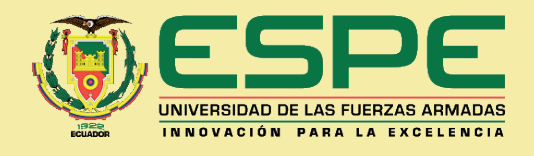

 $5(\frac{1}{2})^3+9(\frac{13}{24})-13($ 

 $\frac{\rho_{\kappa}}{1+n_{\kappa}r}$ 

 $E = mc$   $\times$   $\times$   $+$   $\sqrt{ }$ 

 $\times$ 

N<br>2 x<br>0

P

 $(x + c)$   $(x - c) = x -c$  $(x + c) (x - c)<sup>2</sup> = x - c$ 

 $\Rightarrow$ 

 $\times$ 

 $y = a b$ 

 $\bigcirc$ 

2 x +

 $\overline{C}$ 

y = sin

**x** 

 $\times$ 

 $\frac{9}{2}$ 

 $\Omega$ 

 $\lambda + y = a$ 

## **Introducción al análisis matemático real**

Wilson Román Vargas y Norma Barreno Layedra

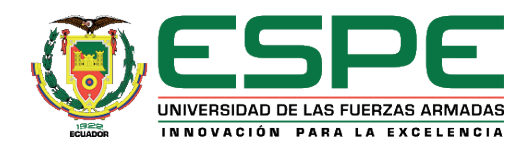

#### *Introducción al análisis matemático real*

Wilson Marcelo Román Vargas, Mgtr. Norma del Pilar Barreno Layedra, Mgtr.

**Primera edición electrónica:** julio, 2022 **ISBN:** 978-9942-765-75-8 **Revisión científica:**  Leonidas Antonio Cerda Romero, Ph. D. Freddy Geovanny Benalcázar Palacios, Ph. D.

#### **Universidad de las Fuerzas Armadas-ESPE**

Crnl. de C.S.M. Víctor Villavicencio A., Ph. D. Rector

#### **Publicación autorizada por:**

Comisión Editorial de la Universidad de las Fuerzas Armadas-ESPE Tcrn. Edison Haro - Vicerrector de Investigación Presidente

#### **Corrección de estilo y diseño**

Lcdo. Xavier Chinga

#### **Imagen de cubierta:** https://acortar.link/ZziCyU

Derechos reservados. Se prohíbe la reproducción de esta obra por cualquier medio impreso, reprográfico o electrónico. El contenido, uso de fotografía, gráficos, cuadros, tablas, y referencias es de exclusiva responsabilidad de los autores.

Universidad de las Fuerzas Armadas-ESPE Av. General Rumiñahui s/n, Sangolquí, Ecuador **www.espe.edu.ec**

Los derechos de esta edición electrónica son de la Universidad de las Fuerzas Armadas-ESPE, para consulta de profesores y estudiantes de la universidad e investigadores en **www.repositorio.espe.edu.ec.**

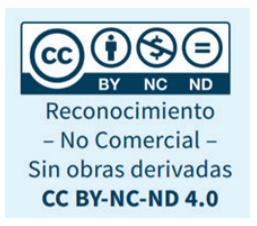

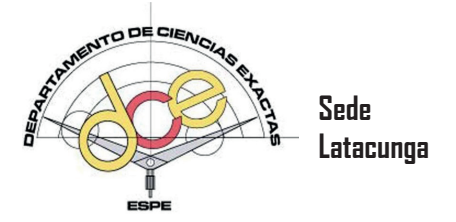

# Introducción al Análisis Matemático Real

Wilson Román V. Norma Barreno L.

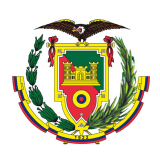

## **Wilson Román V. wmroman@espe.edu.ec**

- FORMACIÓN ACADÉMICA
	- MASTER UNIVERSITARIO EN ESTADÍSTICA APLICADA, Universidad de Granada – España.
	- MAGISTER EN MATEMÁTICA APLICADA mención MODELA-CIÓN MATEMÁTICA Y SIMULACIÓN NUMÉRICA, Escuela Superior Politécnica de Chimborazo – Ecuador.
	- MASTER EN INFORMÁTICA APLICADA, Escuela Superior Politécnica de Chimborazo – Ecuador.
	- DIPLOMADO EN ESTADÍSTICA INFORMÁTICA APLICADA A LA EDUCACIÓN, Escuela Superior Politécnica de Chimborazo – Ecuador.
	- DIPLOMA SUPERIOR EN GESTIÓN PARA EL APRENDIZAJE UNIVERSITARIO, Escuela Politécnica del Ejército – Ecuador.
- **EXPERIENCIA DOCENTE** 
	- Escuela Superior Politécnica de Chimborazo ESPOCH
	- Universidad Nacional de Chimborazo UNACH
	- Universidad Técnica de Ambato UTA
	- Universidad Técnica de Cotopaxi UTC
	- Universidad de las Fuerzas Armadas ESPE

## **Norma Barreno Layedra. npbarreno@espe.edu.ec**

- FORMACIÓN ACADÉMICA
	- MAGISTER EN MATEMÁTICA BÁSICA, Escuela Superior Politécnica de Chimborazo – Ecuador.
	- DIPLOMA SUPERIOR EN DOCENCIA EN MATEMÁTICAS, Universidad San Francisco de Quito – Ecuador.
	- INGENIERA EN SISTEMAS, Universidad Tecnológica Indoamerica – Ecuador.
	- TECNÓLOGA EN INFORMÁTICA APLICADA, Escuela Superior Politécnica de Chimborazo – Ecuador.
	- DIPLOMADO INTERNACIONAL EN COMPETENCIAS DOCEN-TES, Tecnológico de Monterrey-Cambridge (México).
- **EXPERIENCIA DOCENTE** 
	- Universidad de las Fuerzas Armadas ESPE.

## **Índice**

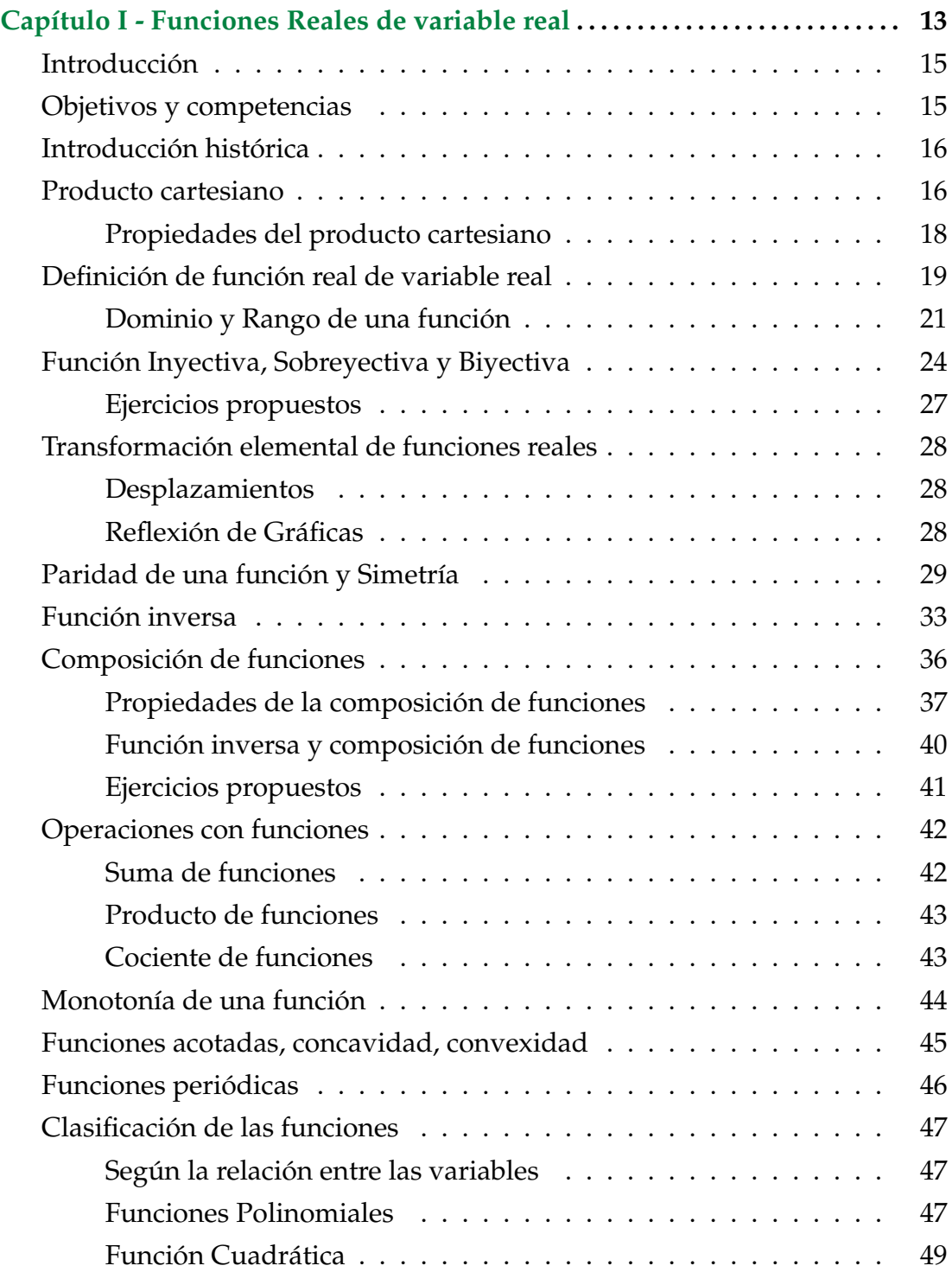

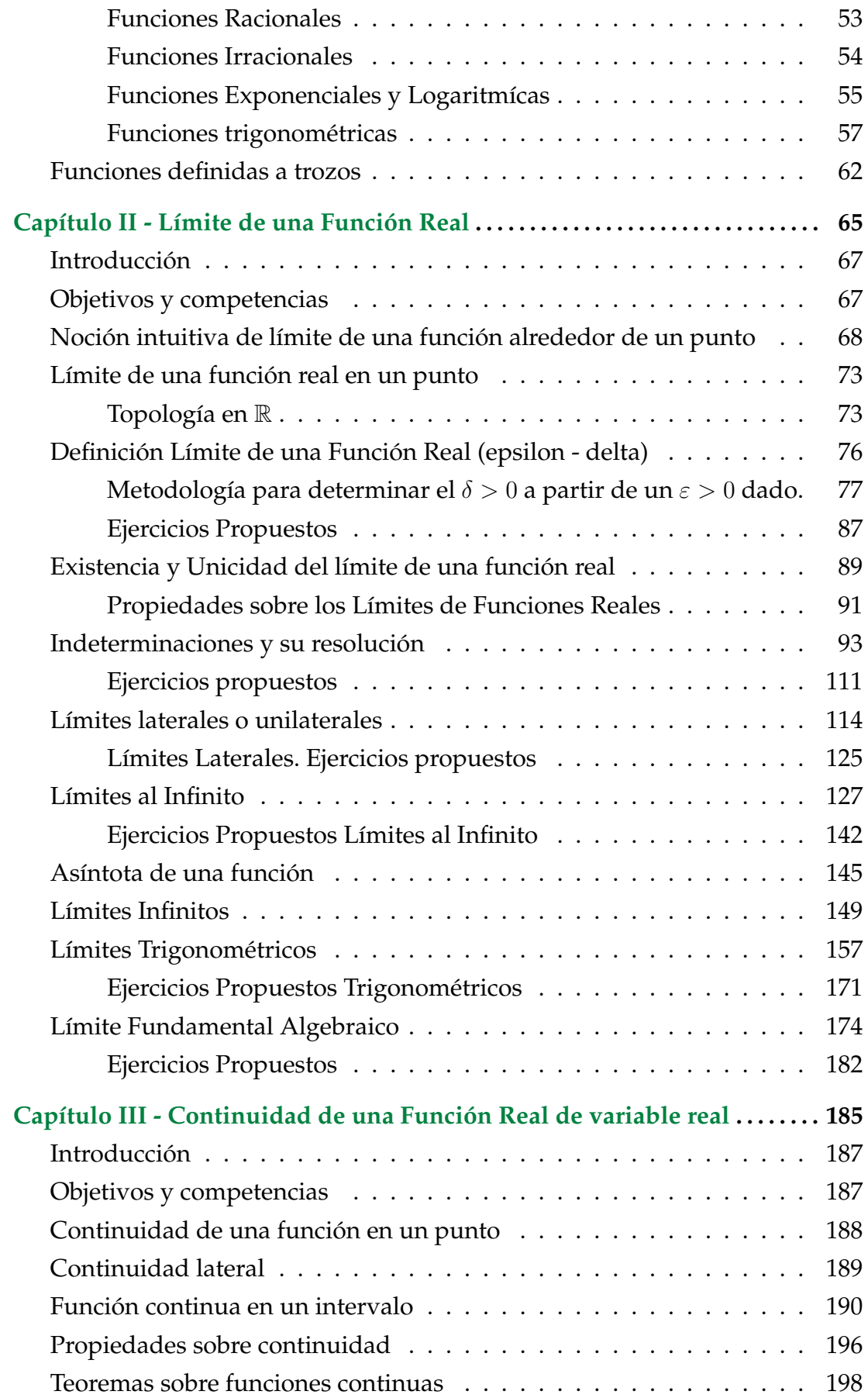

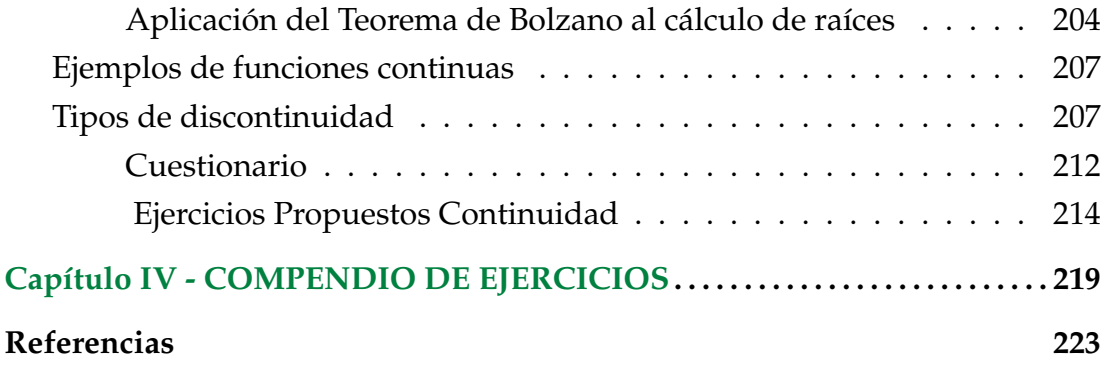

Introducción al Análisis Matemático Real

## **Introducción**

El texto presenta una *Introducción al análisis matemático real*, donde el foco de estudio se centra en una revisión teórica y práctica en temas como: Funciones reales, límites y continuidad de la función real de variable real; donde la temática se presenta bajo la metodología didáctica basada en la utilización del software matemático como un recurso didáctico que permite al estudiante analizar, interpretar y concluir sobre el estudio de funciones.

La teoría de límites y continuidad de una función real es indispensable conocer su estudio, puesto que es la base sobre la cual se desarrollan los conceptos y definiciones del Cálculo Diferencial e Integral, y posteriormente el análisis funcional.

La presente obra intenta generar un puente didáctico entre los conocimientos estudiados en los años de bachillerato y primeros niveles de carreras universitarias; en éste contexto, la metodología didáctica inicia desde la conceptualización a través de ejemplos gráficos y numéricos de las definiciones, teoremas y propiedades, para posteriormente ser formalizados mediante la utilización simbólica propia de la matemática.

Se presenta una compilación del material teórico de diferentes autores, los mismos que son citados en la referencia, para el desarrollo del texto se utilizó software matemático Matlab, Maple y software libre Geogebra y Maxima los mismos que contribuyen a mejorar los niveles de comprensión del análisis de una función real.

En el capítulo I, se revisan los temas de definición de una función real, su campo de existencia, su clasificación, las operaciones y sus transformaciones elementales.

En el capítulo II, se analiza, define y calcula el límite de una función en

torno a un punto considerando los tipos de indeterminaciones que se pueden presentar en el desarrollo de los ejercicios; además, se estudia límites infinitos y al infinito.

En el capítulo III, se aborda la temática de la continuidad de una función real en torno a un punto y un intervalo, se da énfasis en el análisis y aplicación de los teoremas y sus demostraciones.

En el capítulo IV, se presenta un compendio de ejercicios resueltos con respecto a los capítulos anteriores, se busca fortalecer los procesos algorítmicos para resolver los ejercicios propuestos por diferentes autores.

<span id="page-14-0"></span>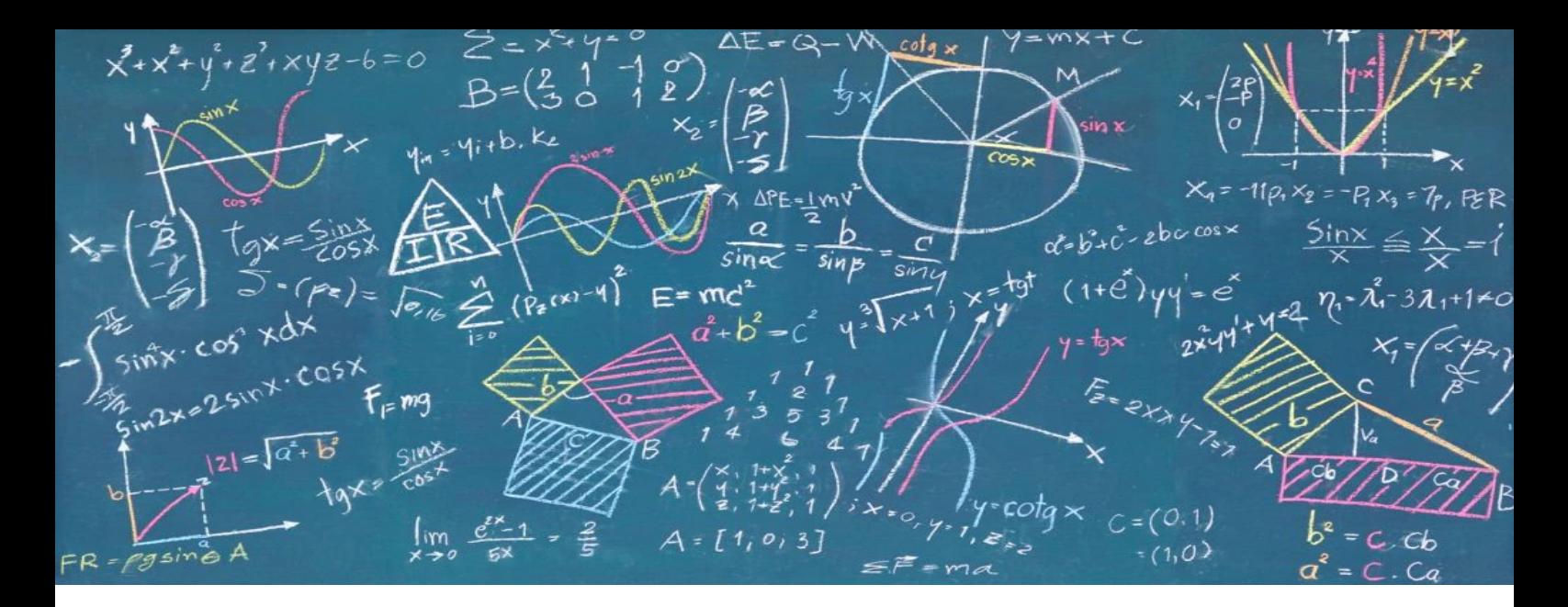

## CAPÍTULO I Funciones Reales de variable real

### <span id="page-16-0"></span>**Introducción**

El concepto de **función** tiene trascendental importancia en la formulación de las leyes naturales, sean en campos de la física, química, geometría, economía, salud y otras; en general, en todas las ciencias donde exista una relación o correspondencia entre magnitudes. Por ejemplo: el área de un cuadrado depende de la longitud de su lado, la distancia recorrida por un vehículo en un tiempo determinado depende de su velocidad, la venta de un producto depende de su precio, la duración de una batería depende del tiempo de utilización.

En el análisis matemático, el concepto de función tiene gran utilidad para resolver diferentes problemas de la vida cotidiana donde haya que relacionar variables; a través de éstas estructuras matemáticas se pueden formalizar diferentes procesos mediante modelos matemáticos.

## <span id="page-16-1"></span>**Objetivos y competencias**

#### Objetivos:

- Presentar el concepto de función, proporcionar su representación tabular y gráfica. Determinar el dominio y el recorrido de una función cualquiera.
- Desarrollar operaciones entre funciones dando énfasis en la composición de funciones.
- Familiarizarse con los conceptos de función inversa y función compuesta.
- Analizar las transformaciones elementales sobre funciones reales.

#### Competencias:

- Aplica la definición y propiedades sobre funciones reales en el análisis y solución de problemas.
- Establece análisis cualitativos, numéricos y gráficos sobre las características de las principales funciones reales.
- Relaciona la paridad de una función real con la propiedad de simetría.

## <span id="page-17-0"></span>**Introducción histórica**

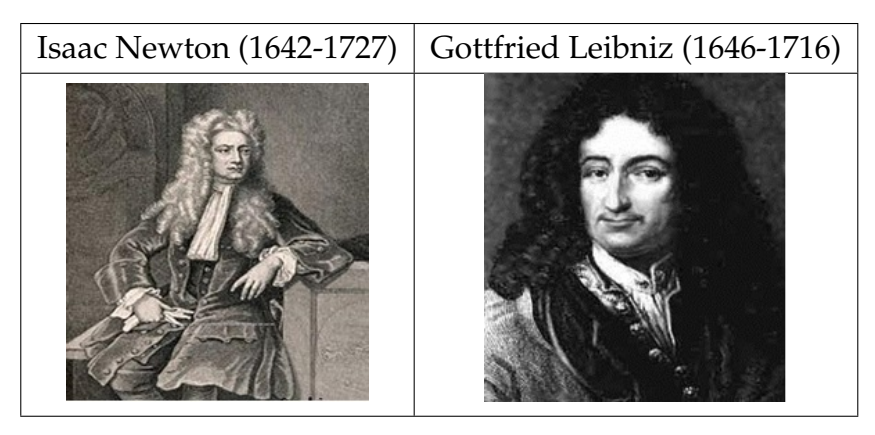

El estudio de las curvas y sus ecuaciones ha tenido como pioneros a Descartes y Fermat aproximadamente en el siglo XVI. El estudio de funciones reales atrae la atención de muchos matemáticos de la época entre ellos Newton y Leibniz (siglo XVII), quienes proporcionaron algunos métodos y técnicas para estudiar funciones reales y su aplicación o vinculación con problemas de física y geometría. Sus contribuciones aportaron en el desarrollo del cálculo diferencial e integral que tuvo su auge durante los siglos XVIII y XIX.

El término de "función" se lo adjudica a Leibniz, quien es además considerado como el inventor del cálculo infinitesimal. El estudio de las funciones reales se convirtió en el eje central de la matemática, especialmente en el análisis matemático, su formalización permitió el desarrollo científico y tecnológico.

## <span id="page-17-1"></span>**Producto cartesiano**

Como el concepto de *función* tiene una importancia primordial en matemática vamos a hacer un *rápido repaso de las definiciones* que necesitamos para el curso.

<span id="page-17-2"></span>**Definición I.1** (Producto cartesiano)**.**

Sean  $A \, y \, B$  dos conjuntos no vacíos de  $\mathbb{R}$ , el producto cartesiano entre A y B se denota por  $A \times B$  y representa el conjunto formado por los pares ordenados  $(x, y)$  cuya primera coordenada x está en A y cuya segunda coordenada  $y$  está en  $B$ . Simbólicamente

$$
A \times B = \{(x, y) \mid x \in A \quad \land \quad y \in B\}
$$

**Ejemplo 1** Sean los conjuntos  $A = \{a, b, c\}$  y  $B = \{1, 2\}$ . Determinar el producto cartesiano  $A \times B$ 

#### **Desarrollo**

Por la definición [\(I.1\)](#page-17-2) se tiene el siguiente conjunto de pares ordenados

 $A \times B = \{(a, 1), (a, 2), (b, 1), (b, 2), (c, 1), (c, 2)\}\$ 

La figura [\(I.1\)](#page-18-0) constituye la representación del producto cartesiano mediante un diagrama de Venn.

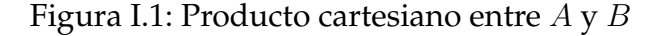

<span id="page-18-0"></span>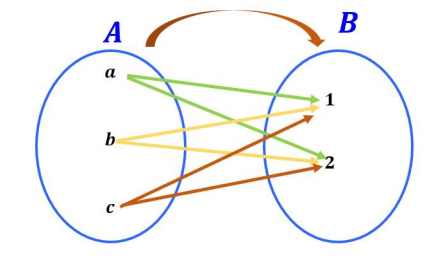

El producto cartesiano puede ser representado de forma matricial mediante el siguiente cuadro.

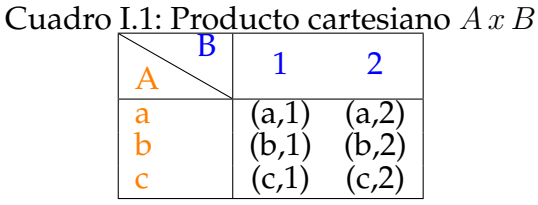

#### **Ejemplo 2**

Sean los conjuntos  $A = \{2, 4, 6\}$  y  $B = \{1, 2\}$ . Determinar el producto cartesiano  $A\times B$  y  $B\times \hat{A}$ 

#### **Desarrollo**

El producto cartesiano entre los conjuntos  $A \, y \, B$  está dado por el conjunto

$$
A \times B = \{ (2, 1), (2, 2), (4, 1), (4, 2), (6, 1), (6, 2) \}
$$

Ahora, el producto cartesiano entre los conjuntos B y A está dado por el conjunto

 $B \times A = \{(1, 2), (1, 4), (1, 6), (2, 2), (2, 4), (2, 6)\}\$ 

para los conjuntos dados en el ejemplo se puede determinar que

$$
A \times B \neq B \times A
$$

A continuación, se presenta la representación gráfica de los conjuntos resultantes de cada uno de los productos cartesianos realizados.

<span id="page-19-1"></span>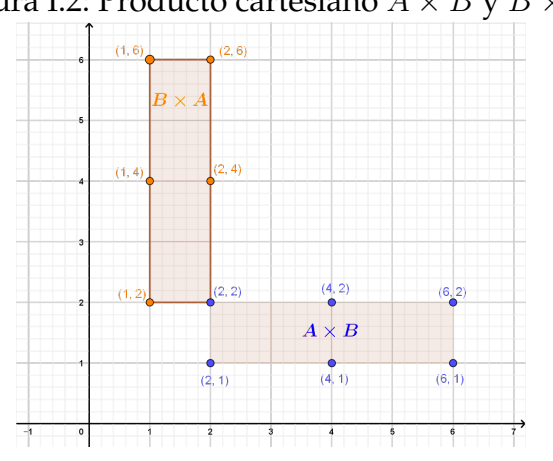

Figura I.2: Producto cartesiano  $A \times B$  y  $B \times A$ 

La representación gráfica dada en la figura [\(I.2\)](#page-19-1) se denomina diagrama cartesiano bidimensional.

Por la definición presentada se determina que el **producto cartesiano** entre el conjunto  $A$  y el conjunto  $B$  constituye el conjunto formado por la totalidad de los pares ordenados  $(x, y)$  que tienen su primer componente en A y un segundo componente en B.

#### <span id="page-19-0"></span>Propiedades del producto cartesiano

Sean A, B y C conjuntos no vacíos.

1.  $A \times B = B \times A \Leftrightarrow A = B$ 2.  $Card(A \times B) = Card(A) \times Card(B)$  si los conjuntos A y B son finitos. 3.  $A \times B = \emptyset \Leftrightarrow A = \emptyset \vee B = \emptyset$ 4.  $A \times (B \cup C) = (A \times B) \cup (A \times C)$ 5.  $A \times (B \cap C) = (A \times B) \cap (A \times C)$ 6.  $(A \cup B) \times C = (A \times C) \cup (B \times C)$ 

7.  $(A \cap B) \times C = (A \times C) \cap (B \times C)$ 

**Axioma I.1** (Axioma de igualdad)**.**

Sean dos pares ordenados  $(a, b)$  y  $(c, d)$ , tal que cumple la siguiente condición:

 $(a, b) = (c, d) \Leftrightarrow a = c \land b = d$ 

## <span id="page-20-0"></span>**Definición de función real de variable real**

#### **Definición I.2.**

Se denomina **función real de una variable real** a la aplicación  $f : A \rightarrow$ B donde  $A \vee B$  son subconjuntos de  $\mathbb{R}$ ; es decir, es una regla que hace corresponder a cada  $x \in A$  un único elemento  $f(x) \in B$ , que se llama imagen de  $x$  mediante  $f$ .

Generalmente, se lo representa con

 $f: A \rightarrow B$  $x \mapsto y = f(x)$ 

Utilizando el diagrama de Venn[\[42\]](#page-224-0) se representa la función real de la siguiente manera: Donde:

Figura I.3: Representación de una función mediante diagramas de Venn

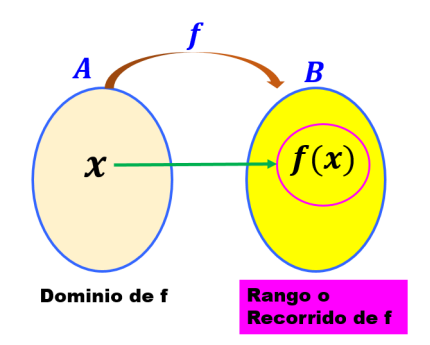

- $\bullet$  x se le denomina la variable independiente de la función  $f(x)$ ,
- $\bullet$  y se le denomina la variable dependiente de la función  $f(x)$ .
- A se le denomina *Dominio de la función* y se lo denotará con  $D_f$ .
- El *Rango o recorrido* de la función está dado por los  $f(x)$  y se lo denota por  $R_f$ .

#### **Ejemplo 3** Determine si los siguientes diagramas de Venn representan una función, argumente su respuesta.

Figura I.4: Determinar si son o no funciones

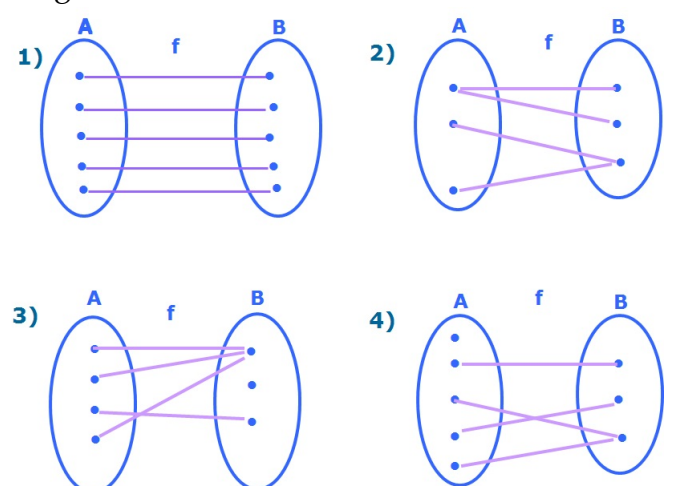

#### **Desarrollo**

- En el diagrama 1), **si** representa una función, porque a cada elemento del conjunto de salida le corresponde sólo un elemento en el conjunto de llegada.
- En el diagrama 2), **no** representa una función, porque el primer elemento tiene dos imágenes, lo que contradice la definición.
- En el diagrama 3), **si** representa una función, porque a cada elemento del conjunto de salida le corresponde sólo un elemento en el conjunto de llegada.
- En el diagrama 4), **no** representa una función, porque el primer elemento no tiene imagen, lo que contradice la definición.

<span id="page-22-0"></span>Dominio y Rango de una función

#### **Definición I.3.**

El *Dominio* de la función f es el conjunto de los números reales x para los que existe  $f(x)$  y se designa mediante  $D(f)$ .

$$
D_f = \{ x \in A / \exists f(x) \text{ conf}(x) \in B \}
$$

El *Recorrido* de f es el conjunto de los números reales y para los que existe algún  $x \in \mathbb{R}$  tal que  $f(x) = y$ , y se denota por  $R_f$ .

$$
R_f = \{ y \in B \mid \exists x \in D_f \text{ con } y = f(x) \}
$$

#### **Ejemplo 4** Determine el dominio y recorrido de la siguiente función.

<span id="page-22-1"></span>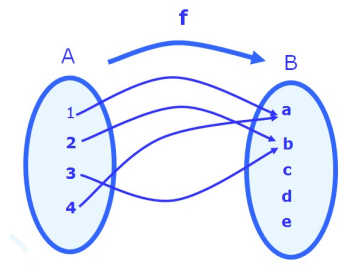

#### Figura I.5: Diagrama de Venn de una función real

#### **Desarrollo**

Al observar la figura [\(I.5\)](#page-22-1) se puede verificar que representa una función porque a cada elemento del conjunto de salida le corresponde sólo un elemento en el conjunto de llegada. Ahora, el dominio y recorrido de la función está dado por:

- $D_f = \{1, 2, 3, 4\}$
- $R_f = \{a, b\}$

#### **Restringiendo el dominio**

Las principales razones por los que los dominios pueden estar restringidos, son:

La división por cero no está definida.

El radical de índice par de un número negativo, no resulta ser un número real.

Estos tipos de restricciones se presentan en funciones racionales o funciones con radicales, donde existiría restricciones tanto en el dominio como en el rango de la función. Además, las funciones cuadráticas y las funciones polinomiales de grado par, también pueden tener restricciones en el rango.

Realizando un análisis de la definición se puede destacar que:

- Se llama *expresión analítica de una función* a la fórmula matemática que nos indica las operaciones que debemos realizar con el elemento  $x \in A$  para determinar  $f(x)$ .
- El conjunto A sobre el que la función está definida recibe el nombre de **dominio de** f. Cuando no se especifique el dominio de una función se entenderá que éste es el subconjunto más grande de R en el que la expresión analítica que define a la función tiene sentido. Lo denotamos **Dom(f)**.
- Se llama **imagen de** f al conjunto, que representaremos por  $f(A)$  o por  $Im(f)$ , cuyos elementos son las imágenes de los puntos de A mediante f, es decir:

$$
f(A) = Im(f) = \{ y \in \mathbb{R} : \text{ existe } x \in A \text{ con } f(x) = y \}
$$
 (I.1)

Una manera práctica de decidir si un punto y está o no en  $Im(f)$  consiste en intentar resolver la ecuación  $f(x) = y$ , siendo x la incógnita de la ecuación. Si somos capaces de despejar la x en función de y con  $x \in A$ , entonces  $y \in Im(f)$ ; de lo contrario  $y \notin Im(f)$ .

<span id="page-23-0"></span>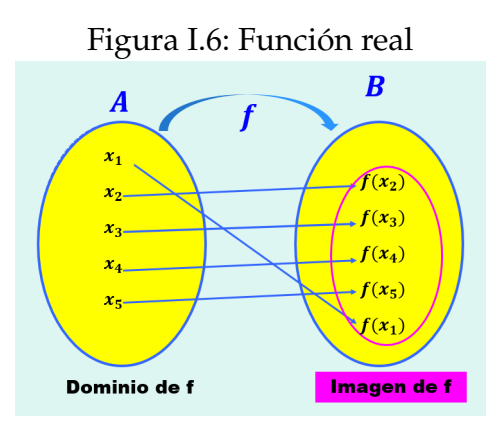

En la figura [\(I.6\)](#page-23-0) se puede observar que cumple con la definición de función. Ahora revisemos cuando no representa una función, la misma que se describe en la figura [\(I.7\)](#page-24-0) donde se evidencia que a un elemento del conjunto de salida le corresponde dos elementos en el conjunto de llegada.

<span id="page-24-0"></span>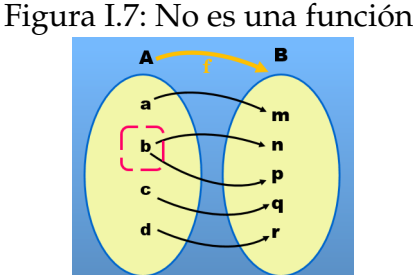

**Condición de Existencia y Unicidad de una función real**

Una relación entre los conjuntos A y B dada por

$$
f: A \rightarrow B
$$

$$
x \mapsto y = f(x)
$$

se dice que es una función escalar de  $A$  en  $B$  si cumple las condiciones de:

- **Existencia**, si cualquiera sea x de A, existe y de B tal que  $y = f(x)$ .
- **Unicidad**, si  $f(x) = y_1$  y  $f(x) = y_2$  entonces  $y_1 = y_2$

Para determinar si la gráfica de una curva representa una función, la técnica consiste en trazar rectas auxiliares paralelas al eje  $Y$ ; si éstas rectas cortan en un único punto a la curva, entonces se dirá que la misma representa una función, caso contrario no lo es.

Figura I.8: Curva que representa una función gráficamente

<span id="page-24-1"></span>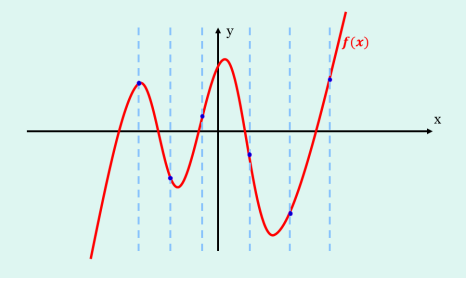

Obsérvese que en la figura [\(I.8\)](#page-24-1) todas las rectas verticales cortan a la gráfica en solo una oportunidad, entonces podemos asegurar que cumple la condición de existencia y unicidad, por lo tanto, representa una **función**.

Ahora analizando la figura [I.9,](#page-25-1) podemos observar que las rectas auxiliares cortan en más de un punto a la curva, lo que nos permite determinar que la misma *no representa una función*, entonces no se cumple la condición de existencia.

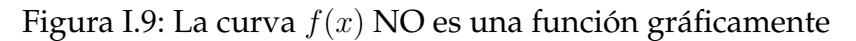

<span id="page-25-1"></span>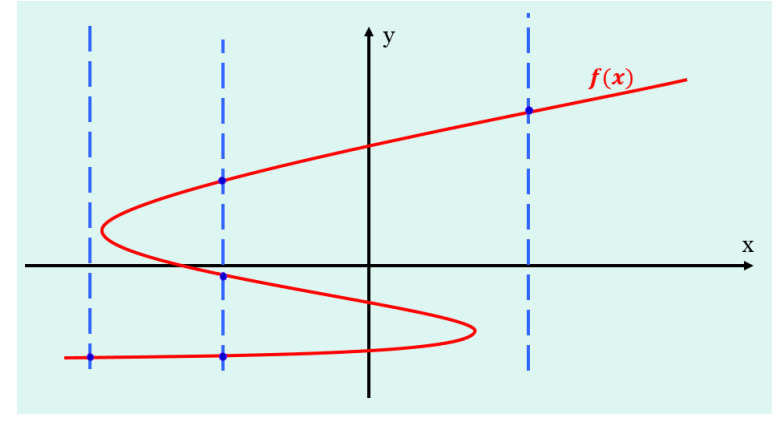

## <span id="page-25-0"></span>**Función Inyectiva, Sobreyectiva y Biyectiva**

**Definición I.4.**

Sea  $f : A \rightarrow B$  una función real con  $A, B \subseteq \mathbb{R}$  no vacíos, se dice que f es una *función INYECTIVA* si,

 $\forall x_1, x_2 \in A$  con  $x_1 \neq x_2 \Rightarrow f(x_1) \neq f(x_2)$ 

Es decir  $f$  es una función inyectiva si, para elementos diferentes en  $A$  le corresponde imágenes diferentes en B, para verificar la inyectividad se utiliza su forma equivalente,

$$
f
$$
 es inyectiva si:  $f(x_1) = f(x_2) \Rightarrow x_1 = x_2$ 

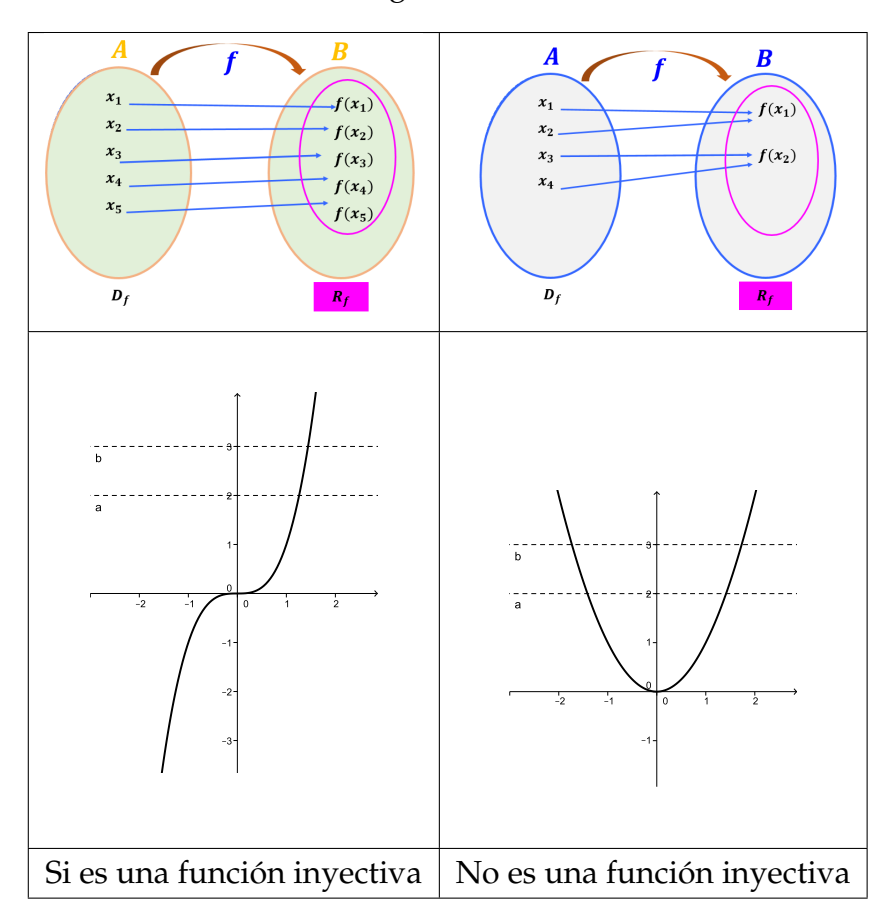

Gráficamente se tendría de la siguiente manera.

Es decir, una función es inyectiva o no, trazando rectas paralelas al eje x (eje de las abscisas) y verificando que le corte en un sólo punto, caso contrario no lo es.

#### **Definición I.5.**

Sea  $f : A \rightarrow B$  una función real con  $A, B \subseteq \mathbb{R}$  no vacíos, se dice que f es una *función SOBREYECTIVA* si,

 $∀y ∈ B ⊃x ∈ A$  tal que  $y = f(x)$ 

Es decir,  $f$  es función sobreyectiva si no existen en  $B$  elementos que no sean imágenes de algún elemento de A.

Una forma equivalente de indicar lo anterior es:

f : A → B es una *función SOBREYECTIVA* si

$$
R_f = B = f(A)
$$

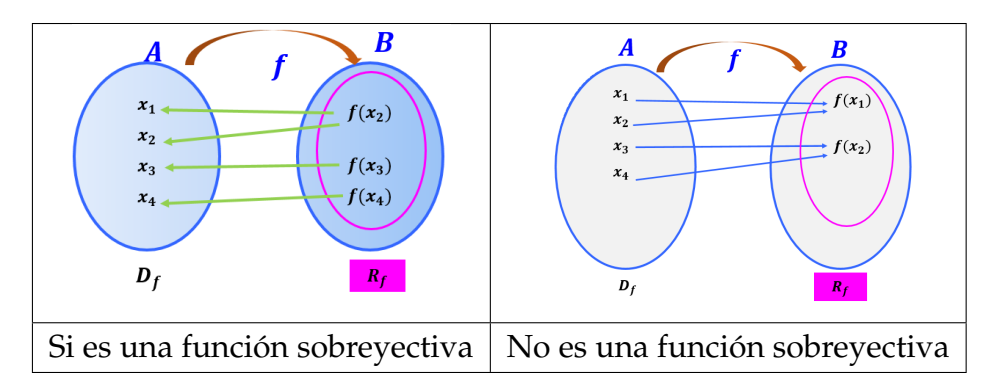

Gráficamente se tendría de la siguiente manera.

#### **Definición I.6.**

Sea  $f : A \rightarrow B$  una función real con  $A, B \subseteq \mathbb{R}$  no vacíos, se dice que f es una *función BIYECTIVA* si es *Inyectiva* y *Sobreyectiva* a la vez.

#### **Nota**

Únicamente las funciones Biyectivas son las que poseen función inversa.

#### <span id="page-28-0"></span>Ejercicios propuestos

- 1. Halla el dominio de las siguientes funciones.
	- a)  $y = x^2 + 2x 1$  $f(x) = \frac{2-x}{x+3}$ <br>b)  $f(x) = \frac{2-x}{x+3}$ c)  $y =$  $\sqrt{x-1}$  $x + 2$ d)  $y =$ √  $x^3-1$ e)  $y =$  $V_{\mu}$  $x + 2$  $x + 4$ f)  $f(x) = \sqrt{x^4 - 5x^2 + 4}$  $g)$   $y =$ √  $\frac{\sqrt{x+5}}{\sqrt{x+5}}$  $5 - x$ h)  $f(x) = \sqrt{\frac{(x^2 - 1)(x + 1)}{(1 - x^2)(x^2 + 1)}}$  $(1-x^2)(x^2+1)$ i)  $y =$  $\sqrt{3-|x|}$  $4 - |x|$ j)  $f(x) = \sqrt{|x^2 + 5x - 6|}$ k)  $y =$  $\frac{x}{1 + \sqrt{x + 1}}$ 1)  $f(x) = \frac{x^2 + 1}{x^5 - x^4 + x^3}$  $x^5 - x^4 + x^3 - x^2$ m)  $f(x) = \frac{8}{x^2 - 9}$  n)  $f(x) = \frac{e^x}{e^x - 9}$  $e^x-1$  $f(x) = \frac{x-1}{x^4 - 3x^2 - 4}$  o)  $f(x) = \frac{2}{x^3 + 1}$ p)  $f(x) = \frac{x}{ln(x)}$  q)  $f(x) = \frac{x^3 - 6x^2 + 4x + 8}{x^3 - x^2 - 9x + 9}$  $x^3 - x^2 - 9x + 9$ r)  $f(x) = \frac{1-x+x^2}{x^2-4x}$  $\frac{-x+x^2}{x^2-4x}$  s)  $f(x) = \sqrt{-2x^2+5x-3}$ t)  $f(x) = \sqrt{x^2 + x + 1}$  u)  $f(x) =$ √  $x^2 - 4$  $x^2-2x$ v)  $f(x) = ln x^2 - 3x + 2$  w)  $f(x) = \sqrt{ln(x) - 1}$  $f(x) = \frac{ln(x)}{1}$  $\overline{x-3}$ y)  $f(x) = cos(\frac{2}{x^2 - 2})$  $\mathcal{L}$
- 2. Si  $f : \mathbb{R} \to \mathbb{R}$  definida por  $f(x) = x^2 + 1$  determinar:
	- $f(a + 1)$ √
	- $f($  $\overline{x-1}$ )
- 3. Determina si el siguiente enunciado es V (verdadero) o F (falso,) justifique su repuesta.
	- $f(x) = x^3 + 1$  es una función inyectiva.
	- $f(x) = x^2 7$  es una función sobreyectiva.
	- $f(x) = 3x^2$  es una función biyectiva.
- 4. Determina la expresión algebraica de una función que cumpla con las condiciones dadas.
	- Una función inyectiva tal que no sea sobreyectiva.
- Una función sobreyectiva, pero que no sea inyectiva.
- Una función biyectiva.
- 5. Verifica si las siguientes expresiones algebraicas son funciones, si representan una función verifica que sean biyectivas. Argumentar su respuesta.

a) 
$$
f(x) = \frac{4}{x+1}
$$
 b)  $f(x) = \frac{x^2}{x-1}$   
\nc)  $f(x) = \sqrt{x}$  d)  $f(x) = \frac{|x|}{x}$   
\ne)  $f(x) = x + \frac{1}{x}$  f)  $f(x) = \sqrt{\frac{x-2}{3-x}}$ 

### <span id="page-29-0"></span>**Transformación elemental de funciones reales**

Las transformaciones que estudiamos son desplazamiento, reflexión y alargamiento.

#### <span id="page-29-1"></span>Desplazamientos

**Desplazamiento vertical** 

Sumar una constante a una función desplaza verticalmente su gráfica; hacia arriba si la constante es positiva y hacia abajo si es negativa; es decir:

- Sea  $m \in \mathbb{N}$  entonces  $g(x) = h(x) + m$  significa que la gráfica  $y = f(x)$ ha sido desplazada  $m$  unidades hacia arriba.
- Sea  $m \in \mathbb{N}$  entonces  $q(x) = h(x) m$  significa que la gráfica  $y = f(x)$ ha sido desplazada  $m$  unidades hacia abajo.
- Desplazamiento horizontal

Sumar una constante al argumento de una función desplaza horizontalmente su gráfica; hacia la derecha si la constante es negativa y hacia la izquierda si la constante es positiva; es decir:

#### <span id="page-29-2"></span>Reflexión de Gráficas

La reflexión de una función es considerada como una rotación de la misma alrededor del eje  $x$  o eje  $y$ , entonces se tiene:

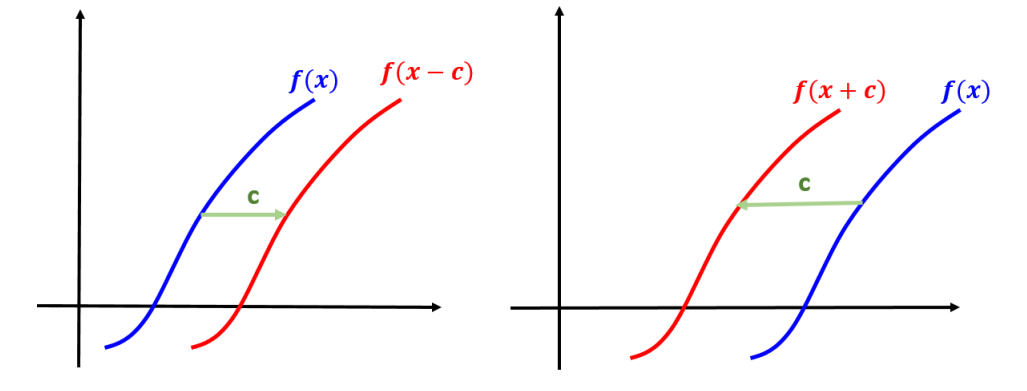

Figura I.10: Desplazamiento horizontal de una función

- **Reflexión vertical**, consiste en graficar  $y = -f(x)$ , haciendo que refleje la gráfica  $y = f(x)$  en el eje x.
- **Reflexión horizontal**, consiste en graficar  $y = f(-x)$ , haciendo que refleje la gráfica  $y = f(x)$  en el eje y.

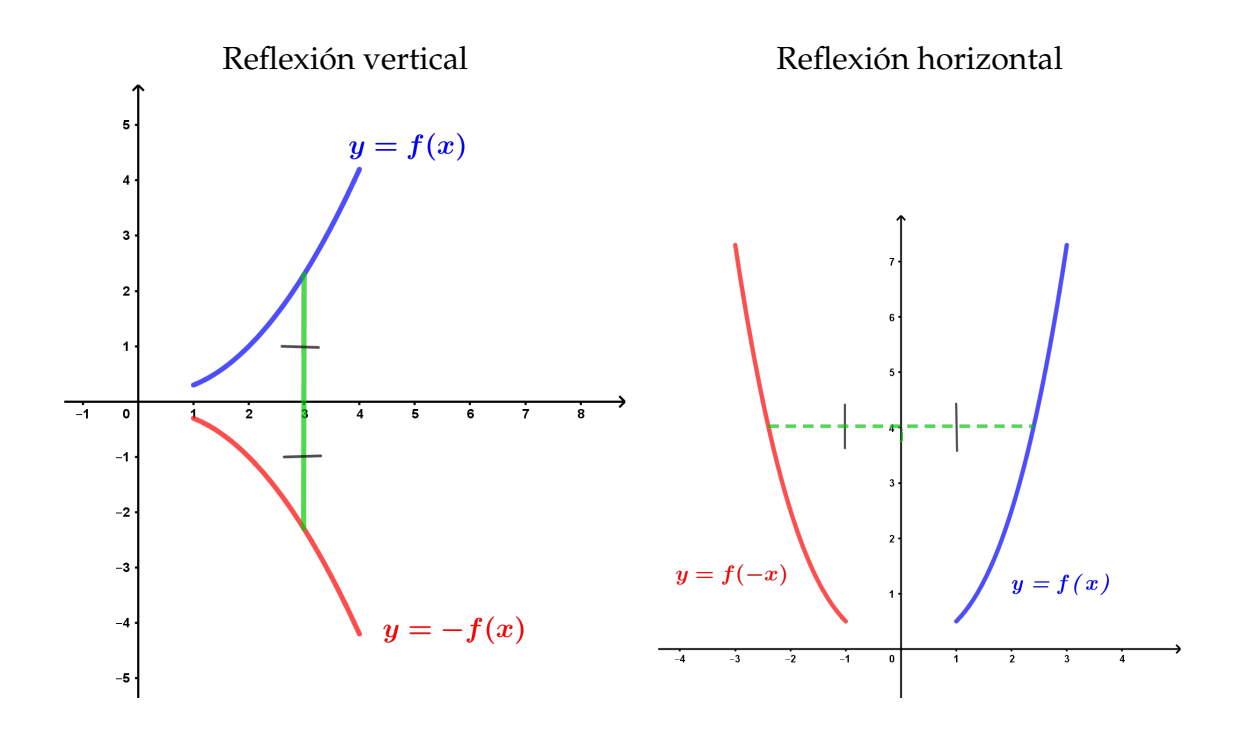

## <span id="page-30-0"></span>**Paridad de una función y Simetría**

La paridad de una función real es la propiedad de mantener distancias iguales con respecto a una recta (**simetría axial**) o con respecto a un punto (**simetría central**), su aplicación la encontramos en diferentes estudios; por <span id="page-31-1"></span>ejemplo, la simetría en los neumáticos de un vehículo, las simetrías existentes en la columna del cuerpo humano, en el estudio de ondas y señales, cálculo de áreas y otros.

#### **Definición I.7.**

Sea  $f : A \rightarrow B$  una función real, se dice que:

- **■** La **función es par**, si  $\forall x \in D_f$  se cumple  $f(-x) = f(x)$ , luego tiene simetría con respecto al eje y.
- **■** La **función es impar**, si  $\forall x \in D_f$  se cumple  $f(-x) = -f(x)$ , luego tiene simetría con respecto al origen.

En la figura [\(I.11\)](#page-31-0) se verifica que se cumple  $|\overline{AB}| = |\overline{BC}|$ , lo que permite determinar que la función es par y por ende tiene simetría al eje y.

<span id="page-31-0"></span>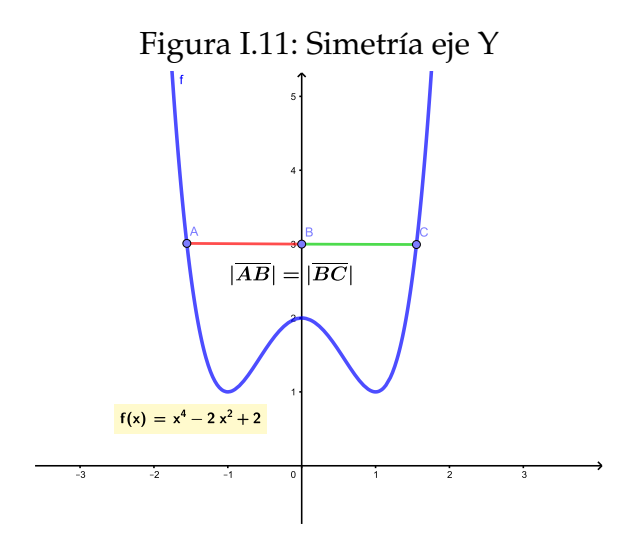

En la figura [\(I.12\)](#page-32-0) se verifica que se cumple  $|\overline{AO}| = |\overline{OB}|$ , lo que permite determinar que la función es impar y por ende tiene simetría al origen.

<span id="page-32-0"></span>Figura I.12: Simetría al origen

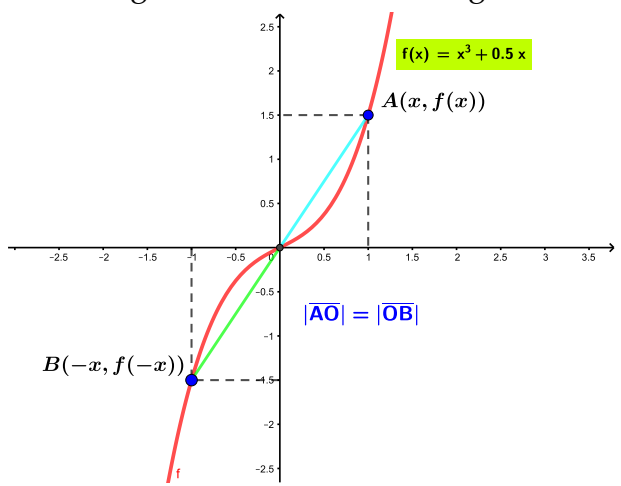

#### **Ejemplo 5** Verificar la paridad de las siguientes funciones:

1.  $f(x) = x^2 - |x|$ 2.  $f(x) = cos(x)$ 3.  $f(x) = x^3 + x$ 4.  $f(x) = sen(x)$ 

#### **Desarrollo**

1.  $f(x) = x^2 - |x|$ 

El dominio de la función son todos los R, luego se verifica si cumple la definición [\(I.7\)](#page-31-1), entonces se tiene

$$
f(-x) = (-x)^{2} - |-x| = x^{2} - |x| = f(x)
$$

se verifica que cumple con la definición de paridad, en la figura [\(I.13\)](#page-33-0) se evidencia que existe simetría con respecto al eje y, donde se cumple la igualación de distancias con respecto a eje.  $|\overline{AB}| = |\overline{BC}|$ 

2.  $f(x) = cos(x)$ 

Se verifica que cumpla la definición [\(I.7\)](#page-31-1), entonces se tiene

$$
f(-x) = \cos(-x) = \cos(0-x) = \cos(\theta)\cos(x) + \sin(\theta)\sin(x) = \cos(x) = f(x)
$$

por lo tanto, la función  $f(x) = cos(x)$  es una función par y tiene simetría al eje y.

<span id="page-33-0"></span>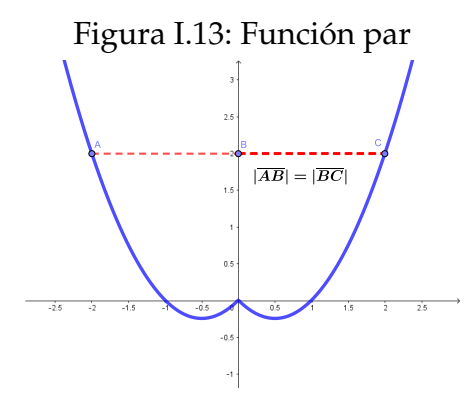

$$
3. f(x) = x^3 + x
$$

Se verifica la definición [\(I.7\)](#page-31-1),

$$
f(-x) = (-x)^3 + (-x) = -x^3 - x = -(x^3 + x) = -f(x)
$$

por lo tanto, la función  $f(x) = x^3 + x$  es una función impar y tiene simetría al origen.

4.  $f(x) = sen(x)$ 

Se verifica que cumpla la definición [\(I.7\)](#page-31-1), entonces se tiene

$$
f(-x) = sen(-x) = sen(0-x) = sen(\theta)cos(x) - cos(\theta)sin(x) = -sen(x) = -f(x)
$$

por lo tanto, la función  $f(x) = \sin(x)$  es una función impar y tiene simetría al origen.

Resumen de simetrías

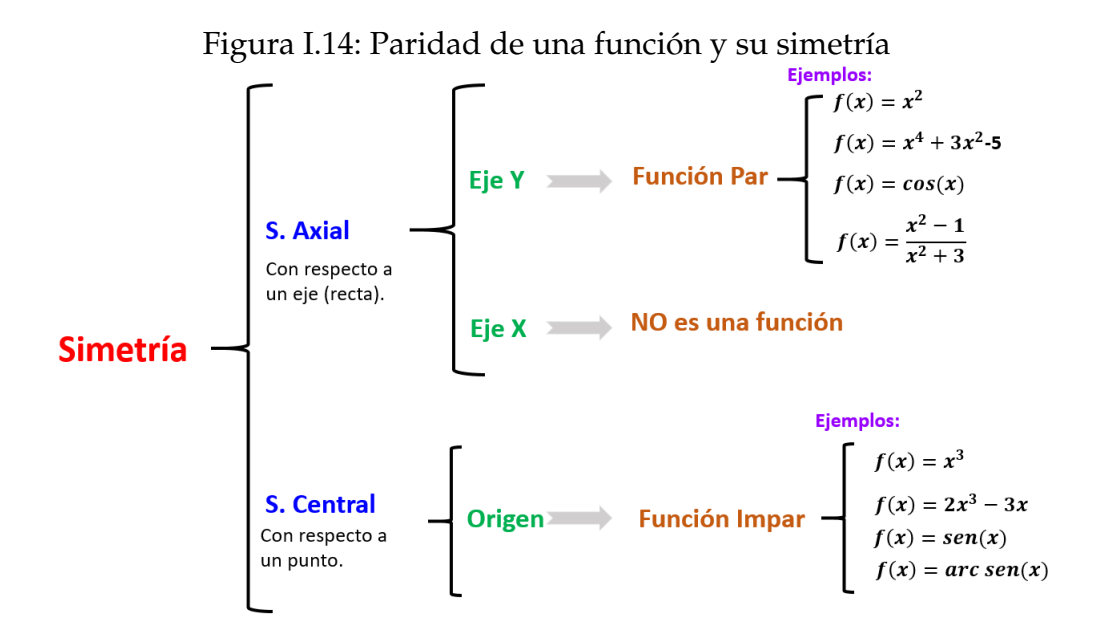

## <span id="page-34-0"></span>**Función inversa**

Dada la función real biyectiva  $f(x)$  expresada por:  $f: A \rightarrow B$  $x \mapsto y = f(x)$ Definimos la aplicación inversa de  $f^{-1}(x)$  como la aplicación  $f^{-1}: B \rightarrow A$  $y \mapsto x = f^{-1}(y)$ **Definición I.8** (Función Inversa)**.**

De la definición presentada se desprende que el dominio de la función inversa es igual al recorrido de la función original  $D_{f^{-1}} = R_f$  que es equivalente a  $D_f = R_{f^{-1}}$ .

**Procedimiento para determinar la función inversa de una función biyectiva.**

- Reemplazar a  $f(x)$  con y.
- $\blacksquare$  Despejar el valor de  $x$  de la expresión anterior.
- Reemplazar a  $x$  con  $f^{-1}(x)$  y a los  $y$  con  $x$ . Lo que implica que se ha determinado la función inversa  $f^{-1}(x)$ .

#### **Ejemplo 6**

Determinar la función inversa de  $f(x) = 2x + 5$ 

#### **Desarrollo**

Se determina previamente que el dominio de la función es  $D_f = \mathbb{R}$ ; además, es una función biyectiva. Entonces ejecutamos los siguientes pasos:

Reemplazar a  $f(x)$  con y.

$$
y = 2x + 5
$$

 $\blacksquare$  Despejar el valor de x de la expresión anterior.

$$
x = \frac{y-5}{2}
$$

Reemplazar a  $x$  con  $f^{-1}(x)$  y a los  $y$  con  $x$ . Lo que implica que se ha determinado la función inversa  $f^{-1}(x)$ .

$$
f^{-1}(x) = \frac{x-5}{2}
$$

En la figura [\(I.15\)](#page-36-0) se tiene las representaciones gráficas de las funciones  $f(x)$  y  $f^{-1}(x)$  donde se destaca que la función inversa es la reflexión de  $f(x)$  mediante la recta  $y = x$ .

**Ejemplo 7 Ejempio** 7<br>Determinar la función inversa de  $f(x) = \frac{x-3}{2-x}$ 

#### **Desarrollo**

La función dada es una función racional que tiene por dominio  $D_f = \mathbb{R} - \{2\}$ ; además, es una función biyectiva. Entonces ejecutamos los siguientes pasos:

Reemplazar a  $f(x)$  con y.
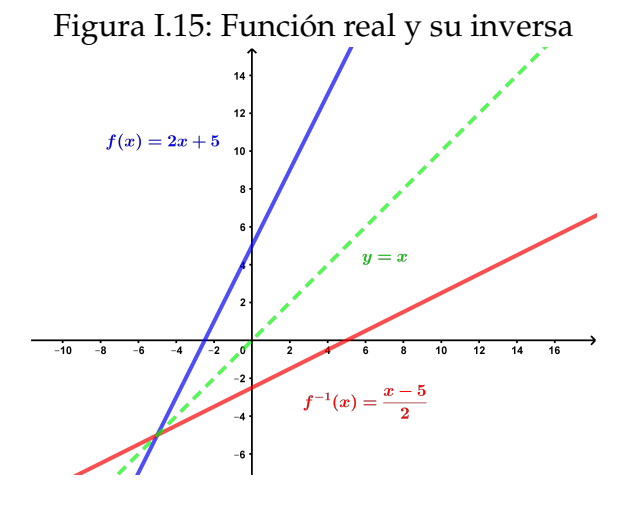

$$
y = \frac{x-3}{2-x}
$$

 $\blacksquare$  Despejar el valor de  $x$  de la expresión anterior.

$$
x = \frac{3+2y}{1+y}
$$

Reemplazar a  $x$  con  $f^{-1}(x)$  y a los  $y$  con  $x$ . Lo que implica que se ha determinado la función inversa  $f^{-1}(x)$ .

$$
f^{-1}(x) = \frac{3+2x}{1+x}
$$

donde el dominio de la función está dado por  $D_{f^{-1}} = \mathbb{R} - \{-1\}$ 

En la figura [\(I.16\)](#page-36-0) se tiene las representaciones gráficas de las funciones  $f(x)$  y  $f^{-1}(x)$ .

<span id="page-36-0"></span>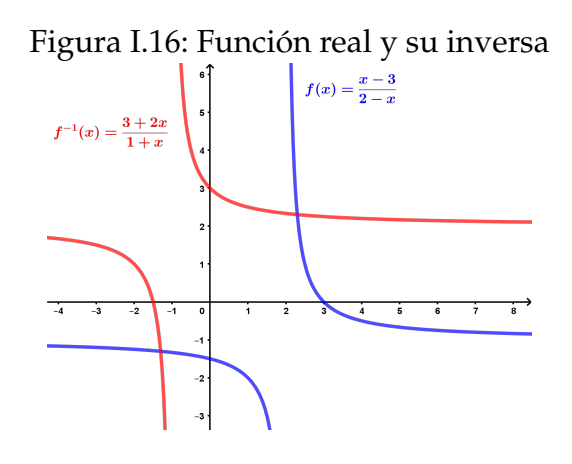

## **Composición de funciones**

Si se tiene dos funciones reales  $f : A \rightarrow B \vee g : C \rightarrow D$ , para poder realizar la composición de funciones es necesario que  $C \subseteq B$ ; es decir, que el dominio de la segunda función sea igual o esté contenido en el recorrido de la primera función. Entonces, la composición de funciones consiste en evaluar la variable independiente  $x \in A$  en dos o más funciones de manera sucesiva.

#### **Definición I.9.**

Sean  $A, B \, y \, C \subseteq \mathbb{R}$  no vacíos, con  $f: A \rightarrow B$  $x \mapsto y = f(x)$ y  $g: B \rightarrow C$  $y \mapsto z = g(y) = g(f(x))$ Se define la composición de funciones de «f compuesta con g» y se denota con  $(gof)(x)$  a la función  $(gof)(x): A \rightarrow C$  $x \mapsto z = q(y)$  $z = g(f(x))$ 

En la figura [\(I.17\)](#page-37-0) se observa que el valor de la variable independiente  $x \in A$  es evaluada en la función  $f$  y también en la función  $g$ ; es decir, la composición de funciones significa evaluar la variable independiente en dos o más funciones sucesivamente.

Figura I.17: Composición de funciones  $f$  compuesta con  $g$ 

<span id="page-37-0"></span>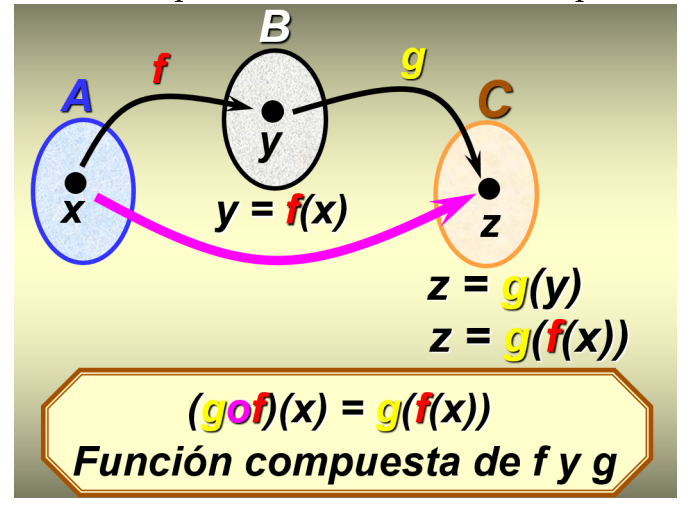

**Definición I.10** (Dominio de la función compuesta)**.**

El dominio de la composición de funciones  $(g \circ f)(x)$  equivale al conjunto de todos los valores de  $x$  en el dominio de la función  $f$  tal que  $f(x)$  pertenece al dominio de la función  $g$ , es decir:

$$
D_{(g \circ f)} = \left\{ x \in D_f \text{ tal que } f(x) \in D_g \right\}
$$

#### **Nota**

La composición de funciones no es conmutativa.

#### Propiedades de la composición de funciones

Las funciones compuestas tienen las siguientes características:

La composición de funciones posee la propiedad asociativa, es decir:

$$
f \circ (g \circ h) = (f \circ g) \circ h
$$

En general, la composición de funciones no es conmutativa, por lo que el orden de la operación condiciona el resultado:

$$
f\circ g\neq g\circ f
$$

El elemento neutro de la composición de funciones corresponde a la función identidad  $I : f(x) = x$ . De manera que cualquier función compuesta con la función identidad da como resultado la propia función:

$$
f\circ I=I\circ f=f
$$

Calcular la inversa de la composición de dos funciones es igual a primero hallar la inversa de cada función y luego determinar la función compuesta:

$$
(g \circ f)^{-1} = g^{-1} \circ f^{-1}
$$

La función inversa también actúa como elemento simétrico de la función compuesta, ya que la composición de una función con su inversa es equivalente a la función identidad:

$$
(f \circ f^{-1})^{-1} = (f^{-1} \circ f) = I = x
$$

- Si  $f: A \rightarrow B$  y  $g: B \rightarrow C$  son funciones inyectivas. Entonces  $(g \circ f)$  es una función inyectiva.
- Si  $f : A \to B$  y  $g : B \to C$  son funciones sobreyectivas. Entonces  $(g \circ f)$ es una función sobreyectiva.
- Si  $f: A \rightarrow B$  y  $g: B \rightarrow C$  son funciones biyectivas. Entonces  $(g \circ f)$  es una función biyectiva.

```
Ejemplo 8
Dadas las siguientes funciones:
```
 $f: \mathbb{R}_+ \rightarrow [1, +\infty]$  $x^2 \mapsto f(x) = x^2 + 1$  y  $g: [1, +\infty] \rightarrow \mathbb{R}_+$ <br>  $x \mapsto g(x) = \sqrt{x-1}$ Hallar  $(f \circ g)(x)$  y  $(g \circ f)(x)$ 

#### **Desarrollo**

Para realizar ejercicios se verifica previamente que el domino de la segunda función sea igual o esté contenido en el recorrido de la primera función.

Para determinar  $(f \circ g)(x)$  por definición se tiene:

$$
(f \circ g)(x) = f(g(x))
$$
  
=  $f(\sqrt{x-1})$   
=  $(\sqrt{x-1})^2 + 1$   
=  $x - 1 + 1$   
= x

Para determinar  $(g \circ f)(x)$  por definición se tiene:

$$
(g \circ f)(x) = g(f(x))
$$

$$
= g(x^2 + 1)
$$

$$
= \sqrt{x^2 + 1}
$$

Del ejercicio realizado se puede verificar que la composición de funciones no cumple con la propiedad conmutativa.

**Ejemplo 9** Dadas las siguientes dos funciones:

$$
f(x) = \frac{2x - 2}{-x + 7} \qquad g(x) = x^2 - 1
$$

Halla el resultado de  $g$  compuesta con  $f$  en  $\mathfrak{x}=2$ 

 $(f \circ g)(2)$ 

#### **Desarrollo**

En este caso, debemos calcular la siguiente función compuesta:

$$
(f \circ g)(2) = f(g(2))
$$

Entonces, primero hallamos  $g(2)$ :

$$
g(x) = x2 - 1
$$

$$
g(2) = 22 - 1 = 4 - 1 = 3
$$

Y por tanto, como  $q(2) = 3$ :

$$
(f \circ g)(2) = f(g(2)) = f(3)
$$

Así que para resolver la función compuesta tenemos que calcular  $f(3)$ :

$$
(f \circ g) (2) = f(g(2))
$$

$$
= f(3)
$$

$$
= \frac{2 \cdot 3 - 2}{-3 + 7}
$$

$$
= \frac{6 - 2}{-3 + 7}
$$

$$
= \frac{4}{4}
$$

$$
= 1
$$

En conclusión, el resultado del ejercicio de funciones compuestas es:

$$
(f \circ g)(2) = 1
$$

Función inversa y composición de funciones

#### **Definición I.11.**

Sea  $f : A \rightarrow B$  una función biyectiva. Se define la función inversa  $f^{-1}: B \to A$  siempre que cumpla:

$$
f^{-1}(f(x)) = x, \quad \forall x \in A
$$

$$
f(f^{-1}(y)) = y, \quad \forall y \in B
$$

que es equivalente a

$$
f^{-1} \circ f = I_A
$$
  

$$
f \circ f^{-1} = I_B
$$

donde  $I_A$  es la función identidad de A dada como  $I_A: A \rightarrow A$  con  $I_A(x) = x$ ,  $\forall x \in A$ , de la misma forma para  $I_B$  es la función identidad de *B* dada como  $I_B : B \to B$  con  $I_B(y) = y$ ,  $\forall y \in B$ .

#### **Propiedades de la función inversa**

- La función inversa es única.
- Cualquier función compuesta por su función inversa da como resultado la función identidad, es decir

$$
(f \circ f^{-1}) = (f^{-1} \circ f) = x
$$

- La gráfica de  $f(x)$  y  $f^{-1}(x)$  son simétricas respecto a la bisectriz del primer y del tercer cuadrante.
- $(f^{-1})^{-1} = f$
- $(f \circ g)^{-1} = f^{-1} \circ g^{-1}$
- **Asociativa:**  $(f(x) \circ g(x)) \circ h(x) = f(x) \circ (g(x) \circ h(x)).$

**Ejemplo 10** Determinar la función inversa de  $f(x) = x^2$ 

#### **Desarrollo**

Para que una función tenga inversa es necesario que sea biyectiva; es decir, que sea inyectiva y sobreyectiva, en caso de no serlo puede descomponerse la función en una función a trozos de forma que en cada uno de ellos la función sea biyectiva y de esta manera poder determinar su función inversa.

Como se puede verificar la función no es inyectiva ni sobreyectiva. Ahora restringuiendo el  $D_f$  de tal forma que se convierta en una función biyectiva, tendríamos:

$$
f(x) = \begin{cases} f_1(x) = x^2 & \text{si } x \ge 0 \\ f_2(x) = x^2 & \text{si } x < 0 \end{cases}
$$

Determinando la función inversa en cada uno de los tramos tendríamos:

$$
f(x) = \begin{cases} f_1^{-1}(x) = \sqrt{x} & \text{si } x \ge 0 \\ f_2^{-1}(x) = -\sqrt{x} & \text{si } x < 0 \end{cases}
$$

Gráficamente, la inversa de una función  $f(x)$  la obtenemos dibujando su simétrica respecto de la recta  $y = x$ .

$$
f: \mathbb{R}_+ \to \mathbb{R}_+
$$
  
 $x \mapsto y = f(x) = x^2$ 

Entonces se verifica que la función tiene inversa, la misma que esta dado por:

$$
f^{-1}: \mathbb{R}_{+} \rightarrow \mathbb{R}_{+}
$$
  

$$
x \mapsto f^{-1}(x) = \sqrt{x}
$$

Ejercicios propuestos

1. Determinar la función inversa de

a) 
$$
f(x) = x^2 - 4
$$
  
b)  $f(x) = x^2 - 6x + 4$ 

- *c*)  $f(x) = \sqrt{x 5}$ *d*)  $f(x) = x$  $3x + 2$  $5x + 7$ *e*)  $f(x) = \sqrt[3]{x^2 + 7}$
- 2. Dadas las funciones  $f(x) = 3x-7$  y  $g(x) = 2x+k$ , determinar k para que  $gof = fog$ .
- 3. Dadas la funciones  $f(x) = \sqrt{x+3} y g(x) = \frac{x-2}{3-x}$ , calcular si es posible la función  $(gof)_x$ .
- 4. Dadas la funciones  $f(x) = \frac{x+4}{x-4}y g(x) = \frac{x^2}{x^2+4}$  $\frac{1}{x^2+1}$ , determinar si es posible la función  $(gof)_x$  y  $(fog)_x$ .
- 5. Dadas la funciones  $f(x) = \frac{1}{\sqrt{x(x-1)}}$ y  $g(x) = \frac{x+2}{x^2-1}$ , determinar si es posible la función  $(qof)_x$  y  $(fog)$ .

## **Operaciones con funciones**

Suma de funciones

**Definición I.12.**

Sean  $f$  y  $g$  dos funciones reales de variable real, con dominios  $D_f$  y  $D_g$ respectivamente. Se define la *suma de funciones* como:  $(f+g)_{(x)} = f(x) + g(x) \text{ con } D_{(f(x)+g(x))} = D_{f(x)} \cap D_{g(x)}.$ 

#### *Propiedades de la suma*

- 1. Conmutativa:  $f(x) + g(x) = g(x) + f(x)$ .
- 2. Asociativa:  $(f(x) + g(x)) + h(x) = f(x) + (g(x) + h(x))$ .
- 3. Elemento neutro o nulo: *función cero* O(x):  $O(x) f(x) = O(x)$   $\forall x \in \mathbb{R}$
- 4. Elemento simétrico u opuesto: *Función opuesta* −f(x):  $f(x) + (-f(x)) = O(x)$ .

Con todo esto, el conjunto de funciones reales de variable real con la operación *suma* tiene estructura de *Grupo Abeliano o conmutativo* .

#### Producto de funciones

#### **Definición I.13.**

Sean f y g dos funciones reales de variable real, con dominios  $D_f$  y  $D_g$ respectivamente. Se define el *producto de funciones* como:  $(f.g)_{(x)} = f(x).g(x)$  con  $D_{(f(x).g(x))} = D_{f(x)} \cap D_{g(x)}$ .

#### *Propiedades del producto*

- 1. Conmutativa:  $f(x).g(x) = g(x).f(x)$ .
- 2. Asociativa:  $(f(x).q(x)).h(x) = f(x).(q(x).h(x)).$
- 3. Elemento neutro: *función unidad*  $U(x) = 1$ :  $U(x) \cdot f(x) = f(x) \quad \forall x \in \mathbb{R}$

#### Cociente de funciones

#### **Definición I.14.**

Sean  $f$  y  $g$  dos funciones reales de variable real, con dominios  $D_f$  y  $D_g$ respectivamente. Se define el *cociente de funciones* como:  $\sqrt{ }$ f g  $\setminus$  $(x)$ =  $f(x)$  $\frac{f(x)}{g(x)}$  siempre que  $g(x) \neq 0$  con  $D_{(f(x)/g(x))} = D_{f(x)} \cap D_{g(x)}$ .

#### *Nota*

Sean  $f(x)$ ,  $g(x)$  y  $h(x)$  funciones reales de variable real, con dominios  $D_f$ ,  $D_g$  y D<sup>h</sup> respectivamente. Se define la *Propiedad Distributiva* como:

$$
(f(x) + g(x)).h(x) = f(x).h(x) + g(x).h(x)
$$

## **Monotonía de una función**

Sea  $f : [a, b] \subseteq \mathbb{R} \to \mathbb{R}$  una función real definida en el intervalo  $[a, b]$ . Se dice que  $f(x)$  es una función estrictamente creciente ssi  $\forall x_1, x_2 \in [a, b]$  con  $x_1 < x_2$  se cumple  $f(x_1) < f(x_2)$ Se dice que  $f(\boldsymbol{x})$  es una función creciente ssi  $\forall x_1, x_2 \in [a, b]$  con  $x_1 < x_2$  se cumple  $f(x_1) \le f(x_2)$ **Definición I.15** (Función estrictamente creciente)**.**

En la figura [\(I.18\)](#page-45-0) se observa que si  $x_1 < x_2$  se cumple que  $f(x_1) < f(x_2)$  por todo  $\forall x \in D_f$ .

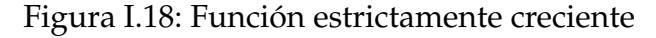

<span id="page-45-0"></span>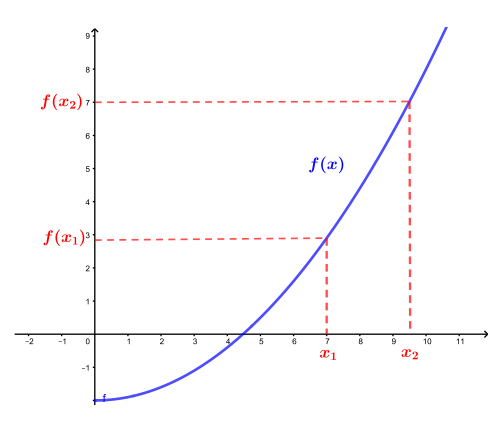

**Definición I.16** (Función estrictamente decreciente)**.**

Sea  $f : [a, b] \subseteq \mathbb{R} \rightarrow \mathbb{R}$  una función real definida en el intervalo  $[a, b]$ . Se dice que  $f(x)$  es una función estrictamente decreciente ssi

 $\forall x_1, x_2 \in [a, b]$  con  $x_1 < x_2$  se cumple  $f(x_1) > f(x_2)$ 

Se dice que  $f(x)$  es una función decreciente ssi

 $\forall x_1, x_2 \in [a, b]$  con  $x_1 < x_2$  se cumple  $f(x_1) \ge f(x_2)$ 

En la figura [\(I.19\)](#page-46-0) se observa que si  $x_1 < x_2$  se cumple que  $f(x_1) > f(x_2)$  por todo  $\forall x \in D_f$ .

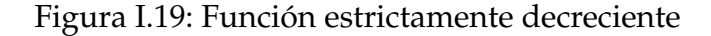

<span id="page-46-0"></span>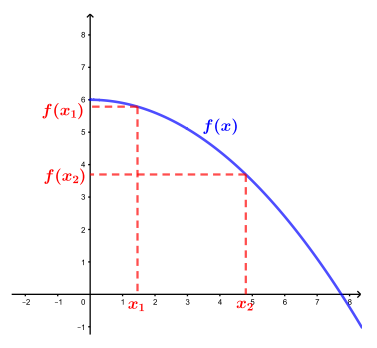

## **Funciones acotadas, concavidad, convexidad**

#### **Definición I.17.**

Sea  $f : A \rightarrow B$  una función real, se dice que  $f(x)$  está:

- **■** *acotada superiormente* si  $\exists K \in \mathbb{R}$  tal que  $f(x) \leq K \,\forall x \in D_f$ .
- *acotada inferiormente* si  $\exists K \in \mathbb{R}$  tal que  $f(x) \geq K \,\forall x \in D_f$ .
- *acotada* si lo está superior e inferiormente, es decir si ∃K ∈ R tal que  $|f(x)| \leq K \,\forall x \in D_f$ .

#### **Definición I.18.**

Sea  $f : A \rightarrow B$  una función real, se dice que  $f(x)$  es:

- *cóncava* en un intervalo  $a, b$ [⊂ ℝ si ∀  $x_1, x_2 \in ]a, b]$ , el segmento de extremos  $(x_1, f(x_1))$  y  $(x_2, f(x_2))$  queda por debajo de la gráfica de  $f(x)$ .
- *convexa* en un intervalo  $a, b$ [⊂ ℝ si ∀  $x_1, x_2 \in ]a, b]$ , el segmento de extremos  $(x_1, f(x_1))$  y  $(x_2, f(x_2))$  queda por encima de la gráfica de  $f(x)$ .

En la figura [\(I.20\)](#page-47-0) se referencia las regiones de Concavidad y Convexidad de una función.

La existencia de regiones de concavidad y convexidad en una función determinaran la existencia de puntos máximos y mínimos de una función en su

<span id="page-47-0"></span>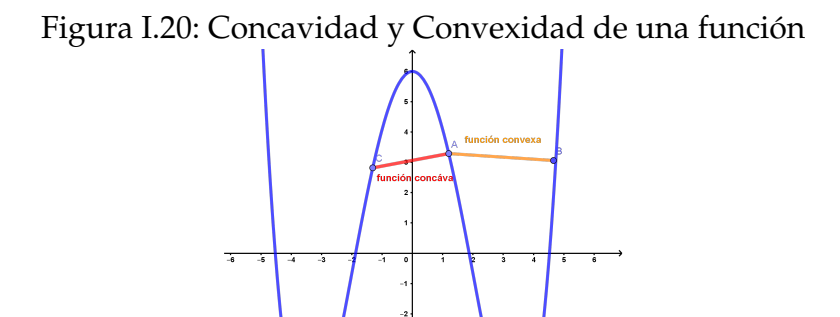

domino de definición, y su aplicación conducen analizar problemas de optimización, temática que es abordada desde el estudio del cálculo diferencial.

## **Funciones periódicas**

#### **Definición I.19.**

Sea  $f : A \to B$  una función real con  $A, B \subseteq \mathbb{R}$ . Se dice que  $f(x)$  es una **función periódica** de período  $T \in \mathbb{R} - \{0\}$  si se cumple

$$
f(x+T) = f(x) \qquad \forall x \in D_f
$$

La gráfica de una función periódica consiste en representarla en el intervalo  $[0, T]$ , y posteriormente sólo se debe repetir la gráfica determinada, en la figura [\(I.21\)](#page-47-1) se realiza el bosquejo de una función periódica.

<span id="page-47-1"></span>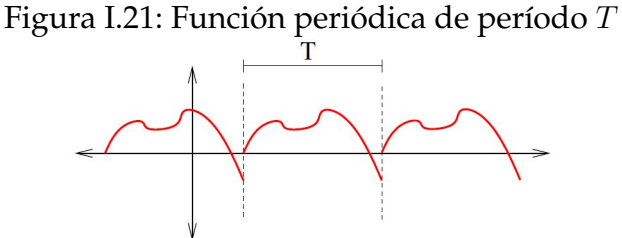

**46**

## **Clasificación de las funciones**

La revisión de las funciones reales se describen en el siguiente diagrama el mismo que pretende generar una visión amplia de los temas a tratarse.

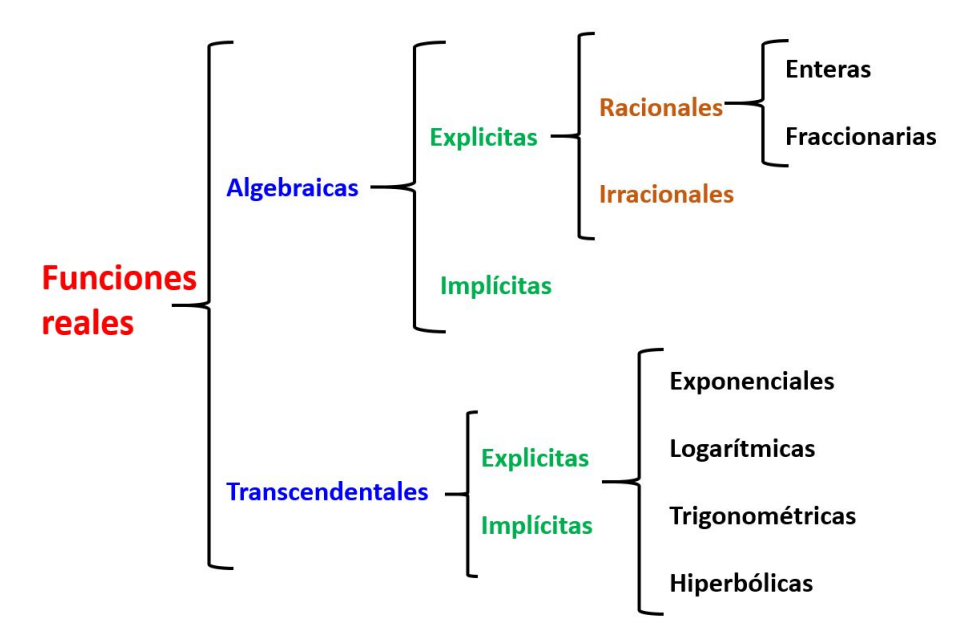

#### Según la relación entre las variables

- Explicitas cuando aparece despejada en un miembro la variable dependiente en función de la independiente,  $y = f(x)$ .
- Implícitas cuando la función y las variables están relacionadas por ecuaciones no resueltas  $f(x, y) = 0$ .

#### Funciones Polinomiales

## Una *función polinomial* de grado n es una función de la forma:  $f(x) = a_n x^n + a_{n-1} x^{n-1} + a_{n-2} x^{n-2} + \dots + a_1 x + a_0 \quad \forall x \in \mathbb{R} \text{ con } n \in \mathbb{N}$ **Definición I.20.**

#### Donde:

- Los  $a_i$  son los coeficientes de la función  $\forall i = 0, 1, \ldots, n$ .
- n es el *grado de la función*.
- El término  $a_n x^n$  se denomina término principal de la función.
- El término  $a_0$  se denomina término constante de la función.

El *Analisis de comportamiento de la función polinomial* esta dado en relación al término  $a_n x^n$ .

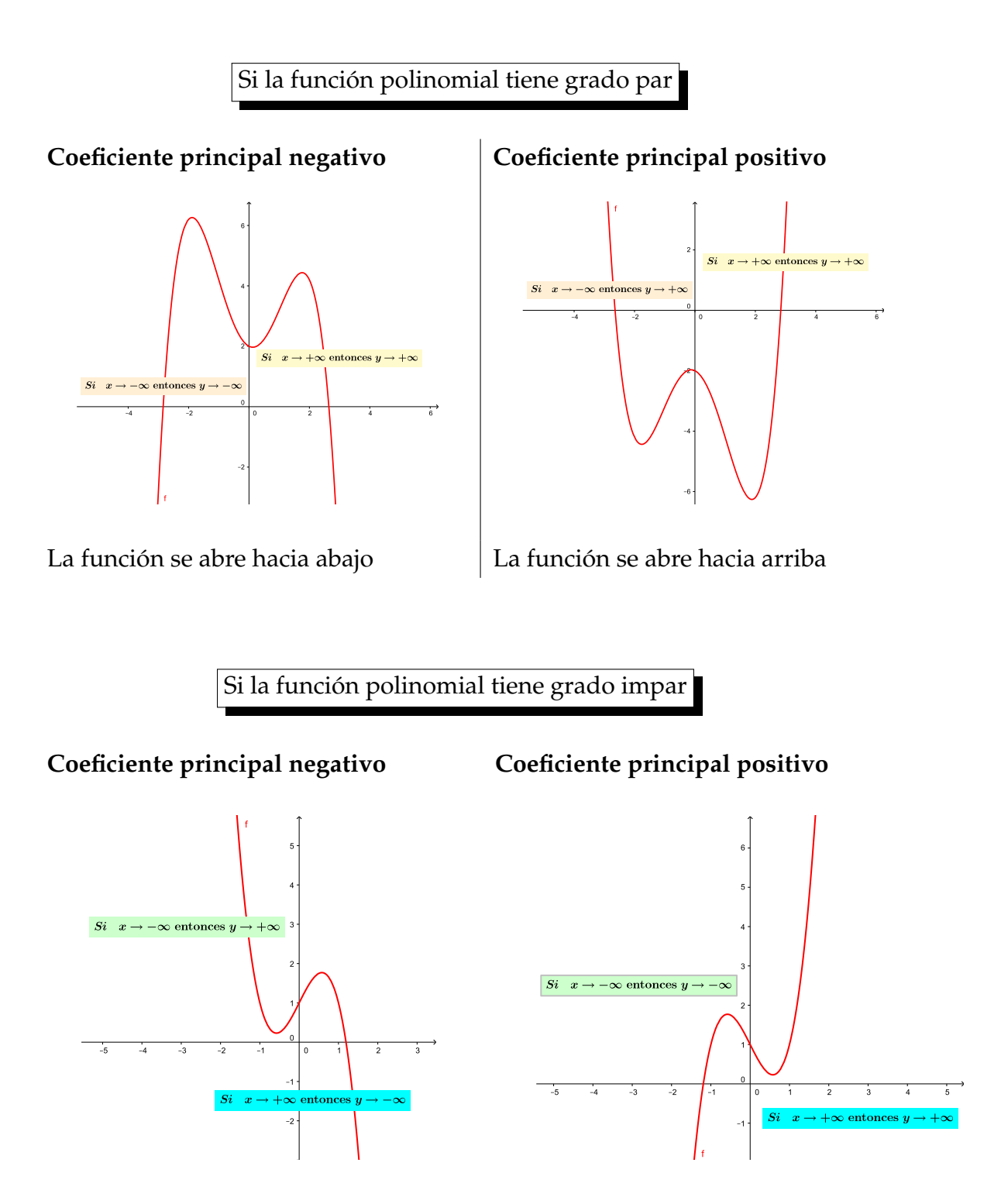

#### Función Cuadrática

<span id="page-50-0"></span>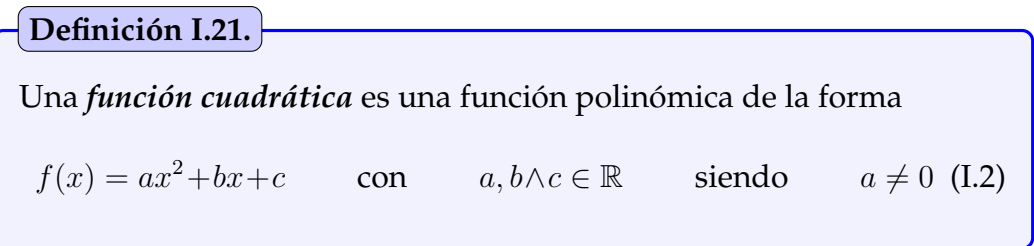

#### *Análisis de la función cuadrática.*

La función cuadrática descrita en la ec. [\(I.2\)](#page-50-0) geométricamente representa una *parábola*, de la cual podemos deducir las siguientes características:

- $\blacksquare$  Si  $a > 0$ , entonces la parábola se abre hacia arriba.
- Si  $a < 0$ , entonces la parábola se abre hacia abajo.
- Las *coordenadas del vértice V* estan determinadas por V  $\sqrt{ }$  $-\frac{b}{\circ}$ 2a  $,f\left(-\frac{b}{\sigma}\right)$  $\left(\frac{b}{2a}\right)$ ) el mismo que representa el *punto máximo* de  $f(x)$  si  $a < 0$  y *punto mínimo* de  $f(x)$  si  $a > 0$ .
- El *discriminante* ∆ que esta definido como ∆ =  $b^2 4ac$  determina los cortes de la parábola con el eje X, entonces se tiene:
	- Si  $\triangle > 0$  entonces la parábola tiene dos raíces reales diferentes.
	- Si  $\triangle = 0$  entonces la parábola tiene una raíces real.
	- Si  $\triangle$  < 0 entonces la parábola tiene dos raíces imaginarias diferentes.
- $x=-\frac{b}{\delta}$  $\frac{1}{2a}$  eje de simetría, desplazamiento horizontal.

• 
$$
f\left(-\frac{b}{2a}\right)
$$
 desplazamiento vértical.

Gráficamente podemos observar los siguientes casos:

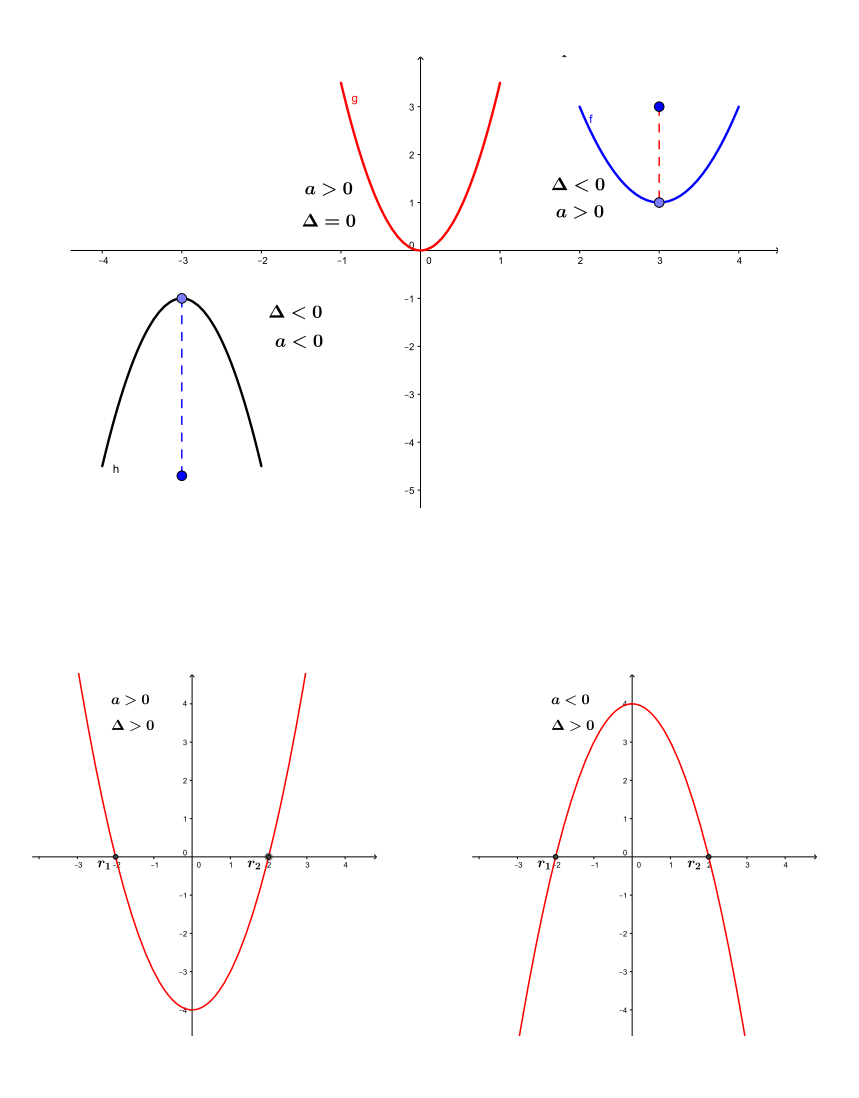

Figura I.22: Función cuadrática

*Gráfica de una función cuadrática utilizando corrimiento, reflexión y semejanza.*

Consideremos la función  $f(x) = ax^2 + bx + c$  con  $a \neq 0$ , aplicando factorizaciòn tenemos:

$$
f(x) = ax^{2} + bx + c
$$
  
=  $a\left(x^{2} + \frac{b}{a}x\right) + c$   
=  $a\left(x^{2} + \frac{b}{a}x + \left(\frac{b^{2}}{4a^{2}}\right)\right) + c - a\left(\frac{b^{2}}{4a^{2}}\right)$   
=  $a\left(x + \frac{b}{a}\right)^{2} + \frac{4ac - b^{2}}{4a}$ (\*\*)

Si consideramos  $h =$  $-b$  $\frac{0}{2a}$  y k =  $4ac - b^2$ 4a , entonces la última expresión **(\*\*)** puede ser escrita como:

$$
f(x) = a(x - h)^2 + k
$$
 (I.3)

Con este proceso se puede determinar la gráfica de la función  $f(x)$  que representa la parábola  $f(x)=ax^2$ , la misma que se encuentra  $h$  unidades recorrida horizontalmente, y k unidades recorrida verticalmente, su vértice esta determinado por  $V(h, k)$  y la parábola se abrirá hacia arriba si  $a > 0$ , caso contrario se abrirá hacia abajo: además, tiene un eje de simetría vertical que es la recta  $x = h$ .

Lo analizado anteriormente lo vamos a visualizar con el siguiente ejemplo.

#### **Ejemplo 11** Determinar la gráfica de la función  $f(x) = 2x^2 - 4x + 3$  y realice un análisis de la misma.

#### **Desarrollo**

Para determinar los desplazamientos de la función se procede aplicar operaciones elementales

$$
f(x) = 2x^2 - 4x + 3
$$
  
=  $2\left(x^2 - \frac{4}{2}x\right) + 3$   
=  $2\left(x^2 - 2x + (1)^2\right) + 3 - 2(1)^2$   
=  $2(x - 1)^2 + 1$  (\*\*)

Por lo tanto, se tiene que la función  $f(x) = 2x^2 - 4x + 3$  tiene un desplazamiento a la derecha sobre el eje de las abscisas en una unidad, también tiene un desplazamiento vertical en el eje de las ordenadas en una unidad hacia arriba, su vértice es el punto de coordenadas  $(1, 1)$  con eje de simetría  $x = 1$ , en la figura [\(I.23\)](#page-53-0) se adjunta la representación gráfica de la función analizada.

<span id="page-53-0"></span>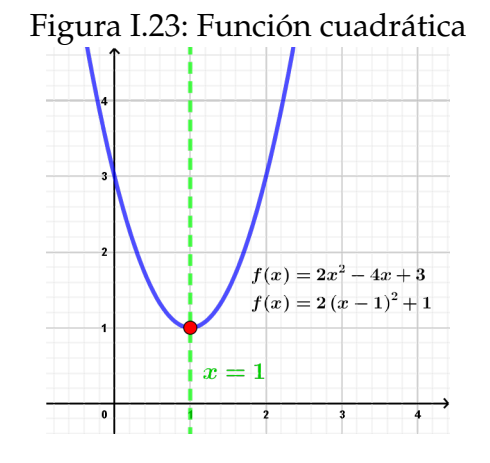

En el siguiente cuadro se describe el resumen del análisis realizado en el párrafo anterior.

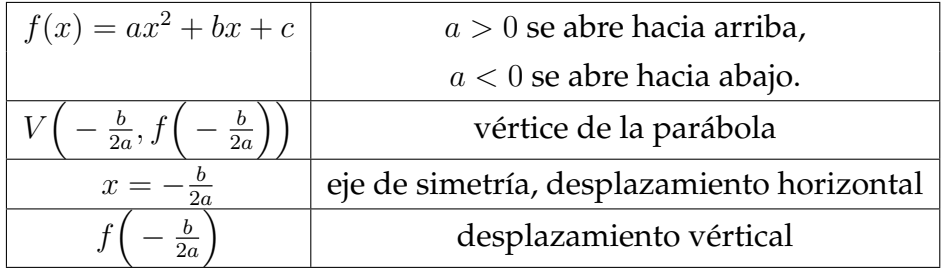

Ejercicios propuestos

- 1. Una parábola tiene por vértice  $V(1,1)$  y pasa por el punto  $P(-1,4)$ . Hallar la función cuadrática que representa esta parábola.
- 2. Calcular las dimensiones de un rectángulo, que tiene por perímetro 90 cm, con el objetivo que su área sea máxima.
- 3. Calcular el perímetro de un rectángulo cuya área es  $168\,cm^2$ , sabiendo que la diferencia entre la base y la altura es 2 cm.
- 4. Calcular la altura de un triángulo que tiene  $360\, cm^2$  de área, donde su altura es igual a las dos terceras partes de la medida de la base.
- 5. Determinar los valores de  $k$  para los cuales las siguientes funciones tienen dos raíces reales iguales.
	- f(x) =  $x + 2kx + k$
	- $f(x) = x + (k-1)x k$

#### Funciones Racionales

Las funciones racionales son cocientes de funciones polinómicas  $p(x)$  $y \, q(x)$ , es decir,  $f(x) = \frac{p(x)}{x}$  $q(x)$  $=\frac{a_n x^n + a_{n-1} x^{n-1} + a_{n-2} x^{n-2} + \dots + a_1 x + a_0}{a_{n-1} x^n + a_{n-2} x^{n-2} + \dots + a_1 x + a_0}$  $b_m x^m + b_{m-1} x^{m-1} + b_{m-2} x^{m-2} + \dots + b_1 x + b_0$  $\forall x \in \mathbb{R}$  con  $n, m \in \mathbb{N}$ , donde  $q(x)$  es una función polinómica de al menos grado uno. **Definición I.22.**

#### **Características de una función racional**

■ El dominio de una función racional está dada por todos los  $x \in \mathbb{R}$ , excepto aquéllos que anulen el denominador; es decir,

$$
D_f = \mathbb{R} - \{x \in \mathbb{R} / q(x) = 0\}
$$

- El el recorrido (o rango) de la función son todos los  $y \in \mathbb{R}$  excepto donde existe una asíntota horizontal.
- Si  $q(x) = k$  con  $k \in \mathbb{R}$  y  $p(x)$  es de grado uno, entonces a la función racional se le denomina función de proporcionalidad inversa.
- Función racional propia si el grado de  $p(x)$  es menor que el grado de  $q(x)$ ; caso contrario se denomina función racional impropia.
- Asíntotas de una función racional
	- Asíntota vertical en los puntos que son raíces de  $q(x)$  pero que no son raíces de  $p(x)$ .
	- La recta  $y = 0$  es una asíntota horizontal de la función racional, si el grado de  $p(x)$  es menor que el grado de  $q(x)$ .
	- La función racional no tiene asíntota horizontal, si el grado de  $p(x)$ es mayor que el grado de  $q(x)$ .
	- Asíntota oblicua de una función racional, si el grado de  $p(x)$  es una unidad mayor que el grado de  $q(x)$  y las funciones polinómicas no tienen ninguna raíz en común.

El estudio de las asíntotas de una función racional se analizara en el capítulo de límites de una función, considerando que las asíntotas son rectas donde la gráfica de la función se va acercando indefinidamente pero sin llegar a tocarlas.

**Ejemplo 12**<br>Determinar la gráfica de la función  $f(x) = \frac{x^3 - x^2 + 3x - 2}{x^2 - 3x + 5}$  $\frac{x^2-3x+5}{x^2-3x+5}$  y realice un análisis de la misma.

#### **Desarrollo**

En éste caso la asíntota oblicua es la recta  $y = x + 2$  que es el cociente de la división entre  $x^3 - x^2 + 3x - 2$  por  $x^2 - 3x + 5$ 

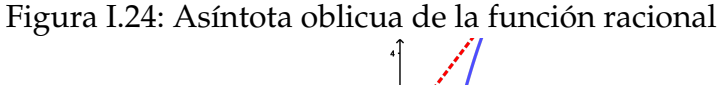

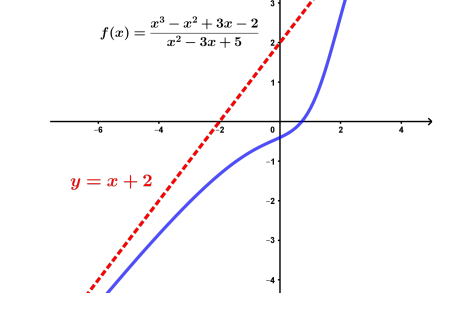

#### Funciones Irracionales

**Definición I.23.**

Se denomina **función irracional**, o función con radicales, a una función dada por:

$$
f(x) = \sqrt[n]{g(x)} \qquad \text{con } n \in \mathbb{N}
$$

donde  $g(x)$  puede ser una función polinómica o función racional.

#### **Características de una función racional**

En  $f(x) = \sqrt[n]{g(x)}$  si  $n$  es un número par, entonces el dominio de  $f(x)$  está dado por

$$
D_f = \{ x \in D_g / g(x) \ge 0 \}
$$

En  $f(x) = \sqrt[n]{g(x)}$  si n es un número impar, entonces el dominio de  $f(x)$ coincide con el dominio de  $g(x)$ ; es decir,  $D_f = D_g$ .

#### Funciones Exponenciales y Logaritmícas

En la vida cotidiana existen situaciones que son concebidas como el crecimiento poblacional o decrecimiento de la economía, las mismas que pueden ser representadas mediante funciones exponenciales o logarítmicas.

En varios campos de las ciencias básicas como el crecimiento natural de bacterias, la descomposición química, las concentraciones de alcohol en la sangre, entre otros, requieren ser analizadas a través de la función exponencial. Además, en el estudio de la estadística para determinar la probabilidad, en el campo de la administración de empresas para calcular interés compuesto y depreciación.

#### **Definición I.24.**

Se denomina **función exponencial** a la aplicación

$$
f: \mathbb{R} \to \mathbb{R}^+ \n x \mapsto f(x) = a^x
$$
 con  $a > 0$ 

El valor a se llama base de la función exponencial.

En la figura [\(I.25\)](#page-56-0) se puede observar que función exponencial  $f(x) = a^x$ , es creciente si  $a > 0$  y decreciente si  $0 < a < 1$ .

<span id="page-56-0"></span>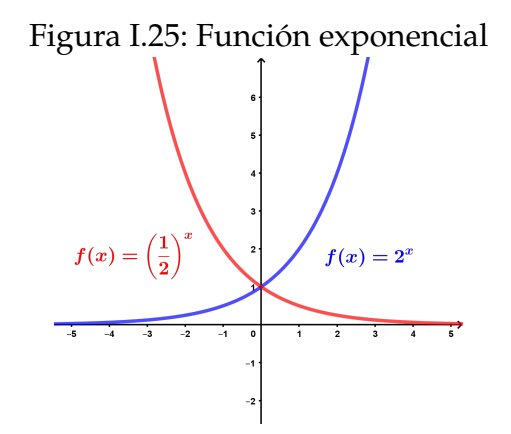

#### **Propiedades de los exponentes**

Sean  $p, q \in \mathbb{R}$  y  $a > 0$  con  $a \neq 1$ , se tiene:

- $a^p \cdot a^q = a^{p+q}$
- $(a^p)^q = (a^q)^p = a^{p,q}$

$$
\bullet \ \frac{a^p}{a^q} = a^{p-q}
$$

- $(a \cdot b)^p = a^p.b^p$
- $\sqrt[q]{a^p} = (a)^{\frac{p}{q}}$

$$
\bullet \ \left(\frac{a}{b}\right)^{-n}=\left(\frac{b}{a}\right)^n
$$

**Definición I.25.**

Se denomina **función logarítmica** a la aplicación

$$
f: \mathbb{R}^+ \to \mathbb{R}
$$
  
 $x \mapsto f(x) = log_a(x)$ 

El valor *a* se llama base de la función logarítmica, con  $a > 0 \quad \wedge \quad a \neq 1$ 

Se define el logaritmo base *a* de *x* y se denota con  $log_a(x)$  al valor  $log_a(x) = y$ tal que:  $a^y = x$ , es decir, la operación inversa del exponencial.

En la figura [\(I.26\)](#page-57-0) se presenta la función exponencial y logarítmica, evidenciando que son funciones inversas entre sí, por tanto son simétricas respecto de la recta  $y = x$ .

En la figura [\(I.27\)](#page-58-0) se puede observar que:

<span id="page-57-0"></span>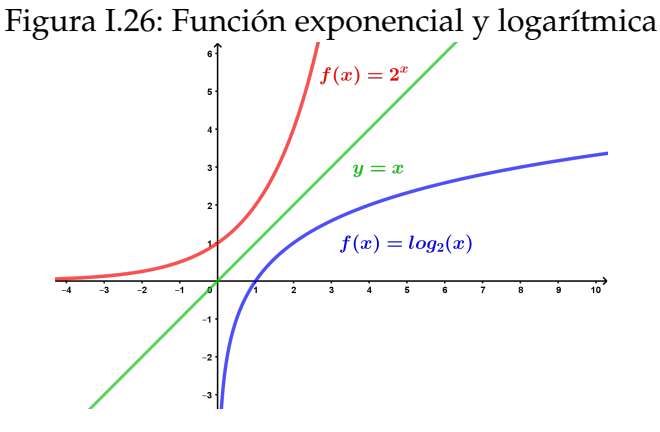

- $\blacksquare$  Si  $a > 1$  la función logarítmica es creciente.
- $\blacksquare$  Si  $0 < a < 1$  la función logarítmica es decreciente.
- Las funciones  $f(x) = log_a(x)$  y  $g(x) = log_{\frac{1}{a}}(x)$  son simétricas respecto del eje de abscisas OX.

<span id="page-58-0"></span>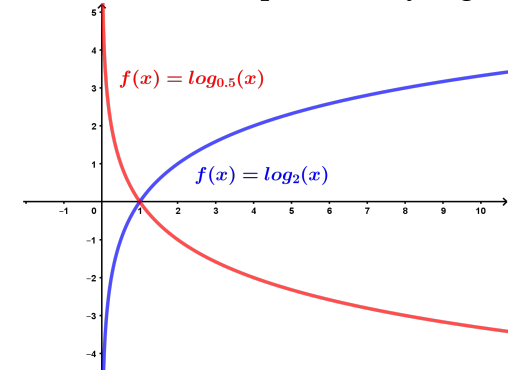

Figura I.27: Función exponencial y logarítmica

#### **Propiedades del logaritmo**

- Si  $log_a(x) = log_a(y)$  entonces  $x = y$
- $log_a(1) = 0$
- log<sub>a</sub> $(a) = 1$
- $log_a(x)^n = n log_a(x)$
- $\log_a(x,y) = log_a(x) + log_b(y)$

$$
log_a\left(\frac{a}{b}\right) = log_a(x) - log_b(y)
$$

$$
log_a(x) = \frac{log_b(x)}{log_b(a)}
$$

#### Funciones trigonométricas

En la figura [\(I.29\)](#page-60-0) se pueden interpretarse a las funciones trigométricas seno y coseno, como las longitudes de las proyecciones sobre los ejes del ángulo x, dibujado sobre la circunferencia de radio unidad.

Se realiza un resumen de las principales características de las funciones trigonométricas.

Funciones trigonométricas directas

#### 1. **Función seno**

$$
f(x) = sen(x)
$$

Dominio de la función son todos los reales ( $D_f = \mathbb{R}$ )

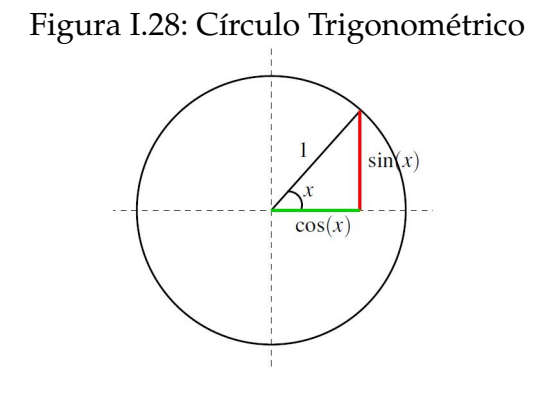

- $R_f = [-1, 1]$
- Función impar
- **Función periódica con período**  $T = 2\pi$
- 2. **Función coseno**

$$
f(x) = \cos(x)
$$

- $\bullet\,$  Dominio de la función son todos los reales ( $D_f = \mathbb{R}$ )
- $\blacksquare$   $R_f = [-1, \, 1]$
- Función par
- **Función periódica con período**  $T = 2\pi$

#### 3. **Función tangente**

$$
f(x) = \tan(x) = \frac{\operatorname{sen}(x)}{\cos(x)} \quad \text{con} \quad \cos(x) \neq 0
$$

- Dominio de la función:  $D_f = \mathbb{R} \{\frac{\pi}{2} + k\pi \text{ con } k \in \mathbb{Z}\}\$
- Recorrido de la función  $R_f = \mathbb{R}$
- Función impar
- **Función periódica con período**  $T = \pi$

En la figura [\(I.29\)](#page-60-0) se puede observar a cada una de las funciones trigonométricas descritas.

Funciones trigonométricas recíprocas

1. **Función cosecante**

$$
f(x) = csc(x) = \frac{1}{sen(x)} \quad \text{con} \quad sen(x) \neq 0
$$

<span id="page-60-0"></span>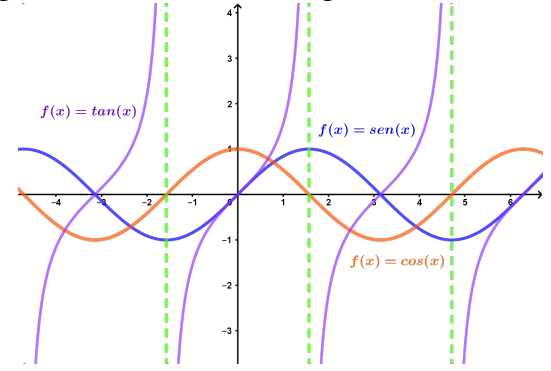

Figura I.29: Funciones trigométricas directas

- Dominio de la función:  $D_f = \mathbb{R} \{k \pi con k \in \mathbb{Z}\}\$
- Recorrido de la función:  $R_f = \mathbb{R} \{]-1, 1[\}$
- Función impar
- **Función periódica con período**  $T = \pi$

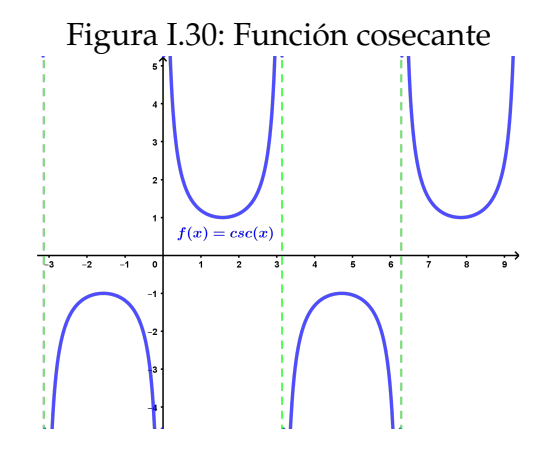

#### 2. **Función secante**

$$
f(x) = \sec(x) = \frac{1}{\cos(x)} \quad \text{con} \quad \cos(x) \neq 0
$$

- Dominio de la función:  $D_f = \mathbb{R} \{\frac{\pi}{2} + k\pi \text{ con } k \in \mathbb{Z}\}\$
- Recorrido de la función:  $R_f = \mathbb{R} \{ ] 1, 1[ \}$
- Función par
- **Función periódica con período**  $T = \pi$

#### 3. **Función cotangente**

$$
f(x) = \text{ctan}(x) = \frac{\cos(x)}{\sin(x)}
$$
 con  $\text{sen}(x) \neq 0$ 

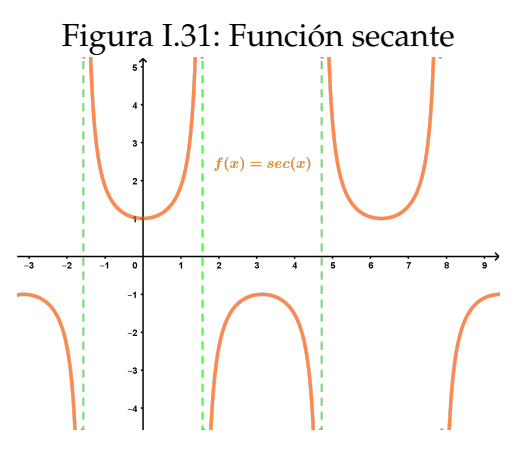

- Dominio de la función:  $D_f = \mathbb{R} \{k \pi \text{ con } k \in \mathbb{Z}\}\$
- Recorrido de la función:  $R_f = \mathbb{R}$
- Función impar
- **Función periódica con período**  $T = \pi$

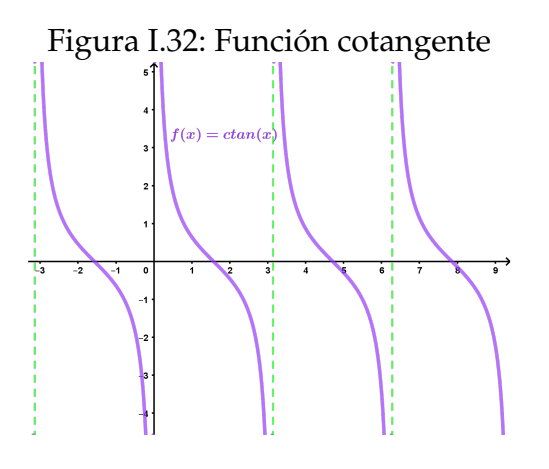

Funciones trigonométricas inversas

Las funciones trigonométricas seno y coseno no son funciones biyectivas, por ende no son invertibles. Pero, para poder determinar sus funciones inversas es necesario restringir su dominio y así poder hallar la función inversa.

1. **Función arco seno**

$$
f(x) = \arcsin(x)
$$

- Dominio de la función:  $D_f = [-1, 1]$
- $R_f = \left[-\frac{\pi}{2}\right]$  $\frac{\pi}{2}$ ,  $\frac{\pi}{2}$  $\frac{\pi}{2}$ ]
- Función impar

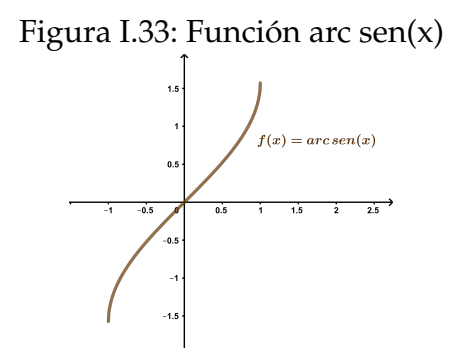

2. **Función arco coseno**

$$
f(x) = \arccos(x)
$$

- Dominio de la función:  $D_f = [-1, 1]$
- $R_f = [0, \pi]$
- Presenta simetría central con respecto al punto  $(0, \frac{\pi}{2})$  $\frac{\pi}{2})$

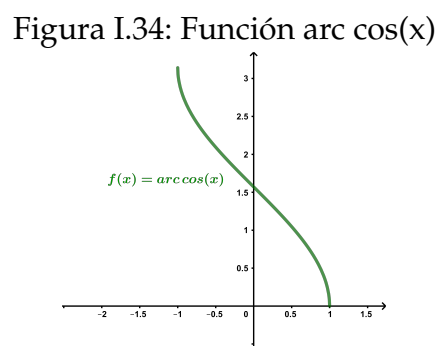

3. **Función arco tangente**

$$
f(x) = \arctan(x)
$$

- Dominio de la función:  $D_f = \mathbb{R}$
- $R_f = \left[-\frac{\pi}{2}\right]$  $\frac{\pi}{2}$ ,  $\frac{\pi}{2}$  $\frac{\pi}{2}$ ]
- Función impar

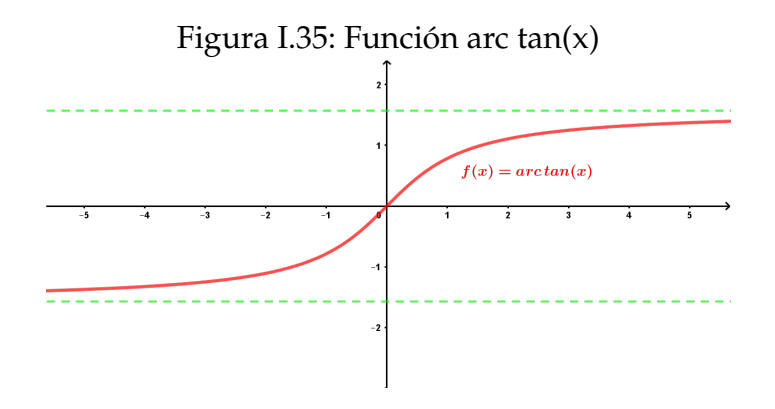

## **Funciones definidas a trozos**

Al momento se han revisado funciones definidas por una sola expresión algebraica para todo su dominio, pero existen funciones definidas por intervalos, las mismas que se suelen denominar funciones definidas a trozos, por ejemplo:

1.

$$
f(x) = \begin{cases} x^2 + 1 & \text{si } x \ge 0 \\ \ln|x| & \text{si } x < 0 \end{cases}
$$

2.

$$
f(x) = \begin{cases} x - 1 & \text{si } x \ge 0 \\ x + 1 & \text{si } x < 0 \end{cases}
$$

3.

$$
f(x) = \begin{cases} -x^2 + 3 & \text{si } x \ge 0 \\ 3 - x & \text{si } x < 0 \end{cases}
$$

$$
f(x) = \begin{cases} x^2 - 1 & \text{si } x \le -1 \\ 1 - x^2 & \text{si } -1 < x < 1 \\ x^2 - 1 & \text{si } x \ge 1 \end{cases}
$$

4.

Introducción al Análisis Matemático Real

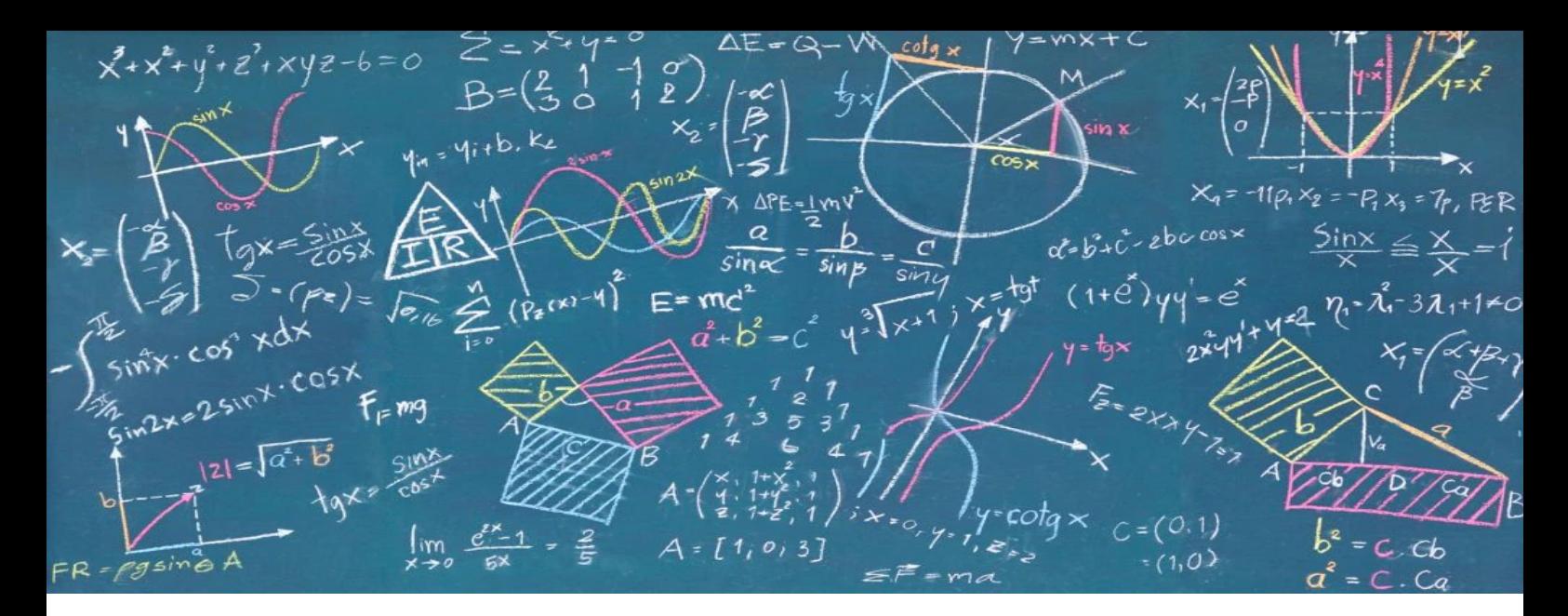

# CAPÍTULO II Límite de una Función Real

## **Introducción**

Los conceptos sobre *Límites y Continuidad de una función real* constituyen los fundamentos teóricos necesarios para el estudio del análisis matemático; pues estos conceptos permiten analizar las formas y características de una función real en un punto o en un intervalo, de su análisis se formalizan definiciones importantes como la derivada e integral de una función real, las mismas que tienen trascendental importancia en el estudio de optimización de funciones aplicadas al cálculo de velocidades y aceleraciones en el campo de la física, cálculo de probabilidades, cálculo de costos marginales en economía y otros campos de la ciencia.

En matemática, el límite es un concepto que describe la tendencia de una sucesión o una función, a medida que los parámetros de esa sucesión o función se acercan a un determinado valor, en particular en el análisis real este concepto se utiliza para definir la convergencia, continuidad, derivación e integración de funciones.

## **Objetivos y competencias**

#### Objetivos:

- Comprender la definición de límite de una función real, sus propiedades y los diferentes tipos de indeterminación.
- Resolver problemas que involucran el cálculo de límites en los diferentes tipos de funciones estudiados.
- Distinguir entre límites infinitos y límites al infinito.

#### Competencias:

- Conoce el concepto y definición de límite de una función real, comprende la importancia de su estudio y adquiere habilidad en el cálculo de los límites más comunes.
- Capacidad para analizar el comportamiento de la función en términos del cálculo del límite, mejorando su comprensión matemática a través de

la visualización gráfica y numérica del ejercicio desarrollado utilizando software matemático como estrategia didáctica.

## **Noción intuitiva de límite de una función alrededor de un punto**

El concepto de límite está ligado a conceptos como aproximación, proximidad, cercanía, tendencia, vecindad, entre otros; es decir, es un concepto amplio que necesita ser formalizado a través de su definición, propiedades y teoremas.

A continuación, se presenta varios ejemplos, en los cuales se va a realizar el estudio del comportamiento de algunas funciones reales alrededor de un punto, del análisis deduciremos y formalizaremos la definición de límite de una función real en torno a un punto.

Para esto, en primera instancia vamos a considerar como límite de una función con respecto a un punto, al comportamiento de las aproximaciones sucesivas de las imágenes de la función.

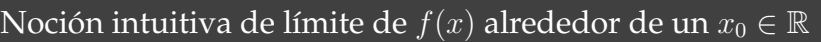

#### **Ejemplo 13**

Consideremos la función  $f(x) = 0.3x^2$  y veamos que sucede cuando  $x \in D_f$  se acerca al valor de 3; es decir x tiende a 3, se denota con  $x \to 3$ .

#### $\epsilon$ ✝ *Desarrollo***:** ✆

☎

En este ejemplo, vamos a analizar y visualizar el comportamiento de las imágenes de la función  $f(x)$  cuando el valor de x se aproxime al valor de 3, tanto *por la izquierda* (valores menores de 3) y *por la derecha* (valores mayores de 3) que, en algunos textos de cálculo infinitesimal se los suele denominar apro-

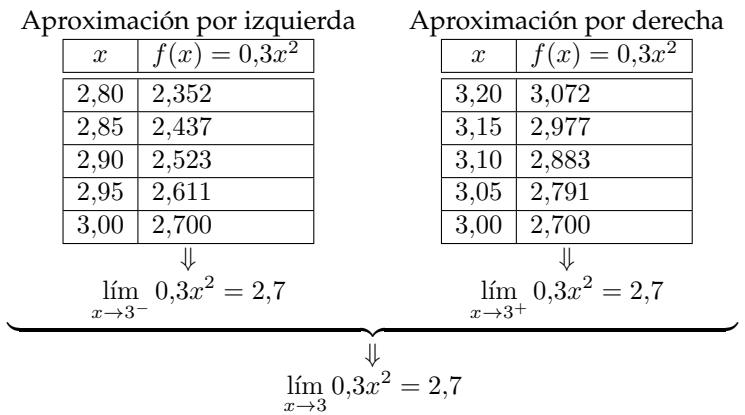

ximaciones por defecto y por exceso respectivamente.

De la tabla de valores se puede determinar que las imágenes de la función  $y = f(x)$  se aproximan al valor 2.7, ya sea que x se aproxime a 3 por la izquierda o por la derecha; para fortalecer el análisis numérico realizado, en la figura [\(II.1\)](#page-70-0) se procede a visualizar el comportamiento de las imágenes de la función, de esta forma se confirma la interpretación dada.

<span id="page-70-0"></span>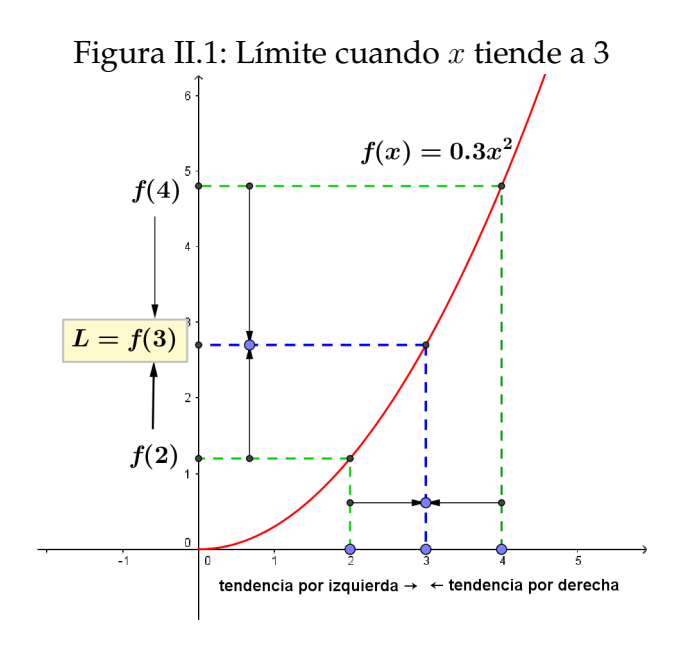

**Ejemplo 14**

Consideremos la función  $f(x) = -(x - 2)^2 + 3$  y veamos que sucede cuando  $x \in D_f$  se acerca al valor de 2; es decir  $x \to 2$ .

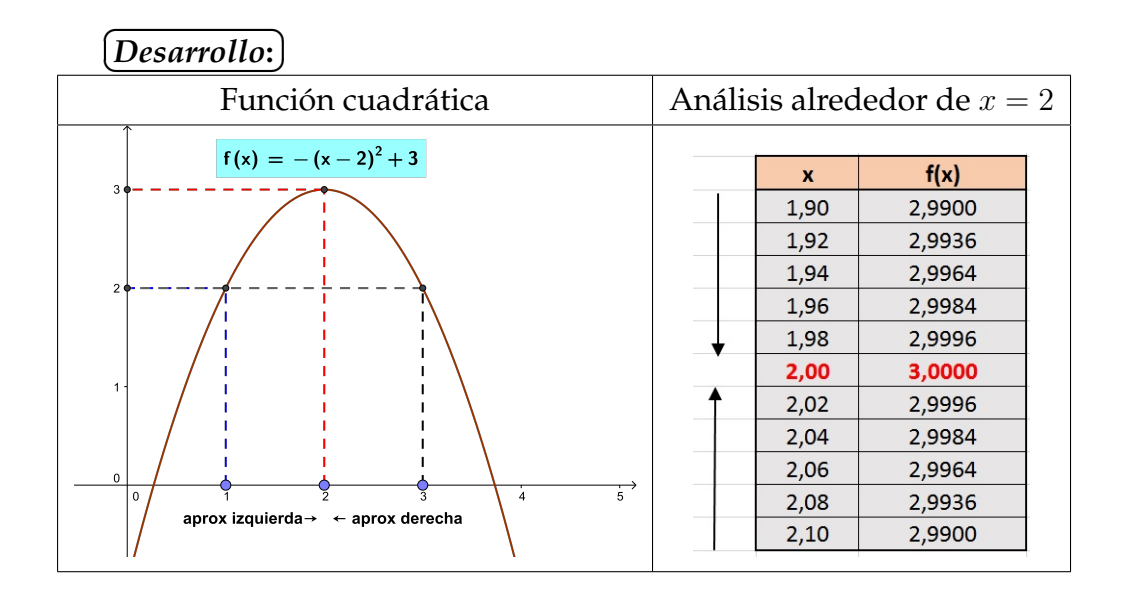

Si nos fijamos en la tabla de valores, se puede notar que, se considera el intervalo [1,9, 2,1] donde el valor de  $x = 2$  representa el centro del intervalo; es decir, se agregan dos elementos importantes que necesitaran ser formalizados en la definición del límite de una función en un punto.

De acuerdo a la representación gráfica y numérica del ejemplo, se determina que, mientras los valores de x se aproximan a  $x = 2$  por la izquierda y por la derecha, los valores de las imágenes se aproximan al valor de  $f(x) = 3$ . Ahora consideremos otros ejemplos para analizar el comportamiento de las imágenes de la función cuando realizamos una aproximación a un punto que no es parte del dominio de la misma.

**Ejemplo 15** Ejempio 15<br>Consideremos la función  $f(x) = \frac{x}{x+1}$  y analicemos el comportamiento de las imágenes alrededor de  $x = -1$ .

#### $\epsilon$ ✝ *Desarrollo***:** ✆

☎

El dominio de la función es  $D_f = \mathbb{R} \setminus \{-1\}$ , en la tabla de valores podemos observar el comportamiento de las imágenes  $f(x)$  a medida que x tiende a  $x = -1$  en el intervalo  $[-1,03, -0,97]$ .
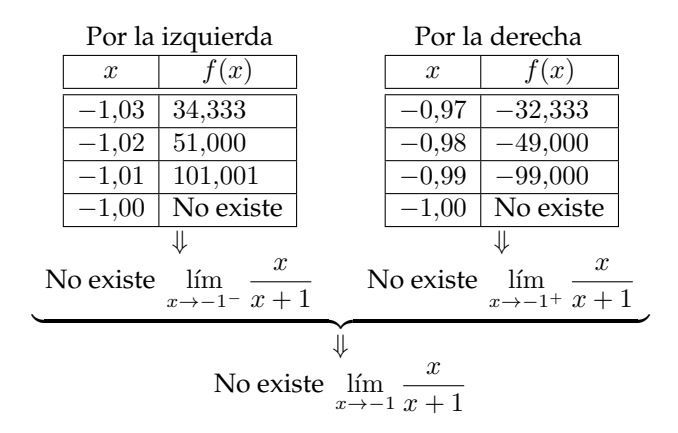

De acuerdo a los valores numéricos obtenidos, se determina que, mientras los valores de *x* se aproximan a -1 por la izquierda sus imágenes tienden a crecer, en tanto que, si nos aproximamos a -1 por la derecha las imágenes tienden a decrecer. Este hecho, marca una diferencia con respecto a los ejemplos anteriores, donde se puede evidenciar que las imágenes **no** se aproximan a un mismo valor; mientras los valores de las x se aproximan a un  $x_0$  dado; en la figura [\(II.2\)](#page-72-0) se puede visualizar el comportamiento de las imágenes de la función.

<span id="page-72-0"></span>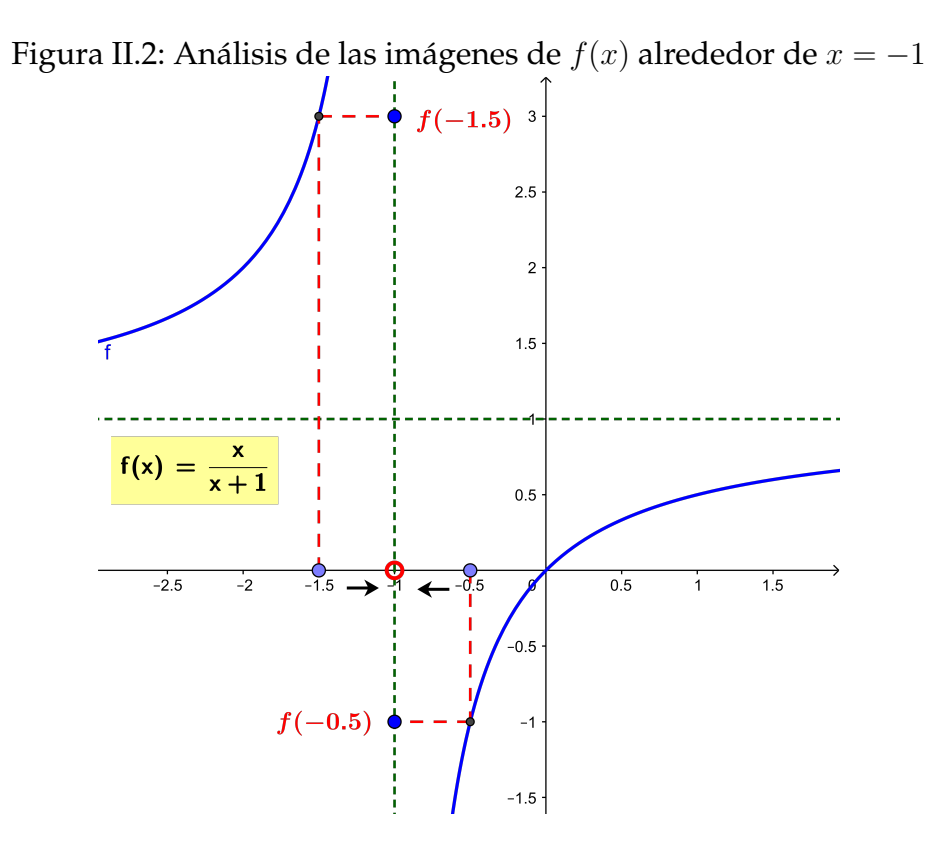

#### Resumen de noción de límite de  $f(x)$  alrededor de un  $x_0 \in \mathbb{R}$

Entonces, partiendo de la introducción realizada tenemos que el estudio de límites de una función real está dado en términos del comportamiento de sus imágenes a medida que el valor de la variable  $x$  de una función  $f(x)$  tiende a un valor  $x_0$ , es decir, debemos dar contestación a la siguiente interrogante.

 $\lambda$ A dónde se aproxima  $f(x)$  cuando x se aproxima a  $x_0$ ?

#### **Nota**

Es importante tener presente que, para el análisis de las funciones reales, los diferentes valores que toma la variable independiente en nuestro caso x deben pertenecer al dominio de la función  $(D_f)$ , mientras que el valor  $x_0$  puede pertenecer o no pertenecer al dominio de la función.

Por el momento, sin definir formalmente el límite de una función real alrededor de un punto y conceptualizando al límite como sinónimo de aproximación vamos a adoptar las siguientes consideraciones:

- **Decimos que** *x**tiende* a un valor  $x_0$ , y lo escribimos  $x \to x_0$ , si se pueden tomar valores de x tan próximos a  $x_0$  como se quiera, no necesariamente llegando a tomar el valor de  $x_0$ .
- Si la aproximación es por defecto (con valores menores que  $x_0$ ) se dice que  $x$  tiende a  $x_0$  por la izquierda, y se escribe  $x \to x_0^-$ , ya que el análisis está en términos de las imágenes adoptamos la siguiente nomenclatura para representar este análisis,

$$
\lim_{x \to x_0^-} f(x)
$$

Si la aproximación es por exceso (con valores mayores que  $x_0$ ) se dice que  $x$  tiende a  $x_0$  por la derecha, y se escribe  $x \to x_0^+$ , de manera similar adoptamos la nomenclatura,

$$
\lim_{x \to x_0^+} f(x)
$$

El concepto de límite está muy relacionado con el de proximidad y tendencia de una serie de valores, de manera informal, diremos que L ∈ R es el *límite* de

una función  $f(x)$  en un punto  $x_0 \in \mathbb{R}$ , si  $f(x)$  tiende o se aproxima cada vez más a L, a medida que  $x$  se aproxima a  $x_0$ , y se escribe

$$
\lim_{x \to x_0} f(x) = L.
$$

Si lo que nos interesa es la tendencia de  $f(x)$  cuando nos aproximamos al punto x<sup>0</sup> sólo por un lado, hablamos de *límites laterales*. Diremos que L es el *límite por la izquierda* de una función  $f(x)$  en un punto  $x_0$ , si  $f(x)$  tiende o se aproxima cada vez más a  $L$ , a medida que  $x$  se aproxima a  $x_0$  por la izquierda, es decir con valores  $x < x_0$ , y se denota por

$$
\lim_{x \to x_0^-} f(x) = L.
$$

Del mismo modo, diremos que L es el *límite por la derecha* de una función  $f(x)$ en un punto  $x_0$ , si  $f(x)$  tiende o se aproxima cada vez más a L, a medida que x se aproxima a  $x_0$  por la derecha, es decir con valores  $x > x_0$ , y se denota por

$$
\lim_{x \to x_0^+} f(x) = L.
$$

Por supuesto, para que exista el límite global de la función  $f(x)$  en el punto  $x_0$ , debe existir tanto el límite por la izquierda, como el límite por la derecha, y ser iguales, es decir

$$
\lim_{x \to x_0^-} f(x) = L
$$
\n
$$
\lim_{x \to x_0^+} f(x) = L
$$
\n
$$
\Rightarrow \lim_{x \to x_0} f(x) = L.
$$

# **Límite de una función real en un punto**

Topología en R

#### **Definición II.1.**

Sean  $x_0 \in \mathbb{R}$  y  $\delta > 0$  se llama VENCIDAD o **ENTORNO** de centro  $x_0$  y radio  $\delta > 0$  al conjunto  $V_\delta(x_0)$  tal que  $V_\delta(x_0) = \{x \in \mathbb{R} / |x - x_0| < \delta\}$  Se debe tener presente que  $\delta > 0$  representa un valor infinitesimal  $(\delta \rightarrow 0)$ .

Figura II.3: Entorno de centro  $x_0$  y radio  $\delta$ 

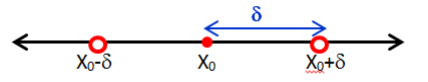

Se denomina *entorno reducido* de centro  $x_0$  y radio  $\delta > 0$  y se denota con  $V'_\delta(x_0)$  al conjunto

$$
V'_{\delta}(x_0) = \{ x \in \mathbb{R}/0 < |x - x_0| < \delta \}
$$

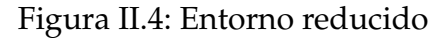

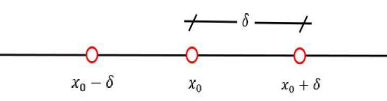

Por lo tanto, el entorno reducido, no contiene al centro  $x_0$  del entorno.

**Definición II.2.**

Se llama *Entorno por la izquierda* de centro  $x_0$  y radio  $\delta > 0$  al conjunto  $V_{\delta}^ \chi_{\delta}^{-}(x_0)$  dado por  $V_{\delta}^{-}$  $\zeta_{\delta}^{-}(x_0) = \{x \in \mathbb{R}/x_0 - \delta < x < x_0\}$ 

**Definición II.3.**

Se llama *Entorno por la derecha* de centro  $x_0$  y radio  $\delta > 0$  al conjunto  $V^+_\delta$  $\chi_\delta^{+}(x_0)$  dado por  $V_\delta^{+}$  $\chi_{\delta}^{+}(x_0) = \{x \in \mathbb{R}/x_0 < x < x_0 + \delta\}$ 

#### **Definición II.4.**

Sea  $A \subset \mathbb{R}$  no vacío y  $x_0 \in \mathbb{R}$ . El punto  $x_0$  se denomina punto de acumulación para el conjunto  $A$  si y sólo si, todo entorno de centro  $x_0$ contiene por lo menos un elemento  $x \neq x_0$  del conjunto A.

#### **Ejemplo 16**

Sea  $\hat{A} =$ [1, 5] un conjunto sobre la recta numérica, se analiza los siguientes puntos con la finalidad de verificar si representan o no, un punto de acumulación para el conjunto A.

#### $\overline{G}$ ✝ *Desarrollo***:** ✆ ☎

En la figura [\(II.5\)](#page-76-0) se puede observar que:

- $x_0 = 2$  es un punto de acumulación para A, debido a qué cualquier entorno de centro  $x_0 = 2$  y radio  $\delta$  interseca al intervalo A.
- $x_0 = 5$  es un punto de acumulación para A, debido a qué cualquier entorno de centro  $x_0 = 5$  y radio  $\delta$  interseca al intervalo A.
- $x_0 = 7$  no es un punto de acumulación para A, debido a qué cualquier entorno de centro  $x_0 = 7$  y radio  $\delta$  no interseca al intervalo A con  $\delta \to 0$ .

*Recordemos* que  $\delta \rightarrow 0$ , es decir se trata de un valor infinitesimal.

Nos ayudamos de la siguiente gráfica para visualizar lo mencionado.

<span id="page-76-0"></span>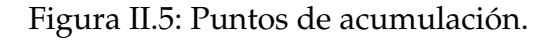

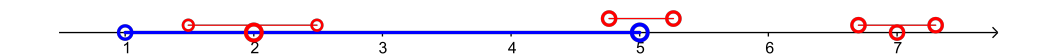

Sea  $f : A \to \mathbb{R}$  una función real. Se dice que  $f(x)$  es una función acotada, si  $\exists M > 0$ , tal que  $|f(x)| \leq M$   $\forall x \in A$ . **Definición II.5** (Función acotada)**.**

*Nota:* En el trancurso del texto nos referiremos al dominio de la función con  $D_f$ 

## **Definición Límite de una Función Real (epsilon - delta)**

#### **Definición II.6.**

Sea  $f: A \to B$  una función real con  $A, B \subset \mathbb{R}$  no vacíos,  $x_0$  un punto de acumulación de A. Se dice que  $f(x)$  tiene límite  $L \in \mathbb{R}$  cuando x tiende a  $x_0$  y se denota con  $\lim\limits_{x\to x_0}f(x)=L$  si y sólo si

$$
\forall \varepsilon > 0 \quad \exists \delta > 0/\forall x \in A \quad \text{con } x \neq x_0
$$

se cumple

<span id="page-77-1"></span>
$$
|x - x_0| < \delta \Rightarrow |f(x) - L| < \varepsilon \tag{II.1}
$$

#### *Interpretación Geométrica de la definición del límite de una función real.*

Figura II.6: Interpretación definición de límite de una función real

<span id="page-77-0"></span>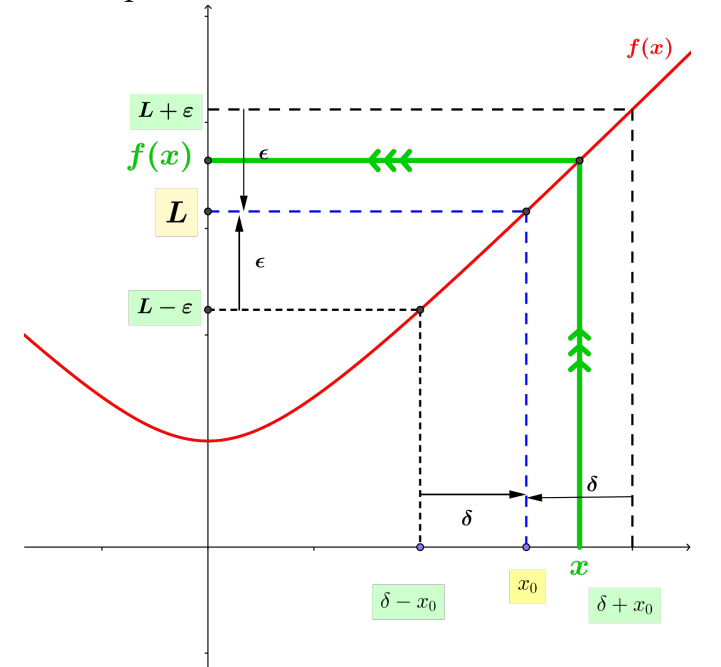

En la figura [\(II.6\)](#page-77-0) se observar que se puede obtener  $f(x)$  tan cerca a  $L \in \mathbb{R}$ , haciendo que x sea suficientemente cercano a  $x_0$ ; digamos qué  $f(x)$  esté tan cerca a L en términos de  $\varepsilon > 0$ . Entonces, se va a encontrar un valor  $\delta > 0$ , tal que, si x se encuentra en el intervalo  $|x_0 - \delta, x_0 + \delta|$ , entonces  $f(x)$  estará dentro del intervalo  $|L - \varepsilon$ ,  $f(x)$ ,  $L + \varepsilon$ [.

Además, en la figura [\(II.6\)](#page-77-0) se considera el entorno  $x_0 - \delta, x_0 + \delta$  para analizar el comportamiento de las imágenes los valores de  $x$  cuando se acercan a  $x_0$ , ya sea, por la izquierda y por la derecha; observando que los valores de  $f(x)$  se acercan a L, entonces conceptualmente, se concluye  $f(x)$  tiene un límite  $L \in \mathbb{R}$ .

El análisis realizado sobre los acercamientos de  $f(x)$  a  $L \in \mathbb{R}$ , a partir de un valor dado de  $\varepsilon > 0$  que tienda a cero  $(\varepsilon \to 0)$ , genera la necesidad de conceptualizar el cálculo infinitesimal.

Ahora, nos preguntamos, si dado un  $\varepsilon > 0$ , ¿Existe un  $\delta > 0$ ? tal que, si  $|x-x_0| < \delta \Rightarrow |f(x)-L| < \varepsilon$ 

Metodología para determinar el  $\delta > 0$  a partir de un  $\varepsilon > 0$  dado.

Considerando la definición de límite, que indica

$$
\forall \varepsilon > 0 \quad \exists \, \delta > 0 \, / \, \forall x \in A \subseteq \mathbb{R} \quad \text{con } x \neq x_0
$$

se cumple

$$
|x - x_0| < \delta \Rightarrow |f(x) - L| < \varepsilon
$$

es decir, para cualquier  $\varepsilon > 0$  se debe determinar su  $\delta > 0$  correspondiente y viceversa, entonces es necesario determinar una metodología que permita encontrar el  $\delta$  que verifique la definición de límite [\(II.1\)](#page-77-1).

Se sugiere considerar los siguientes pasos en dependencia del tipo de función que se esta calculando.

- 1. Partimos de  $|f(x) L|$  para lograr tener una expresión de la forma  $|g(x)||x - x_0|$
- 2. Procedemos acotar la función  $|g(x)|$  con algún  $M > 0$  tal que  $M \in \mathbb{0}$  <  $|x - x_0|$  <  $\delta_1$ , donde  $\delta_1$  se elige como:
	- Si la función es polinómica se escoge como un valor muy pequeño,
	- Si la función tiene asíntotas, entonces  $\delta_1 < |x-a|$ , siendo  $\delta_1$  la distancia menor con respecto a todas las asíntotas; es decir, se considera a  $\delta_1=\frac{1}{2}$  $\frac{1}{2} \left| x_0 - a \right|$ , siendo  $a$  el valor de la asíntota.
- 3. Realizando los pasos anteriores llegamos a

$$
|x - x_0| < \delta_1 \Rightarrow |f(x) - L| \le |g(x)||x - x_0| < M|x - x_0| < \epsilon
$$

$$
\text{de donde } \delta = min \Big\{\delta_1, \frac{\epsilon}{M} \Big\}.
$$

Por lo tanto, se ha conseguido el  $\delta > 0$  que permite cumplir con la definición de límite de una función real.

Ejemplos para verificar la definición de límite de una función

A continuación, se presenta algunos ejemplos para verificar el límite de una función real mediante la aplicación de la definición [\(II.1\)](#page-77-1), el objetivo es revisar los diferentes métodos para su desarrollo.

Demostrar los siguientes límites aplicando la definición [\(II.1\)](#page-77-1)

**Ejemplo 17** Probar  $\lim_{x \to -1} 3x^2 + x - 1 = 1$ 

#### **Desarrollo**

Se identifica los elementos  $x_0$ ,  $f(x)$  y  $L$  para poder aplicar en la definición de límite de una función en un punto.

$$
\text{Entonces, } \lim_{x \to \underbrace{-1}_{x_0}} \underbrace{3x^2 + x - 1}_{f(x)} = \underbrace{1}_{L}
$$

El objetivo, es obtener la expresión  $|x-x_0|$ , en este ejercicio es el término  $|x+1|$ . Ahora utilizando la definición [\(II.1\)](#page-77-1), se tiene:

$$
|f(x) - L| = |(3x^2 + x - 1) - 1| < \varepsilon
$$

$$
= |3x^2 + x - 2| < \varepsilon
$$

$$
= \underbrace{|3x - 2|}_{g(x)} |x + 1| < \varepsilon \qquad (*)
$$

Se procede acotar el término  $|3x - 2|$ , entonces tenemos:

 $|x+1|<(\frac{1}{2})$  $\frac{1}{2}$   $\rightarrow$   $\delta_1$  por propiedad de valor absoluto se tiene  $-\frac{1}{2}$ 2  $\langle x+1 \rangle$ 1 2 se resta 1  $-\frac{3}{2}$ 2  $\lt x \lt -\frac{1}{2}$ 2 se multiplica por 3  $-\frac{9}{2}$ 2  $< 3x < -\frac{3}{2}$ 2 se resta 2  $-\frac{13}{2}$ 2  $< 3x - 2 < -\frac{7}{2}$ 2 se multiplica por -1 7 2  $<-3x+2<\frac{13}{8}$  $\frac{1}{2}$  por propiedad de valor absoluto se tiene  $|-1||3x-2|<\frac{13}{2}$ 2 ∴  $|3x-2|<\frac{13}{2}$ 2 (∗∗)

Se reemplaza (\*\*) en (\*) y se tiene

 $|3x-2||x+1| < \frac{13}{2}$  $\frac{13}{2}|x+1| < \varepsilon$  $\Rightarrow |x+1| < \left(\frac{2\varepsilon}{13}\right)$  $\frac{2\varepsilon}{13}$   $\longrightarrow$   $\delta_2$  luego  $\delta = min\{\delta_1, \delta_2\} = min\left\{\frac{1}{2}\right\}$ 2 ,  $\frac{2\varepsilon}{13}$ 

Como  $\varepsilon$  debe ser un valor infinitesimal, supongamos que  $\varepsilon = 0.01$ , entonces

$$
\delta = \min\left\{\frac{1}{2}, \frac{2\varepsilon}{13}\right\} = \min\left\{\frac{1}{2}, \frac{2(0,01)}{13}\right\} \quad \Rightarrow \quad \delta = 0,0015
$$

**Ejemplo 18**  
Probar que 
$$
\lim_{x\to 1} x^2 + 5x + 4 = 10
$$

**Desarrollo**

Entonces, 
$$
\lim_{x \to \underbrace{1}_{x_0}} \underbrace{x^2 + 5x + 4}_{f(x)} = \underbrace{10}_{L}
$$

El objetivo es obtener el término  $|x-x_0|=|x-1|$ , utilizando la definición [\(II.1\)](#page-77-1) tenemos:

$$
|f(x) - L| = |x^2 + 5x + 4 - 10| < \varepsilon
$$

$$
= |x^2 + 5x - 6| < \varepsilon
$$

$$
= |(x+6)(x-1)| < \varepsilon
$$

$$
= \underbrace{|x+6|}_{g(x)}|x-1| < \varepsilon \qquad (*)
$$

Se procede acotar el término  $|x + 6|$ , entonces tenemos:

$$
|x - 1| < \textcircled{1} \longrightarrow \delta_1 \quad \text{por propiedad de valor absoluto se tiene}
$$
\n
$$
-1 < x - 1 < 1 \quad \text{se suma 7}
$$
\n
$$
6 < x + 6 < 8
$$
\n
$$
\therefore \quad |x + 6| < 8 \quad (\ast \ast)
$$

Se reemplaza (\*\*) en (\*) y se tiene  $|x+6||x-1| < 8|x-1| < \varepsilon$  $\Rightarrow |x-1| < (\frac{\varepsilon}{8})$  $\frac{\varepsilon}{8}$ )  $\longrightarrow$   $\delta_2$  luego  $\delta = min\{\delta_1, \delta_2\} \qquad \Rightarrow \qquad \delta = min\Big\{1,$ ε 8  $\overline{\mathfrak{l}}$ Se concluye que  $\delta=$ ε 8

Con lo que se ha comprobado la existencia del  $\delta > 0$  a partir de un  $\varepsilon > 0$  dado.

$$
\therefore \lim_{x \to 1} x^2 + 5x + 4 = 10
$$

**Ejemplo 19** Verificar  $\lim_{x\to 1}$  $x^3-1$  $x - 1$  $=$  3

#### **Desarrollo**

Por definición de límite 
$$
\lim_{x \to \infty} \underbrace{\lim_{x \to -1}}_{f(x)} = \underbrace{3}_{L}
$$

El objetivo es obtener el término  $|x-x_0|=|x-1|$ , utilizando la definición [\(II.1\)](#page-77-1) tenemos:

$$
|f(x) - L| = \left| \frac{x^3 - 1}{x - 1} - 3 \right| < \varepsilon
$$
\n
$$
= \left| \frac{x^3 - 3x + 2}{x - 1} \right| < \varepsilon
$$
\n
$$
= \left| \frac{(x - 1)(x + 2)(x - 1)}{x - 1} \right| < \varepsilon
$$
\n
$$
= \left| \frac{x + 2}{x - 1} \right| < \varepsilon \quad (*)
$$

Procedemos acotar  $|x+2|$ , entonces tenemos:

 $|x-1| < (1) \longrightarrow \delta_1$  por propiedad de valor absoluto se tiene  $-1 < x - 1 < 1$  se suma 3  $2 < x + 2 < 4$ ∴  $|x+2| < 4$  (\*\*)

Se reemplaza (\*\*) en (\*) y se tiene

 $|x+2||x-1| < 4|x-1| < \varepsilon$  $\Rightarrow |x-1| < (\frac{\varepsilon}{4})$  $\frac{\varepsilon}{4}$   $\longrightarrow$   $\delta_2$  luego  $\delta = min\{\delta_1, \delta_2\} = min\left\{1,$ ε 4 o Se concluye que  $\delta = \frac{\varepsilon}{4}$ 4

Con lo que se ha comprobado la existencia del  $\delta$  a partir de un  $\varepsilon$  dado.

$$
\therefore \qquad \lim_{x \to 1} \frac{x^3 - 1}{x - 1} = 3
$$

**Ejemplo 20** Probar que  $\lim\limits_{x\to 3}$  $1 + x$  $2 - x$  $=-4$ 

**Desarrollo** 
$$
\lim_{x \to \infty} \frac{1+x}{2-x} = \frac{-4}{L}
$$

El objetivo es obtener el término  $|x-x_0|=|x-3|$ , utilizando la definición [\(II.1\)](#page-77-1) tenemos:

**81**

$$
|f(x) - L| = \left|\frac{1+x}{2-x} + 4\right| < \varepsilon
$$
sumando  
\n
$$
= \left|\frac{-3x+9}{2-x}\right| < \varepsilon
$$
por propiedades del módulo  
\n
$$
= 3\left|x - 3\right|\left|\frac{1}{x-2}\right| < \varepsilon
$$
 (\*)

Se acota  $\Big|$ 1  $x - 2$  $\cos 1$ considerando que  $\delta = \frac{1}{2}$ 2  $\begin{array}{c} \begin{array}{c} \begin{array}{c} \end{array} \\ \begin{array}{c} \end{array} \end{array} \end{array}$  $x_0 - a$ donde  $a$  es la asíntota vertical de  $\frac{1}{x-2}$ . Entonces  $\delta_1 = \frac{1}{2}$ 2  $\begin{array}{c} \begin{array}{c} \begin{array}{c} \end{array} \\ \begin{array}{c} \end{array} \end{array} \end{array}$  $3 - 2 = \frac{1}{2}$  $rac{1}{2}$ . Luego

$$
|x-3| < \frac{1}{2} \Rightarrow -\frac{1}{2} < x - 3 < \frac{1}{2} \quad \text{se suma 1}
$$
\n
$$
\Rightarrow \frac{1}{2} < x - 2 < \frac{3}{2} \quad \text{se invierte}
$$
\n
$$
\Rightarrow \frac{2}{3} < \frac{1}{x - 2} < 2
$$
\n
$$
\Rightarrow \left| \frac{1}{x - 2} \right| < 2 \quad (\ast \ast)
$$

Se reemplaza (\*\*) en (\*) y se tiene

$$
3\left|x - 3\right| \left|\frac{1}{x - 2}\right| < \varepsilon \Rightarrow 3(2)|x - 3| < \varepsilon
$$
\n
$$
\Rightarrow |x - 3| < \left(\frac{\varepsilon}{6}\right) \longrightarrow \delta_2
$$

$$
\therefore \qquad \delta = \min\{\delta_1, \delta_2\} \qquad \Rightarrow \qquad \delta = \min\left\{\frac{1}{2}, \frac{\varepsilon}{6}\right\}
$$

De donde, dado un  $\varepsilon > 0$  se encontró un  $\delta > 0$  que permite cumplir la definición de límite de una función.

**Ejemplo 21** Probar que  $\lim\limits_{x\to 4}$ √  $x + 12 = 4$ 

#### **Desarrollo**

√

Al identificar los términos de la definición [\(II.1\)](#page-77-1) se tiene  $\lim_{n\to\infty}$  $x\rightarrow 4$  $\sum_{x_0}$ √  $x + 12$  ${f(x)}$  $=$  4  $\sum_{L}$ 

El objetivo es obtener el término  $|x-x_0|=|x-4|$ , utilizando la definición [\(II.1\)](#page-77-1) tenemos:

 $|f(x) - L| = |$ √  $\left| x+12-4\right| <\varepsilon$ 

para poder demostrar, es necesario racionalizar

$$
\left| \left( \sqrt{x+12} - 4 \right) \left( \frac{\sqrt{x+12} + 4}{\sqrt{x+12} + 4} \right) \right| = \left| \frac{x-4}{\sqrt{x+12} + 4} \right|
$$

$$
= \left| \frac{1}{\sqrt{x+12} + 4} \right| |x-4| < \varepsilon \quad (*)
$$

se procede acotar el término  $\begin{array}{c} \begin{array}{c} \begin{array}{c} \end{array} \\ \begin{array}{c} \end{array} \end{array} \end{array}$  $\frac{1}{\sqrt{1-\frac{1}{2}}}$  $\sqrt{x+12}+4$  $\begin{array}{c} \begin{array}{c} \begin{array}{c} \end{array} \\ \begin{array}{c} \end{array} \end{array} \end{array}$ , para esto se considera:

 $|x-4|<(1) \longrightarrow \delta_1$  por propiedad de valor absoluto se tiene  $-1 < x - 4 < 1$  se suma 16  $15 < x + 12 < 17$  se aplica raíz cuadrada √  $15 <$ √  $x + 12 <$ √ se suma 4  $15 + 4 <$ √  $x + 12 + 4 <$ √ se invierte la desigualdad  $\frac{1}{\sqrt{1-\frac{1}{2}}}$  $17 + 4$  $\lt$  $\frac{1}{\sqrt{1-\frac{1}{2}}}$  $x + 12 + 4$  $\lt$  $\frac{1}{\sqrt{1-\frac{1}{2}}}$  $15 + 4$ por propiedades  $\begin{array}{c} \begin{array}{c} \begin{array}{c} \end{array} \\ \begin{array}{c} \end{array} \end{array} \end{array}$  $\frac{1}{\sqrt{1-\frac{1}{2}}}$  $x + 12 + 4$  $\begin{array}{c} \begin{array}{c} \begin{array}{c} \end{array} \\ \begin{array}{c} \end{array} \end{array} \end{array}$  $\lt$  $\frac{1}{\sqrt{1-\frac{1}{2}}}$  $15 + 4$ (∗∗)

Se reemplaza (\*\*) en (\*) y se tiene

\n
$$
\left| \frac{1}{\sqrt{x+12}+4} \right| |x-4| < \frac{1}{\sqrt{15}+4} |x-4| < \varepsilon \Rightarrow |x-4| < \varepsilon \left( \sqrt{15}+4 \right)
$$
\nes decir,  $\delta_2 = \varepsilon \left( \sqrt{15}+4 \right)$ 

Como  $δ = min{δ₁, δ₂}$ , luego,  $δ = min{1, ε(√15 + 4)}$ , de esta forma se concluye que  $\delta = \varepsilon (\sqrt{15} + 4)$ 

**83**

Con lo que se ha comprobado la existencia del  $\delta > 0$  a partir de un  $\varepsilon > 0$ dado.

$$
\therefore \lim_{x \to 4} \sqrt{x+12} = 4
$$

**Ejemplo 22** Probar que  $\lim\limits_{x\to 6}$ √  $x - 2 = 2$ 

#### **Desarrollo**

Para resolver este ejercicio aplicamos un procedimiento alternativo que permita comprobar el límite dado. Al considerar la definición [\(II.1\)](#page-77-1) se tiene:  $|f(x) - L| = |$ √  $\left|\overline{x-2}-2\right|<\varepsilon$ Luego

$$
|\sqrt{x-2} - 2| < \varepsilon \qquad \text{por propiedades}
$$
\n
$$
-\varepsilon < \sqrt{x-2} - 2 < \varepsilon \qquad \text{se suma 2 y se eleva al cuadrado}
$$
\n
$$
\left(-\varepsilon + 2\right)^2 < \left(\sqrt{x-2}\right)^2 < \left(\varepsilon + 2\right)^2 \qquad \text{resolviendo el binomio}
$$
\n
$$
\varepsilon^2 - 4\varepsilon + 4 < x - 2 < \varepsilon^2 + 4\varepsilon + 4 \qquad \text{se resta 4}
$$
\n
$$
\varepsilon^2 - 4\varepsilon < x - 6 < \varepsilon^2 + 4\varepsilon \qquad \text{propiedade de módulo}
$$
\n
$$
|x - 6| < \varepsilon^2 + 4\varepsilon
$$
\n
$$
\therefore \qquad \delta = \varepsilon^2 + 4\varepsilon
$$

Con lo que se ha comprobado la existencia del  $\delta > 0$  a partir de un  $\varepsilon > 0$ dado.

$$
\therefore \lim_{x \to 6} \sqrt{x - 2} = 2
$$

**Ejemplo 23** Probar que  $\lim_{x\to 3} x^3 = 27$ 

#### **Desarrollo**

Al identificar los términos de la definición [\(II.1\)](#page-77-1) se tiene

$$
\lim_{x \to \underbrace{3}_{x_0}} \underbrace{x^3}_{f(x)} = \underbrace{27}_{L}
$$

El objetivo es obtener el término  $|x-x_0|=|x-3|$ , utilizando la definición [\(II.1\)](#page-77-1) tenemos:

$$
\begin{aligned}\n\left| f(x) - L \right| &= \left| x^3 - 27 \right| < \varepsilon \\
&= \left| (x - 3)(x^2 + 3x + 9) \right| < \varepsilon \\
&= \left| x - 3 \right| \left| x^2 + 3x + 9 \right| \right| < \varepsilon \qquad (*)\n\end{aligned}
$$

A partir del término  $\Big|$  $|x-3|$  se procede acotar  $\Big|$  $x^2 + 3x + 9$ , de donde:

 $|x-3|$  <  $(1)$  →  $\delta_1$  por propiedad de valor absoluto se tiene  $-1 < x - 3 < 1$  se suma 3  $2 < x < 4$  (\*\*)

De la desigualdad (\*\*) se tiene las siguientes desigualdades:  $4 < x<sup>2</sup> < 16$  (1), se elevó al cuadrado la desigualdad (\*\*), y  $6 < 3x < 12$  (2), se multiplicó por 3 a la desigualdad (\*\*\*) sumando (1) y (2) se tiene

$$
10 < x^2 + 3x < 28 \qquad \text{ahora, sumando 9}
$$
\n
$$
19 < x^2 + 3x + 9 < 37 \qquad \text{por propiedades del módulo}
$$
\n
$$
|x^2 + 3x + 9| < 37 \qquad \qquad (****)
$$

Se reemplaza (\*\*\*\*) en (\*) y se tiene  $|x-3||x^2+3x+9| < 37|x-3| < \varepsilon$  de donde

 $|x-3|<$ ε  $\frac{8}{37}$  siendo  $\delta_2 =$ ε  $\frac{8}{37}$ .

Como  $\delta = min\{\delta_1, \delta_2\}$ , es decir,  $\delta = min\Big\{1,$ ε 37  $S$  se concluye que  $\delta =$ ε 37

Con lo que se ha comprobado la existencia del  $\delta > 0$  a partir de un  $\varepsilon > 0$ dado.

<sup>∴</sup> l´ımx→<sup>3</sup>

$$
\lim_{x \to 3} x^3 = 27
$$

**Ejemplo 24** Probar que  $\lim_{x\to-2}$  $3x + 1$  $x + 5$ = −5 3

#### **Desarrollo**

tenemos:

Al identificar los términos de la definición se tiene lím  $x \rightarrow -2$  $\sum_{x_0}$  $3x + 1$  $x + 5$  $f(x)$ = −5 3  $\sum_{L}$ El objetivo es obtener el término  $|x-x_0| = |x+2|$ , utilizando la definición [\(II.1\)](#page-77-1)

$$
\left| f(x) - L \right| = \left| \frac{3x + 1}{x + 5} + \frac{5}{3} \right| < \varepsilon
$$
\nsumando se tiene

\n
$$
= \left| \frac{14(x + 2)}{3(x + 5)} \right| < \varepsilon
$$
\npor propiedades del módulo

\n
$$
= \frac{14}{3} \left| \frac{1}{x + 5} \right| \left| x + 2 \right| < \varepsilon
$$
\n(\*)

Se acota el término $\begin{bmatrix} 1 \end{bmatrix}$ 1  $x + 5$  $\cos 4\theta$  considerando que  $\delta = \frac{1}{2}$ 2  $\begin{array}{c} \begin{array}{c} \begin{array}{c} \end{array}\\ \begin{array}{c} \end{array} \end{array} \end{array}$  $x_0 - a$ donde a es la asíntota vertical de  $\Big|$ 1  $x + 5$   . Entonces  $\delta_1 = \frac{1}{2}$ 2  $\left|-2-(-5)\right|=\frac{3}{2}$  $\frac{3}{2}$ . Luego

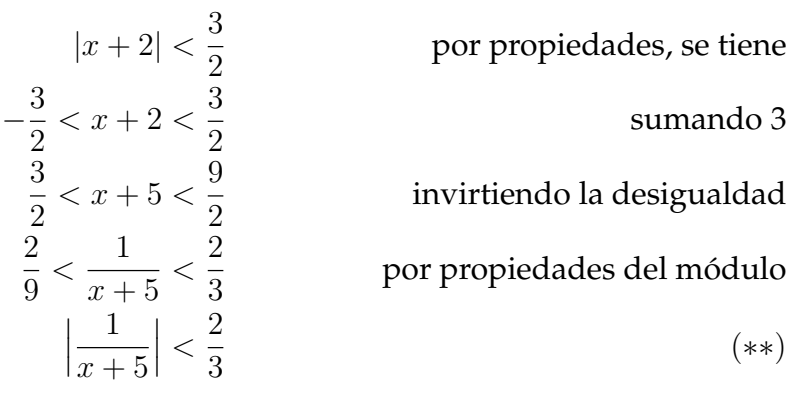

Se reemplaza (\*\*) en (\*) y se tiene

$$
\frac{14}{3} \left| \frac{1}{x+5} \right| |x+2| < \left(\frac{14}{3}\right) \left(\frac{2}{3}\right) |x+2| < \varepsilon
$$
\n
$$
\Rightarrow |x+2| < \frac{9\varepsilon}{28}
$$
\n
$$
\therefore |x+2| < \left(\frac{9\varepsilon}{28}\right) \longrightarrow \delta_2
$$

Como 
$$
\delta = min\{\delta_1, \delta_2\}
$$
, es decir,  $\delta = min\left\{\frac{3}{2}, \frac{9\varepsilon}{28}\right\}$  se concluye que  $\delta = \frac{9\varepsilon}{28}$ 

Con lo que se ha comprobado la existencia del  $\delta$  a partir de un  $\varepsilon$  dado.

$$
\therefore \qquad \lim_{x \to -2} \frac{3x + 1}{x + 5} = \frac{-5}{3}
$$

**Ejemplo 25** Si  $\lim_{x\to 1} 3x - 4 = -1$  con  $\varepsilon = 0,01$ . Determinar el valor de  $\delta$ 

#### **Desarrollo**

Por definición de límite se tiene

$$
\forall \varepsilon > 0 \quad \exists \delta > 0 \quad \text{ tal que} \quad |x - x_0| < \delta \Rightarrow |f(x) - L| < \varepsilon
$$

Entonces lím  $x \rightarrow 1$  $\sum_{x_0}$  $3x - 4$  $f(x)$  $=$   $-1$  $\sum_{L}$ , de donde

$$
|f(x) - L| = |(3x - 4) - (-1)| < \varepsilon
$$

$$
= |3(x - 1)| < \varepsilon
$$

$$
= |3||x - 1| < \varepsilon \qquad (*)
$$

$$
\therefore |x - 1| < \left(\frac{\varepsilon}{3}\right) \longrightarrow \delta \text{, como } \varepsilon = 0,01 \text{ entonces } \delta = \frac{0,01}{3} = 0,003
$$

#### Ejercicios Propuestos

- Mediante la definición de límite. Probar:
	- 1.  $\lim_{x \to 2} 3x^2 x 2 = 8$ 2.  $\lim_{x \to 1} 3x^2 + 2x = 5$

3. 
$$
\lim_{x \to 2} 4x^2 - x - 4 = 14
$$
\n4. 
$$
\lim_{x \to 5} x^3 + x^2 - 2x = 140
$$
\n5. 
$$
\lim_{x \to -2} 3x^3 - 2x^2 + 2x - 3 = 17
$$
\n6. 
$$
\lim_{x \to 1} \frac{x - 1}{3x^3 + 11x^2 + x - 5} = 0
$$
\n7. 
$$
\lim_{x \to 3} \frac{1}{x^2 + 16} = \frac{1}{25}
$$
\n8. 
$$
\lim_{x \to 1} \frac{|2 - x|}{3x - 1} = \frac{1}{2}
$$
\n9. 
$$
\lim_{x \to 3} \sqrt{x + 1} = 2
$$
\n10. 
$$
\lim_{x \to 2} \frac{\sqrt{3x^2 - 11}}{3} = \frac{1}{3}
$$
\n11. 
$$
\lim_{x \to -1} \sqrt{-2x} = \sqrt{2}
$$
\n12. 
$$
\lim_{x \to -4} \sqrt[3]{2x} = -2
$$
\n13. 
$$
\lim_{x \to a} \frac{\sqrt{x} - \sqrt{a}}{x - a} = \frac{1}{2\sqrt{a}} \quad \text{con} \quad a > 0
$$
\n14. 
$$
\lim_{x \to 1} \sqrt{4 - x^2} = \sqrt{3}
$$
\n15. 
$$
\lim_{x \to 1} 3 - \frac{2}{\sqrt{x}} = 1
$$
\n16. 
$$
\lim_{x \to 1} \frac{4x^2 + 1}{2x + 1} = -5
$$
\n17. 
$$
\lim_{x \to \frac{1}{3}} \sqrt[3]{x^2 + \frac{8}{9}} = 1
$$
\n18. 
$$
\lim_{x \to -3} \frac{\sqrt{-4x - 3}}{x + 2} = -3
$$

Determinar el valor de  $\varepsilon$  o  $\delta$  según corresponda.

- 1. Si  $\lim_{x\to 1} 3x 1 = 2$  y  $\varepsilon = 0.02$ . Determinar el valor de  $\delta$
- 2. Si  $\lim_{x \to \frac{1}{3}}$  $2x +$ 2 5 = 16  $\frac{16}{15}$  y  $\varepsilon = 0.01$ . Determinar el valor de  $\delta$
- 3. Si  $\lim_{x\to -2}$ 5 $x-1 = -11$  y δ = 0,01. Determinar el valor de ε √
- 4. Si  $\lim_{x\to-3}$  $x^2 + x + 3 = 3$  y  $ε = 0,014$ . Determinar el valor de δ

## **Existencia y Unicidad del límite de una función real**

<span id="page-90-0"></span>**Proposición 1** Sea  $x \in \mathbb{R}$ . Si  $|x| \leq \varepsilon$  para todo  $\varepsilon > 0$ , entonces  $x = 0$ 

#### Demostración

Por reducción al absurdo, supongamos que  $x \neq 0$ , entonces  $|x| > 0$   $\forall x \in \mathbb{R}$ Si consideramos  $\varepsilon =$  $|x|$ 2  $(\ast)$ Por hipótesis  $|x| \le \varepsilon$  (\*\*) Entonces considerando (\*) y (\*\*) se tiene  $|x| \leqslant \frac{|x|}{2}$ 2  $\Rightarrow 1 \leqslant \frac{1}{2}$  $\frac{1}{2}$  que resulta ser una contradicción, por lo tanto  $x=0$ .

**Teorema II.1** (Unicidad del Límite)**.**

Si existe el límite de una función real, entonces éste es único, es decir: Si

$$
\lim_{x \to x_0} f(x) = L_1 \qquad y \qquad \lim_{x \to x_0} f(x) = L_2
$$

entonces

$$
L_1 = L_2
$$

#### Demostración

Por la proposicion [1,](#page-90-0) es suficiente probar que:

 $|L_1 - L_2| < \varepsilon$  de donde  $L_1 - L_2 = 0 \Rightarrow L_1 = L_2$ En efecto para  $\varepsilon > 0$ , consideremos  $\lim_{x \to x_0} f(x) = L_1$ ; para ε  $\frac{1}{2} > 0$ , existe un  $\delta_1 > 0$  tal que  $0 < |x - x_0| < \delta_1$ , entonces  $|f(x) - L_1| < \frac{\varepsilon}{2}$  $\frac{1}{2}$ . En forma similar,  $\lim\limits_{x\to x_0}f(x)=L_2$ , para ε  $\frac{1}{2} > 0$  existe  $\delta_2 > 0$ , tal que  $0 < |x - x_0| < \delta_2$ , entonces  $|f(x) - L_2| < \frac{\varepsilon}{2}$  $\frac{1}{2}$  además se tiene:

$$
|L_1 - L_2| = |(L_1 - f(x)) + (f(x) - L_2)| \le |f(x) - L_1| + |f(x) - L_2| < \frac{\varepsilon}{2} + \frac{\varepsilon}{2} = \varepsilon
$$

es decir  $|L_1 - L_2| < \varepsilon$  para  $0 < |x - x_0| < \delta$  con  $\delta = min\Big\{\delta_1, \delta_2\Big\}$ Por lo tanto, para un  $\varepsilon > 0$  se cumple

 $0 < |x - x_0| < δ$  que implica  $|L_1 - L_2| < ε$  y por la proposicion [1,](#page-90-0) se tiene que

 $L_1 - L_2 = 0$  de donde se concluye que:  $L_1 = L_2$ .

Es decir, si existe el **límite de una función, éste es único.**

Sean  $f(x)$  y  $g(x)$  dos funciones reales tal que  $f(x) < g(x)$   $\forall x \in D_{(f \cap g)}$ Si  $\lim_{x \to x_0} f(x) = L$  y  $\lim_{x \to x_0} g(x) = M$  entonces  $L < M$ . es decir  $\lim_{x \to x_0} f(x) < \lim_{x \to x_0} g(x)$ **Teorema II.2.**

#### Demostración

La demostración se lo realiza por el método de reducción al absurdo. Sean  $L y M \in \mathbb{R}$ , supongamos que  $L > M$  entonces  $L - M > 0$ Como  $\lim_{x \to x_0} f(x) = L$  y  $\lim_{x \to x_0} g(x) = M$ , para un  $\varepsilon =$  $L - M$  $\frac{1}{2}$  existen  $\delta_1 > 0$  y  $\delta_2 > 0$  tal que:

$$
\begin{cases}\n0 < |x - x_0| < \delta_1 \\
0 < |x - x_0| < \delta_2\n\end{cases}\n\quad\n\begin{cases}\n|f(x) - L| < \varepsilon \\
|g(x) - M| < \varepsilon\n\end{cases}\n\quad\n\begin{cases}\nL - \varepsilon < f(x) < L + \varepsilon \\
M - \varepsilon < g(x) < M + \varepsilon\n\end{cases}
$$

Ahora tomando  $\delta = min\{\delta_1, \delta_2\}$  y si  $|x - x_0| < \delta$  entonces se cumple simultáneamente (1) y como  $f(x) < \delta$ , se tiene:

 $M - \varepsilon < g(x) < M + \varepsilon = L - \varepsilon < f(x)$ , entonces  $g(x) < f(x)$  lo que resulta una contraposición, debido a la suposición que  $L > M$ . Por lo tanto, debe cumplirse  $L \leq M$ 

#### **Teorema II.3.**

Si  $\lim_{x\to x_0} f(x) = L$  entonces existe  $\delta > 0$  tal que  $x \in ]x_0 - \delta, x_0 + \delta[$  con  $x \neq x_0$  se tiene  $|f(x)| < k$  para algún  $k \in \mathbb{R}^+$ 

#### Demostración

Por hipótesis  $\lim_{x \to x_0} f(x) = L$ , Para un  $\varepsilon = 1$   $\exists \delta > 0$  tal que  $\forall x \in D_f$ se cumple

$$
|x - x_0| < \delta \Rightarrow |f(x) - L| < \varepsilon = 1
$$

Ahora

$$
|f(x)| = |f(x) - L + L| \le |f(x) - L| + |L|
$$

sea  $k = |f(x) - L| + |L|$ entonces se tiene  $|f(x)| < k$  por todo  $x \in ]x_0 - \delta, x_0 + \delta[$ lo que demuestra el teorema enunciado.

#### Propiedades sobre los Límites de Funciones Reales

Sean f y g dos funciones reales tal que

$$
\lim_{x \to x_0} f(x) = L \qquad y \qquad \lim_{x \to x_0} g(x) = M \qquad con \qquad k \in \mathbb{R}.
$$

Entonces se cumple

1. 
$$
\lim_{x \to x_0} k = k
$$
  
\n2.  $\lim_{x \to x_0} kf(x) = k \lim_{x \to x_0} f(x) = kL$   
\n3.  $\lim_{x \to x_0} [f(x) \pm g(x)] = \lim_{x \to x_0} f(x) \pm \lim_{x \to x_0} f(x) = L \pm M$   
\n4.  $\lim_{x \to x_0} [f(x) * g(x)] = \lim_{x \to x_0} f(x) * \lim_{x \to x_0} f(x) = L * M$   
\n5.  $\lim_{x \to x_0} \left[ \frac{f(x)}{g(x)} \right] = \frac{\lim_{x \to x_0} f(x)}{\lim_{x \to x_0} g(x)} = \frac{L}{M} \text{ con } g(x) \neq 0 \text{ y } M \neq 0$   
\n6.  $\lim_{x \to x_0} (f(x))^n = (\lim_{x \to x_0} f(x))^n = L^n \quad \forall n \in \mathbb{Z}^+$   
\n7.  $\lim_{x \to x_0} \sqrt[n]{f(x)} = \sqrt[n]{\lim_{x \to x_0} f(x)} = \sqrt[n]{L} \quad \forall n \in \mathbb{Z}^+$   
\n8.  $\lim_{x \to x_0} |f(x)| = |\lim_{x \to x_0} f(x)| = |L|$ 

Demostración (Se deja de tarea)

#### Ejemplos sobre cálculo de límites

Para calcular el límite de una función con respecto a un punto, simplemente se reemplaza el valor del punto en la función, el valor obtenido en el caso de ser un número real representa el límite de la función en ese punto; caso contrario, de originarse alguna indeterminación se aplicarán procesos algebraicos y trigonométricos con la finalidad de poder calcular el límite, recordemos que no siempre existe el límite de una función en un punto.

**Ejemplo 26** Calcular  $\lim_{x\to 2} 4x^2 + 3x - 10$ 

#### **Desarrollo**

Se reemplaza  $x = 2$  en la función para obtener el valor del límite, siempre que exista el mismo.

 $\lim_{x \to 2} 4x^2 + 3x - 10 = 4(2)^2 + 3(2) - 10 = 12$ 

Como recurso didáctico se utiliza el software Matlab, para fortalecer el proceso de enseñanza-aprendizaje, las siguientes líneas de código resuelven el ejercicio planteado.

#### **Solución utilizando Matlab**

```
>> L = 12 % resultado
```

```
>> syms x % declarar la variable x
\Rightarrow f=4*x^2 + 3*x - 10 % definición de la función<br>\Rightarrow L=limit(f,x,2) % cálculo del límite en x=2
                                   % cálculo del límite en x=2
```

```
Ejemplo 27
Calcular \lim\limits_{x\rightarrow 5}x + 2\frac{\text{min}}{x\rightarrow5} \frac{x-3}{x-3}
```
#### **Desarrollo**

Se reemplaza  $x = 5$  en la función para obtener el valor del límite, siempre que exista el mismo.

$$
\lim_{x \to 5} \frac{x+2}{x-2} = \frac{\lim_{x \to 5} x+2}{\lim_{x \to 5} x-2} = \frac{5+2}{5-2} = \frac{7}{3}
$$

#### **Solución utilizando Matlab**

```
>> syms x % declarar la variable x
\Rightarrow f=(x+2)/(x-2) % definición de la función
>> L=limit(f,x,5) % cálculo del límite en x=5
>> L = 7/3 % resultado
```
## **Indeterminaciones y su resolución**

Al calcular límites pueden aparecer las siguientes indeterminaciones:

#### 1. **Tipo cociente**.

- Si  $\lim_{x\to x_0} f(x) = 0$  y  $\lim_{x\to x_0} g(x) = 0$ , entonces  $f(x)$  $\frac{f(x)}{g(x)}$  presenta una indeterminación del tipo  $\frac{0}{0}$  cuando  $x \to x_0$ .
- Si  $\lim\limits_{x\to x_0}f(x)=\pm\infty$  y  $\lim\limits_{x\to x_0}g(x)=\pm\infty$ , entonces  $\frac{f(x)}{q(x)}$  $\frac{g(x)}{g(x)}$  presenta una indeterminación del tipo  $\pm$ ∞  $\frac{\infty}{\infty}$  cuando  $x \to x_0$ .

#### 2. **Tipo producto**.

Si  $\lim\limits_{x\to x_0}f(x)=0$  y  $\lim\limits_{x\to x_0}g(x)=\pm\infty$ , entonces  $f(x)\cdot g(x)$  presenta una indeterminación del tipo  $0 \cdot \pm \infty$  cuando  $x \to x_0$ .

#### 3. **Tipo potencia**.

- Si  $\lim\limits_{x\to x_0}f(x) \ = \ 1$  y  $\lim\limits_{x\to x_0}g(x) \ = \ \infty$ , entonces  $f(x)^{g(x)}$  presenta una indeterminación del tipo 1<sup>∞</sup> cuando  $x \to x_0$ .
- Si  $\lim_{x\to x_0} f(x) = 0$  y  $\lim_{x\to x_0} g(x) = 0$ , entonces  $f(x)^{g(x)}$  presenta una indeterminación del tipo  $0^0$  cuando  $x \to x_0$ .
- Si  $\lim\limits_{x\to x_0}f(x) ~=~ \infty$  y  $\lim\limits_{x\to x_0}g(x) ~=~ 0$ , entonces  $f(x)^{g(x)}$  presenta una indeterminación del tipo  $\infty^0$  cuando  $x \to x_0$ .
- 4. **Tipo diferencia**. Si  $\lim_{x\to x_0} f(x) = \infty$  y  $\lim_{x\to x_0} g(x) = \infty$ , entonces  $f(x) g(x)$ presenta una indeterminación del tipo  $\infty - \infty$  cuando  $x \to x_0.$

Se presenta el desarrollo de algunos ejercicios sobre el cálculo de límites aplicando las propiedades y algunas operaciones algebraicas como factorización y racionalización, operaciones que son necesarias para solucionar la presencia de indeterminaciones de la forma:

0  $\overline{0}$ ,  $\infty$  $\infty$  $\infty - \infty$ ,  $0 * \infty$ ,  $0^0$ ,  $\infty^0$ ,  $1^{\infty}$ 

**Ejemplo 28**  
Calcular 
$$
\lim_{x \to 5} \frac{x^3 - 24x - 5}{x^4 - 5x^3 - x^2 + 7x - 10}
$$

#### **Desarrollo**

Si reemplazamos el valor  $x = 5$  en la función, se origina una indeterminación de la forma  $\frac{0}{0}$ , entonces procedemos a factorizar aplicando la regla de Ruffini,

Factorización del numerador:  $x^3 - 24x - 5$ 

$$
\begin{array}{c|cccc}\n & 1 & 0 & -24 & -5 \\
 & 5 & 25 & 5 \\
\hline\n & 1 & 5 & 1 & 0\n\end{array}
$$

∴  $x^3 - 24x - 5 = (x - 5)(x^2 + 5x - 1)$ 

Factorización del denominador:  $x^4 - 5x^3 - x^2 + 7x - 10$ 

$$
\begin{array}{c|cccc}\n & 1 & -5 & -1 & 7 & -10 \\
 & & 5 & 0 & -5 & 10 \\
\hline\n & 1 & 0 & -1 & 2 & 0\n\end{array}
$$

∴  $x^4 - 5x^3 - x^2 + 7x - 10 = (x - 5)(x^3 - x + 2)$ 

Sustituyendo tenemos,

$$
\lim_{x \to 5} \frac{x^3 - 24x - 5}{x^4 - 5x^3 - x^2 + 7x - 10} = \lim_{x \to 5} \frac{(x - 5)(x^2 + 5x + 1)}{(x - 5)(x^3 - x + 2)}
$$
 simplification  
\n
$$
= \lim_{x \to 5} \frac{x^2 + 5x + 1}{x^3 - x + 2}
$$
 *evaluando*  
\n
$$
= \frac{5^2 + 5 \times 5 + 1}{5^3 - 5 + 2}
$$
  
\n
$$
= \frac{51}{122}
$$

En la figura [\(II.1\)](#page-77-1), que representa la gráfica de la función, se puede verificar el valor del límite de  $f(x)$  cuando  $x \to 5$ ,

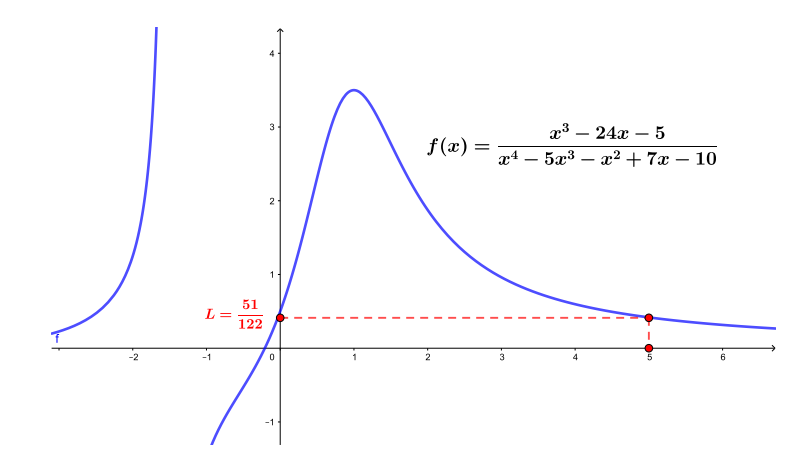

Figura II.7: Función racional

## **Solución utilizando Matlab**

```
>> syms x
>> f = (x^3 - 24*x - 5) / (x^4 - 5*x^3 - x^2 + 7*x - 10)>> L=limit(f, x, 5)
>> L = 51/122
```
**Ejemplo 29** Calcular  $\lim_{x\to 16}$ √  $\frac{\sqrt{x} - 4}{\sqrt[4]{x} - 2}$ 

#### **Desarrollo**

Al reemplazar el valor del límite en la función, se tiene la siguiente indeterminación √ √

$$
\lim_{x \to 16} \frac{\sqrt{x} - 4}{\sqrt[4]{x} - 2} = \frac{\sqrt{16} - 4}{\sqrt[4]{16} - 2} = \frac{4 - 4}{2 - 2} = \frac{0}{0}
$$

Para poder evitar la indeterminación, se observa que el radicando es el mismo

en toda la función, pero tienen diferentes índices, esta particularidad, nos motiva a realizar una sustitución, con la finalidad tener términos expresados en potencias y de ésta forma poder factorar para levantar la indeterminación. Se realiza la siguiente sustitución

$$
\sqrt{x} = (x)^{\frac{1}{2}}
$$
   
4 es el mem de los denominadores de los exponentes  
  
 $\sqrt[4]{x} = (x)^{\frac{1}{4}}$ 

entonces, la sustitución a realizar está dada por:  $x=z^4$ 

Se analiza la aproximación de la nueva variable en función de la sustitución realizada

$$
\sqrt{x} = z^2
$$
\n
$$
\sqrt[4]{x} = z
$$
\n
$$
\begin{cases}\n\text{Si } x \to 0 \text{ entonces } z \to 0\n\end{cases}
$$

Se reemplaza la sustitución y variación en el límite que se desea calcular

$$
\lim_{x \to 16} \frac{\sqrt{x} - 4}{\sqrt[4]{x} - 2} = \lim_{z \to 0} \frac{z^2 - 4}{z - 2}
$$
\n
$$
= \lim_{z \to 0} \frac{(z - 2)(z + 2)}{z - 2}
$$
\n
$$
= \lim_{z \to 0} z + 2
$$
\n
$$
= 2
$$
\nevaluando el límite

## **Solución utilizando Matlab**

```
>> syms x
>> f = (x^(1/2) - 4) / (x^(1/4) - 2)\gg L=limit(f, x, 16)
>> L = 4
```
**Ejemplo 30** Calcular  $\lim_{x\to 1}$  $\sqrt[3]{x} + \sqrt{2}$  $\overline{x} - 2$  $x - 1$ 

#### **Desarrollo**

Se procede a realizar el reemplazo de  $x = 1$  en  $f(x)$ , para verificar la existencia y forma de la indeterminación

$$
\lim_{x \to 1} \frac{\sqrt[3]{x} + \sqrt{x} - 2}{x - 1} = \frac{\sqrt[3]{1} + \sqrt{1} - 2}{1 - 1} = \frac{0}{0}
$$

Para evitar la indeterminación, se analiza los índices de las raíces para reali-

zar la sustitución que permitirá obtener exponentes enteros, recuerde que éste proceso se ejecuta en virtud de tener el mismo radicando, caso contrario no sería factible.

$$
\sqrt{x} = (x)^{\frac{1}{2}}
$$
\n
$$
\sqrt[3]{x} = (x)^{\frac{1}{3}}
$$
\n
$$
\left.\begin{matrix} 6 & \text{es el mem de los denominadores de los exponents} \\ 6 & \text{es el mem de los denominadores de los exponents} \\ 1 & \text{es.} \end{matrix}\right\}
$$

entonces, la sustitución a realizar está dada por:  $x=z^6$ 

Se analiza la aproximación del límite, según la sustitución realizada

$$
\sqrt{x} = z^3
$$
\n
$$
\sqrt[3]{x} = z^2
$$
\n
$$
\text{Si } x \to 1 \text{ entonces } z \to 1
$$

Se reemplaza la sustitución y variación en el límite que se desea calcular

$$
\lim_{x \to 1} \frac{\sqrt[3]{x} + \sqrt{x} - 2}{x - 1} = \lim_{z \to 1} \frac{z^2 + z^3 - 2}{z^6 - 1}
$$
 (\*)

Se presenta la factorización de (\*) aplicando la regla de Ruffini, Numerador  $z^3 + z^2 - 2$ 

$$
1 \begin{array}{c|ccccc}\n1 & 1 & 0 & -2 \\
\hline\n1 & 2 & 2 & \\
\hline\n1 & 2 & 2 & 0\n\end{array}
$$

 $\therefore$   $z^3 + z^2 - 2 = (z - 1)(z^2 + 2z + 2)$ 

Denominador  $z^6 - 1$ 

1 0 0 0 0 0 − 1 1 1 1 1 1 1 1 1 1 1 1 1 1 0 ∴ z <sup>6</sup> − 1 = (z − 1)(z <sup>5</sup> + z <sup>4</sup> + z <sup>3</sup> + z <sup>2</sup> + z + 1)

#### Sustituyendo tenemos,

<sup>∴</sup> l´ımx→<sup>1</sup>

$$
= \lim_{z \to 1} \frac{(z-1)(z^2 + 2z + 2)}{(z-1)(z^5 + z^4 + z^3 + z^2 + z + 1)}
$$
 simplification  $z - 1$   
\n
$$
= \lim_{z \to 1} \frac{z^2 + 2z + 2}{z^5 + z^4 + z^3 + z^2 + z + 1}
$$
 *evaluando el límite*  
\n
$$
= \frac{5}{6}
$$
  
\n
$$
\lim_{x \to 1} \frac{\sqrt[3]{x} + \sqrt{x} - 2}{x - 1} = \frac{5}{6}
$$

## **Solución utilizando Matlab**

>> syms x >>  $f = (x^(1/3) + x^(1/2) - 2) / (x-1)$ >> L=limit $(f, x, 1)$  $>> L = 5/6$ 

**Ejemplo 31**  
Calcular 
$$
\lim_{x\to 0} \frac{\sqrt[4]{1+x}-1}{\sqrt[3]{1+x}-1}
$$

#### **Desarrollo**

Se puede verificar que el ejercicio presenta una indeterminación de la forma  $\frac{0}{0}$ , se realiza la sustitución que permita evitar la indeterminación.

$$
\sqrt[4]{1+x} = (1+x)^{\frac{1}{4}}
$$
\n
$$
\sqrt[3]{1+x} = (1+x)^{\frac{1}{3}}
$$
\n
$$
\left.\n\begin{array}{c}\n12 \text{ es el mem de los denominadores de los exponents}\n\end{array}\n\right\}
$$

entonces, la sustitución a realizar está dada por:  $x = z^{12}$ Se analiza la variación del límite según la sustitución realizada

$$
\sqrt[4]{1+x} = z^3
$$
\n
$$
\sqrt[3]{1+x} = z^4
$$
\n
$$
\text{Si } x \to 0 \text{ entonces } z \to 1
$$

Sustituyendo tenemos,

$$
\lim_{x \to 0} \frac{\sqrt[4]{1+x} - 1}{\sqrt[3]{1+x} - 1} = \lim_{z \to 1} \frac{z^3 - 1}{z^4 - 1}
$$
\n
$$
= \lim_{z \to 1} \frac{(z-1)(z^2 + z + 1)}{(z-1)(z+1)(z^2 + 1)}
$$
\n
$$
= \lim_{z \to 1} \frac{z^2 + z + 1}{(z+1)(z^2 + 1)}
$$
\n
$$
= \frac{3}{4}
$$
\nevaluando el límite

## **Solución utilizando Matlab**

```
>> syms x
>> f = ((1+x) (1/4) -1) / ((1+x) (1/3) -1)\gg L=limit(f, x, 0)
>> L = 3/4
```
**Ejemplo 32** Calcular  $\lim\limits_{x\to 0}$  $\sqrt[3]{(1+x)^2} - 2\sqrt[3]{(1+x)} + 1$  $x^2$ 

#### **Desarrollo**

Se sustituye  $\sqrt[3]{1+x} = z \Rightarrow 1+x = z^3$ , es decir  $x = z^3 - 1$ Si  $x \to 0$  entonces  $z \to 1$ 

Sustituyendo tenemos,

$$
\lim_{x \to 0} \frac{\sqrt[3]{(1+x)^2} - 2\sqrt[3]{(1+x)} + 1}{x^2} = \lim_{z \to 1} \frac{z^2 - 2z + 1}{(z^3 - 1)^2}
$$
 factorizando\n
$$
= \lim_{z \to 1} \frac{(z - 1)^2}{(z - 1)^2 (z^2 + z + 1)^2}
$$
 simplification  
\n
$$
= \lim_{z \to 1} \frac{1}{(z^2 + z + 1)^2}
$$
evaluando el límite\n
$$
= \frac{1}{9}
$$

**Ejemplo 33** Calcular  $\lim_{x\to 2}$  $\sqrt[3]{15+6x} - \sqrt[3]{25+x}$  $x^4 + 2x - 20$ 

#### **Desarrollo**

Considerar  $a^3 - b^3 = (a - b)(b^2 + ab + b^2)$  para racionalizar el numerador, entonces se tiene

$$
\Rightarrow \lim_{x \to 2} \left[ \frac{\sqrt[3]{15 + 6x} - \sqrt[3]{25 + x}}{x^4 + 2x - 20} \right] \left[ \frac{\sqrt[3]{(15 + 6x)^2} + \sqrt[3]{15 + 6x} \cdot \sqrt[3]{25 + x} + \sqrt[3]{(25 + x)^2}}{\sqrt[3]{(15 + 6x)^2} + \sqrt[3]{15 + 6x} \cdot \sqrt[3]{25 + x} + \sqrt[3]{(25 + x)^2}} \right]
$$

Se factora  $x^4 + 2x - 20$  por coeficientes indeterminados

$$
\begin{array}{c|cccc}\n & 1 & 0 & 0 & 2 & -20 \\
 & & 2 & 4 & 8 & 20 \\
\hline\n & 1 & 2 & 4 & 10 & 0\n\end{array}
$$

entonces  $x^4 + 2x - 20 = (x - 2)(x^3 + 2x^2 + 4x + 10)$ , Sustituyendo tenemos,  $15 + 6x - 25$ 

$$
= \lim_{x \to 2} \frac{15 + 6x - 25 - x}{(x - 2)(x^3 + 2x^2 + 4x + 10) \left[ \sqrt[3]{(15 + 6x)^2} + \sqrt[3]{15 + 6x} \cdot \sqrt[3]{25 + x} + \sqrt[3]{(25 + x)^2} \right]}
$$
  
\n
$$
= \lim_{x \to 2} \frac{5(x - 2)}{(x - 2)(x^3 + 2x^2 + 4x + 10) \left[ \sqrt[3]{(15 + 6x)^2} + \sqrt[3]{15 + 6x} \cdot \sqrt[3]{25 + x} + \sqrt[3]{(25 + x)^2} \right]}
$$
  
\n
$$
= \frac{5}{(8 + 8 + 8 + 10)(9 + 3 * 3 + 9)}
$$
  
\n
$$
= \frac{5}{(34)(27)}
$$
  
\n**Solution utilizationd Mathab**

>> syms x >> f=((15+6\*x)^(1/3)-(25+x)^(1/3))/(x^4+2\*x-20);  $>> L=$ limit(f, x, 2);  $>> L = 5/918$ 

**Ejemplo 34** Calcular  $\lim\limits_{x\to 1}$  $x^3 - 2x + 1$  $x^2 - 1$ 

#### **Desarrollo**

Se verifica la indeterminación

$$
\lim_{x \to 1} \frac{x^3 - 2x + 1}{x^2 - 1} = \frac{1 - 2(1) + 1}{1 - 1} = \frac{0}{0}
$$

Al reemplazar el valor del límite en la función se ha originado una indetermi-

nación, por lo que se tiene que levantar la misma.

$$
\lim_{x \to 1} \frac{x^3 - 2x + 1}{x^2 - 1} = \lim_{x \to 1} \frac{(x - 1)(x^2 + x - 1)}{(x - 1)(x + 1)} \quad \text{con } x \neq 1
$$
\n
$$
= \lim_{x \to 1} \frac{x^2 + x - 1}{x + 1}
$$
\n
$$
= \frac{1}{2}
$$

**Ejemplo 35** Calcular  $\lim\limits_{x\to 4}$  $6 -$ √  $\frac{-\sqrt{x+32}}{2}$  $\overline{x} - 2$ 

**Desarrollo**

$$
\lim_{x \to 4} \frac{6 - \sqrt{x + 32}}{\sqrt{x - 2}} = \frac{6 - \sqrt{4 + 32}}{\sqrt{4 - 2}} = \frac{0}{0}
$$

Para evitar la indeterminación es necesario aplicar racionalización

$$
\lim_{x \to 4} \frac{6 - \sqrt{x + 32}}{\sqrt{x - 2}} = \lim_{x \to 4} \left( \frac{6 - \sqrt{x + 32}}{\sqrt{x - 2}} \right) \left( \frac{\sqrt{x} + 2}{\sqrt{x + 2}} \right) \left( \frac{6 + \sqrt{x + 32}}{6 + \sqrt{x + 32}} \right)
$$

$$
= -\lim_{x \to 4} \left( \frac{x - 4}{x - 4} \right) \left( \frac{\sqrt{x} + 2}{6 + \sqrt{x + 32}} \right) \quad \text{con } x \neq 4
$$

$$
= -\frac{4}{12} = -\frac{1}{3}
$$

Para comprobar el cálculo realizado se procede a utilizar el software matlab, se digitan las siguientes líneas de código:

### **Solución utilizando Matlab**

```
>> syms x
>> f=(6 - sqrt(x + 32)) / (sqrt(x) - 2)>> L=limit(f,x,4)>> L = -1/3
```
**Ejemplo 36** Calcular  $\lim_{x\to 1}$ √  $\frac{\sqrt{5-x}-2}{\sqrt{2-x}-1}$  $\sqrt{2-x}-1$ 

#### **Desarrollo**

Para evitar la indeterminación, se procede a racionalizar el numerador y denominador

$$
\lim_{x \to 1} \frac{\sqrt{5 - x} - 2}{\sqrt{2 - x} - 1} = \lim_{x \to 1} \left( \frac{\sqrt{5 - x} - 2}{\sqrt{2 - x} - 1} \right) \left( \frac{\sqrt{5 - x} + 2}{\sqrt{5 - x} + 2} \right) \left( \frac{\sqrt{2 - x} + 1}{\sqrt{2 - x} + 1} \right)
$$
\n
$$
= \lim_{x \to 1} \left( \frac{5 - x - 4}{2 - x - 1} \right) \left( \frac{\sqrt{2 - x} + 1}{\sqrt{5 - x} + 2} \right)
$$
\n
$$
= \lim_{x \to 1} \left( \frac{1 - x}{1 - x} \right) \left( \frac{\sqrt{2 - x} + 1}{\sqrt{5 - x} + 2} \right) \quad \text{con } x \neq 1
$$
\n
$$
= \frac{\sqrt{2 - 1} + 1}{\sqrt{5 - 1} + 2}
$$
\n
$$
= \frac{2}{4}
$$
\n
$$
= \frac{1}{2}
$$

$$
\underset{x \to 1}{\text{Ejemplo 37}} \left( \frac{1}{1-x} - \frac{3}{1-x^3} \right)
$$

2

#### **Desarrollo**

Se procede a verificar la existencia de la indeterminación, entonces

$$
\lim_{x \to 1} \left( \frac{1}{1-x} - \frac{3}{1-x^3} \right) = \left( \frac{1}{1-1} - \frac{3}{1-1^3} \right) = \frac{1}{0} - \frac{3}{0} = \infty - \infty
$$

Para el desarrollo del ejercicio se procede a realizar operaciones algebraicas

$$
\lim_{x \to 1} \left( \frac{1}{1-x} - \frac{3}{1-x^3} \right) = \lim_{x \to 1} \left( \frac{1}{1-x} - \frac{3}{(1-x)(1+x+x^2)} \right)
$$

$$
= \lim_{x \to 1} \frac{x^2 + x + 1 - 3}{(1-x)(x^2 + x + 1)}
$$

$$
= \lim_{x \to 1} \frac{x^2 + x - 2}{(1-x)(x^2 + x + 1)}
$$

$$
= \lim_{x \to 1} \frac{(x+2)(x-1)}{-(x-1)(x^2 + x + 1)}
$$

$$
= \frac{1+2}{-(1^2 + 1 + 1)}
$$

$$
= \frac{-3}{3} = -1
$$

## **Solución utilizando Matlab**

```
>> syms x
\Rightarrow f=1/(1-x)-3/(1-x^3);
>> L=limit(f, x, 1)
>> L = -1
```
A continuación, se presenta el código y la gráfica realizada en Matlab para el análisis de la función.

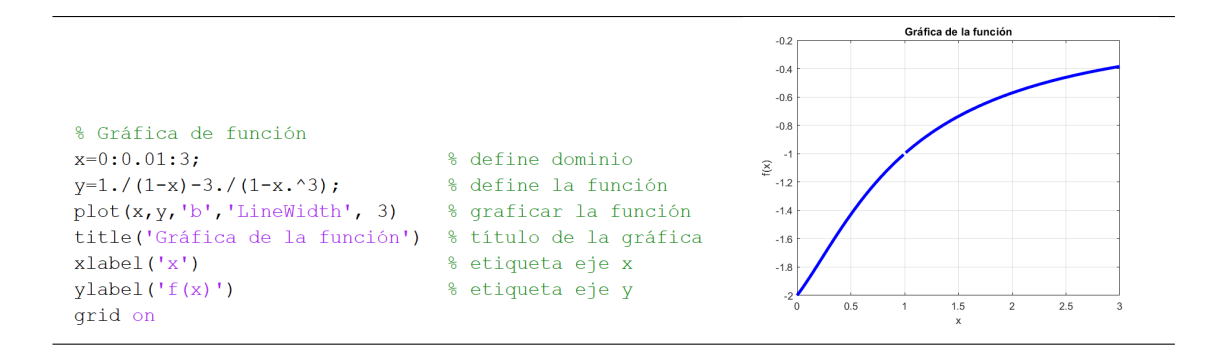

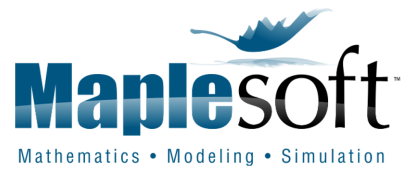

Ahora, se presenta el desarrollo de ejercicios mediante la utilización del software Maple, que está orientado a la resolución de problemas matemáticos, capaz de realizar cálculos simbólicos, algebraicos y de álgebra computacional. Fue desarrollado originalmente en 1981 por el Grupo de Cálculo Simbólico en la Universidad de Waterloo en Waterloo, Ontario, Canadá<sup>[1](#page-2-0)</sup>.

Se debe indicar que el símbolo  $#$  se utiliza en Maple para realizar los comentarios que el usuario requiera, es necesario iniciar la hoja de trabajo reseteando  $($  >  $restart)$ , luego se activan las librerías que se requieren, lo aconsejables son activar: **with(Student[Precalculus])** y **with(Plot)**, pero también se podría activar la librería **with(Student[Calculus1])**, las mismas que proporcionarán los comandos para el cálculo de límites, análisis de discontinuidad y gráficas de funciones. Recuerde, para ejecutar se da simplemente enter.

**Ejemplo 38**  
Calcular 
$$
\lim_{x\to 8} \frac{\sqrt{2 + \sqrt[3]{x}} - 2}{x - 8}
$$

#### **Desarrollo**

$$
\lim_{x \to 8} \frac{\sqrt{2 + \sqrt[3]{x}} - 2}{x - 8} = \lim_{x \to 8} \left( \frac{\sqrt{2 + \sqrt[3]{x}} - 2}{x - 8} \right) \left( \frac{\sqrt{2 + \sqrt[3]{x}} + 2}{\sqrt{2 + \sqrt[3]{x}} + 2} \right)
$$
\n
$$
= \lim_{x \to 8} \left( \frac{\sqrt[3]{x} - 2}{(x - 8)(\sqrt{2 + \sqrt[3]{x}} + 2)} \right)
$$
\n
$$
= \lim_{x \to 8} \left( \frac{\sqrt[3]{x} - 2}{(x - 8)(\sqrt{2 + \sqrt[3]{x}} + 2)} \right) \left( \frac{\sqrt[3]{x^2} + 2\sqrt[3]{x}}{\sqrt[3]{x^2} + 2\sqrt[3]{x}} + 2^2 \right)
$$
\n
$$
= \lim_{x \to 8} \frac{(x - 8)}{(x - 8)(\sqrt{2 + \sqrt[3]{x}} + 2)(\sqrt[3]{x^2} + 2\sqrt[3]{x}} + 2^2}
$$
\n
$$
= \frac{1}{(\sqrt{2 + \sqrt[3]{8}} + 2)(\sqrt[3]{8^2} + 2\sqrt[3]{8} + 4)}
$$
\n
$$
= \frac{1}{(2 + 2)(4 + 4 + 4)}
$$
\n
$$
= \frac{1}{48}
$$

 $1$ https : //es.wikipedia.org/wiki/Maple(software)

Se presenta el desarrollo del ejercicio utilizando el software Maple.

Figura II.8: Práctica realizada en el software Maple  $\mathsf{R}$  restart # Se resetea la hoja de trabajo  $\bar{z}$  with(Student[Calculus1]): with(Student[Precalculus]): with(Plot): # Se activan las librerías necesarias  $> f := x \rightarrow \frac{\sqrt{2 + \frac{3}{\sqrt{x}}} - 2}{x - 8}$ # Se define la función y su variable  $f:= x \rightarrow \frac{\sqrt{2 + x^{1/3}} - 2}{x - 8}$ <br> $\lim_{x \to 8} \frac{\sqrt{2 + x^{1/3}} - 2}{x - 8} = \frac{1}{48}$ >  $Limit(f(x), x=8) = limit(f(x), x=8)$ # Se calcula el límite de la función

La representación gráfica se obtiene con el siguiente comando:

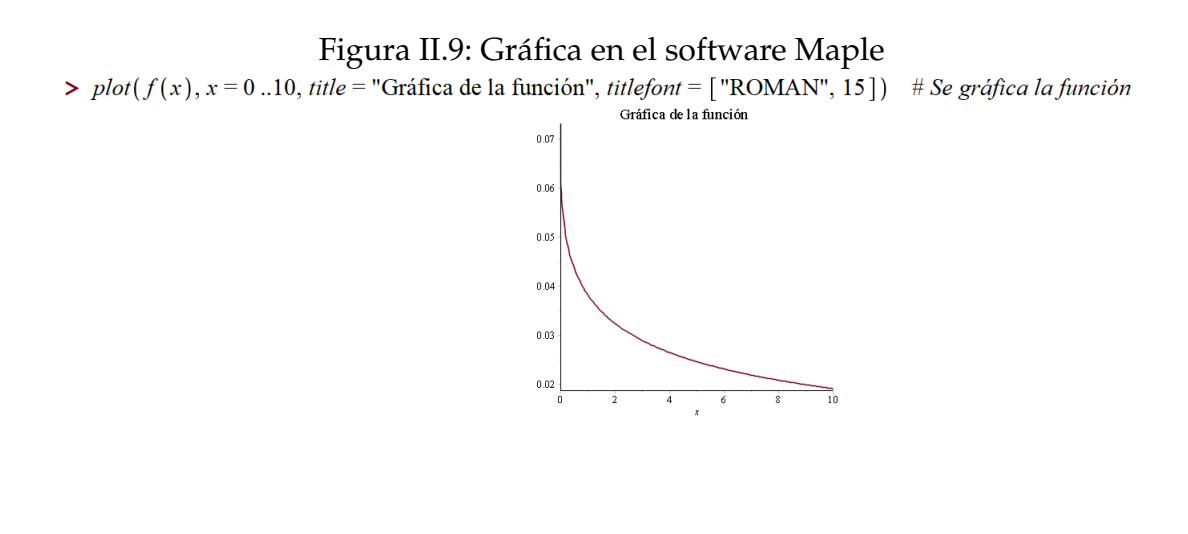

**Ejemplo 39** Calcular  $\lim_{x\to 1}$  $\sqrt[3]{x} - 1$  $x^2-x$ 

#### **Desarrollo**

Por diferencia de cubos se tiene:  $a^3 - b^3 = (a - b)(a^2 + a b + b^2)$ 

$$
\lim_{x \to 1} \frac{\sqrt[3]{x} - 1}{x^2 - x} = \lim_{x \to 1} \left( \frac{\sqrt[3]{x} - 1}{x^2 - x} \right) \left( \frac{\sqrt[3]{x^2} + \sqrt[3]{x} + 1}{\sqrt[3]{x^2} + \sqrt[3]{x} + 1} \right)
$$
por diferencia de cubos  
\n
$$
= \lim_{x \to 1} \frac{x - 1}{x(x - 1)} \left( \sqrt[3]{x^2} + \sqrt[3]{x} + 1 \right)
$$
para  $x \neq 1$   
\n
$$
= \lim_{x \to 1} \frac{1}{x(\sqrt[3]{x^2} + \sqrt[3]{x} + 1)}
$$
evaluando el límite  
\n
$$
= \frac{1}{1(\sqrt[3]{1^2} + \sqrt[3]{1} + 1)}
$$
  
\n
$$
= \frac{1}{1 + 1 + 1} = \frac{1}{3}
$$

Se presenta el desarrollo del ejercicio utilizando el software Maple.

Figura II.10: Práctica realizada en el software Maple<br>>  $f := x \rightarrow \frac{\sqrt[3]{x} - 1}{x^2 - x}$ <br># Se define la

# Se define la función y su variable

$$
f:=x \to \frac{x^{1/3}-1}{x^2-x}
$$

 $\lim_{x\to 1} \frac{x^{1/3} - 1}{x^2 - x} = \frac{1}{3}$ 

# Se calcula el límite de la función

Se obtiene la siguiente representación gráfica

 $\sum$  Limit(f(x), x = 1) = limit(f(x), x = 1)

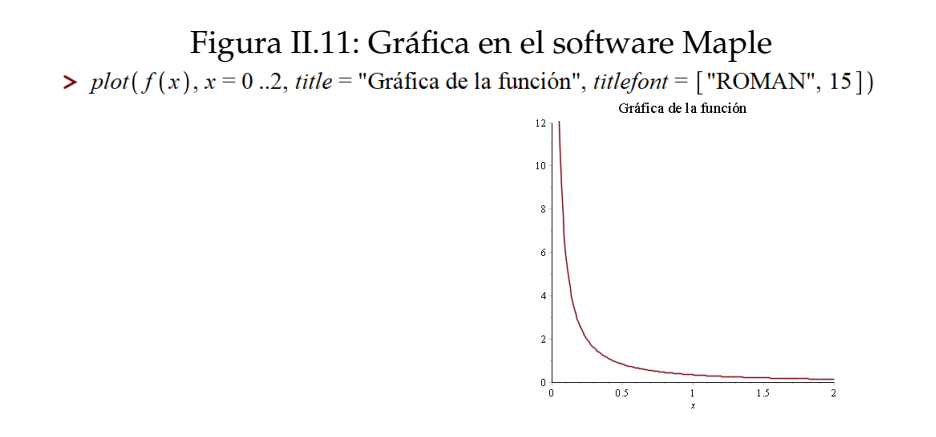

**Ejemplo 40**  
Calcular 
$$
\lim_{x\to 2} \frac{\sqrt{x} - \sqrt{2} + \sqrt{x - 2}}{\sqrt{x^2 - 4}}
$$
#### **Desarrollo**

Como se puede verificar, el tipo de indeterminación del ejercicio propuesto es 0  $\frac{1}{0}$ , para resolver procedemos a realizar las siguientes operaciones algebraicas.

$$
\lim_{x \to 2} \frac{\sqrt{x} - \sqrt{2} + \sqrt{x - 2}}{\sqrt{x^2 - 4}} = \lim_{x \to 2} \frac{\sqrt{x} - \sqrt{2}}{\sqrt{x^2 - 4}} + \lim_{x \to 2} \frac{\sqrt{x - 2}}{\sqrt{x^2 - 4}}
$$
\n
$$
= \lim_{x \to 2} \frac{\sqrt{x} - \sqrt{2}}{\sqrt{x^2 - 4}} * \frac{\sqrt{x} + \sqrt{2}}{\sqrt{x} + \sqrt{2}} + \lim_{x \to 2} \sqrt{\frac{x - 2}{(x + 2)(x - 2)}}
$$
\n
$$
= \lim_{x \to 2} \frac{x - 2}{(\sqrt{x - 2} * \sqrt{x + 2})(\sqrt{x} + \sqrt{2})} + \lim_{x \to 2} \sqrt{\frac{1}{x + 2}}
$$
\n
$$
= \lim_{x \to 2} \frac{\sqrt{x - 2}}{\sqrt{x + 2}(\sqrt{x} + \sqrt{2})} + \lim_{x \to 2} \sqrt{\frac{1}{x + 2}}
$$
\n
$$
= \frac{\sqrt{2 - 2}}{\sqrt{2 + 2}(\sqrt{2} + \sqrt{2})} + \sqrt{\frac{1}{2 + 2}}
$$
\n
$$
= 0 + \frac{1}{2}
$$
\n
$$
= \frac{1}{2}
$$

Ahora, se procede a utilizar el software Maple para la verificación del ejercicio e incluir el gráfico de la función, a continuación se muestra la sintaxis del mismo.

$$
\begin{bmatrix}\n> f := x \rightarrow \frac{\sqrt{x} - \sqrt{2} + \sqrt{x - 2}}{\sqrt{x^2 - 4}} \\
\frac{f := x \rightarrow \frac{\sqrt{x} - \sqrt{2} + \sqrt{x - 2}}{\sqrt{x^2 - 4}} \\
\frac{f := x \rightarrow \frac{\sqrt{x} - \sqrt{2} + \sqrt{x - 2}}{\sqrt{x^2 - 4}} \\
\frac{f := x \rightarrow \frac{\sqrt{x} - \sqrt{2} + \sqrt{x - 2}}{\sqrt{x^2 - 4}} \\
\frac{f := x \rightarrow \frac{\sqrt{x} - \sqrt{2} + \sqrt{x - 2}}{\sqrt{x^2 - 4}} \\
\frac{f := x \rightarrow \frac{\sqrt{x} - \sqrt{2} + \sqrt{x - 2}}{\sqrt{x^2 - 4}} \\
\frac{f := x \rightarrow \frac{\sqrt{x} - \sqrt{2} + \sqrt{x - 2}}{\sqrt{x^2 - 4}} \\
\frac{f := x \rightarrow \frac{\sqrt{x} - \sqrt{2} + \sqrt{x - 2}}{\sqrt{x^2 - 4}} \\
\frac{f := x \rightarrow \frac{\sqrt{x} - \sqrt{2} + \sqrt{x - 2}}{\sqrt{x^2 - 4}} \\
\frac{f := x \rightarrow \frac{\sqrt{x} - \sqrt{2} + \sqrt{x - 2}}{\sqrt{x^2 - 4}} \\
\frac{f := x \rightarrow \frac{\sqrt{x} - \sqrt{2} + \sqrt{x - 2}}{\sqrt{x^2 - 4}} \\
\frac{f := x \rightarrow \frac{\sqrt{x} - \sqrt{2} + \sqrt{x - 2}}{\sqrt{x^2 - 4}} \\
\frac{f := x \rightarrow \frac{\sqrt{x} - \sqrt{2} + \sqrt{x - 2}}{\sqrt{x^2 - 4}} \\
\frac{f := x \rightarrow \frac{\sqrt{x} - \sqrt{2} + \sqrt{x - 2}}{\sqrt{x^2 - 4}} \\
\frac{f := x \rightarrow \frac{\sqrt{x} - \sqrt{2} + \sqrt{x - 2}}{\sqrt{x^2 - 4}} \\
\frac{f := x \rightarrow \frac{\sqrt{x} - \sqrt{2} + \sqrt{x - 2}}{\sqrt{x^2 - 4}} \\
\frac{f := x \rightarrow \frac{\sqrt{x} - \sqrt{2} + \sqrt{x - 2}}{\sqrt{x^2 - 4}} \\
\frac{f := x \rightarrow \frac{\sqrt{x} - \sqrt{2} + \sqrt{x - 2}}{\sqrt{x^2 - 4}} \\
\frac{f := x \rightarrow \frac{\sqrt{x} - \sqrt{2} + \sqrt{x - 2}}{\sqrt{x^2 - 4}} \\
\frac{f := x \rightarrow \frac{\sqrt{x} - \sqrt{2} + \sqrt{x - 2}}{\sqrt{x^2
$$

**Ejemplo 41** Calcular  $\lim_{x\to 1}$  $\sqrt[5]{2-x} - 1$  $x^2-1$ 

#### **Desarrollo**

Se verifica el tipo de indeterminación, lím  $\sqrt[5]{2-x} - 1$  $\frac{x^2-1}{x^2-1} =$  $\sqrt[5]{2-1}-1$  $1 - 1$ = 0 0 En esta ocasión, para evitar la indeterminación se aplica la sustitución. Sea  $u = \sqrt[5]{2 - x} \Rightarrow u^5 = 2 - x \Rightarrow x = 2 - u^5$ .

**107**

Por lo tanto, si  $x \to 1$  entonces  $u \to 1$ , de donde se tiene:

$$
\lim_{x \to 1} \frac{\sqrt[5]{2 - x} - 1}{x^2 - 1} = \lim_{u \to 1} \frac{u - 1}{(2 - u^5)^2 - 1}
$$
\n
$$
= \lim_{u \to 1} \frac{u - 1}{(2 - u^5 - 1)(2 - u^5 + 1)}
$$
\n
$$
= \lim_{u \to 1} \frac{u - 1}{(1 - u^5)(3 - u^5)}
$$
\n
$$
= -\lim_{u \to 1} \frac{1}{(3 - u^5)(1 - u)(1 + u + u^2 + u^3 + u^4)}
$$
\n
$$
= \frac{-1}{(2)(5)}
$$
\n
$$
= \frac{-1}{10}
$$

Se verifica el desarrollo del ejercicio con la ayuda del software Maple y se in-

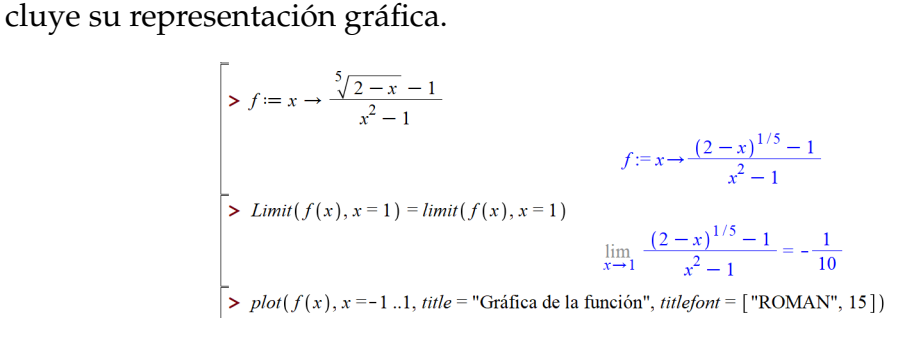

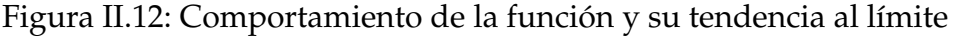

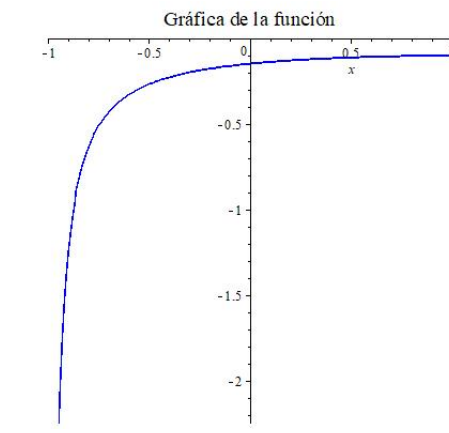

**Ejemplo 42** Calcular  $\lim\limits_{x\to 8}$  $4\sqrt[3]{x} - 8$  $x - 8$ 

**Desarrollo**  $\lim_{x\to 8}$ Desarrol<br>4∛ $\overline{x}$  — 8  $x - 8$ =  $4\sqrt[3]{8}-8$ 8 − 8 = 0 0 En esta ocasión, para evitar la indeterminación se procede aplicar la sustitución.

Sea  $u = \sqrt[3]{x} \Rightarrow u^3 = x$ .

Por lo tanto, si  $x \to 8$  entonces  $u \to 2$ , de donde se tiene:

$$
\lim_{x \to 8} \frac{4\sqrt[3]{x} - 8}{x - 8} = \lim_{u \to 2} \frac{4u - 8}{u^3 - 8}
$$
  
= 
$$
\lim_{u \to 2} \frac{4(u - 2)}{(u - 2)(u^2 + 2u + 4)}
$$
  
= 
$$
\lim_{u \to 2} \frac{4}{u^2 + 2u + 4}
$$
  
= 
$$
\frac{4}{4 + 4 + 4}
$$
  
= 
$$
\frac{4}{12}
$$
  
= 
$$
\frac{1}{3}
$$

**Ejemplo 43** Calcular  $\lim_{x\to 2}$ √  $x-1-x+$ √  $\frac{-1-x+\sqrt{x^2-3}}{2}$  $\sqrt{3x+10}-4$ 

**Desarrollo**  $\lim_{x\to 2}$  $\mathsf{D}$ و  $x-1-x+$ √  $\frac{-1-x+\sqrt{x^2-3}}{2}$  $\sqrt{3x+10}-4$ =  $\sqrt{2-1} - 2 + \sqrt{2^2 - 3}$  $\sqrt{3(2) + 10} - 4$ =  $1 - 2 + 1$  $4 - 4$ = 0  $\theta$ Para el cálculo de este tipo de límites se aplica la técnica de separar en varios términos el límite a calcular, con el objetivo de poder aplicar racionalización y evitar la indeterminación.

$$
\lim_{x \to 2} \frac{\sqrt{x - 1} - x + \sqrt{x^2 - 3}}{\sqrt{3x + 10} - 4} = \lim_{x \to 2} \frac{\sqrt{x - 1} - 1 - x + 2 + \sqrt{x^2 - 3} - 1}{\sqrt{3x + 10} - 4}
$$

$$
= \lim_{x \to 2} \frac{\sqrt{x - 1} - 1}{\sqrt{3x + 10} - 4} - \lim_{x \to 2} \frac{x - 2}{\sqrt{3x + 10} - 4} +
$$

$$
= + \lim_{x \to 2} \frac{\sqrt{x^2 - 3} - 1}{\sqrt{3x + 10} - 4}
$$

Al resolver cada uno de los límites por racionalización se tiene,

$$
=\frac{4}{3}-\frac{8}{3}+\frac{16}{3}
$$
  
= 4

**109**

Para comprobar el cálculo realizado se procede a utilizar el software matlab, se digitan las siguientes líneas de código:

# **Solución utilizando Matlab** >> syms x >>  $f=(sqrt(x-1)-x+sqrt(x^2 -3))$  /  $(sqrt(3*x+10) - 4)$ >> L=limit(f,  $x, 2$ )  $>> L = 4$

**Ejemplo 44** Hallar los valores de  $a, b, y L$  si se sabe que

$$
\lim_{x \to 2b} \frac{x^3 - x^2 + ax + 12}{x^2 - 4bx + 4b^2} = L \in \mathbb{R}
$$

# **Desarrollo**

Para resolver el ejercicio, se necesita provocar una indeterminación de la forma 0

 $\frac{1}{0}$ , entonces:

$$
\lim_{x \to 2b} \frac{x^3 - x^2 + ax + 12}{x^2 - 4bx + 4b^2} = \frac{8b^3 - 4b^2 + 2ab + 12}{4b^2 - 8b^3 + 4b^2} = \frac{0}{0}
$$

Al resolver el denominador se tiene:  $4b^2 - 8b^3 + 4b^2 = 8b^2(1 - b)$ Luego  $b = 1$ ; al reemplazar el valor de  $b$  en el numerador se tiene

 $8b^3 - 4b^2 + 2a b + 12 = 8 - 4 + 2a + 12 = 0$ 

De donde  $a = -8$ .

Por lo tanto, al reemplazar los valores de a y b en el límite de la función, se tiene:

$$
\lim_{x \to 2b} \frac{x^3 - x^2 + ax + 12}{x^2 - 4bx + 4b^2} = \lim_{x \to 2} \frac{x^3 - x^2 - 8x + 12}{x^2 - 4x + 4}
$$

$$
= \lim_{x \to 2} \frac{(x^2 - 4x + 4)(x + 3)}{x^2 - 4x + 4}
$$

$$
= \lim_{x \to 2} x + 3
$$

$$
= 5
$$

∴  $a = -8, b = 1$  y  $L = 5$ 

# Ejercicios propuestos

# Ejercicios propuestos

Mediante definición de límite. Demostrar que:

1.  $\lim_{x \to 2} 3x^2 - x - 2 = 8$ 2.  $\lim_{x\to 0}$  $3x-1$  $x - 2$ = 1 2 3.  $\lim_{x\to 1}$  $|2 - x|$  $3x - 1$ = 1 2 4.  $\lim_{x\to a}$ √  $\overline{x}$  – √ a  $x - a$ = 1 2  $\frac{1}{\sqrt{2}}$  $\overline{a}$ ;  $a > 0$ 

Calcular los siguientes límites

1. 
$$
\lim_{x \to 1} \frac{\sqrt[3]{x} - x}{x^2 - x}
$$

**Rpta:**  $-\frac{2}{3}$ 3

2. 
$$
\lim_{x \to 1} \frac{\sqrt[4]{x} + \sqrt[3]{x} + \sqrt{x} - 3}{x - 1}
$$
  
\n3. 
$$
\lim_{x \to 1} \frac{\sqrt{x} + \sqrt{4x + 5} - \sqrt{3x + 13}}{x - 1}
$$
  
\n4. 
$$
\lim_{x \to 2} \frac{x^4 + x^3 - 24}{x^2 - 4}
$$
  
\n5. 
$$
\lim_{x \to 1} \frac{x^3 + x^2 - 5x + 3}{x^3 + 2x^2 - 7x + 4}
$$
  
\nRpta:  $\frac{1}{5}$ 

6. 
$$
\lim_{x \to 1} \frac{5x^2 + 3x^5 - 8}{7x^4 - 4x - 3}
$$

**Rpta:**  $\frac{17}{24}$ **111**

7. 
$$
\lim_{x \to 3} \frac{x^3 + 6x^2 + 9x}{x^3 + 5x^2 + 3x - 9}
$$
  
8. 
$$
\lim_{x \to 3} \frac{2x^3 - 5x^2 - 2x - 3}{4x^3 - 13x^2 + 4x - 3}
$$
  
9. 
$$
\lim_{x \to 1} \frac{1 - x^2}{(1 + ax)^2 - (a - x)^2}
$$
  $a > 0$   $y$   $a \neq 1$ 

$$
\text{Rpta: } \frac{1}{1-a^2}
$$

10. 
$$
\lim_{x \to 1} \frac{2x^{2n} + 1 - 3x^{-2n}}{3x^{2n} - 5 + 2x^{-2n}}
$$

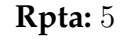

11. 
$$
\lim_{x \to 1} \frac{x^{100} - 2x + 1}{x^{50} - 2x + 1}
$$

**Rpta:**  $\frac{49}{24}$ 

12. 
$$
\lim_{x \to 2} \frac{(x^2 - x - 2)^{20}}{(x^3 - 12x + 16)^{10}}
$$

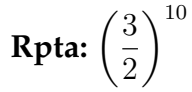

13. 
$$
\lim_{x \to 1} \left( \frac{1}{1-x} - \frac{3}{1-x^3} \right)
$$

**Rpta:** −1

14. Hallar los valores de *m* para que 
$$
\lim_{x \to m} \frac{x^2 - mx + 3x - 3m}{x - m} = m^2 - 27
$$

**Rpta:**  $m = 5$ ,  $m = -4$ 

15. Hallar los valores de  $a > 0$ , siendo  $\lim_{x \to 1}$  $x^3 - 2a^2x + ax^2$  $\frac{2ax + ax}{2ax + x^2} = 2a - 5$ 

**Rpta:**a = 2

16. 
$$
\lim_{x \to 1} \frac{x^2 - 1}{ax^2 + 2x + b} = L \neq 0
$$
 *Calculate a + b*

**Rpta:** −2

17. Si 
$$
f(x) = x - 2
$$
 y  $g(x+1) = x^2 - x$ . Calculator  $\lim_{x \to 1} \frac{(f \circ g)(x+1)}{(g \circ f)(x+2)}$ 

**Rpta:** 3

18. 
$$
\lim_{x \to 0} \frac{\sqrt{1 + x^2} - 1}{x^2}
$$

√

 $\overline{1 + x} -$ 

19. lím $\lim_{x\to 0}$ 

**Rpta:**  $\frac{1}{2}$ 

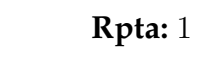

20. 
$$
\lim_{x \to 5} \frac{\sqrt{x-4} - \sqrt{3x - 14}}{x - 5}
$$

√

 $\boldsymbol{x}$ 

 $1 - x$ 

**Rpta:** −1

21. 
$$
\lim_{x \to 3} \frac{\sqrt{x^2 - 2x + 6} - \sqrt{x^2 + 2x - 6}}{x^2 - 4x + 3}
$$
  
22. 
$$
\lim_{x \to 2} \frac{3x - 6}{1 - \sqrt{4x - 7}}
$$
  
Rpta:  $-\frac{1}{3}$ 

**Rpta:**  $-\frac{3}{2}$ 2

23. 
$$
\lim_{x \to 3} \frac{x+3}{\sqrt{x^2+7}-4}
$$

**Rpta:**− 4 3

24. Si 
$$
\lim_{x \to -2} \frac{f(x+2)}{\sqrt{-2x} - 2} = 3
$$
 y  $\lim_{x \to -2} \frac{g(x)}{x^2 - 4} = 8$ .  
Calculate  $\lim_{x \to -2} \frac{f(x)}{g(x)}$ 

25. Sean  $f(x)$ ,  $g(x)$  y  $h(x)$  funciones definidas por

$$
f(x) = \begin{cases} \frac{-x}{1+x} & \text{si } x < -1 \\ x^2 + 2x & \text{si } x > -1 \end{cases} \qquad g(x) = \begin{cases} \frac{-1}{x} & \text{si } x < 0 \\ 1 + 2x & \text{si } x > 0 \end{cases}
$$

$$
h(x) = \begin{cases} \frac{3x - 21}{7 - x} & \text{si } x < 7 \\ 2x^2 - 22x + 56 & \text{si } x > 7 \end{cases}
$$

Calcular si existe  $\lim_{x\to 2}$  $f(x-3)+g(x-2)$  $h(x+5)$ 

# **Límites laterales o unilaterales**

En la presentación de la noción de límite de una función alrededor de un punto, se analizó varios casos sobre el comportamiento de las imágenes de la función  $f(x)$  alrededor de  $x_0$ , concluyendo que *existe* el límite de una función  $f(x)$  cuando x tiende a  $x_0$  si y solo si sus *límites laterales son iguales*; es decir, si  $f(x)$  tiende a un valor  $L \in \mathbb{R}$  cuando x tiende a  $x_0$ , se dice que L es el *límite* de  $f(x)$  cuando  $x \to x_0$ , y se escribe

$$
\lim_{x \to x_0} f(x) = L.
$$

Si  $f(x)$  tiende a L cuando x tiende a  $x_0$  por la izquierda, entonces se dice que L es el *límite por la izquierda* de  $f(x)$  cuando  $x \to x_0^+$ , y se escribe

$$
\lim_{x \to x_0^-} f(x) = L.
$$

Si  $f(x)$  tiende a L cuando x se aproxima a  $x_0$  por exceso, entonces se dice que L es el *límite por la derecha* de  $f(x)$  cuando  $x \to x_0^+$ , y se escribe

$$
\lim_{x \to x_0^+} f(x) = L.
$$

Para que exista el límite deben existir los límites laterales y ser iguales, es decir

$$
\lim_{x \to x_0^-} f(x) = L
$$
  

$$
\lim_{x \to x_0^+} f(x) = L
$$
  

$$
\bigg} \Longrightarrow \lim_{x \to x_0} f(x) = L.
$$

**114**

**Ejemplo 45**

Consideremos la función  $f(x)=x^2$  y veamos que pasa cuando  $x\to 2$ 

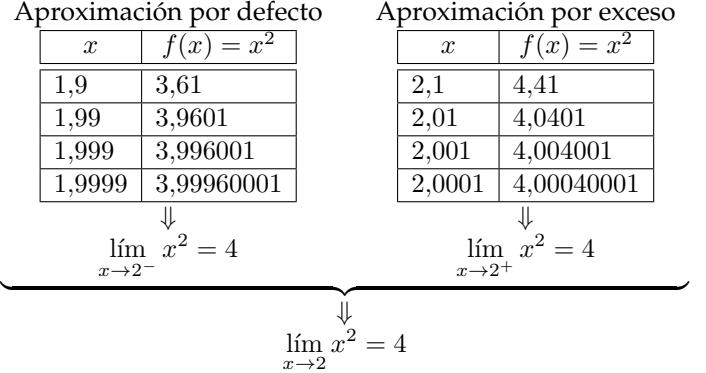

Se observa que los límites laterales son iguales, por lo tanto, existe el límite de la función  $f(x)$  cuando x tiende a 2.

**Ejemplo 46** Consideremos la función  $f(x) = 0, 2x^3 + x + 1$  y veamos que pasa cuando  $x \rightarrow 1$ 

Como análisis de este ejemplo se puede observar que a medida que los valores de  $x$  se aproximan a 1 por la izquierda y por la derecha, los valores de las imágenes se aproximan al valor de 2.20

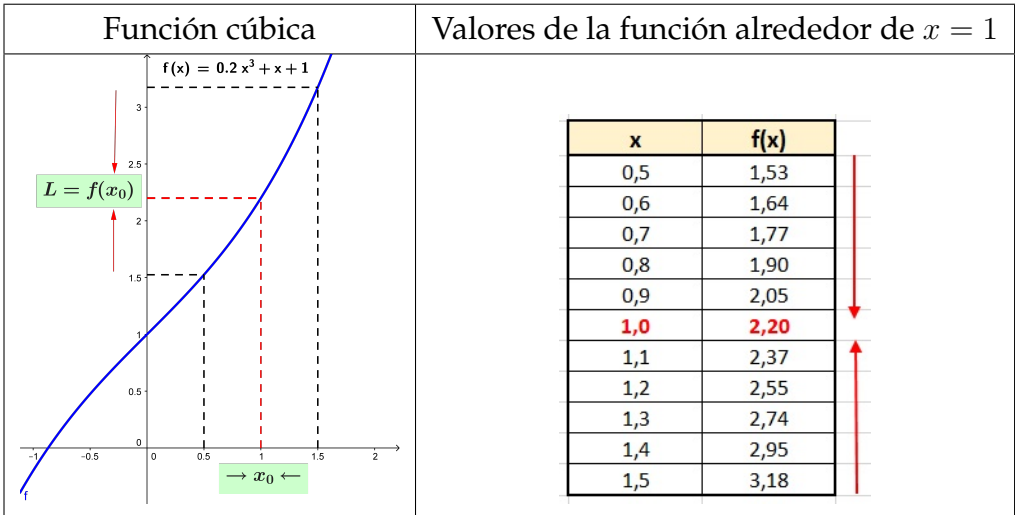

**Ejemplo 47**<br>Consideremos la función  $f(x) = \frac{|x|}{x}$  y veamos que pasa cuando  $x \to 0$ :

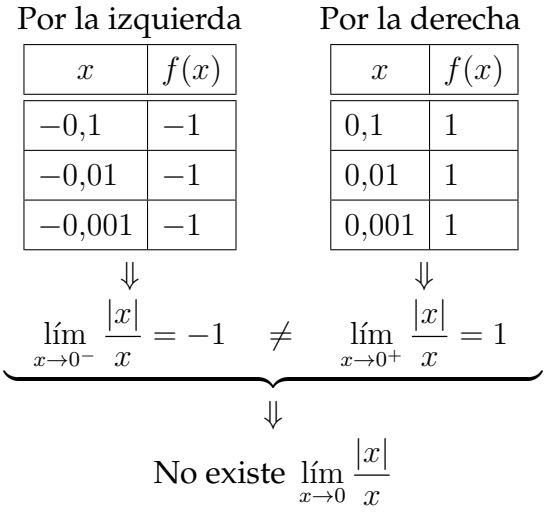

Ayudados con la gráfica de la función podemos analizar el comportamiento de las imágenes alrededor del valor de  $x = 0$ .

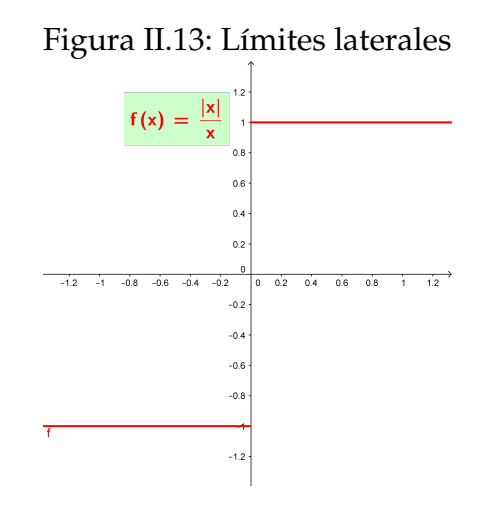

Entonces, cuando los valores  $x$  se aproximan a  $0$  por la izquierda sus imágenes siempre son −1. Ahora sí nos aproximamos a 0 por la derecha las imágenes siempre son 1. Por lo tanto, las aproximaciones laterales son diferentes.

**Ejemplo 48** Consideremos la función  $f(x) = \begin{cases} x^2 - 2 & \text{si} \quad -1 \leq x \leq 2 \end{cases}$  $-\frac{3}{2}$  $\frac{3}{2}x + 6$  si  $2 < x < 5$ y veamos que pasa cuando  $x \to 2$ 

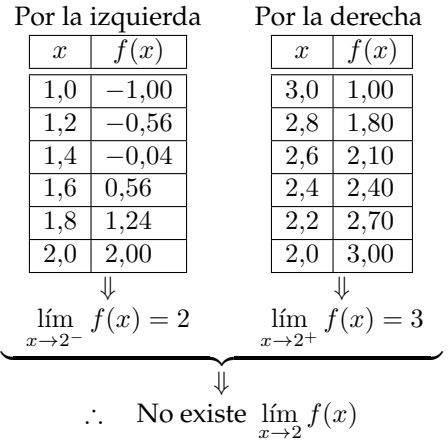

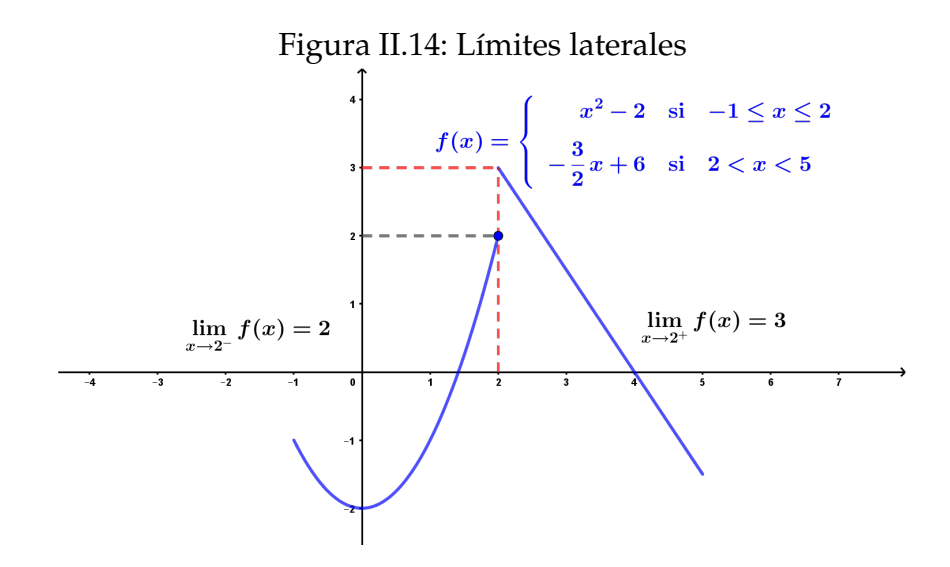

En el ejemplo se observa que los acercamientos al valor de 2, tiene valores diferentes, lo que motiva a definir los límites de una alrededor de un punto.

**Definición II.7.**

Sea  $f : A \to B$  una función real con  $A = D_f$ , si  $]x, x_0[ \subset A$ . Se dice que  $f(x)$  tiene límite  $L_1$  en  $x_0$ ; denominado **Límite Lateral por la Izquierda** y se denota con  $\lim_{x \to x_0^-}$  $f(x) = L_1$  si y solo si  $\forall \varepsilon > 0 \quad \exists \delta > 0 \text{ tal que } \quad x_0 - \delta < x < x_0 \Longrightarrow |f(x) - L_1| < \varepsilon$ 

## **Definición II.8.**

Sea  $f : A \to B$  una función real con  $A = D_f$ , si  $[x_0, x] \subset A$ . Se dice que  $f(x)$  tiene límite  $L_2$  en  $x_0$ ; denominado **Límite Lateral por la Derecha** y se denota con  $\lim_{x \to x_0^+}$  $f(x) = L_2$  si y solo si  $\forall \varepsilon > 0 \quad \exists \delta > 0 \text{ tal que } \quad x_0 < x < x_0 + \delta \Longrightarrow |f(x) - L_2| < \varepsilon$ 

Por lo tanto, el límite de una función existe si y solo si, existen los límites laterales y estos son iguales; es decir,

$$
\lim_{x \to x_0^-} f(x) = L_1
$$
\n
$$
\lim_{x \to x_0^+} f(x) = L_2
$$
\n
$$
\implies L_1 = L_2 \qquad \therefore \lim_{x \to x_0} f(x) = L_1.
$$

Observación:

Para que exista  $\lim\limits_{x\to x_0}f(x)$  debe cumplirse la condición siguiente:

$$
\exists \lim_{x \to x_0} f(x) = L \Longleftrightarrow \lim_{x \to x_0^+} f(x) = \lim_{x \to x_0^-} f(x) = L
$$

En otras palabras, existe el límite de una función sí y solo si, existen los límites laterales y éstos son iguales.

Observación:

No existe  $\lim_{x\to x_0} f(x)$  en los siguientes casos:

- 1. Cuando no existe uno de los límites laterales.
- 2. Cuando los límites laterales existen y son diferentes.

**Ejemplo 49 Ejemplo 49**<br>Calcular si existe  $\lim_{x\to 2} f(x)$  donde:  $f(x) = \begin{cases} x^2 & \text{si } x \leq 2 \\ 8 & 2x & \text{si } x > 2 \end{cases}$  $8 - 2x$  si  $x > 2$ 

### **Solución**

Aplicando el criterio de existencia del límite en  $x_0 = 2$  se tiene

 $\exists \lim_{x \to 2} f(x) = L \Longleftrightarrow \lim_{x \to 2^+} f(x) = \lim_{x \to 2^-} f(x) = L$ 

- límite por la izquierda:  $\lim_{x \to 2^{-}} x^2 = (2)^2 = 4$
- límite por la derecha:

 $\lim_{x \to 2^+} 8 - 2x = 8 - 2(2) = 4$ 

Al comparar los límites laterales se tiene

$$
\lim_{x \to 2^{-}} f(x) = \lim_{x \to 2^{+}} f(x) = 4 \Longrightarrow \exists \lim_{x \to 2} f(x) = 4
$$

En la gráfica de puede visualizar el comportamiento de las imágenes de la función cuando  $x$  tiende a 2.

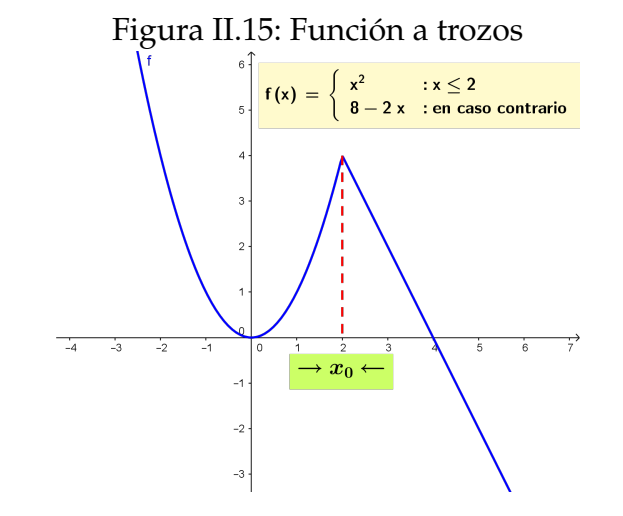

**Ejemplo 50** Calcular si existe  $\lim_{x\to 1} f(x)$ <br>(  $x^2$  si  $x < 1$  $f(x)$  y  $\lim_{x\to 4} f(x)$  donde:  $f(x) =$  $\int$  $x^2$  si  $x < 1$ x si  $1 < x < 4$  $4-x$  si  $x \ge 4$ 

## **Solución**

- $\star$  Cuando *x* tiende a 1 Aplicando el criterio  $\exists \lim_{x \to 1} f(x) = L \Longleftrightarrow \lim_{x \to 1^+} f(x) = \lim_{x \to 1^-} f(x) = L$ 
	- límite por la izquierda:

 $=1$ 

$$
\lim_{x \to 1^{-}} x^2 = (1)^2
$$

• límite por la derecha:

 $\lim_{x\to 1^+} x = 1$ 

Al comparar los límites laterales se tiene

$$
\lim_{x \to 1^{-}} f(x) = \lim_{x \to 1^{+}} f(x) = 1 \Longrightarrow \exists \lim_{x \to 1} f(x) = 1
$$

 $\star$  Cuando *x* tiende a 4

Aplicando el criterio  $\exists \lim_{x \to 4} f(x) = L \Longleftrightarrow \lim_{x \to 4^+} f(x) = \lim_{x \to 4^-} f(x) = L$ 

- límite por la izquierda:  $\lim x = 4$  $x\rightarrow 4^-$
- límite por la derecha:  $\lim_{x \to 4^+} 4 - x = 4 - 4 = 0$

Al comparar los límites laterales se tiene

$$
\lim_{x \to 4^{-}} f(x) \neq \lim_{x \to 4^{+}} \implies \mathcal{A} \lim_{x \to 4} f(x)
$$

Se presenta la gráfica de la función para visualizar el comportamiento de las imágenes cuando  $x$  tiende a 1 y  $x$  tiende a 4, de tal manera de poder deducir los límites laterales en los puntos de análisis.

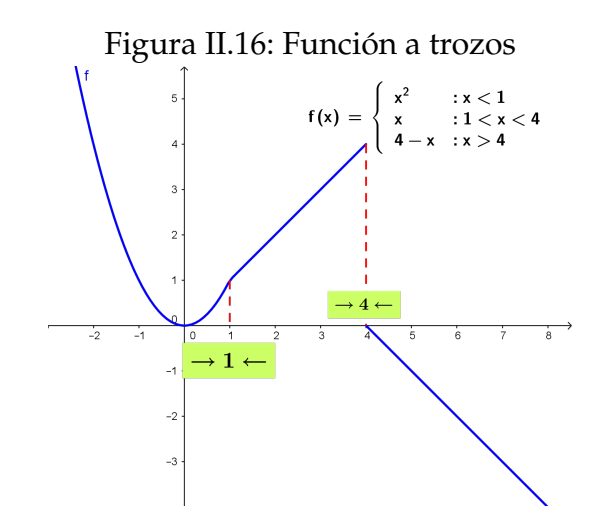

**120**

**Ejemplo 51**<br>Si  $f(x) = \begin{cases} x^2 + 3 & \text{si } x \le 1 \\ x + 1 & \text{si } x > 1 \end{cases}$  $x+1$  si  $x>1$ Determinar la existencia de  $\lim\limits_{x\to 1}f(x)$ 

# **Desarrollo**

- Límite por la izquierda cuando  $x$  tiende a 1  $\lim_{x \to 1^-} x^2 + 3 = 4$
- Límite por la derecha cuando  $x$  tiende a 1  $\lim_{x \to 1^+} x + 1 = 2$

Como los límites laterales son diferentes

$$
\therefore \qquad \nexists \lim_{x \to 1} f(x)
$$

Utilizando el software Geogebra, visualizamos la gráfica de la función para un mejor análisis y verificar que los límites laterales en  $x = 1$  son diferentes.

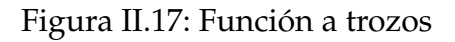

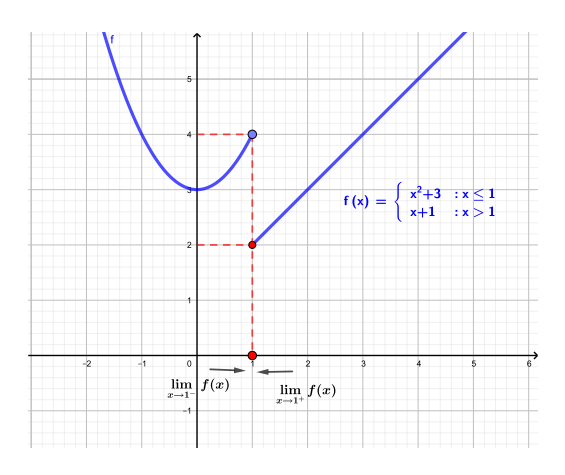

**Ejemplo 52** - 2|<br>Si  $f(x) = \frac{5x-2}{x-2}$ . Determinar la existencia de  $\lim_{x\to 2} f(x)$ 

# **Desarrollo**

Por definición de la función valor absoluto se tiene

$$
|x - 2| = \begin{cases} x - 2 & \text{si} \quad x - 2 \ge 0 \Rightarrow x \ge 2\\ 2 - x & \text{si} \quad x - 2 < 0 \Rightarrow x < 2 \end{cases}
$$

Entonces la función  $f(x)$  está dada por

$$
f(x) = \begin{cases} \frac{x-2}{x-2} = 1 & \text{si } x \ge 2\\ \frac{2-x}{x-2} = -1 & \text{si } x < 2 \end{cases}
$$

Al calcular los límites laterales, se tiene

$$
\lim_{x \to 2} f(x) = \begin{cases} \lim_{x \to 2^{+}} 1 = 1 & \text{si } x \ge 2 \\ \lim_{x \to 2^{-}} (-1) = -1 & \text{si } x < 2 \end{cases}
$$

Por lo tanto, se concluye que los límites laterales son diferentes; es decir,

$$
\lim_{x \to 2^-} f(x) \neq \lim_{x \to 2^+} f(x)
$$

$$
\therefore \qquad \exists \lim_{x \to 2} f(x)
$$

Utilizando el software Geogebra, visualizamos la gráfica de la función para verificar el desarrollo analítico realizado.

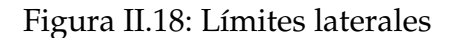

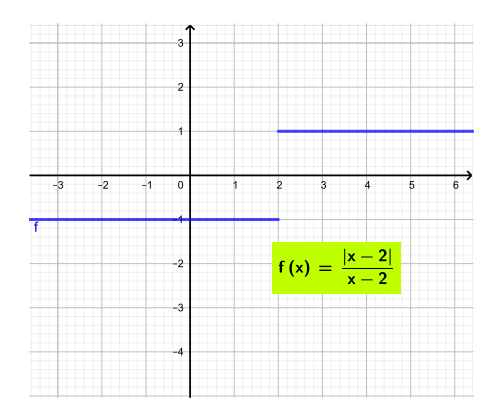

**Ejemplo 53**

Sea

$$
f(x) = \begin{cases} \frac{A(x^{2} - 4)}{x - 2} & \text{si } x < 2 \\ Ax + B & \text{si } 2 \le x \le 3 \\ \frac{x^{2} - 9}{x - 3} & \text{si } 3 < x \end{cases}
$$

Determinar los valores de A y B para que exista  $\lim_{x\to 2} f(x)$   $\wedge$   $\lim_{x\to 3} f(x)$  $\lim_{x\to 3} f(x)$ 

Se cálcula los límites laterales de  $f(x)$  en  $x = 2$ 

Límite por la izquierda  $\lim_{x\to 2^{-}}$  $A(x^2-4)$  $x - 2$  $=\lim_{x\to 2^{-}}$ A $(x-2)(x+2)$  $\frac{2f(x+2)}{x-2} = 4A$ Límite por la derecha  $\lim_{x \to B} Ax + B = 2A + B$  $x\rightarrow 2^+$ Para que exista el límite debe cumplirse que  $\lim_{x\to 2^-} f(x) = \lim_{x\to 2^+} f(x)$ , entonces

 $4A = 2A + B$   $\Rightarrow$   $-2A + B = 0$  (1)

Se cálcula los límites laterales de  $f(x)$  en  $x = 3$ 

Límite por la izquierda

 $\lim Ax + B = 3A + B$ x→3<sup>−</sup> Límite por la derecha  $\lim_{x\to 3^+}$  $(x - 3)(x + 3)$  $\frac{y(x+9)}{x-3} = 6$ Para que exista el límite debe cumplirse que  $\lim_{x\to 3^-} f(x) = \lim_{x\to 3^+} f(x)$ , entonces:

 $3A + B = 6$  (2)

Resolviendo el sistema de ecuaciones formado por (1) y (2) se tiene que:

$$
\begin{cases}\n-2A + B = 0 \\
3A + B = 6\n\end{cases}
$$

donde  $A =$ 6 5  $\wedge \quad B = \frac{12}{5}$ 5

La gráfica de la función la realizamos en el software Geogebra, digitando la siguiente instrucción en la línea de ingreso de datos

$$
f(x) = Si(x < 2, (6 (x2 - 4)) / (5 (x - 2)),
$$
  
\nSi(2  $\le x \le 3, 6 / 5 x + 12 / 5,$   
\nSi(3 < x, (x<sup>2</sup> - 9) / (x - 3))))

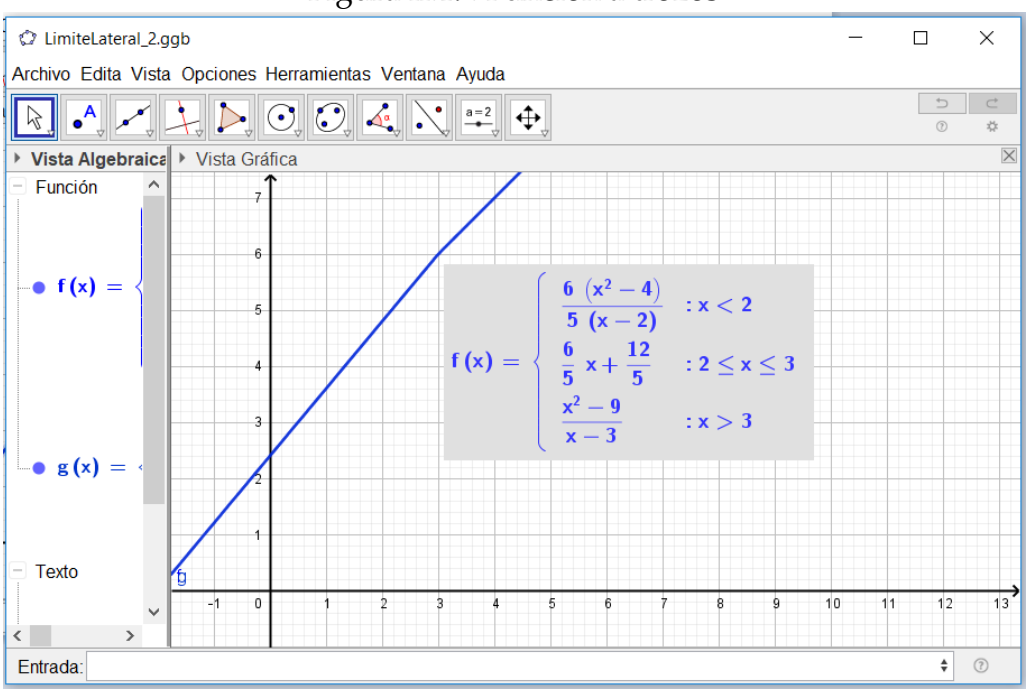

Figura II.19: Función a trozos

Por lo tanto, se verifica que los valores A y B posibilitan la existencia del límite de la función en los puntos indicados.

#### Límites Laterales. Ejercicios propuestos

Calcular los siguientes límites laterales

1. De la representación gráfica de las siguientes funciones, determinar los límites que se indican:

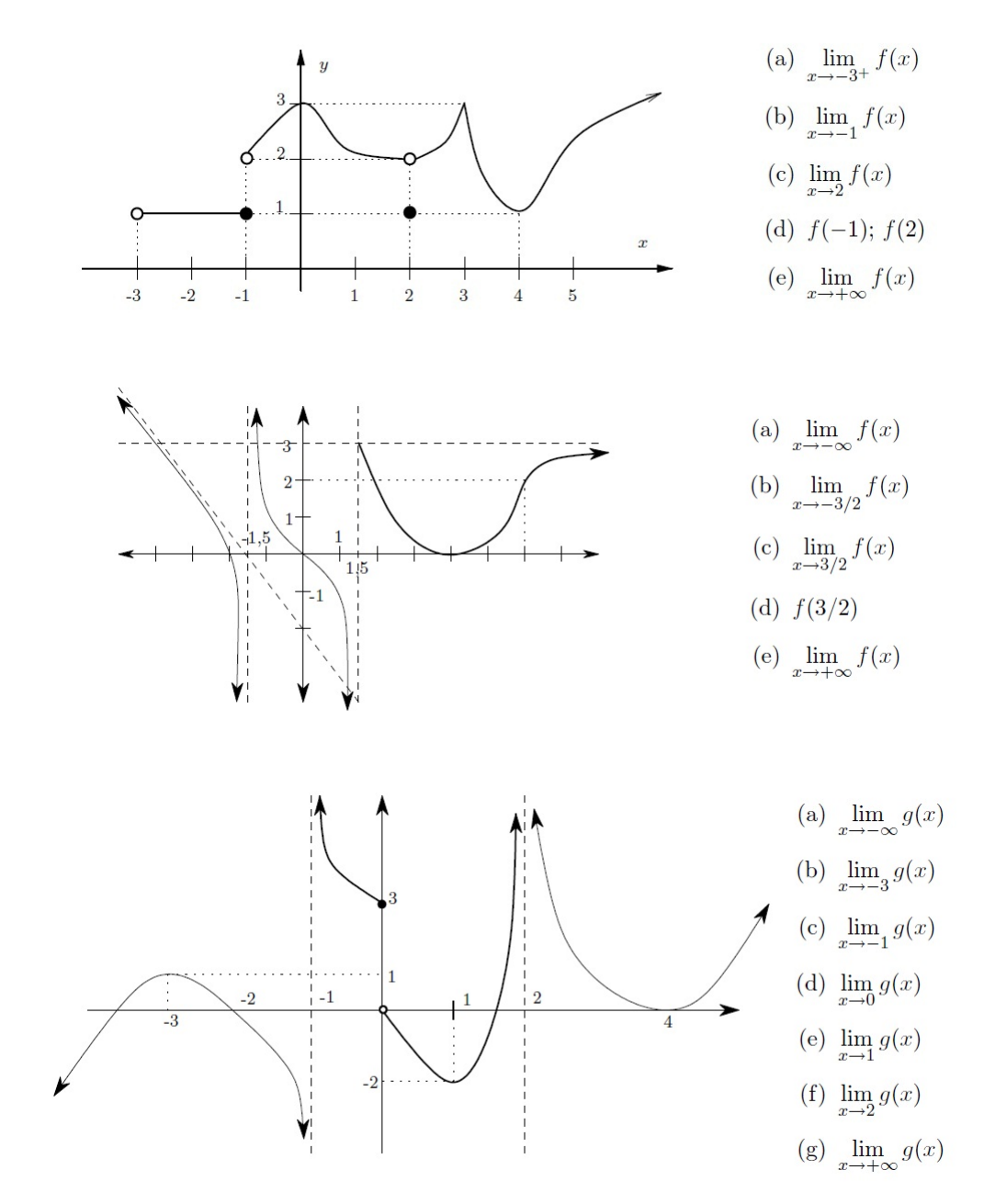

2. Calcular si existe  $\lim_{x\to 2} f(x)$ . Donde

$$
f(x) = \begin{cases} 6 - x^2 & \text{si } x < 2 \\ 2x^2 - x - 3 & \text{si } x > 2 \\ 6 & \text{si } x = 2 \end{cases}
$$

Introducción al Análisis Matemático Real

3. Si 
$$
f(x) =\begin{cases} x^3 + 3x^2 - 9x - 27 & \text{si } x < -3 \\ ax^2 - 2bx + 1 & \text{si } -3 \le x \le 3 \\ \frac{x^2 - 22x + 57}{x - 3} & \text{si } x > 3 \end{cases}
$$

Hallar  $a$ y  $b$  de tal manera que existan los límites en  $x=-3$  y  $x=3.$ 

- 4. Calcular si existe  $\lim_{x\to 2^+} (x^2 + 2x) [1-x]$
- 5. Calcular si existe  $\lim_{x\to -3}$  $\left[ |x-1| \right] - x$  $\sqrt{x^2 - |x|}$

# **Límites al Infinito**

Se debe tener presente que el análisis del comportamiento de una función no solo se lo realiza alrededor de un punto, también es necesario conocer el comportamiento de las imágenes de la función cuando los valores de la variable independiente crecen o decrecen indefinidamente. Este tipo de análisis se denomina *Límites al Infinito*.

Al observar la figura [\(II.27\)](#page-142-0) supongamos que  $f(x)$  se aproxima a tomar el valor de  $L$  cuando  $x$  toma valores muy grandes, este comportamiento lo representamos mediante

$$
\lim_{x \to +\infty} f(x) = L
$$

significa que  $f(x)$  puede estar tan cerca a L, tanto como se pretenda estar ( $\forall \varepsilon >$ 0), para lo cual debe existir una cantidad muy grande ( $\exists N > 0$ ), que garantice la existencia del límite en un intervalo dado.

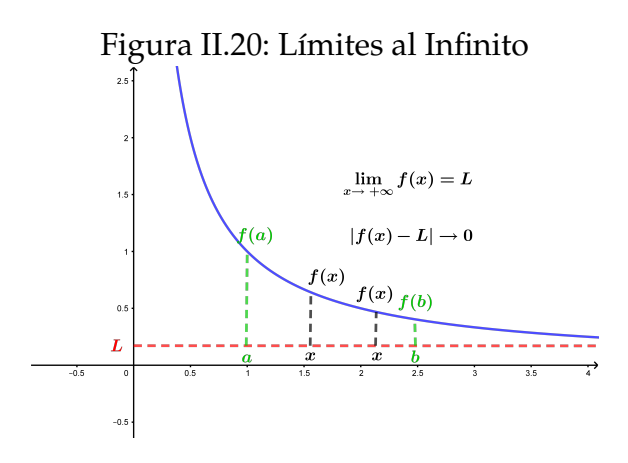

Para el desarrollo de ejercicios en este tipo de límites, es importante tener en cuenta las operaciones con el *» infinito «*, la misma que se resume en el siguiente cuadro<sup>[2](#page-2-0)</sup>.

<sup>2</sup>http://departamento.us.es/edan/php/asig/GRABIO/GBM/ApendiceA.pdf

# Introducción al Análisis Matemático Real

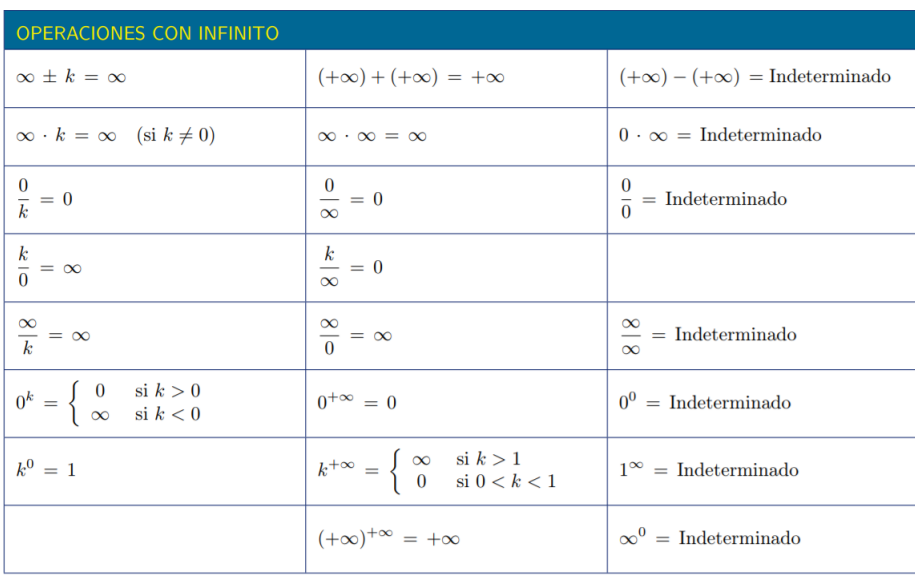

Utilizando la metodología propuesta en el presente texto, vamos analizar conceptualmente algunos ejemplos para posteriormente proceder con la formalización mediantes definiciones y teoremas.

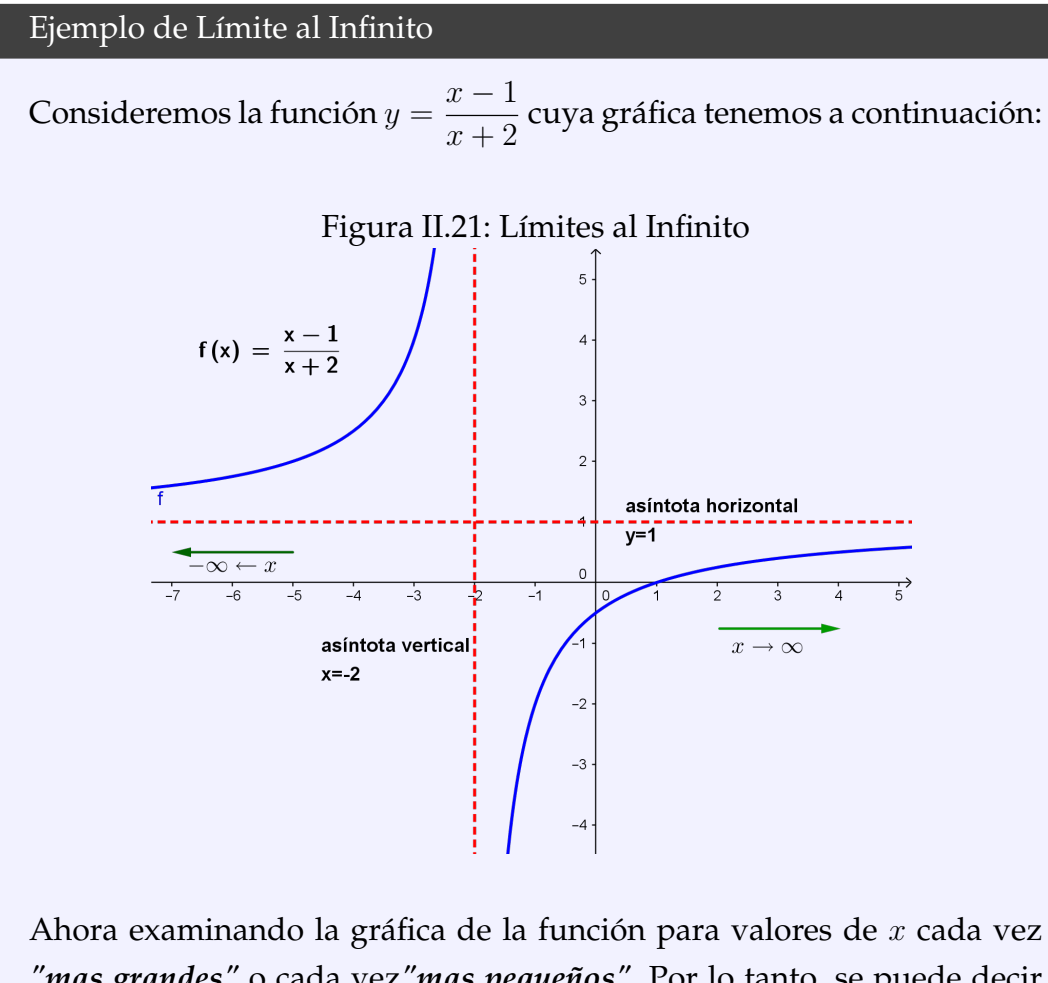

*"mas grandes"* o cada vez*"mas pequeños"*. Por lo tanto, se puede decir que:  $x - 1$ 

y

$$
\lim_{x \to +\infty} f(x) = \lim_{x \to +\infty} \frac{x-1}{x+2} = 1
$$

 $x + 2$ 

 $= 1$ 

A estos tipos de límites se les denomina *Límites al Infinito*.

 $\lim_{x \to -\infty} f(x) = \lim_{x \to -\infty}$ 

Como podemos evidenciar en el presente ejemplo, no existe el límite de la función  $f(x)$  cuando  $x \rightarrow -2$ , revisemos los límites laterales alrededor del punto  $x = −2$  Para límites laterales

$$
\lim_{x \to -2^{-}} f(x) = +\infty
$$
\n
$$
\lim_{x \to -2^{+}} f(x) = -\infty
$$
\n
$$
\Rightarrow \lim_{x \to -2^{-}} f(x) \neq \lim_{x \to -2^{+}} f(x) \qquad \therefore \quad \text{A} \lim_{x \to -2} f(x).
$$

Se presenta las definiciones de límites al infinito considerando que  $a, b \in \mathbb{R}$ con  $a < b$ .

**Definición II.9.**

Sea  $f$  :  $|a, +\infty|$  → R una función real. El límite de la función  $f(x)$  cuando *x* toma valores muy grandes es  $L \in \mathbb{R}$  y denotamos con

$$
\lim_{x \to +\infty} f(x) = L
$$

ssi

$$
\forall \varepsilon > 0 \qquad \exists N > 0 / si \qquad x > N \Rightarrow |f(x) - L| < \varepsilon
$$

**Definición II.10.**

Sea f :  $\vert -\infty, b \vert \rightarrow \mathbb{R}$  una función real. El límite de la función  $f(x)$ cuando *x* toma valores muy pequeños es  $L \in \mathbb{R}$  y denotamos con

$$
\lim_{x \to -\infty} f(x) = L
$$

ssi

$$
\forall \varepsilon > 0 \qquad \exists M < 0 / \sin \quad x < M \Rightarrow |f(x) - L| < \varepsilon
$$

En la siguiente definición se puede resumir las dos definiciones anteriores

**Definición II.11.**

Sea  $f: D_f$  → R una función real. El límite de la función  $f(x)$  cuando  $x \to \infty$  es  $L \in \mathbb{R}$  y denotamos con

$$
\lim_{x \to \infty} f(x) = L
$$

ssi

$$
\forall \varepsilon > 0 \qquad \exists M > 0 / \sin \qquad |x| > M \Rightarrow |f(x) - L| < \varepsilon
$$

Sea  $n \in \mathbb{R}^+$ . Entonces se cumple:  $\lim_{x\to +\infty}$ 1  $\frac{1}{x^n} = 0$ y  $\lim_{x\to -\infty}$ 1  $\frac{1}{x^n} = 0$ **Teorema II.4.**

**Teorema II.5** (Teorema de Sandwich)**.**

Consideremos tres funciones  $f(x)$ ,  $g(x)$  y  $h(x)$  tal que:

- 1.  $f(x) \le g(x) \le h(x) \quad \forall x \ne x_0$ , y
- 2.  $\lim_{x \to x_0} f(x) = \lim_{x \to x_0} h(x) = L$  entonces  $\lim_{x \to x_0} g(x) = L$ .

#### **Demostración**

Utilizando la definición de límite de una función real según Cauchy ( $\varepsilon - \delta$ ) se tiene

$$
\forall \varepsilon > 0 \quad \exists \delta > 0 \text{ si } 0 < |x - x_0| < \delta \Rightarrow |g(x) - L| < \varepsilon \tag{1}
$$

Por hipótesis

 $\lim_{x\to x_0} f(x) = L$ entonces  $\forall \varepsilon > 0 \quad \exists \delta_1 > 0$  tal que

$$
\begin{aligned}\n\text{si} \quad 0 < |x - x_0| < \delta_1 \Rightarrow |f(x) - L| < \varepsilon \\
&\leftrightarrow \quad \text{si} \quad 0 < |x - x_0| < \delta_1 \Rightarrow -\varepsilon < f(x) - L < \varepsilon \\
&\leftrightarrow \quad \text{si} \quad 0 < |x - x_0| < \delta_1 \Rightarrow -\varepsilon + L < f(x) < \varepsilon + L\n\end{aligned} \tag{2}
$$

Por hipótesis

 $\lim_{x\to x_0} h(x) = L$ 

entonces  $\forall \varepsilon > 0$   $\exists \delta_2 > 0$  tal que

$$
\begin{aligned}\n\text{si} \quad 0 < |x - x_0| < \delta_2 \Rightarrow |h(x) - L| < \varepsilon \\
&\leftrightarrow \quad \text{si} \quad 0 < |x - x_0| < \delta_2 \Rightarrow -\varepsilon < h(x) - L < \varepsilon \\
&\leftrightarrow \quad \text{si} \quad 0 < |x - x_0| < \delta_2 \Rightarrow -\varepsilon + L < h(x) < \varepsilon + L\n\end{aligned} \tag{3}
$$

Sea  $\delta = min\{\delta_1, \delta_2\} \Rightarrow \delta < \delta_1$  y  $\delta < \delta_2$ . Por lo tanto de (2) se concluye que si  $0 < |x - x_0| < \delta \Rightarrow L - \varepsilon < f(x)$  (4)

De la ecuación (3) se tiene que si 
$$
0 < |x - x_0| < \delta \Rightarrow h(x) < L + \varepsilon
$$
 (5)

$$
Por hipótesis se tiene  $f(x) < g(x) < h(x)$ \n<sup>(6)</sup>
$$

De las ecuaciones (4), (5) y (6) se concluye que

$$
\begin{aligned}\n\text{si} \quad 0 < |x - x_0| < \delta \Rightarrow L - \varepsilon < f(x) \le g(x) \le h(x) < L + \varepsilon \\
\therefore \quad \text{si} \quad 0 < |x - x_0| < \delta \Rightarrow L - \varepsilon < g(x) < L + \varepsilon \\
\leftrightarrow \quad \text{si} \quad 0 < |x - x_0| < \delta \Rightarrow |g(x) - L| < \varepsilon\n\end{aligned}
$$

esta última expresión representa el enunciado dado en la ecuación (1).

 $\therefore$   $\lim_{x \to x_0} g(x) = L$ Generalmente, en el cálculo de límites al infinito se suele tener funciones racionales dadas por  $f(x) = \frac{P(x)}{Q(x)}$  con  $P(x)$  y  $Q(x)$  polinomios con coeficientes reales, de donde se puede identificar los siguientes casos:

- Si  $f(x)$  es una función propia; es decir, el grado de  $P(x)$  es menor que el grado de  $Q(x)$  entonces  $\lim_{x \to \pm \infty} f(x) = 0$
- Si  $f(x)$  es una función impropia; es decir, el grado de  $P(x)$  es mayor que el grado de  $Q(x)$  entonces  $\lim_{x \to \pm \infty} f(x) = \pm \infty$
- Si  $f(x)$  es una función impropia; con el grado de  $P(x)$  igual al grado de  $Q(x)$  entonces  $\lim_{x\to \pm\infty} f(x) = L$  con  $L \in \mathbb{R}$

Mediante la ecuación [\(II.2\)](#page-134-0) se puede concluir sobre el límite de una función racional cuando tienda al infinito.

<span id="page-134-0"></span>
$$
\lim_{x \to \pm \infty} \frac{a_m x^m + \dots + a_0}{b_n x^n + \dots + b_0} = \lim_{x \to \pm \infty} \frac{a_m x^m}{b_n x^n} = \begin{cases} \pm \infty & \text{signo de} \quad \frac{a_m x^{m-n}}{b_n} \\ m > n \\ \frac{a_m}{b_n} & \text{si } m = n \\ 0 & \text{si } m < n \end{cases}
$$
(II.2)

Resumen del límite al infinito de algunas funciones elementales

| $\mathrm{Si}\ a > 1$                          | $\text{Si } 0 < a < 1$                          |
|-----------------------------------------------|-------------------------------------------------|
| $\lim a^x = +\infty$<br>$x\rightarrow+\infty$ | $\lim a^x = 0$<br>$x\rightarrow +\infty$        |
| $\lim a^x = 0$<br>$x\rightarrow -\infty$      | $\lim a^x = +\infty$<br>$x \rightarrow -\infty$ |
| $\lim_{x \to +\infty} log_a(x) = +\infty$     | $\lim_{x \to +\infty} \log_a(x) = -\infty$      |
| $\lim_{x\to 0^+}log_a(x) = -\infty$           | $\lim_{x\to 0^+} log_a(x) = +\infty$            |

Cuadro II.1: Límites de funciones elementales

Ejercicios resueltos

**Ejemplo 54** Calcular  $\lim_{x\to+\infty} x^2 + 3x - 6$ 

#### **Desarrollo**

 $\lim_{x \to +\infty} x^2 + 3x - 6 = (\infty)^2 + 3(\infty) - 6 = \infty$ 

A éste tipo de límites se denomina **límites infinitos** los mismos que serán analizados en la siguiente sección.

**Ejemplo 55** Calcular  $\lim_{x\to+\infty}$  $x^2 + 5x + 6$  $3x^2 - x - 5$ 

## **Desarrollo**

Para resolver el ejercicio se considera la ecuación [\(II.2\)](#page-134-0)

$$
\lim_{x \to +\infty} \frac{x^2 + 5x + 6}{3x^2 - x - 5} = \lim_{x \to +\infty} \frac{x^2}{3x^2} = \frac{1}{3}
$$

Nota. Algunos textos de Cálculo Diferencial presentan el siguiente desarrollo para la resolución del ejercicio planteado, el mismo que consideramos innecesario dado la ecuación [\(II.2\)](#page-134-0) la misma que optimiza el proceso. Desarrollo del ejercicio planteado

$$
\lim_{x \to +\infty} \frac{x^2 + 5x + 6}{3x^2 - x - 5} = \lim_{x \to +\infty} \frac{\frac{x^2 + 5x + 6}{x^2}}{\frac{x^2}{3x^2 - x - 5}}
$$
\n
$$
= \lim_{x \to +\infty} \frac{1 + \frac{5}{x} + \frac{6}{x^2}}{3 - \frac{1}{x} - \frac{5}{x^2}}
$$
\n
$$
= \frac{1}{3}
$$

**Solución del ejercicio en Geogebra** En la línea de ingreso de datos se ingresa la función como f(x) =  $(x^2+5x+6)/(3x^2-x-5)$ Luego se pide calcular el límite deseado, mediante la instrucción **Límite( <Función>, <Valor numérico> )** Límite(f, + $\in$ )

La gráfica de la función en Geogebra esta dada por la figura [\(II.22\)](#page-136-0) donde se verifica el valor del límite de la función cuando  $x \to +\infty$ 

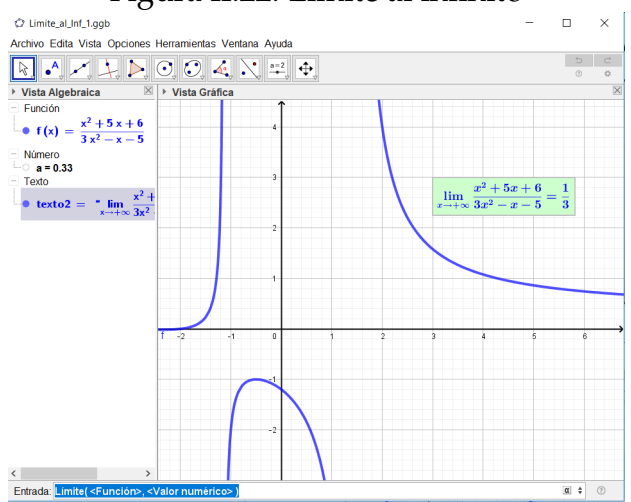

#### <span id="page-136-0"></span>Figura II.22: Límite al infinito

**Ejemplo 56** Calcular lím  $2x^3 - 6x^2 + 7$  $-x^2 + 3x - 5$ 

## **Desarrollo**

Se tiene una función racional impropia porque el grado del numerador es mayor que el grado del denominador, entonces

$$
\lim_{x \to +\infty} \frac{2x^3 - 6x^2 + 7}{-x^2 + 3x - 5} = \lim_{x \to +\infty} \frac{2x^3}{-x^2}
$$
\n
$$
= -\lim_{x \to +\infty} 2x
$$
\ncalcular límite\n
$$
= -\infty
$$

Solución del ejercicio en Matlab

```
>> syms x
>> f = (2 \times x^3 - 6 \times x^2 + 7)/(2 \times x^2 + 3 \times x - 5)>>L=limit(f,x,+inf)>> L=-Inf
>>ezplot(f,[0,35])
```
En la figura [\(II.23\)](#page-137-0) se puede analizar que mientras  $x$  crece el comportamiento de  $f(x)$  decrecen indefinidamente.

Por lo tanto, el límite de la función  $f(x)$  es indeterminado. A éste tipo de límites se denominan *límites infinitos*.

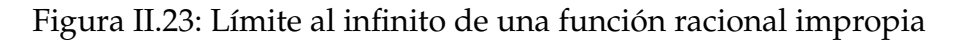

<span id="page-137-0"></span>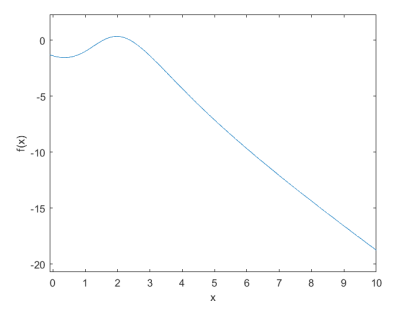

**Ejemplo 57**  
Calcular 
$$
\lim_{x \to +\infty} \frac{-x^4 + 8x^3 - 6x^2 + 7}{x^5 + 9x^4 - x^2 + 3x - 5}
$$

## **Desarrollo**

$$
\lim_{x \to +\infty} \frac{-x^4 + 8x^3 - 6x^2 + 7}{x^5 + 9x^4 - x^2 + 3x - 5} = \lim_{x \to +\infty} \frac{-x^4}{x^5}
$$
 por (II.2)  
=  $-\lim_{x \to +\infty} \frac{-1}{x}$  calculate  
= 0

# Solución del ejercicio en Matlab >> syms x >>  $f = (-x^4 + 8*x^3 - 6*x^2 + 7) / (x^5 + 9*x^4 - x^2 + 3*x - 5)$ >>L=limit(f,x,+inf)  $>>$  L=0  $\ge$  >>ezplot(f,  $[-10, 10]$ )

#### <span id="page-137-1"></span>Figura II.24: Límite al +infinito

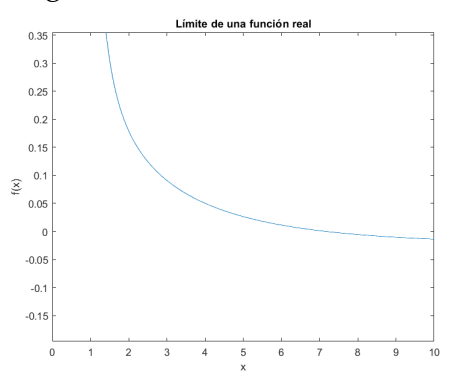

En la figura [\(II.24\)](#page-137-1) se puede observar que mientras  $x \to +\infty$  el comportamiento de  $f(x)$  es hacia cero.

Metodología para resolver límites al infinito

- Propender a tener una función racional.
- Determinar el término de mayor grado de la función racional.
- Dividir todos los términos por el término de mayor grado.
- Simplificar y aplicar el límite.

**Ejemplo 58**  
Calcular 
$$
\lim_{x \to +\infty} \frac{\sqrt{x + \sqrt{x + \sqrt{x}}}}{\sqrt{x + 1}}
$$

# **Desarrollo**

Se identifica el término de mayor grado para posteriormente proceder a dividirlo.

$$
\lim_{x \to +\infty} \frac{\sqrt{x + \sqrt{x + \sqrt{x}}}}{\sqrt{x + 1}} = \lim_{x \to +\infty} \frac{\frac{\sqrt{x + \sqrt{x + \sqrt{x}}}}{\sqrt{x}}}{\frac{\sqrt{x + 1}}{\sqrt{x}}}} = \lim_{x \to +\infty} \frac{\sqrt{\frac{x}{x} + \sqrt{\frac{x}{x^2}} + \sqrt{\frac{x}{x^4}}}}{\sqrt{\frac{x}{x} + \frac{1}{x}}} = \lim_{x \to +\infty} \frac{\sqrt{1 + \sqrt{\frac{1}{x} + \sqrt{\frac{1}{x^3}}}}}}{\sqrt{1 + \frac{1}{x}}} = \frac{1}{1} = 1
$$

### Solución del ejercicio en Matlab

```
>> syms x
>> f=(sqrt(x+sqrt(x+sqrt(x))))/(sqrt(x+1))
>>L=limit(f,x,+inf)>> L=1
>>ezplot(f,[0,50])
```
En la figura [\(II.25\)](#page-139-0) se puede analizar el comportamiento de la función y la existencia del límite cuando  $x$  crece indefinidamente.

<span id="page-139-0"></span>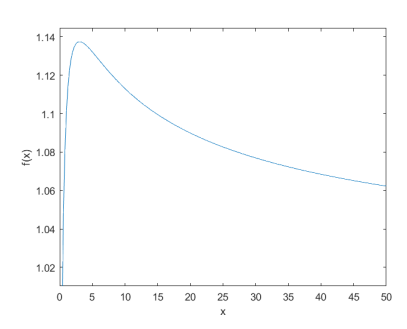

Figura II.25: Límite al +∞ de una función irracional

**Ejemplo 59** Calcular  $\lim\limits_{x\rightarrow+\infty}$ √  $x^2+x-$ √  $x^2 + 9$ 

### **Desarrollo**

Se aplica racionalización para levantar la indeterminación

$$
\lim_{x \to +\infty} \sqrt{x^2 + x} - \sqrt{x^2 + 9} = \lim_{x \to +\infty} \left( \sqrt{x^2 + x} - \sqrt{x^2 + 9} \right) \left( \frac{\sqrt{x^2 + x} + \sqrt{x + 9}}{\sqrt{x^2 + x} + \sqrt{x + 9}} \right)
$$
\n
$$
= \lim_{x \to +\infty} \frac{x^2 + x - (x^2 + 9)}{\sqrt{x^2 + x} + \sqrt{x + 9}}
$$
\n
$$
= \lim_{x \to +\infty} \frac{x - 9}{\sqrt{x^2 + x} + \sqrt{x + 9}}
$$

Identificar término de mayor grado y dividir,

$$
= \lim_{x \to +\infty} \frac{\frac{x}{x} - \frac{9}{x}}{\sqrt{\frac{x^2}{x^2} + \frac{x}{x^2}} + \sqrt{\frac{x^2}{x^2} + \frac{9}{x^2}}}
$$

$$
= \lim_{x \to +\infty} \frac{1 - \frac{9}{x}}{\sqrt{1 + \frac{1}{x} + \sqrt{1 + \frac{9}{x^2}}}}
$$

$$
= \frac{1}{1+1} = \frac{1}{2}
$$

**Ejemplo 60** Calcular  $\lim_{x\to+\infty}x^{3/2}$ ( √  $x^3 + 1 -$ √  $(x^3-1)$ 

## **Desarrollo**

$$
\lim_{x \to +\infty} x^{3/2}(\sqrt{x^3 + 1} - \sqrt{x^3 - 1}) = \lim_{x \to +\infty} x^{3/2} \left( \sqrt{x^3 + 1} - \sqrt{x^3 - 1} \right) \ast
$$
  

$$
\ast \left( \frac{\sqrt{x^3 + 1} + \sqrt{x^3 - 1}}{\sqrt{x^3 + 1} + \sqrt{x^3 - 1}} \right)
$$
  

$$
= \lim_{x \to +\infty} \frac{\sqrt{x^3}(x^3 + 1 - (x^3 - 1))}{\sqrt{x^3 + 1} + \sqrt{x^3 - 1}}
$$
  

$$
= \lim_{x \to +\infty} \frac{2\sqrt{x^3}}{\sqrt{x^3 + 1} + \sqrt{x^3 - 1}}
$$
  

$$
= \lim_{x \to +\infty} \frac{2\sqrt{\frac{x^3}{x^3}}}{\sqrt{\frac{x^3}{x^3} + \frac{1}{x^3}} + \sqrt{\frac{x^3}{x^3} + \frac{1}{x^3}}}
$$
  

$$
= \lim_{x \to +\infty} \frac{2\sqrt{1}}{\sqrt{1 + \frac{1}{x^3} + \sqrt{1 + \frac{1}{x^3}}}}
$$
  

$$
= \frac{2}{1 + 1}
$$
  

$$
= 1
$$

# Límite cuando  $x$  tiende a  $-\infty$

Para calcular el límite cuando  $x$  tiende a  $-\infty$  se aplica la siguiente propiedad

<span id="page-140-0"></span>
$$
\lim_{x \to -\infty} f(x) = \lim_{x \to +\infty} f(-x) \tag{II.3}
$$

**Ejemplo 61**  
Calcular 
$$
\lim_{x \to -\infty} \frac{-3x + 2}{\sqrt{x^2 - 2x + 4} - x}
$$

#### **Desarrollo**

$$
\lim_{x \to -\infty} \frac{-3x + 2}{\sqrt{x^2 - 2x + 4} - x} = \lim_{x \to +\infty} \frac{-3(-x) + 2}{\sqrt{(-x)^2 - 2(-x) + 4} - (-x)}
$$
\n
$$
= \lim_{x \to +\infty} \frac{3x + 2}{\sqrt{x^2 + 2x + 4} + x}
$$
\n(II,3)

**139**

Se identifica término de mayor grado y se lo divide por cada término de la expresión

$$
= \lim_{x \to +\infty} \frac{\frac{3x}{x} + \frac{2}{x}}{\sqrt{\frac{x^2}{x^2} + \frac{2x}{x^2} + \frac{2}{x^2}} + \frac{x}{x}}
$$
se simplifica  
\n
$$
= \lim_{x \to +\infty} \frac{3 + \frac{2}{x}}{\sqrt{1 + \frac{2}{x} + \frac{2}{x^2}} + 1}
$$
se calcula el límite  
\n
$$
= \frac{3}{1 + 1}
$$
  
\n
$$
= \frac{3}{2}
$$

<span id="page-141-0"></span>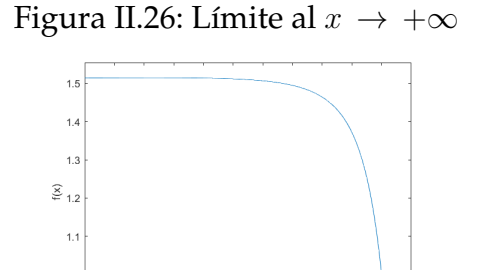

 $\overline{\phantom{a}}$ 

 $-5$   $-4$   $-3$   $-2$   $-1$ 

 $0.9$  -10

En la figura [\(II.26\)](#page-141-0) se puede evidenciar que mientras  $x$  decrece indefinidamente, el comportamiento de  $f(x)$  tiende a  $\frac{3}{2}$  que representa el límite de la función.

**Ejemplo 62** Calcular  $\lim_{x\to -\infty}$ √  $5x^2 - 7$  $3x + 4$ 

#### **Desarrollo**

$$
\lim_{x \to -\infty} \frac{\sqrt{5x^2 - 7}}{3x + 4} = \lim_{x \to +\infty} \frac{\sqrt{5(-x)^2 - 7}}{3(-x) + 4}
$$
   
por (II,3)  

$$
= \lim_{x \to +\infty} \frac{\sqrt{5x^2 - 7}}{-3x + 4}
$$

Se identifica el término de mayor grado y se lo divide por cada término de la expresión

$$
= \lim_{x \to +\infty} \frac{\sqrt{\frac{5x^2}{x^2} - \frac{7}{x^2}}}{-\frac{3x}{x} + \frac{4}{x}}
$$
 se simplifica  

$$
= \lim_{x \to +\infty} \frac{\sqrt{5 - \frac{7}{x^2}}}{-3 + \frac{4}{x}}
$$
 se calcula el límite  

$$
= \frac{\sqrt{5}}{-3}
$$

**Solución del ejercicio en Matlab**

En la línea de ingreso de datos se ingresa la función como

$$
f(x) = (5*x^2 - 7) (1 / 2) / (3*x + 4);
$$

Luego se pide calcular el límite deseado, mediante la instrucción

L=limit(f(x), $x, -inf$ )

El resultado obtenido es

 $L = -5^(1/2)/3$ 

Ahora se procede a graficar la función

ezplot(f,[-10,1])

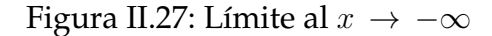

<span id="page-142-0"></span>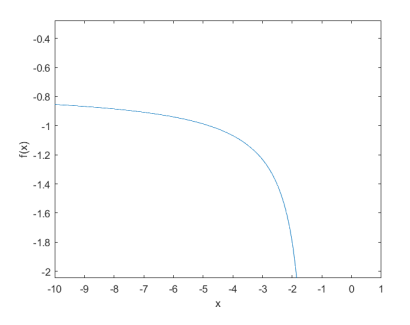

En la figura [\(II.27\)](#page-142-0) se puede evidenciar que mientras  $x$  decrece indefinidamente, el comportamiento de  $f(x)$  tiende a  $-\frac{\sqrt{5}}{2}$  $\frac{1}{3}$  que representa el límite de la función.

**Ejemplo 63** Calcular  $\lim_{x\to -\infty}$ √  $9x^2 - x + 1 + 3x$ 

## **Desarrollo**

$$
\lim_{x \to -\infty} \sqrt{9x^2 - x + 1} + 3x = \lim_{x \to +\infty} \sqrt{9(-x^2 - (-x) + 1} + 3(-x)
$$

$$
= \lim_{x \to +\infty} \sqrt{9x^2 + x + 1} - 3x
$$

Se racionaliza la expresión para evitar la indeterminación

$$
= \lim_{x \to +\infty} \left( \sqrt{9x^2 + x + 1} - 3x \right) \left( \frac{\sqrt{9x^2 + x + 1} + 3x}{\sqrt{9x^2 + x + 1} + 3x} \right)
$$

$$
= \lim_{x \to +\infty} \frac{x + 1}{\sqrt{9x^2 + x + 1} + 3x}
$$

Se identifica el término de mayor grado y se lo divide por cada término de la expresión

$$
= \lim_{x \to +\infty} \frac{\frac{x}{x} + \frac{1}{x}}{\sqrt{\frac{9x^2}{x^2} + \frac{x}{x^2} + \frac{1}{x^2} + \frac{3x}{x}}}
$$
  
= 
$$
\lim_{x \to +\infty} \frac{1 + \frac{1}{x}}{\sqrt{9 + \frac{1}{x} + \frac{1}{x^2} + 3}}
$$
  
= 
$$
\frac{1}{3 + 3}
$$
  
= 
$$
\frac{1}{6}
$$

Ejercicios Propuestos Límites al Infinito

Calcular si existe los siguientes límites

1. 
$$
\lim_{x \to +\infty} \frac{x^3 + 2x^2 + 3x + 4}{4x^3 + 3x^2 + 2x + 1}
$$

**Rpta.**  $\frac{1}{4}$ 

2. 
$$
\lim_{x \to +\infty} \frac{4x^3 + 2x^2 - 5}{-8x^3 + x + 2}
$$

**Rpta.**  $-\frac{1}{2}$ 2
3. 
$$
\lim_{x \to +\infty} \frac{2x^2 + 7x + 5}{x^3 + 2x + 1}
$$
  
4. 
$$
\lim_{x \to +\infty} \left( \frac{x^3}{x^2 + 2} - \frac{x^2}{x + 2} \right)
$$
  
5. 
$$
\lim_{x \to +\infty} \left[ \frac{3x^2}{2x + 1} - \frac{(2x - 1)(3x^2 + x + 2)}{4x^2} \right]
$$
  
8. 
$$
\lim_{x \to +\infty} \left[ \frac{3x^2}{2x + 1} - \frac{(2x - 1)(3x^2 + x + 2)}{4x^2} \right]
$$
  
8. 
$$
\lim_{x \to +\infty} \left[ \frac{3x^2}{2x + 1} - \frac{(2x - 1)(3x^2 + x + 2)}{4x^2} \right]
$$

6. 
$$
\lim_{x \to +\infty} \frac{\sqrt{2x^2 + 1}}{x + 3}
$$

7. 
$$
\lim_{x \to +\infty} \left( \sqrt{x^2 + 2x} - x \right)
$$
 **Rpta.** 1

8. 
$$
\lim_{x \to +\infty} \left( \sqrt{x^2 - 2x - 1} - \sqrt{x^2 - 7x + 3} \right)
$$
  
Rpta.  $\pm \frac{5}{2}$ 

9. 
$$
\lim_{x \to +\infty} \left( \sqrt{x(x+a)} - x \right)
$$

Rpta. 
$$
\frac{a}{2}
$$

2

**Rpta.** −

 $\overline{2}$ 

10. 
$$
\lim_{x \to \infty} \left( \sqrt{(x+a)(x+b)} - x \right)
$$
  
Rpta.  $\frac{a+b}{2}$ 

11. 
$$
\lim_{x \to \infty} \left( x + \sqrt[3]{x^2 - x^3 + 1} \right)
$$

**Rpta.**  $\frac{1}{2}$ **143**

12. 
$$
\lim_{x \to \infty} \frac{x\sqrt{-x}}{\sqrt{1-4x^2}}
$$
  
\n13.  $\lim_{x \to \infty} (x + \sqrt[3]{1-x^3})$   
\n14.  $\lim_{x \to \infty} \frac{x}{x - \sqrt{x^2 + 1}}$   
\n15.  $\lim_{x \to \infty} \frac{\sqrt[3]{8x^3 + x^2} - \sqrt[3]{x^3 + x^2}}{x}$   
\n16.  $\lim_{x \to \infty} (\sqrt{x^6 - 4x^3} - \sqrt[4]{x^{12} + 2x^9})$   
\n17.  $\lim_{x \to \infty} (\sqrt[3]{\frac{x^5 - x^3}{x^2 + 3}} - x)$   
\n18.  $\lim_{x \to \infty} (x^2 - \sqrt[3]{x^6 - 2x^4})$   
\n19.  $\lim_{x \to \infty} (x^2 - \sqrt[3]{x^6 - 2x^4})$   
\n10.  $\lim_{x \to \infty} (x^2 - \sqrt[3]{x^6 - 2x^4})$ 

**Rpta.**  $\frac{2}{3}$ 

#### 19.  $\lim_{x\to\infty}$  $\sqrt[4]{x^4+1}+x$  $x + 1$

## **Rpta.** 2

20. Hallar las constantes *k* y *b* que cumple 
$$
\lim_{x \to \infty} \left( kx + b - \frac{x^3 + 1}{x^2 + 1} \right) = 0
$$

**Rpta.** 
$$
k = 1
$$
  $b = 0$ 

## **Asíntota de una función**

La asíntota oblicua de una función es una recta a la que tiende la función en el infinito, es decir, que la distancia entre la recta y la función es cada vez menor, formalizando este concepto tenemos la siguiente definición.

**Definición II.12.**

Sea  $y = f(x)$  una función real, r una recta y un punto  $A \in f(x)$ . Si el punto A se desplaza sobre la función  $y = f(x)$  tendiendo al infinito y la distancia entre la recta r y el punto A de la curva tiende a cero, es decir:

$$
\lim_{A \to \infty} d(r, A) = 0
$$

Entonces a la recta r se le denomina *asíntota de la función*.

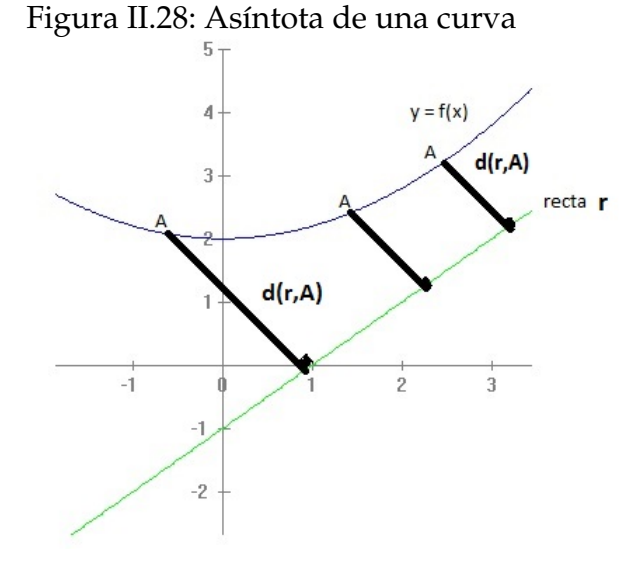

Existen tres tipos de asíntotas:

- **Asíntota vertical:**  $x = a$ ,
- **Asíntota horizontal:**  $y = a$ ,
- **Asíntota oblicua:**  $y = a + bx$ .

A continuación se define cada una de las asíntotas.

**Definición II.13** (Asíntota vertical)**.**

Se dice que una recta  $x = a$  es una *asíntota vertical* de una función  $f(x)$ si se cumple

$$
\lim_{x \to x_0^-} f(x) = \pm \infty \quad \text{o} \quad \lim_{x \to x_0^+} f(x) = \pm \infty
$$

Las asíntotas verticales deben buscarse en los puntos donde no está definida la función, pero si lo está en las proximidades.

**Ejemplo 64 Ejempio 64**<br>La recta  $x = 2$  es una asíntota vertical de  $f(x) = \frac{x+1}{x-2}$ 

porque al evaluar los límites de la función se tiene

$$
\lim_{x \to 2^{-}} \frac{x+1}{x-2} = -\infty, \ y
$$
  

$$
\lim_{x \to 2^{+}} \frac{x+1}{x-2} = \infty
$$

**Definición II.14** (Asíntota horizontal)**.**

Se dice que una recta y = a es una *asíntota horizontal* de una función  $f(x)$  si se cumple

$$
\lim_{x \to -\infty} f(x) = a \quad \text{or} \quad \lim_{x \to +\infty} f(x) = a \qquad a \in \mathbb{R}
$$

**Ejemplo 65**<br>La recta  $y = 1$  es una asíntota horizontal de  $f(x) = \frac{x+1}{x-2}$ 

al verificar los límites de acuerdo a la definición presentada se tiene

$$
\lim_{x \to -\infty} \frac{x+1}{x-2} = \lim_{x \to -\infty} 1 + \frac{3}{x-2} = 1, y
$$
  

$$
\lim_{x \to +\infty} \frac{x+1}{x-2} = \lim_{x \to +\infty} 1 + \frac{3}{x-2} = 1
$$

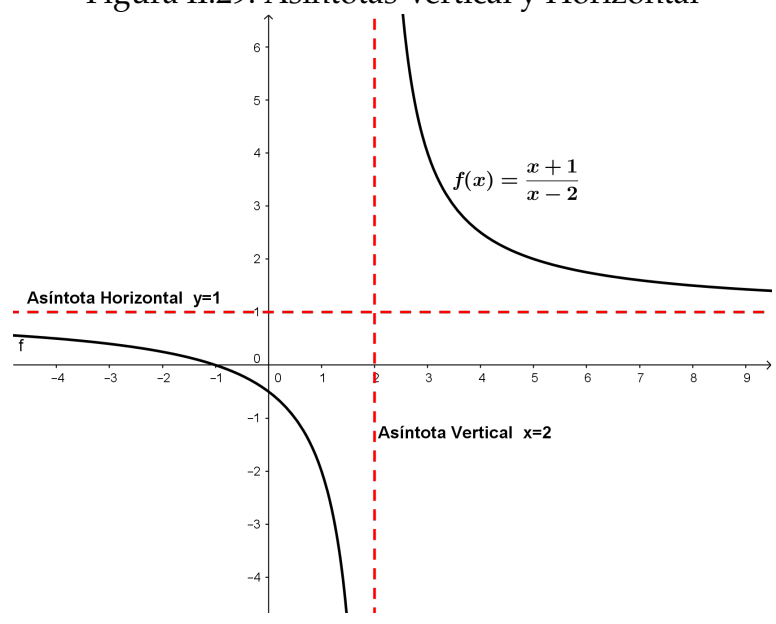

Figura II.29: Asíntotas Vertical y Horizontal

### **Definición II.15** (Asíntota oblicua)**.**

Se dice que una recta  $y = a + bx$  es una *asíntota oblicua* de una función  $f(x)$  si se cumple:

$$
\lim_{x \to +\infty} \frac{f(x)}{x} = b \quad y \quad \lim_{x \to +\infty} \left( f(x) - bx \right) = a.
$$

o bien,

$$
\lim_{x \to -\infty} \frac{f(x)}{x} = b \quad y \quad \lim_{x \to -\infty} (f(x) - bx) = a
$$

**Ejemplo 66**<br>La recta  $y = x + 1$  es una asíntota oblicua de  $f(x) = \frac{x^2}{x^2}$  $x - 1$ 

como la asíntota oblicua tiene por ecuación  $y = a + bx$ , se procede a determinar el valor de b

$$
b = \lim_{x \to \pm \infty} \frac{f(x)}{x} = \lim_{x \to \pm \infty} \left(\frac{\frac{x^2}{x-1}}{x}\right)
$$

$$
= \lim_{x \to \pm \infty} \left(\frac{x^2}{x^2 - x}\right)
$$

$$
= 1
$$

Ahora se procede a determinar el valor de b

$$
a = \lim_{x \to \pm \infty} (f(x) - bx) = \lim_{x \to \pm \infty} \left(\frac{x^2}{x - 1} - x\right)
$$

$$
= \lim_{x \to \pm \infty} \left(\frac{x}{x - 1}\right)
$$

$$
= 1
$$

Por lo tanto, la ecuación de la asíntota oblicua está dada por:  $y = 1 + x$ 

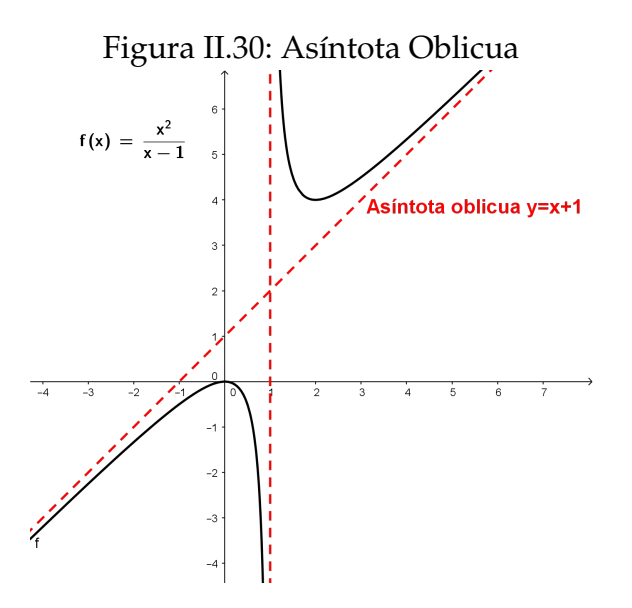

**Ejemplo 67**<br>Determinar las asíntotas de la función  $f(x) = \frac{2x}{x-3}$ 

#### **Desarrollo**

**Asíntota vertical:**

$$
\lim_{x \to 3^{-}} \frac{2x}{x - 3} = -\infty
$$

$$
\lim_{x \to 3^{+}} \frac{2x}{x - 3} = +\infty
$$

**Asíntota horizontal:**

$$
\lim_{x \to -\infty} \frac{2x}{x - 3} = \frac{\frac{2x}{x}}{\frac{x}{x} - \frac{3}{x}} = 2
$$

$$
\lim_{x \to +\infty} \frac{2x}{x - 3} = \frac{\frac{2}{x}}{\frac{x}{x} - \frac{3}{x}} = 2
$$

**Asíntota oblicua:**

$$
b = \lim_{x \to \infty} \frac{\frac{2x}{x-3}}{x} = \frac{2}{\infty} = 0
$$

 $b=0$ 

Como la pendiente de la recta es cero, entonces no existe asíntota oblicua, ya que la recta es paralela al eje de las abscisas. La interpretación de los resultados lo podemos observar en la figura [\(II.31\)](#page-150-0)

<span id="page-150-0"></span>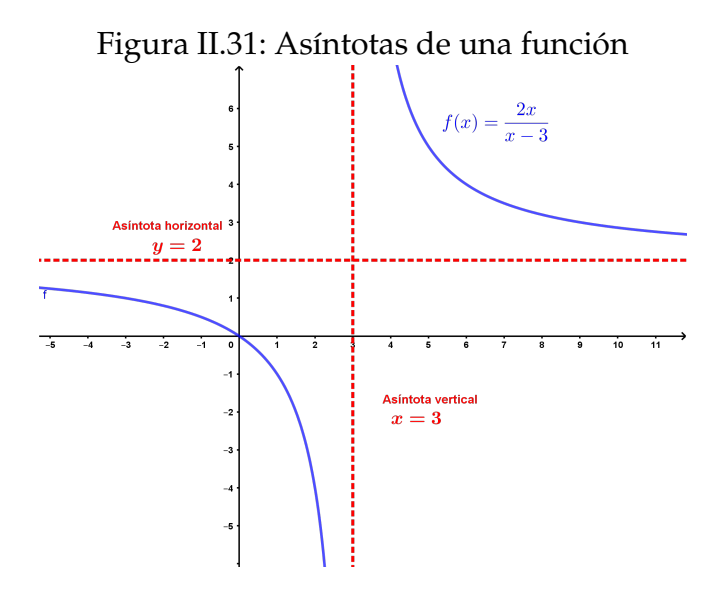

## **Límites Infinitos**

De los ejemplos analizados en el estudio sobre límites laterales se determinó que una función real *no siempre* tiene límite. Pero, sucede que cuando x tiende a  $x_0$  ya sea por la izquierda o derecha el comportamiento de las imágenes de  $f(x)$  suelen tener comportamientos parecidos; es decir, crecen o decrecen al mismo tiempo.

Esta argumentación lo ilustramos con el análisis de los siguientes ejemplos.

<span id="page-151-0"></span>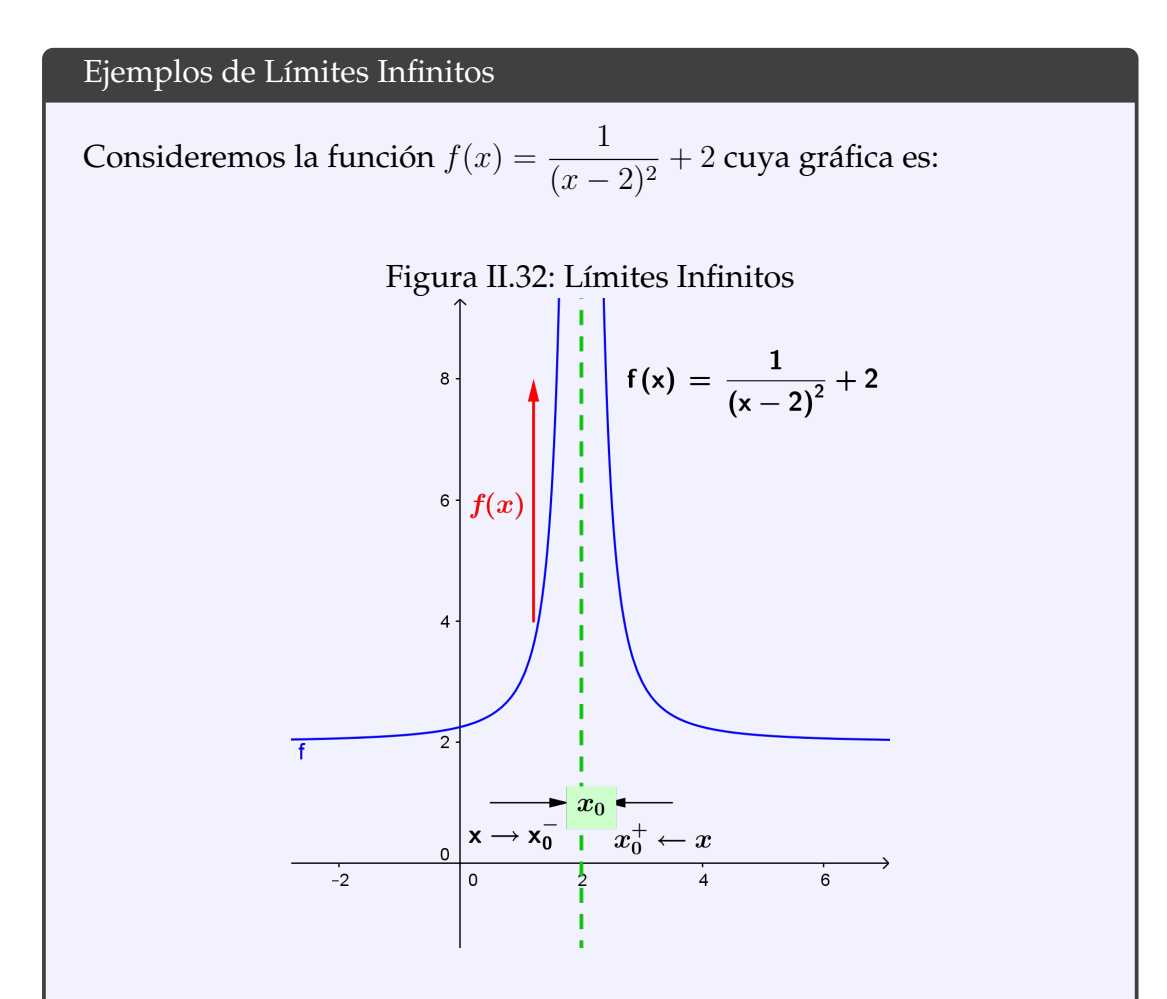

En la figura [\(II.32\)](#page-151-0) se evidencia que cuando  $x$  se aproxima a 2, ya sea por la izquierda o por la derecha, el comportamiento de las imágenes de la función  $f(x)$  tienden a crecer indefinidamente.

Calculando los límites laterales tenemos

$$
\lim_{x \to 0^{-}} f(x) = \lim_{x \to 2^{-}} \frac{1}{(x-2)^2} + 2 = +\infty
$$

y

$$
\lim_{x \to 0^+} f(x) = \lim_{x \to 2^+} \frac{1}{(x-2)^2} + 2 = +\infty
$$

De donde concluimos que sus límites laterales son diferentes, lo que implica que el límite cuando  $x \to 2$  de  $f(x)$  no existe y se denota con

$$
\lim_{x \to 2} f(x) = +\infty
$$

A éste tipo de límites se les denomina *Límites Infinitos*.

<span id="page-152-0"></span>Analicemos otro ejemplo con la finalidad de fortalecer el estudio.

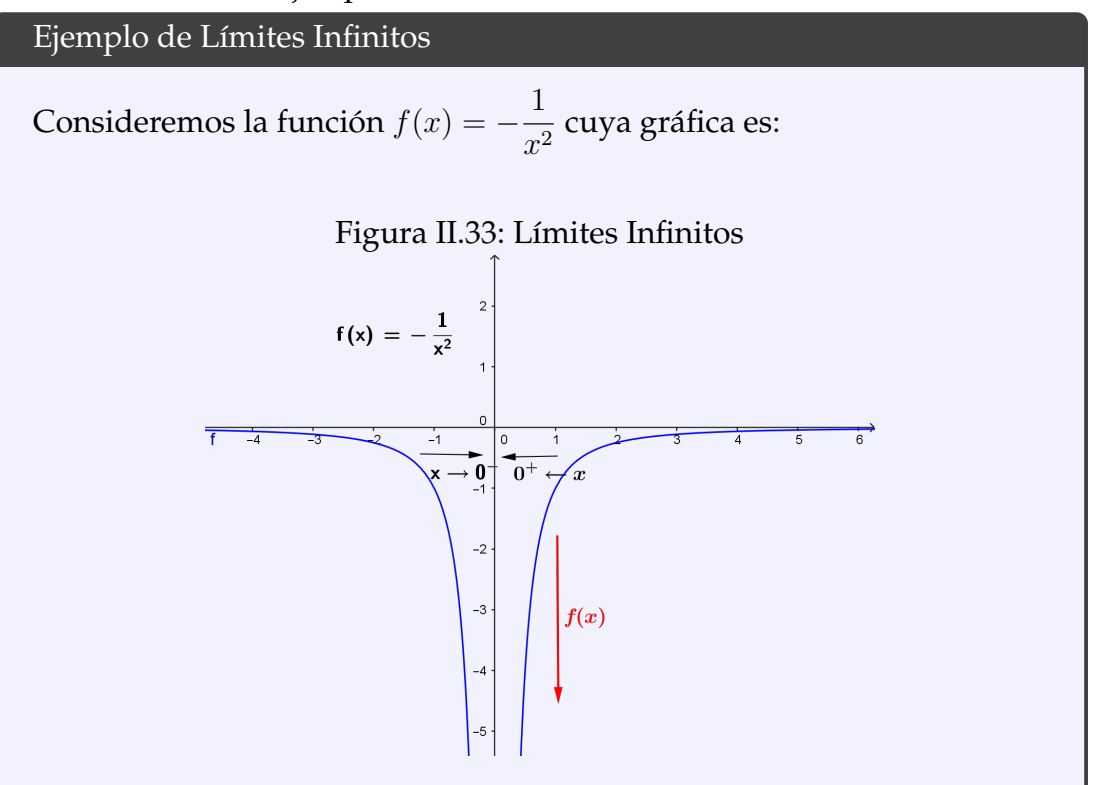

En la figura [\(II.33\)](#page-152-0) se observa que cuando  $x$  se aproxima a 0, ya sea por la izquierda o por la derecha, el comportamiento de las imágenes de la función  $f(x)$  tienden a decrecer indefinidamente.

Calculando los límites laterales tenemos

$$
\lim_{x \to 0^{-}} f(x) = \lim_{x \to 0^{-}} -\frac{1}{x^2} = -\infty
$$

y

$$
\lim_{x \to 0^+} f(x) = \lim_{x \to 0^+} -\frac{1}{x^2} = -\infty
$$

Por lo tanto, sus límites laterales son diferentes lo que implica que su límite cuando  $x \to 0$  de  $f(x)$  no existe y se concluye que

$$
\lim_{x \to 0} f(x) = -\infty
$$

A éste tipos de límites se les denomina *Límites Infinitos*.

A partir del análisis realizado en los ejemplos anteriores sobre límites infinitos, se procede a formalizar la parte conceptual mediante las siguientes definiciones.

#### **Definición II.16.**

Sea  $f: D_f$  → R una función real con  $x_0 \notin D_f$ . El límite de la función  $f(x)$  cuando x tiende a  $x_0$  es  $+\infty$  y denotamos con

$$
\lim_{x \to x_0} f(x) = +\infty
$$

ssi

$$
\forall N > 0 \quad \exists \delta > 0/\forall x \in \mathbb{R} \quad si \quad 0 < |x - x_0| < \delta \Rightarrow f(x) > N
$$

#### **Definición II.17.**

Sea  $f: D_f$  → R una función real con  $x_0 \notin D_f$ . El límite de la función  $f(x)$  cuando x tiende a  $x_0$  es −∞ y denotamos con

$$
\lim_{x \to x_0} f(x) = -\infty
$$

ssi

$$
\forall N < 0 \quad \exists \delta > 0 \land \forall x \in \mathbb{R} \quad si \quad 0 < |x - x_0| < \delta \Rightarrow f(x) < N
$$

**Teorema II.6.**

Sea  $n \in \mathbb{R}^+$ . Entonces se cumple:

$$
\lim_{x \to 0^+} \frac{1}{x^n} = +\infty
$$

y

$$
\lim_{x \to 0^-} \frac{1}{x^n} = \begin{cases} -\infty & \text{si n es impar} \\ +\infty & \text{si n es par} \end{cases}
$$

El análisis del límite de una función  $f(x)$  alrededor de un punto  $x_0 \notin D_f$ puede generar límites infinitos positivos y negativos al mismo tiempo, para ilustrar de mejor manera lo argumentado, se presenta el siguiente ejercicio.

<span id="page-154-0"></span>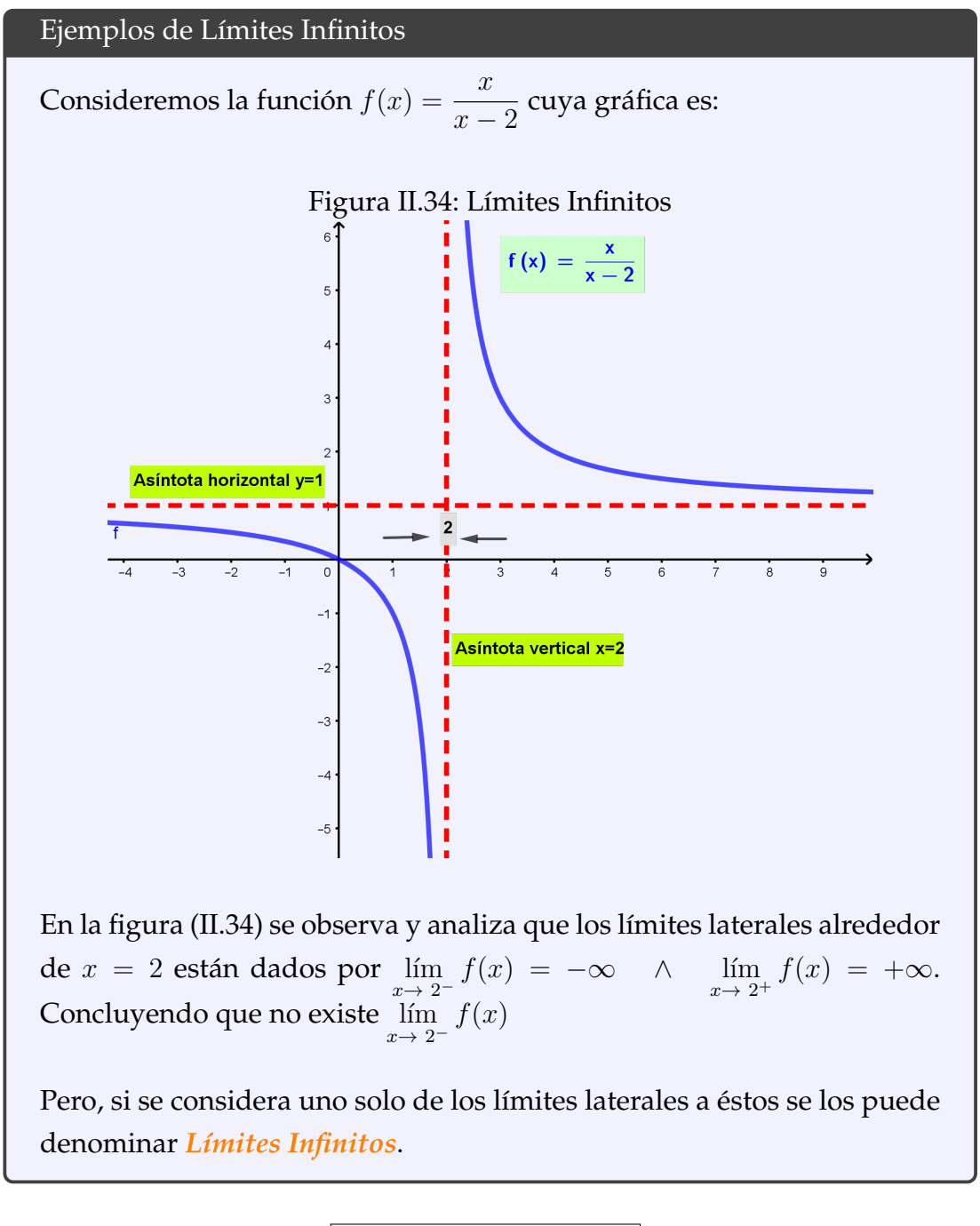

Ejercicios desarrollados

**Ejemplo 68** Calcular  $\lim_{x\to 2^+}$  $x + 2$  $x^2-4$ 

#### **Desarrollo**

$$
\lim_{x \to 2^{+}} \frac{x+2}{x^{2}-4} = \lim_{x \to 2^{+}} \frac{x+2}{(x-2)(x+2)}
$$

$$
= \lim_{x \to 2^{+}} \frac{1}{x-2}
$$

$$
= +\infty
$$

Utilizando el software Matlab se puede realizar el ejercicio con la posibilidad de analizar la gráfica de la función y verificar el resultado del límite.

```
Solución del ejercicio en Matlab
>> syms x % Declarar variable
>> f=(x+2)/(x^2-4); % Definición de función
>>L=limit(f,x,2,'right') % Límite por la derecha<br>>> L=Inf % Resultado
                            % Resultado
>>ezplot(f,[0,4]) % Gráfica de la función
```
<span id="page-155-0"></span>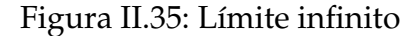

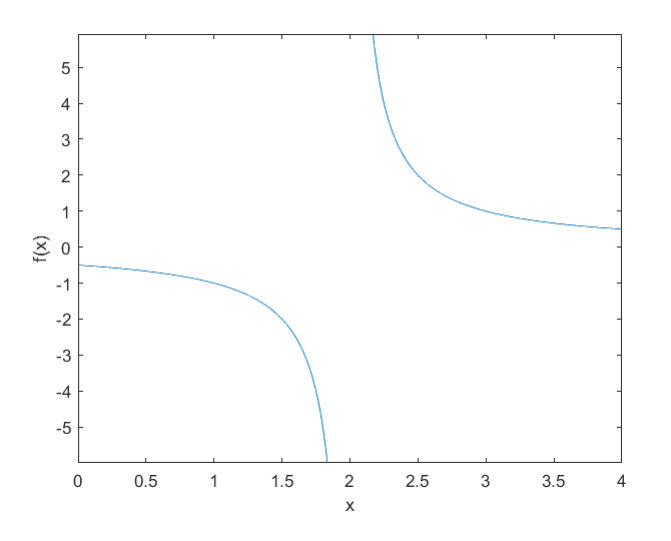

En la figura [\(II.35\)](#page-155-0) se observa que mientras  $x$  tiende a 2 por la derecha, las imágenes crecen indefinidamente; es decir, se tiene un límite infinito.

**Ejemplo 69** Calcular  $\lim_{x\to 4^-}$ √  $16 - x^2$  $x - 4$ 

#### **Desarrollo**

$$
\lim_{x \to 4^{-}} \frac{\sqrt{16 - x^2}}{x - 4} = -\lim_{x \to 4^{-}} \frac{(\sqrt{4 - x})(\sqrt{4 + x})}{4 - x}
$$

$$
= -\lim_{x \to 4^{-}} \frac{\sqrt{4 + x}}{\sqrt{4 - x}}
$$

$$
= -\frac{\sqrt{8}}{\sqrt{0}}
$$

$$
= -\infty
$$

Utilizando el software Geogebra se puede observar la gráfica de la función en la figura [\(II.36\)](#page-156-0) y verificar el resultado del límite.

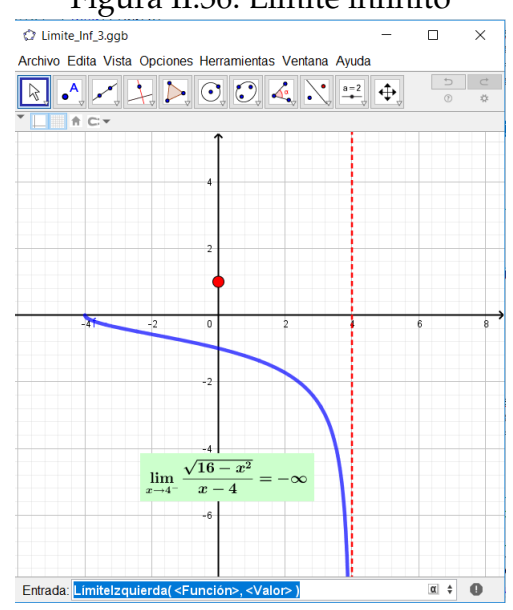

#### <span id="page-156-0"></span>Figura II.36: Límite infinito

**Ejemplo 70**  
Calcular 
$$
\lim_{x \to 4^-} \frac{[|x|] - 4}{x - 4}
$$

#### **Desarrollo**

Como  $x \to 4^-$  entonces  $x \in [3, 4]$  lo que implica que  $[|x|] = 3$ 

Con este antecedente entonces el límite es evaluado de la siguiente manera

$$
\lim_{x \to 4^{-}} \frac{[|x|] - 4}{x - 4} = \lim_{x \to 4^{-}} \frac{3 - 4}{x - 4}
$$

$$
= \lim_{x \to 4^{-}} \frac{1}{4 - x}
$$

$$
= \frac{1}{0}
$$

$$
= +\infty
$$

Utilizando el software Geogebra se puede observar la gráfica de la función y verificar el resultado del límite.

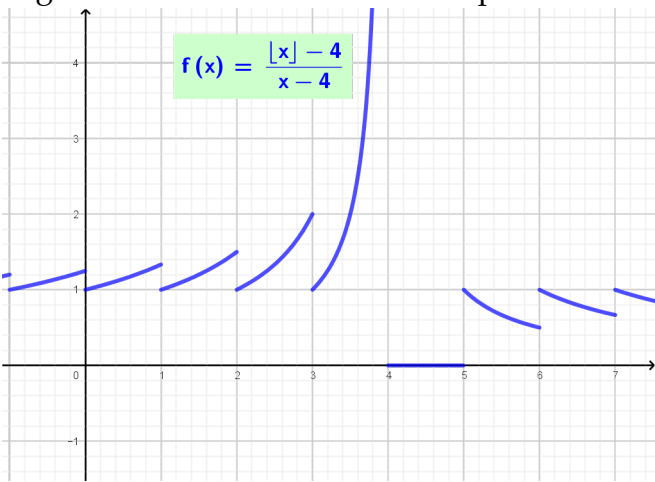

Figura II.37: Límite de la función parte entera

## **Límites Trigonométricos**

Las técnicas para resolver ejercicios de límites que involucre funciones trigonométricas consiste en aplicar el *Límite Fundamental Trigonométrico* dado en la ecuación [\(II.4\)](#page-159-0); además, es necesario realizar algunas operaciones algebraicas, factorizar, aplicar identidades trigonométricas, multiplicar por la conjugada o aplicar las propiedades de los límites con la finalidad de evitar las indeterminaciones que generalmente se presenta de la forma  $\frac{0}{0}$ . A continuación se realiza un repaso de las principales identidades trigonomé-

tricas

1. Identidad pitagórica

$$
\bullet \left( \underline{sen^2(x) + cos^2(x) = 1} \right)
$$

$$
tan2(x) + 1 = sec2(x)
$$

- $ctan^2(x) + 1 = csc^2(x)$
- 2. Suma y diferencia de ángulos
	- $\bullet$  sen(x \perim y = sen(x)cos(y) \period cos(x)sen(y)

☎ ✆

cos(x  $\pm y$ ) = cos(x)cos(y)  $\mp$  sen(x)sen(y)  $\tan(x + y) = \frac{\tan(x) \pm \tan(y)}{}$ 

$$
tan(x \pm y) = \frac{1}{1 \mp tan(x)tan(y)}
$$

#### 3. Ángulos dobles

- $\blacksquare$  sen $(2x) = 2sen(x)cos(x)$
- $cos(2x) = cos<sup>2</sup>(x) sen<sup>2</sup>(x)$

$$
\bullet \ \ tan(2x) = \frac{2tan(x)}{1 - tan^2(x)}
$$

4. Ángulos mitad

• 
$$
\operatorname{sen}\left(\frac{x}{2}\right) = \pm \sqrt{\frac{1 - \cos(x)}{2}}
$$
  
\n•  $\cos\left(\frac{x}{2}\right) = \pm \sqrt{\frac{1 + \cos(x)}{2}}$   
\n•  $\tan\left(\frac{x}{2}\right) = \pm \sqrt{\frac{1 - \cos(x)}{1 + \cos(x)}} = \frac{1 - \cos(x)}{\operatorname{sen}(x)} = \frac{\operatorname{sen}(x)}{1 + \cos(x)}$ 

5. Suma de funciones

\n- \n
$$
\operatorname{sen}(x) + \operatorname{sen}(y) = 2 \operatorname{sen}\left(\frac{x+y}{2}\right) \cos\left(\frac{x-y}{2}\right)
$$
\n
\n- \n
$$
\operatorname{sen}(x) - \operatorname{sen}(y) = 2 \operatorname{sen}\left(\frac{x-y}{2}\right) \cos\left(\frac{x+y}{2}\right)
$$
\n
\n- \n
$$
\operatorname{cos}(x) + \cos(y) = 2 \cos\left(\frac{x+y}{2}\right) \cos\left(\frac{x-y}{2}\right)
$$
\n
\n- \n
$$
\operatorname{cos}(x) - \cos(y) = -2 \operatorname{sen}\left(\frac{x+y}{2}\right) \operatorname{sen}\left(\frac{x-y}{2}\right)
$$
\n
\n

#### 6. Producto de funciones

\n- \n
$$
\text{sen}(x) * \text{sen}(y) = \frac{1}{2} \left[ \cos(x - y) - \cos(x + y) \right]
$$
\n
\n- \n
$$
\cos(x) * \cos(y) = \frac{1}{2} \left[ \cos(x - y) + \cos(x + y) \right]
$$
\n
\n- \n
$$
\text{sen}(x) * \cos(y) = \frac{1}{2} \left[ \text{sen}(x - y) - \text{sen}(x + y) \right]
$$
\n
\n

#### 7. Complemento, suplemento de la función

• 
$$
\operatorname{sen}(\frac{\pi}{2} - x) = \cos(x)
$$

- $cos\left(\frac{\pi}{2} x\right) = sen(x)$
- $sen(π ± x) = 7$   $\mp sen(x)$
- $\cos(\pi \pm x) = -sen(x)$

#### 8. Paridad de la función

- $\text{sen}(-x) = -\text{sen}(x)$
- $cos(-x) = cos(x)$
- <span id="page-159-0"></span> $tan(-x) = -tan(x)$

Para el cálculo de los límites trigonométricos es necesario enunciar y demostrar el *Teorema Fundamental Trigométrico*.

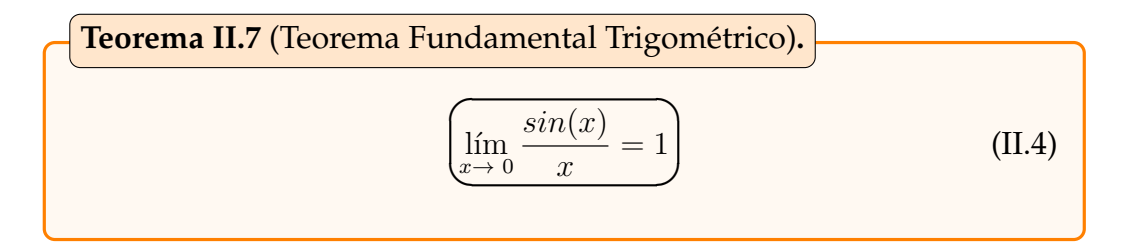

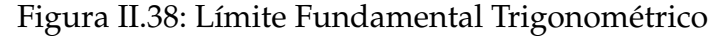

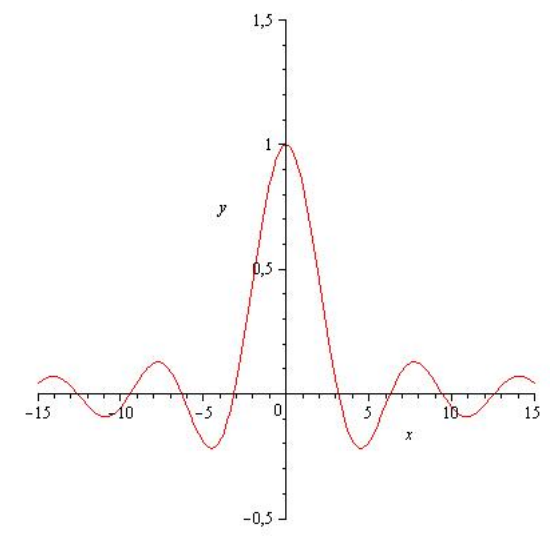

Demostración del límite fundamental trigonométrico Para la demostración es necesario considerar la siguiente desigualdad

$$
1 - \frac{x^2}{2} < \cos x < \frac{\sin x}{x} < 1
$$

donde x es el ángulo medido en radianes tal que:  $0 < |x| < \frac{\pi}{2}$  $\frac{1}{2}$  dado en la figura[\(II.39\)](#page-160-0) que representa el círculo trigonométrico en el plano  $XY$ .

<span id="page-160-0"></span>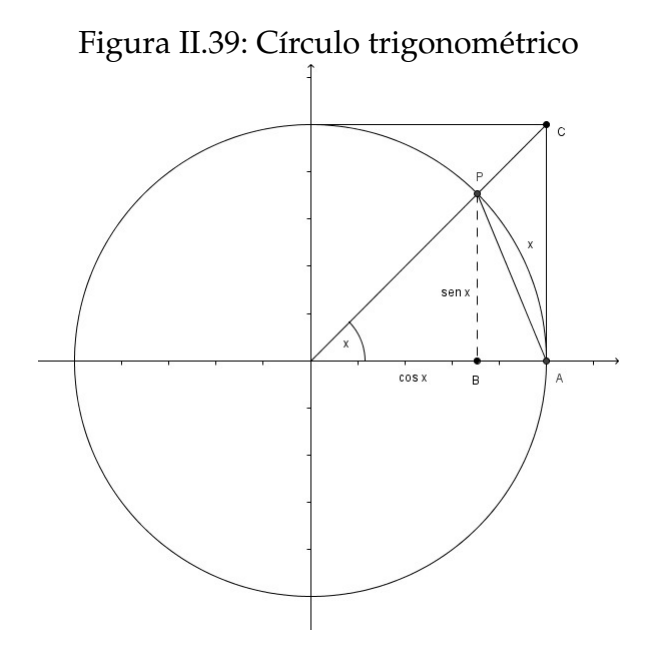

Sea  $0 < x <$  $\pi$  $\frac{\pi}{z}$  el arco  $AP$ , medido en radianes, donde las coordenadas de los puntos  $A, B \tilde{y} C$  están dados por:

 $P\big(cos(x), sin(x)\big)$ ,  $A(1,0)$ ,  $B(cos(x),0)$  y  $C(1, tan(x))$  siendo  $C$  el punto de intersección de la recta que contiene el radio  $\overrightarrow{OP}$  con la recta tangente a la circunferencia en A.

Del análisis del gráfico se puede deducir que

Área  $\Delta$  *POA* < Área del sector circular  $OPA$  < área  $\Delta$  *OCA* Donde:

- Área  $\Delta POA =$ 1 2  $(1) \sin(x) = \frac{\sin(x)}{2}$ 2
- Área del sector circular  $OPA =$ 1 2  $arco(radio)^2 = \frac{x}{2}$ 2
- Área  $\Delta OCA =$  $tan(x)$ 2

Entonces se tiene

$$
\frac{\sin(x)}{2} < \frac{x}{2} < \frac{\tan(x)}{2}
$$

como:

 $\sin(x) < x < \tan(x)$  dividiendo entre  $\sin(x)$  se tiene  $1 <$  $\overline{x}$  $sin(x)$  $\lt$ 1  $\frac{1}{\cos(x)}$  al invertir la desigualdad se tiene

$$
\cos(x) < \frac{\sin(x)}{x} < 1\tag{*}
$$

Además  $d(A, P) < arc\widehat{AP}$ . luego  $(1 - \cos(x))^2 + \sin^2(x) < x^2$ , de donde

$$
1 - \cos(x) < \frac{x^2}{2} \quad \Rightarrow \quad 1 - \frac{x^2}{2} < \cos(x) \tag{**}
$$

Ahora de  $(*)$  y  $(**)$  se tiene:

$$
1 - \frac{x^2}{2} < \cos(x) < \frac{\sin(x)}{x} < 1 \tag{***}
$$

Si  $x \epsilon \left(-\frac{\pi}{2}\right)$  $(\frac{\pi}{2}, 0)$  suponiendo que  $-\frac{\pi}{2}$ 2  $\langle x \times 0 \rangle$   $\Rightarrow$   $0 \langle -x \rangle \langle \frac{\pi}{2}$ 2 que al reemplazar en (∗ ∗ ∗) se cumple: 1 −  $(-x)^2$ 2  $<$  cos( $-x$ )  $<$  $\sin(-x)$  $-x$  $< 1$   $\Rightarrow$   $1 - \frac{x^2}{2}$ 2  $\langle \cos(x) \rangle$  $\sin(x)$  $\overline{x}$  $< 1$ Luego 1 –  $\frac{x^2}{2}$ 2  $<$  cos $(x)$   $<$  $sin(x)$  $\frac{\ln(x)}{x} < 1$  se cumple para  $0 < |x| < \frac{\pi}{2}$ 2 Como  $\lim_{x\to 0} 1 - \frac{x^2}{2}$  $\frac{v}{2} = 1$  y lím $1 = 1$  entonces por el teorema del Sándwich de tiene:

$$
\lim_{x \to 0} \frac{\sin(x)}{x} = 1
$$

#### **Consecuencia del límite notable**

Sean  $a, b \in \mathbb{R} \setminus \{0\}$ 

 $\lim_{x\to 0}$  $sen(ax)$  $\frac{d(x,y)}{dx} = 1 \mid \lim_{x \to 0}$  $tan(ax)$ ax  $= 1$  $\lim_{x\to 0}$  $sen(ax)$  $\frac{f(ax)}{x} = a \left| \lim_{x \to 0}$  $tan(ax)$  $\overline{x}$  $= a$  $\lim_{x\to 0}$  $sen(ax)$  $sen(bx)$ = a  $\frac{a}{b}$   $\Big|\lim_{x\to 0}$  $tan(ax)$  $tan(bx)$ = a b

Ejercicios resueltos

**Ejemplo 71** Calcular  $\lim\limits_{x\to 0}$  $6x - \sin(2x)$  $2x + 3\sin(4x)$ 

#### **Desarrollo**

Al reemplazar el valor de  $x = 0$  en la función se tiene  $\lim_{x\to 0}$  $6x - \sin(2)x$  $2x + 3\sin(4x)$ = 0 0

Para evitar la indeterminación se multiplica por la unidad expresada como  $\frac{x}{x}$ , y luego se separa cada una de las expresiones obtenidas.

$$
\lim_{x \to 0} \frac{6x - \sin(2x)}{2x + 3\sin(4x)} = \lim_{x \to 0} \frac{\frac{6x - \sin(2x)}{x}}{2x + 3\sin(4x)} \n= \lim_{x \to 0} \frac{6 - 2\left(\frac{\sin(2x)}{2x}\right)}{2 + 12\left(\frac{\sin(4x)}{4x}\right)} \n= \frac{6 - 2}{2 + 12} \n= \frac{2}{7}
$$

#### Solución del ejercicio en Matlab

```
>> syms x
>>f=(6*x-sin(2*x))/(2*x+s+sin(4*x));>>L=limit(f,x,0)>> L=2/7
```
**Ejemplo 72** Calcular  $\lim_{x\to 0}$  $cos(x) - 1$  $\overline{x}$ 

#### **Desarrollo**

Al reemplazar el valor de  $x = 0$  en la función se tiene  $\lim_{x\to 0}$  $cos(x) - 1$  $x = 0$  0 0 =  $cos(0) - 1$ =  $1 - 1$ =  $\theta$ Para evitar la indeterminación se multiplica por el conjugado.

$$
\lim_{x \to 0} \frac{\cos(x) - 1}{x} = \lim_{x \to 0} \left( \frac{\cos(x) - 1}{x} \right) \left( \frac{\cos(x) + 1}{\cos(x) + 1} \right)
$$
  
\n
$$
= \lim_{x \to 0} \frac{\cos^2(x) - 1}{x(\cos(x) + 1)}
$$
  
\n
$$
= -\lim_{x \to 0} \frac{\sin^2(x)}{x(\cos(x) + 1)}
$$
  
\n
$$
= -\left( \lim_{x \to 0} x \right) \left( \lim_{x \to 0} \frac{\sin(x)}{x} \right)^2 \left( \lim_{x \to 0} \frac{1}{\cos(x) + 1} \right)
$$
  
\n
$$
= -(0)(1) \left( \frac{1}{2} \right)
$$
  
\n
$$
= 0
$$

Algunos autores consideran al siguiente límite como un límite notable.

<span id="page-163-0"></span>
$$
\lim_{x \to 0} \frac{\cos(x) - 1}{x} = 0
$$
 (II.5)

**Ejemplo 73** Calcular  $\lim_{x\to \frac{\pi}{4}}$  $sen(x - \frac{\pi}{4})$  $\frac{\pi}{4}$  $cos(x) - \frac{1}{x}$ 2

#### **Desarrollo**

Al reemplazar el valor de  $x = \frac{\pi}{4}$  $\frac{\pi}{4}$  en la función se tiene

$$
\lim_{x \to \frac{\pi}{4}} \frac{\operatorname{sen}(x - \frac{\pi}{4})}{\cos(x) - \frac{1}{\sqrt{2}}} = \frac{\operatorname{sen}(\frac{\pi}{4} - \frac{\pi}{4})}{\cos(\frac{\pi}{4}) - \frac{1}{\sqrt{2}}} \\
= \frac{\operatorname{sen}(0)}{\frac{1}{\sqrt{2}} - \frac{1}{\sqrt{2}}} \\
= \frac{0}{0}
$$

Para evitar la indeterminación se aplica la siguiente sustitución.

Sea  $u = x - \frac{\pi}{4}$  $\frac{\pi}{4}$ , luego si  $x \to \frac{\pi}{4}$  entonces  $u \to 0$ , con  $x = u + \frac{\pi}{4}$  $\frac{\pi}{4}$ , al reemplazar en la función inicial se tiene

$$
\lim_{x \to \frac{\pi}{4}} \frac{\operatorname{sen}(x - \frac{\pi}{4})}{\cos(x) - \frac{1}{\sqrt{2}}} = \lim_{u \to 0} \frac{\operatorname{sen}(u)}{\cos\left(u + \frac{\pi}{4}\right) - \frac{1}{\sqrt{2}}}
$$

por identidades trigonométricas se tiene

$$
= \lim_{u \to 0} \frac{sen(u)}{cos(u)cos\left(\frac{\pi}{4}\right) - sen(u)sen\left(\frac{\pi}{4}\right) - \frac{1}{\sqrt{2}}}
$$

$$
= \lim_{u \to 0} \frac{sen(u)}{cos(u)\frac{1}{\sqrt{2}} - sen(u)\frac{1}{\sqrt{2}} - \frac{1}{\sqrt{2}}}
$$

$$
= \lim_{u \to 0} \frac{sen(u)}{\frac{1}{\sqrt{2}}\left(cos(u) - sen(u) - 1\right)}
$$

se divide por u para poner en términos del límite fundamental,

$$
= \sqrt{2} \lim_{u \to 0} \frac{\frac{sen(u)}{u}}{\frac{cos(u) - sen(u) - 1}{u}}
$$

se aplica propiedades del límite

$$
= \sqrt{2} \frac{\lim_{u \to 0} \frac{sen(u)}{u}}{\lim_{u \to 0} \frac{cos(u) - 1}{u} - \lim_{u \to 0} \frac{sen(u)}{u}}
$$

por la ec. [\(II.5\)](#page-163-0) se tiene

$$
= \sqrt{2} \left( \frac{1}{0 - 1} \right)
$$

$$
= -\sqrt{2}
$$

Solución del ejercicio en Matlab

```
>> syms x
>> f=sin(x-pi/4)/(cos(x)-1/sqrt(2))>>L=limit(f,x,pi/4)\Rightarrow L=-2^(1/2)
>>ezplot(f,[-pi,pi])
```
Se obtiene la siguiente representación gráfica de la función

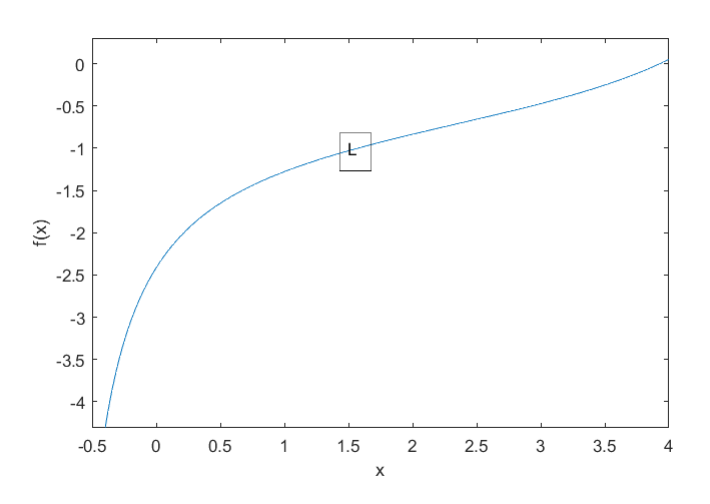

<span id="page-165-0"></span>Figura II.40: Límite trigonométrico

En la figura [\(II.40\)](#page-165-0) se puede observar el resultado del límite trigonométrico cuando  $x \rightarrow pi/4$ 

```
Ejemplo 74 cos(mx) - cos(nx)Calcular \lim_{x\to 0}x^2
```
#### **Desarrollo**

Al reemplazar el valor de  $x = 0$  en la función se tiene

$$
\lim_{x \to 0} \frac{\cos(mx) - \cos(nx)}{x^2} = \frac{\cos(0) - \cos(0)}{0^2} = \frac{1 - 1}{0} = \frac{0}{0}
$$

Para evitar la indeterminación se suma y resta 1.

$$
\lim_{x \to 0} \frac{\cos(mx) - \cos(nx)}{x^2} = \lim_{x \to 0} \frac{(1 - \cos(nx)) - (1 - \cos(mx))}{x^2}
$$

por propiedades del límite

$$
= \lim_{x \to 0} \frac{(1 - \cos(nx))}{x^2} - \lim_{x \to 0} \frac{(1 - \cos(mx))}{x^2}
$$

se multiplica por el conjugado

$$
= \lim_{x \to 0} \left( \frac{1 - \cos(nx)}{x^2} \right) \left( \frac{1 + \cos(nx)}{1 + \cos(nx)} \right)
$$

$$
- \lim_{x \to 0} \left( \frac{1 - \cos(mx)}{x^2} \right) \left( \frac{1 + \cos(mx)}{1 + \cos(mx)} \right)
$$

$$
= \lim_{x \to 0} \left( \frac{\operatorname{sen}^2(nx)}{x^2} \right) \left( \frac{1}{1 + \cos(nx)} \right)
$$

$$
- \lim_{x \to 0} \left( \frac{\operatorname{sen}^2(mx)}{x^2} \right) \left( \frac{1}{1 + \cos(mx)} \right)
$$

$$
= n^2 \lim_{x \to 0} \left( \frac{\operatorname{sen(nx)}}{nx} \right)^2 \left( \frac{1}{1 + \cos(nx)} \right)
$$

$$
- \lim_{x \to 0} m^2 \left( \frac{\operatorname{sen(mx)}}{mx} \right)^2 \left( \frac{1}{1 + \cos(mx)} \right)
$$

al aplicar el límite se tiene

$$
= n^{2}(1)\left(\frac{1}{1+1}\right) - m^{2}(1)\left(\frac{1}{1+1}\right)
$$

$$
= \left(\frac{n^{2} - m^{2}}{2}\right)
$$

Solución del ejercicio en Matlab

```
>> syms x
>> f = (cos(m*x) - cos(n*x)) / (x^2)>>L=limit(f,x,0)\Rightarrow L=(n^2-m^2)/2
```
**Ejemplo 75** Calcular  $\lim\limits_{x\to 0}$  $1 - \sqrt{cos(x)}$  $x^2$ 

#### **Desarrollo**

se multiplica por el conjugado

$$
\lim_{x \to 0} \frac{1 - \sqrt{\cos(x)}}{x^2} = \lim_{x \to 0} \left( \frac{1 - \sqrt{\cos(x)}}{x^2} \right) \left( \frac{1 + \sqrt{\cos(x)}}{1 + \sqrt{\cos(x)}} \right)
$$

se multiplica nuevamente por el conjugado

$$
= \left(\frac{1 - \cos(x)}{x^2(1 + \sqrt{\cos(x)})}\right) \left(\frac{1 + \cos(x)}{1 + \cos(x)}\right)
$$

$$
= \lim_{x \to 0} \frac{1 - \cos^2(x)}{x^2(1 + \sqrt{\cos(x)})(1 + \cos(x))}
$$

$$
= \lim_{x \to 0} \left(\frac{\sin^2(x)}{x^2}\right) \left(\frac{1}{\left(1 + \sqrt{\cos(x)}\right)(1 + \cos(x))}\right)
$$

por propiedades del límite

$$
= \left(\lim_{x\to 0} \frac{\sin(x)}{x}\right)^2 \lim_{x\to 0} \left(\frac{1}{\left(1 + \sqrt{\cos(x)}\right)(1 + \cos(x))}\right)
$$

$$
= 1\left(\frac{1}{(2)(2)}\right)
$$

$$
= \frac{1}{4}
$$

**Ejemplo 76** Calcular  $\lim_{x\to -2}$  $sen(x+2)$  $x^2 + 3x + 2$ 

#### **Desarrollo**

Al evaluar el límite se tiene:

$$
\lim_{x \to -2} \frac{sen(x+2)}{x^2 + 3x + 2} = \frac{sen(-2+2)}{(-2)^2 + 3(-2) + 2} = \frac{sen(0)}{4 - 6 + 2} = \frac{0}{0}
$$

que representa una indeterminación.

Para resolver, se factoriza el denominador

$$
\lim_{x \to -2} \frac{\operatorname{sen}(x+2)}{x^2 + 3x + 2} = \lim_{x \to -2} \frac{\operatorname{sen}(x+2)}{(x+1)(x+2)}
$$

por propiedad de límites se tiene

$$
= \left(\lim_{x \to -2} \frac{1}{x+1}\right) \underbrace{\left(\lim_{x \to -2} \frac{sen(x+2)}{(x+2)}\right)}_{A}
$$

En A, sea  $u = x + 2 \text{ si } x \to -2$  entonces  $u \to 0$ ; se tiene

$$
= \left(\lim_{x \to -2} \frac{1}{x+1}\right) \lim_{u \to 0} \frac{sen(u)}{u}
$$

aplicando el límite

$$
= \frac{1}{-2+1}(1) = -1
$$

Utilizando el software matemático Geogebra se podría verificar el resultado del ejercicio al utilizar las siguientes instrucciones dadas en la figura [II.41.](#page-168-0)

```
Figura II.41: Geogebra. Comandos para calcular límites
```

```
Límite(<Expresión>, <Valor>)
Límite(<Expresión>, <Variable>, <Valor>)
LímiteDerecha(<Expresión>, <Valor>)
LímiteDerecha(<Expresión>, <Variable>, <Valor>)
Límitelzquierda(<Expresión>, <Valor>)
Límitelzquierda(<Expresión>, <Variable>, <Valor>)
```
En la figura [II.42](#page-169-0) se presenta la forma de poder utilizar el software Geogebra para el cálculo de límites, incluso los límites laterales.

<span id="page-169-0"></span>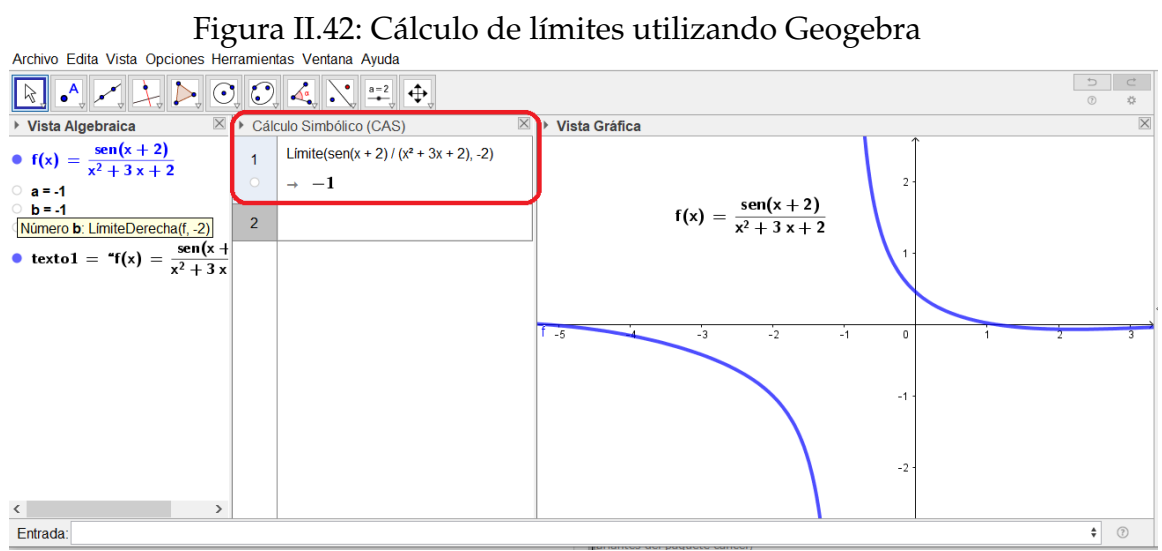

**Ejemplo 77** Calcular  $\lim_{x\to 0}$  $5x * \ctan(3x)$  $2sec(x)$ 

#### **Desarrollo**

Se verifica la indeterminación

$$
\lim_{x \to 0} \frac{5x \cdot \frac{\cos(3x)}{\sin(3x)}}{2 \cdot \frac{1}{\cos(x)}} = \lim_{x \to 0} \frac{5x \cdot \cos(3x) \cdot \cos(x)}{2\sin(3x)} = \frac{0(1)(1)}{2(0)} = \frac{0}{0}
$$

Se procede a calcular el límite

$$
\lim_{x \to 0} \frac{5x * \operatorname{ctan}(3x)}{2\sec(x)} = \lim_{x \to 0} \frac{5x \cdot \cos(3x) \cdot \cos(x)}{2 \cdot \frac{\operatorname{sen}(3x)}{3x} \cdot 3x}
$$

$$
= \lim_{x \to 0} \frac{5\cos(3x) \cdot \cos(x)}{6 \cdot \frac{\operatorname{sen}(3x)}{3x}}
$$

$$
= \frac{5(1)(1)}{6(1)}
$$

$$
= \frac{5}{6}
$$

**168**

#### Solución del ejercicio en Matlab

```
>> syms x \Rightarrow 5 \Rightarrow f=(5*x*cot(3*x))/2*sec(x); \Rightarrow 8 Definir funcion
>> f=(5*x*cot(3*x))/2*sec(x);<br>>>L=limit (f, x, 0)
                                          % Cálculo del límite
>> L=5/6 % Resultado
```
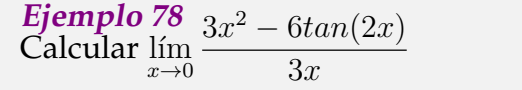

#### **Desarrollo**

La indeterminación es del tipo  $\frac{0}{0}$ , se procede a calcular el límite.

$$
\lim_{x \to 0} \frac{3x^2 - 6\tan(2x)}{3x} = \lim_{x \to 0} \left( \frac{3x^2}{3x} - \frac{6\operatorname{sen}(2x)}{3x \cdot \cos(2x)} \right)
$$

$$
= \lim_{x \to 0} x - \lim_{x \to 0} \frac{4\operatorname{sen}(2x)}{2x \cdot \cos(2x)}
$$

$$
= 0 - 4 \cdot \lim_{x \to 0} \frac{\operatorname{sen}(2x)}{2x} \cdot \lim_{x \to 0} \frac{1}{\cos(2x)}
$$

$$
= 0 - (4)(1)(1)
$$

$$
= -4
$$

**Ejemplo 79** Calcular  $\lim_{x\to 1} (3x^2 - 3) \cdot csc(4x - 4)$ 

#### **Desarrollo**

Se verifica la indeterminación del límite

$$
\lim_{x \to 1} (3x^2 - 3) \left( \frac{1}{\text{sen}(4x - 4)} \right) = \frac{0}{0}
$$

Se calcula el límite aplicando propiedades

$$
\lim_{x \to 1} (3x^2 - 3) \cdot \csc(4x - 4) = \lim_{x \to 1} \frac{3(x - 1)(x + 1)}{\sin(4x - 4)} \\
= \lim_{x \to 1} \frac{3(x - 1)(x + 1)}{4x - 4} \\
= \lim_{x \to 1} \frac{3(x - 1)(x + 1)}{4x - 4} \\
= \frac{3}{4} \lim_{x \to 1} (x + 1) \left( \frac{\sin(4x - 4)}{\sin(4x - 4)} \right) \\
= \frac{3(2)}{4(1)} \\
= \frac{3}{2}
$$

En el desarrollo del ejercicio se procede a realiza un cambio de variable donde  $u = 4x - 4$ , como  $x \to 1$  entonces  $u \to 0$ , de ésta manera se puede realizar el ejercicio y poder determinar su límite.

**Ejemplo 80** Calcular  $\lim\limits_{x\to a}$  $sen(x) - sen(a)$  $x - a$ 

#### **Desarrollo**

1

Se aplican identidades trigonométricas

$$
\lim_{x \to a} \frac{\text{sen}(x) - \text{sen}(a)}{x - a} = \lim_{x \to a} \frac{2 \text{ sen}\left(\frac{x - a}{2}\right) \cos\left(\frac{x + a}{2}\right)}{x - a}
$$
\n
$$
= \lim_{x \to a} \frac{\text{sen}\left(\frac{x - a}{2}\right)}{\frac{x - a}{2}} \lim_{x \to a} \cos\left(\frac{x + a}{2}\right)
$$
\n
$$
= \lim_{u \to 0} \frac{\text{sen}(u)}{u} * \lim_{x \to a} \cos\left(\frac{x + a}{2}\right)
$$
\n
$$
= (1) * \cos(a)
$$
\n
$$
= \cos(a)
$$

Nótese que se procede a realiza un cambio de variable en el desarrollo del ejercicio.

$$
\text{Si } u = \frac{x - a}{2}, \text{ como } x \to a \text{ entonces } u \to 0
$$
\n
$$
170 \text{ }
$$

#### Solución del ejercicio en Matlab

```
>> syms x a % Declarar variable
>> f=(\sin(x)-\sin(a)) / (x-a); % Definir función
>>L=limit(f,x,a) % Cálculo del límite
>> L=cos(a) % Resultado
```

```
Ejemplo 81
Caluclar \lim_{x\to 0}\begin{pmatrix} 2 \end{pmatrix}sin^2(x)-\frac{1}{1}1 - cos(x)\setminus
```
#### **Desarrollo**

Se verifica el tipo de indeterminación que se presenta en el cálculo del límite de la función.

$$
\lim_{x \to 0} \left( \frac{2}{\sin^2(x)} - \frac{1}{1 - \cos(x)} \right) = \left( \frac{2}{0} - \frac{1}{0} \right) = \infty - \infty
$$

Se procede a levantar la indeterminación para poder calcular el límite

$$
\lim_{x \to 0} \left( \frac{2}{\sin^2(x)} - \frac{1}{1 - \cos(x)} \right) = \lim_{x \to 0} \left( \frac{2}{1 - \cos^2(x)} - \frac{1}{1 - \cos(x)} \right)
$$

$$
= \lim_{x \to 0} \left( \frac{2}{(1 + \cos(x))(1 - \cos(x))} - \frac{1}{1 - \cos(x)} \right)
$$

$$
= \lim_{x \to 0} \left( \frac{2 - 1 - \cos(x)}{(1 + \cos(x))(1 - \cos(x))} \right)
$$

$$
= \lim_{x \to 0} \left( \frac{1}{1 + \cos(x)} \right)
$$

$$
= \frac{1}{2}
$$

#### Ejercicios Propuestos Trigonométricos

Calcular los siguientes límites:

1. 
$$
\lim_{x \to \pi} \frac{1 - \operatorname{sen}\left(\frac{x}{2}\right)}{\pi - x}
$$

2.  $\lim_{x\to 0}$  $cos(x) - cos(3x)$  $x^2$ 

**Rpta.** 4

**Rpta.** 0

3.  $\lim_{x\to 0}$  $tg(x) - sen(x)$  $x^3$ 

4. 
$$
\lim_{x \to 0} \frac{x - \operatorname{sen}(2x)}{x + \operatorname{sen}(3x)}
$$
  
\n5. 
$$
\lim_{h \to 0} \frac{\operatorname{sen}(x + h) - \operatorname{sen}(x)}{h}
$$
  
\n6. 
$$
\lim_{x \to 0} \frac{\sqrt{1 + \operatorname{sen}(x)} - \sqrt{1 - \operatorname{sen}(x)}}{x}
$$
  
\n7. 
$$
\lim_{x \to 0} \frac{\cos(x) - \cos(2x)}{1 - \cos(x)}
$$
  
\n8. 
$$
\lim_{x \to 0} \frac{1 - \cos^{7}(x)}{x^{2}}
$$
  
\n9. 
$$
\lim_{x \to \frac{\pi}{2}} \frac{1 - \operatorname{sen}(x)}{(\frac{\pi}{2} - x)^{2}}
$$

$$
\frac{\cos(x) - \operatorname{sen}(x)}{\cos(2x)}
$$

2  $\setminus$  **Rpta.**  $\overline{2}$ 2

**Rpta.**  $\frac{2}{\pi}$ 

# **172**

10.  $\lim_{n \to \infty}$  $\lim_{x \to -} \frac{\pi}{1}$ 4

11.  $\lim_{x\to 1}(1-x)tan\left(\frac{\pi x}{2}\right)$ 

**Rpta.**  $\frac{1}{2}$ 

**Rpta.**  $-\frac{1}{4}$ 4

**Rpta.** cosx

**Rpta.** 1

**Rpta.** 3

**Rpta.**  $\frac{7}{2}$ 

**Rpta.**  $\frac{1}{2}$ 

√

12. 
$$
\lim_{x \to \frac{\pi}{6}} \frac{\operatorname{sen}(x - \pi/6)}{\sqrt{3}/2 - \cos(x)}
$$
  
\n13. 
$$
\lim_{x \to \frac{\pi}{4}} \frac{\operatorname{sen}(x) - \cos(x)}{1 - t g(x)}
$$
  
\n14. 
$$
\lim_{x \to 0} \frac{\operatorname{sen}(3x) . \operatorname{sen}(5x)}{(x - x^3)^2}
$$
  
\n15. 
$$
\lim_{x \to 0} \frac{\sqrt{x^2 + 4} - 3 \cos(x) + 1}{1 - \cos(x)}
$$
  
\n16. 
$$
\lim_{x \to 0} t g^2(x) \left( \sqrt{2 \operatorname{sen}^2(x) + 3 \operatorname{sen}(x) + 4} - \sqrt{\operatorname{sen}^2(x) + 6 \operatorname{sen}(x) + 2} \right)
$$
  
\n17. 
$$
\lim_{x \to 0} \frac{\operatorname{sen}(a + 2x) - 2 \operatorname{sen}(a + x) + \operatorname{sen}(a)}{x^2}
$$
  
\n18. 
$$
\lim_{x \to 0} \frac{2 - \sqrt{\cos(x) - \cos(x)}}{2^2}
$$
  
\n19. 
$$
\lim_{x \to 0} \left( \frac{2}{\operatorname{sen}^2(x)} - \frac{1}{1 - \cos(x)} \right)
$$
  
\n10. 
$$
\lim_{x \to 0} \left( \frac{\cos(x) - \cos(2x) - 3}{\sin(x) + 2} \right)
$$
  
\n11. 
$$
\lim_{x \to 0} \frac{4 \cos(x) - \cos(2x) - 3}{\sin(x) + 2^2}
$$
  
\n12. 
$$
\lim_{x \to 0} \frac{4 \cos(x) - \cos(2x) - 3}{\cos(x) + 2^2}
$$
  
\n13. 
$$
\lim_{x \to 0} \frac{2 \cos(x) - \cos(2x) - 3}{\cos(x) + 2^2}
$$
  
\n14. 
$$
\lim_{x \to 0} \frac{2 \cos(x) - \cos(2x) - 3}{\cos(x) + 2^2}
$$
  
\n15. 
$$
\lim_{x \to 0} \frac{2 \cos(x) - \cos(2x) - 3}{\cos(x) + 2^2}
$$
  
\n16.

**173**

## **Límite Fundamental Algebraico**

Su análisis se fundamenta sobre las características de la Función Exponencial y Logarítmica.

Se define el número nepperiano a partir del análisis de la siguiente sucesión.

Recordando un ejemplo de *sucesión de números reales* tenemos

$$
\varepsilon = \left\{ \varepsilon_1 = \left( 1 + \frac{1}{1} \right), \, \varepsilon_2 = \left( 1 + \frac{1}{2} \right)^2, \dots, \varepsilon_n = \left( 1 + \frac{1}{n} \right)^n, \dots \right\}
$$

Definiendo el número e como el *supremo* del conjunto de los números reales definidos por la "sucesión  $\varepsilon$ ". Se puede determinar que

$$
\lim_{n \to +\infty} \left( 1 + \frac{1}{n} \right)^n = e
$$

#### **Definición II.18.**

.

Se define como *Límite Fundamental Algebraico* a la siguiente expresión:

<span id="page-175-0"></span>
$$
\lim_{x \to 0} (1+x)^{\frac{1}{x}} = e
$$
 (II.6)

Al realizar la sustitución  $z =$ 1  $\frac{1}{x}$  como  $x \to 0$  entonces  $z \to +\infty$  luego

$$
\lim_{z \to +\infty} \left(1 + \frac{1}{z}\right)^z = e
$$

que representa una expresión equivalente a la ec[\(II.6\)](#page-175-0).

Analizando la gráfica podemos evidenciar que sus límites laterales son iguales. Por lo tanto, el límite existe y es único.

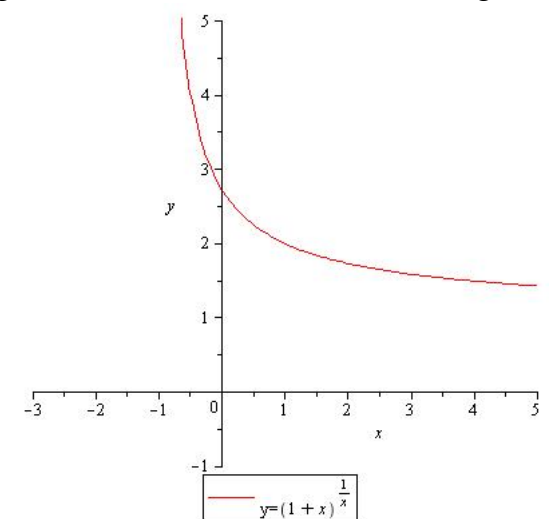

#### Figura II.43: Límite Fundamental Algebraico

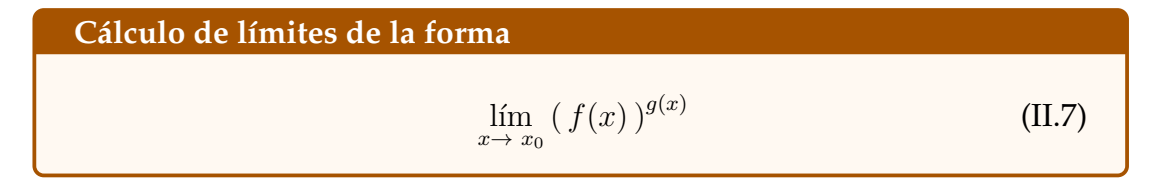

Para calcular los límites que tienen la forma expresada en la ecuación [\(II.7\)](#page-176-0) se debe tomar en consideración los siguientes aspectos:

1. Si existen los límites  $\lim_{x \to x_0} f(x) = A y \lim_{x \to x_0} g(x) = B y$  son finitos. Entonces

<span id="page-176-0"></span>
$$
\lim_{x \to x_0} (f(x))^{x \to x_0} \frac{g(x)}{g(x)} = A^B
$$

- 2. Si  $\lim_{x \to x_0} f(x) = A \neq 1$  con  $A > 0$  y  $\lim_{x \to x_0} g(x) = \pm \infty$ . Entonces  $\lim_{x\to x_0} (f(x))^{g(x)}$  es inmediato.
- 3. Si  $\lim_{x \to x_0} f(x) = A = 1$  y  $\lim_{x \to x_0} g(x) = \pm \infty$ . Entonces obtenemos la indeterminación de la forma 1 $^{\pm \infty}.$

Esta forma de indeterminación la resolvemos de la siguiente manera:

Consideramos a 
$$
f(x) = 1 + \phi(x)
$$
 donde  $\lim_{x \to x_0} \phi(x) = 0$ 

Realizando la sustitución y aplicando la definición de número neperiano, obtenemos:

<span id="page-177-0"></span>
$$
\lim_{x \to x_0} (f(x))^{g(x)} = \lim_{x \to x_0} \left[ (1 + \phi(x))^{\frac{1}{\phi(x)}} \right]^{\phi(x)g(x)} = e^{x \to x_0} \phi(x)g(x) \tag{II.8}
$$

Para el cálculo de límites de funciones logarítmicas se aplica la siguiente propiedad

$$
\lim_{x \to x_0} ln(f(x)) = ln\left(\lim_{x \to x_0} f(x)\right)
$$

Ejercicios resueltos

**Ejemplo 82** Calcular  $\lim_{x\to 0} (cos(x) + 5 (sen(3x))^{\frac{1}{x}}$ 

#### **Desarrollo**

Al reemplazar el valor de  $x = 0$  en la función se tiene

$$
\lim_{x \to 0} (cos(x) + 5 \operatorname{sen}(3x))^{\frac{1}{x}} = \lim_{x \to 0} (cos(0) + 5 \operatorname{sen}(3 * 0))^{\frac{1}{0}}
$$

$$
= (1 + 0)^{\infty}
$$

$$
= 1^{\infty}
$$

Para resolver el límite procedemos a sumar y restar 1 de la siguiente manera  $\lim_{x \to 0} (cos(x) + 5 sen(3x))^{\frac{1}{x}} =$ 

$$
= \lim_{x \to 0} (1 + \cos(x) + 5 \operatorname{sen}(3x) - 1)^{\frac{1}{x}}
$$
  
= 
$$
\lim_{x \to 0} \left[ \left( 1 + \frac{\cos(x) + 5 \operatorname{sen}(3x) - 1}{\cos(x) + 5 \operatorname{sen}(3x) - 1} \right)^{\frac{\cos(x) + 5 \operatorname{sen}(3x) - 1}{x}} \right]
$$

por la ecuación [\(II.8\)](#page-177-0) se tiene

$$
= \left[e\right]^{\lim_{x \to 0} \frac{\cos(x) + 5\operatorname{sen}(3x) - 1}{x}}
$$

**176**

por propiedades del límite

$$
= \left[e\right] \left\{ \lim_{x \to 0} \frac{\cos(x) - 1}{x} + \lim_{x \to 0} 15 \frac{\sin(3x)}{3x} \right\}
$$

$$
= \left[e\right] \left\{ \lim_{x \to 0} \frac{\cos(x) - 1}{x} + \lim_{x \to 0} 15 \frac{\sin(3x)}{3x} \right\}
$$

$$
= e^{15}
$$

Solución del ejercicio en Matlab

```
>> syms x
>> f = (cos(x) + 5*sin(3*x)) (1/x)
>>L=limit(f,x,0)>> L=e^15
```
**Ejemplo 83** Calcular  $\lim\limits_{x\to 0}$  $e^{5x} - 1$  $\overline{x}$ 

#### **Desarrollo**

Al sustituir el valor de  $x = 0$  se tiene

$$
\lim_{x \to 0} \frac{e^{5x} - 1}{x} = \frac{e^0 - 1}{0} = \frac{0}{0}
$$

Para evitar la indeterminación se aplica la siguiente sustitución Sea  $u=e^{5x}-1$  de donde  $x=\frac{1}{5}$  $\frac{1}{5}ln(1+u)$ , si  $x \to 0$  entonces  $u \to 0$ al reemplazar en el ejercicio se tiene

$$
\lim_{x \to 0} \frac{e^{5x} - 1}{x} = 5 \lim_{u \to 0} \frac{u}{\ln(1 + u)}
$$

$$
= \frac{5}{\lim_{u \to 0} \frac{\ln(1 + u)}{u}}
$$

por propiedades del logaritmo se tiene

$$
= \frac{5}{\ln\left(\lim_{u\to 0} \left(1+u\right)^{\frac{1}{u}}\right)}
$$

por ecuación[\(II.6\)](#page-175-0) se tiene

$$
=\frac{5}{\ln(e)}
$$

$$
=5
$$

Solución del ejercicio en Matlab >> syms x >>  $f = ( (exp(5*x) - 1) / (x)$  $>>L=limit(f,x,0)$ >> L=5

Mediante la gráfica de la función [\(II.44\)](#page-179-0) se puede verificar el límite de la función y realizar un análisis del comportamiento de la misma.

Figura II.44: Comportamiento de la función y verificación del límite

<span id="page-179-0"></span>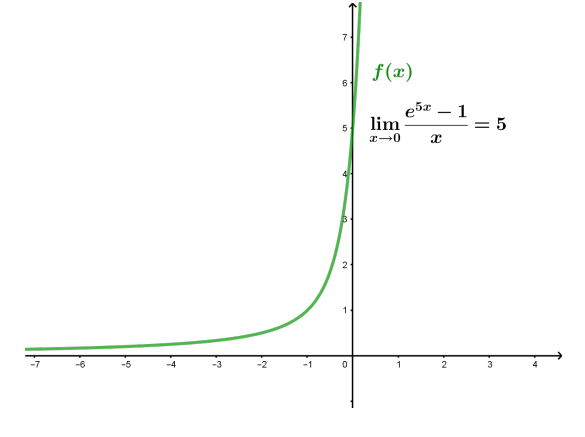

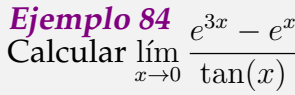

**Desarrollo**

$$
\lim_{x \to 0} \frac{e^{3x} - e^x}{\tan(x)} = \lim_{x \to 0} \frac{e^x(e^{2x} - 1)}{\tan(x)}
$$

el límite se multiplica por 1 expresado por  $\frac{x}{x}$ 

$$
= \lim_{x \to 0} \frac{\frac{e^x(e^{2x} - 1)}{x}}{\frac{\tan(x)}{x}}
$$
por propiedades del límite se tiene

$$
= \lim_{x \to 0} e^x * \overbrace{\lim_{x \to 0} \frac{e^{2x} - 1}{x}}^{\text{lim}}_{\text{lim}} \frac{e^{2x} - 1}{x}
$$

el límite A por el ejercicio anterior se tiene

$$
= 1\left(\frac{2}{1}\right)
$$

$$
= 2
$$

### Solución del ejercicio en Matlab

```
>> syms x
>> f = (e^{xp}(3*x) - e^{xp}(x)) / (tan(x))>>L=limit(f,x,0)>> L=2
```
En la figura [\(II.45\)](#page-180-0) se analiza el comportamiento de la función y se verifica el límite cuando  $x \to 0$ 

### Figura II.45: Comportamiento de la función y verificación del límite

<span id="page-180-0"></span>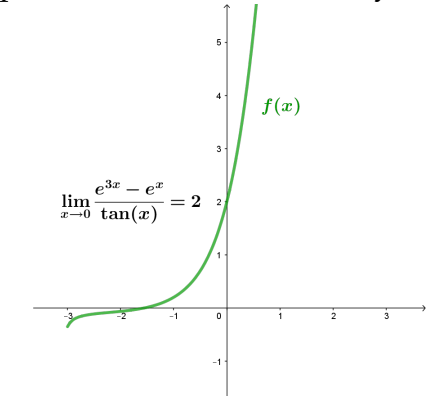

**Ejemplo 85**  $5^x - 3^x$ Calcular  $\lim_{x\to 0} \frac{9}{x}$ 

### **Desarrollo**

Para evitar la indeterminación se suma y resta 1 de la siguiente manera

$$
\lim_{x \to 0} \frac{5^x - 3^x}{x} = \lim_{x \to 0} \frac{5^x - 1 - 3^x + 1}{x}
$$

por propiedades del límite se tiene

$$
= \lim_{x \to 0} \frac{5^x - 1}{x} - \lim_{x \to 0} \frac{3^x - 1}{x}
$$

Para evitar la indeterminación se aplica la siguiente sustitución Sea  $u=5^x-1$  de donde  $x=\frac{ln(1+u)}{ln(5)}$ , si  $x\to 0$  entonces  $u\to 0$ Sea  $z=3^x-1$  de donde  $x=\frac{ln(1+z)}{ln(3)}$ , si  $x\to 0$  entonces  $z\to 0$ al reemplazar en el ejercicio se tiene

$$
= ln(5) \lim_{u \to 0} \frac{u}{ln(1+u)} - ln(3) \lim_{z \to 0} \frac{z}{ln(1+z)}
$$
  
= ln(5) 
$$
\lim_{u \to 0} \frac{1}{\frac{1}{u}ln(1+u)} - ln(3) \lim_{z \to 0} \frac{1}{\frac{1}{z}ln(1+z)}
$$

por propiedades del límite se tiene

$$
= \frac{\ln(5)}{\ln\left(\lim_{u \to 0} (1+u)^{\frac{1}{u}}\right)} - \frac{\ln(3)}{\ln\left(\lim_{z \to 0} (1+z)^{\frac{1}{z}}\right)}
$$

por la ecuación [\(II.6\)](#page-175-0) se tiene

$$
= \frac{\ln(5)}{\ln(e)} - \frac{\ln(3)}{\ln(e)}
$$

$$
= \ln(5) - \ln(3)
$$

$$
= \ln\left(\frac{5}{3}\right)
$$

### Solución del ejercicio en Matlab

>> syms x  $\Rightarrow$  f=(5^(x)-3^(x))/x  $>>L=limit(f,x,0)$  $\Rightarrow$  L=log(5) - log(3)

**Ejemplo 86** Calcular  $\lim_{x\to +\infty}$  $\sqrt{x^2 + x + 1}$  $2x^2 - 3$  $\setminus^x$ 

### **Desarrollo**

Sustituyendo tenemos,

$$
\lim_{x \to +\infty} \left( \frac{x^2 + x + 1}{2x^2 - 3} \right)^x = \left( \frac{1}{2} \right)^{+\infty}
$$
 por función exponential  
= 0  
limite de la función

$$
\therefore \qquad \lim_{x \to +\infty} \left( \frac{x^2 + x + 1}{2x^2 - 3} \right)^x = 0
$$

Solución del ejercicio en Matlab

```
>> syms x
>> f=((x^2+x+1)/(2*x^2-3))^(x)
>>L=limit(f,x,+inf)
>> L=0
```
Mediante la representación gráfica de la función [\(II.46\)](#page-182-0) se puede analizar e interpretar el límite de la función

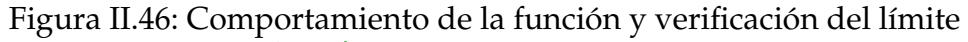

<span id="page-182-0"></span>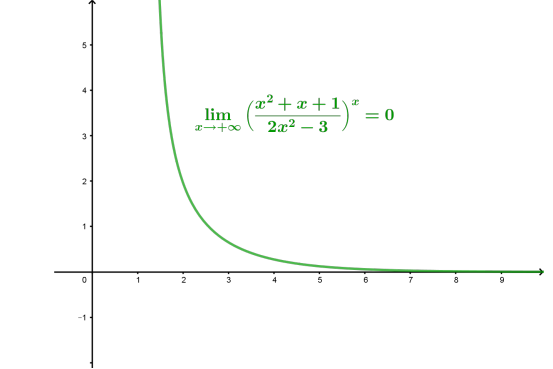

**Ejemplo 87**  
Calcular 
$$
\lim_{x \to +\infty} \left( \frac{x^2 + 2x + 1}{x^2 - 3x + 2} \right)^{x+1}
$$

### **Desarrollo**

Sustituyendo tenemos,

$$
\lim_{x \to +\infty} \left( \frac{x^2 + 2x + 1}{x^2 - 3x + 2} \right)^{x+1} = \left( 1 \right)^{+\infty}
$$

procedemos a levantar la indeterminación,

$$
\lim_{x \to +\infty} \left( \frac{x^2 + 2x + 1}{x^2 - 3x + 2} \right)^{x+1} = \lim_{x \to +\infty} \left( 1 + \frac{x^2 + 2x + 1}{x^2 - 3x + 2} - 1 \right)^{x+1}
$$
\n
$$
= \lim_{x \to +\infty} \left[ \left( 1 + \frac{5x - 1}{\frac{x^2 - 3x + 2}{\phi(x)}} \right)^{\frac{x^2 - 3x + 2}{5x - 1}} \right]^{\frac{5x - 1}{x^2 - 3x + 2}(x+1)}
$$

Por la ec[\(II.8\)](#page-177-0) tenemos

$$
\lim_{x \to +\infty} \frac{5x - 1}{x^2 - 3x + 2}(x + 1)
$$

$$
= e^{x \to +\infty} \frac{5x^2 + 4x - 1}{x^2 - 3x + 2}
$$

$$
= e^5
$$

Ejercicios Propuestos

Hallar los siguientes limites :

1. 
$$
\lim_{x \to 0} \left( \frac{1 + tg(x)}{1 - sen(x)} \right) \frac{1}{sen(x)}
$$

 $\int \sqrt{2-\sqrt{cos(x)}}$ 

 $\setminus$ 1  $x^2$ 

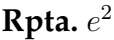

**Rpta.** 1

3. 
$$
\lim_{x \to 0} \left( \cos(x) \right)^{\frac{1}{x^2}}
$$

2.  $\lim_{x\to 0}$ 

**Rpta.**  $e^{-\frac{1}{2}}$ 2

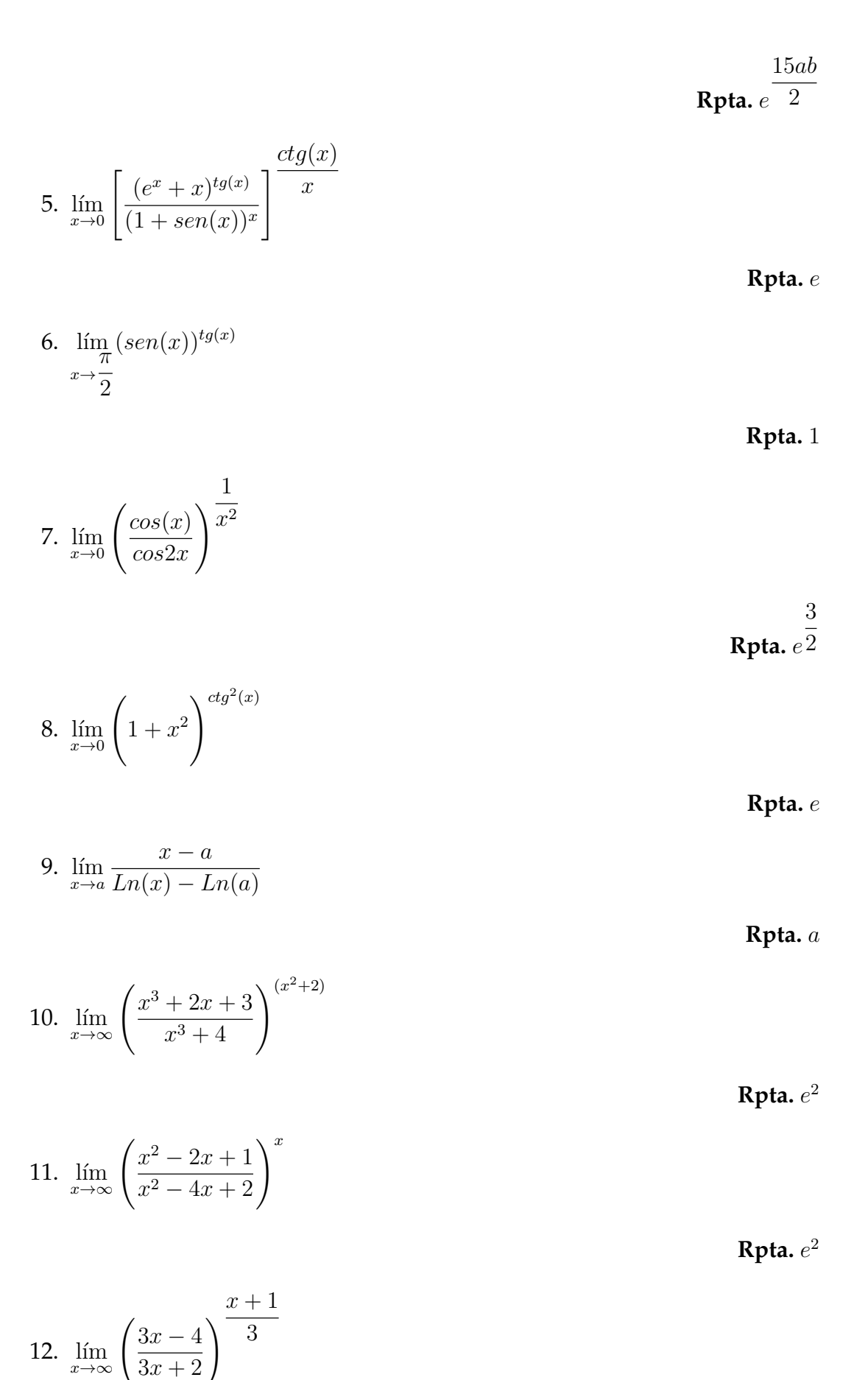

13. 
$$
\lim_{x \to 0} (\cos(x) + \sin(x)) \frac{1}{x}
$$

14. lím<br> $lim_{x\to 0}$  $Ln(a + x) - Ln(a)$  $\overline{x}$ 

15. 
$$
\lim_{x \to \infty} x(ln(x + a) - ln(x))
$$

16. 
$$
\lim_{x \to 0} \left( \frac{x^2 - 2x + 3}{x^2 - 3x + 2} \right)^{\frac{\operatorname{sen}(x)}{x}}
$$

17. 
$$
\lim_{x \to \infty} \left( \frac{x^2 - 1}{x^2 + 1} \right) \frac{x - 1}{x + 1}
$$

18. 
$$
\lim_{x \to 0} \sqrt[x]{1 - 2x}
$$

19. 
$$
\lim_{x \to \infty} \left( \frac{x+a}{x-a} \right)^x
$$

20. 
$$
\lim_{x \to 0} \left( \frac{1 + tg(x)}{1 - tg(x)} \right) \frac{1}{sen(x)}
$$

**Rpta.**  $e^{-2/3}$ 

**Rpta.** e

Rpta.
$$
\frac{1}{a}
$$

$$
\mathbf{Rpta.}\;a
$$

**Rpta.**  $\frac{3}{2}$ 

**Rpta.** 1

**Rpta.**  $e^{-2}$ 

**Rpta.**  $e^{2a}$ 

Rpta. 
$$
e^2
$$

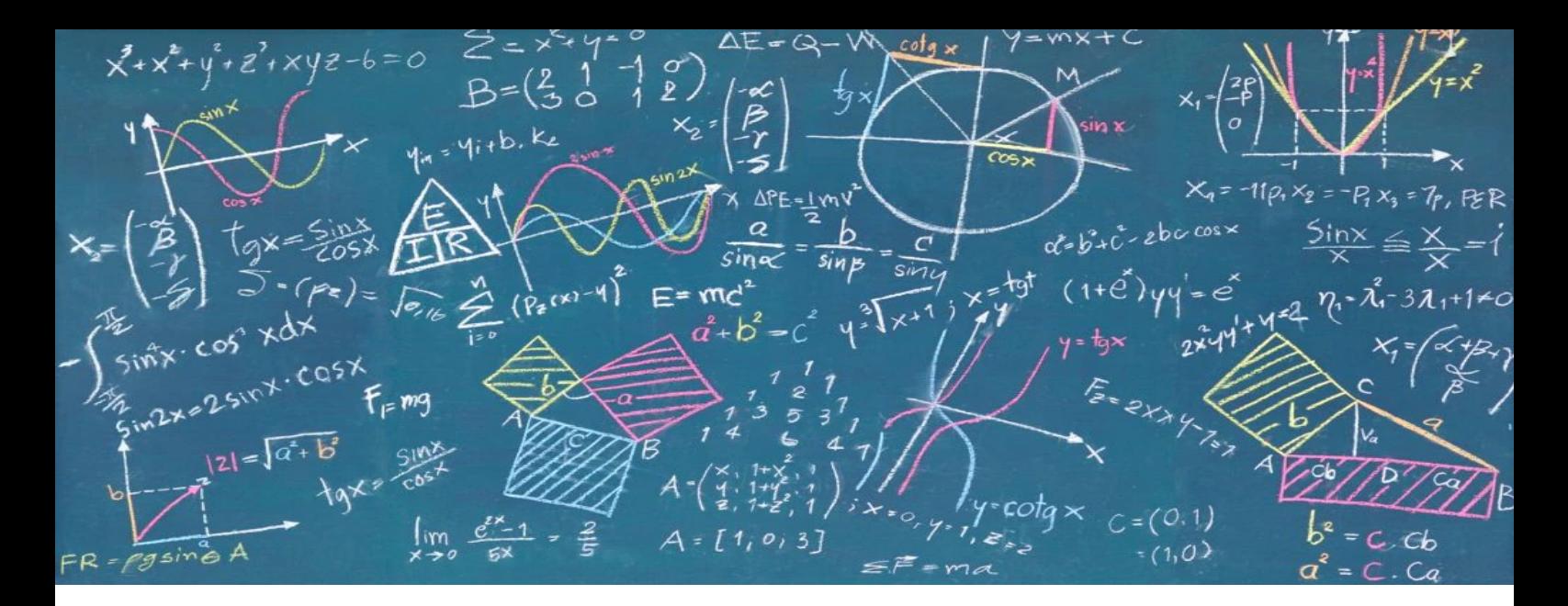

# CAPÍTULO III Continuidad de una Función Real de variable real

# **Introducción**

Generalmente, la idea intuitiva de función continua es aquella curva que puede ser construida en un solo trazo; empíricamente entendemos por continuidad a la propiedad o cualidad que tiene un objeto que sigue una trayectoria y la misma no se ha interrumpido durante un determinado tiempo, por ejemplo la trayectoria que sigue un proyectil desde el momento de su lanzamiento hasta su impacto en un algún lugar. Dicha trayectoria se puede considerar como una línea continua, es decir, "no se interrumpe y luego continua desde otro punto".

En el ámbito de las funciones reales de variable real, el estudio de la continuidad está íntimamente ligado al de límite de una función. Por lo tanto, el estudio de la continuidad de una función constituye una de las características esenciales para el desarrollo del análisis matemático.

# **Objetivos y competencias**

Objetivos:

- Definir y analizar el concepto de continuidad: conocer la continuidad de las funciones clásicas.
- Conocer y demostrar los teoremas de Weierstrass, Bolzano y de los valores intermedidos.
- Conocer la relación entre monotonía y continuidad.
- Comprender el concepto de función uniformemente continua.

Competencias:

- Aplica los conceptos básicos de límites y analiza la continuidad  $y/\sigma$  discontinuidad de una función real dada, en un punto dado y/o en un conjunto (Intervalo).
- Resuelve ejercicios mostrando solvencia en la aplicación de teoremas y propiedades sobre el análisis de continuidad y/o discontinuidad de funciones reales.

Realiza demostraciones matemáticas para verificar la veracidad de los principales teoremas concernientes al estudio de la continuidad de una función en un punto o en un intervalo.

# **Continuidad de una función en un punto**

### **Definición III.1.**

Sea  $f: A \to \mathbb{R}$  una función real, con  $A \subseteq \mathbb{R}$ . Se dice que  $f(x)$  es *continua* en algún entorno del punto  $x_0 \in \mathbb{R}$  ssi, se cumple:

1.  $f(x_0)$  este definido

- 2. Exista  $\lim_{x \to x_0} f(x)$
- <span id="page-189-0"></span>3. Se cumpla  $\lim_{x \to x_0} f(x) = f(x_0)$

Por lo tanto, si se cumple las tres condiciones se dirá que la función  $f(x)$  es continua en algún  $x = x_0$ . En el caso que no cumpla una de las tres condiciones se dirá que la función  $f(x)$  es discontinua en algún  $x = x_0$ .

Una forma equivalente para presentar la definición [\(III.1\)](#page-189-0) es enunciar de la siguiente manera:

### **Continuidad de una función en un punto**

Sea  $f : A \to \mathbb{R}$  una función real, con  $A, B \subseteq \mathbb{R}$  no vacíos. Se dice que  $f(x)$  es *continua* en algún punto  $x_0 \in \mathbb{R}$  ssi cumple

$$
\lim_{x \to x_0} f(x) = f(x_0) \tag{III.1}
$$

### **Análisis a la definición de Continuidad de una función real en un punto.**

- Observar que el conjunto  $A$  tiene mucho protagonismo en el análisis de la continuidad de una función en un punto  $x_0 \in A$ ; considera sólo valores de  $f(x)$  en A; es decir, no es motivo de análisis lo que suceda fuera de A.
- En los textos tradicionales de Cálculo Diferencial encontramos ejercicios que indican determinar la continuidad en  $x = 0$  de las siguientes funciones:

$$
f(x) = \frac{1}{x}
$$
,  $g(x) = \frac{|x|}{x}$   $y$   $h(x) = x \operatorname{sen} \left( \frac{1}{x} \right)$ 

Por el análisis matemático realizado se tiene que son funciones no definidas en x = 0. Entonces, el objetivo de análisis es determinar el **tipo de discontinuidad** que tienen las funciones reales en los puntos indicados.

# **Continuidad lateral**

En una función real, se podría hablar de continuidad lateral, cuando el límite de la función en el punto  $x_0$  no existe; pero, uno de los límites laterales coincide con el valor de la función en dicho punto; es decir:

- **★** Se dice que la función  $f(x)$  es **continua por la derecha** en  $x_0 \in \mathbb{R}$  si se cumple que  $\lim_{x\to x_0^+}$  $f(x) = f(x_0)$
- **★** Se dice que la función  $f(x)$  es **continua por la izquierda** en  $x_0 \in \mathbb{R}$  si se cumple que  $\lim f(x) = f(x_0)$  $x \rightarrow x_{0}^{-}$

Es claro, que una función es continua en un punto si y sólo si es continua por la derecha y por la izquierda.

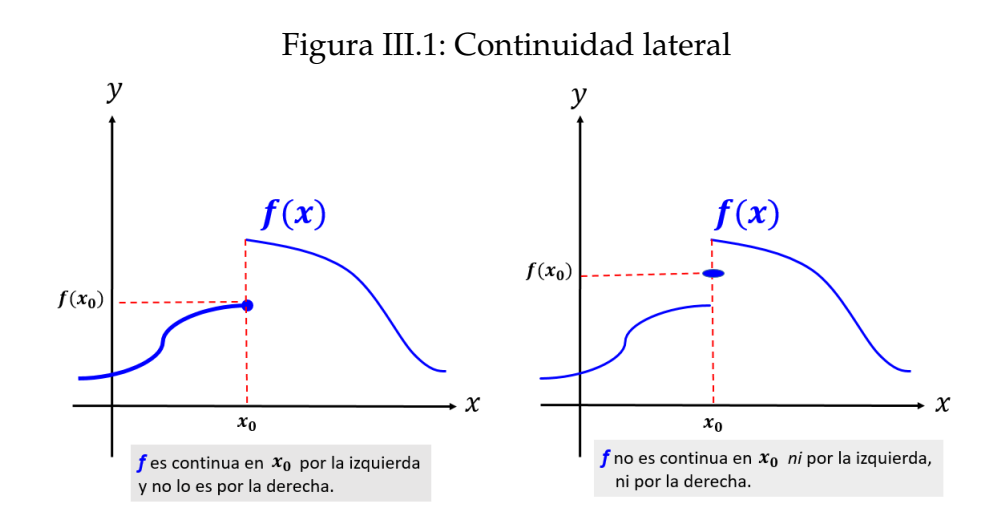

Ahora presentamos algunas funciones especiales

1. La función de Dirichlet

$$
f(x) = \begin{cases} 1 & \text{si } x \in \mathbb{Q} \\ 0 & \text{si } x \notin \mathbb{Q} \end{cases}
$$

no es continua en ningún punto.

2. La función  $f : \mathbb{R} \to \mathbb{R}$  definida por

$$
f(x) = \begin{cases} \n\operatorname{sen}\left(\frac{1}{x}\right) & \text{si } x \neq 0 \\
0 & \text{si } x = 0\n\end{cases}
$$

no es continua en  $x = 0$ .

3. La función  $f : \mathbb{R} \to \mathbb{R}$  definida por

$$
f(x) = \begin{cases} x \operatorname{sen}\left(\frac{1}{x}\right) & \text{si } x \neq 0 \\ 0 & \text{si } x = 0 \end{cases}
$$

es continua en  $x = 0$ .

# **Función continua en un intervalo**

1. Continuidad de una función en un intervalo abierto  $]a, b[ \subset \mathbb{R}$ 

Una función es continua en un intervalo abierto  $a, b \subseteq \mathbb{R}$  cuando lo es, en cada uno de los puntos del intervalo; es decir:

> Decimos que  $f(x)$  es continua en  $]a, b[ \subseteq \mathbb{R}$  sí y sólo sí  $f(x)$  es continua  $\forall x \in ]a, b[ \subseteq \mathbb{R}$ .

**Ejemplo 88** Ejempio 88<br>Analizar la continuidad de la función  $f(x) = \frac{x+1}{x^2-1}$  en el intervalo  $]-1,1[$ 

### **Desarrollo:**

Al analizar la figura [III.2,](#page-192-0) se tiene que  $f(x)$  es una función racional, donde su dominio está dado por  $D_f = \mathbb{R} \setminus \{-1, 1\}$ , luego la función es continua en cada número real excepto los que anulan el denominador,  $x = 1$  y  $x =$ −1. Como esos valores no pertenecen al intervalo, la función es continua en el intervalo  $]-1,1[$ .

<span id="page-192-0"></span>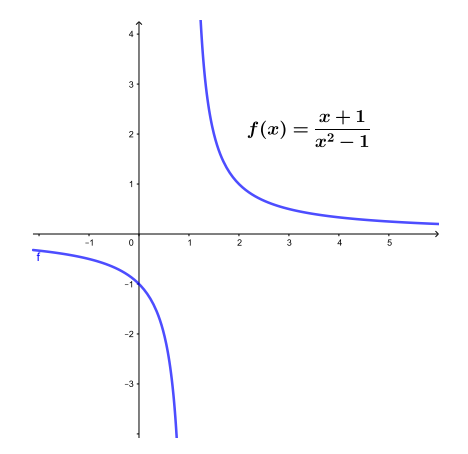

Figura III.2: Continuidad de una función en un intervalo abierto

### 2. **Continuidad de una función en un intervalo cerrado** [a, b] ⊂ R**.**

Una función  $f(x)$  es continua en un intervalo cerrado [a, b] ⊂ ℝ, si es continua en  $]a,\,b[;$  y además,  $f(x)$  es continua a la derecha de  $a;$  es decir,  $\lim\limits_{x\to a^+}f(x)=f(a)$ ; así como, es continua a la izquierda de  $b$ ; es decir,  $\lim_{x\to b^{-}} f(x) = f(b)$ 

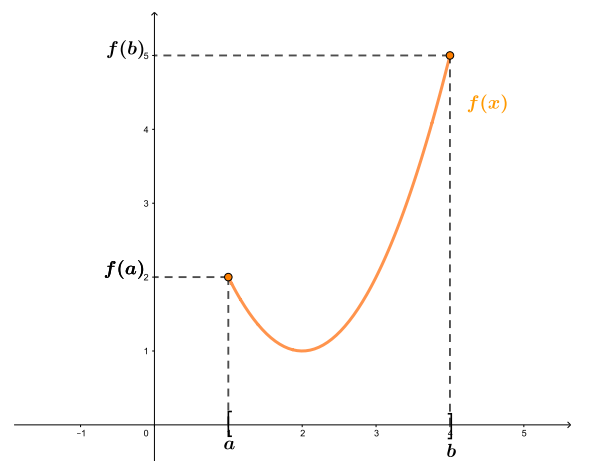

Figura III.3: Continuidad de una función en un intervalo cerrado

**Ejemplo 89** Analizar la continuidad de la función definida a trozos por

$$
f(x) = \begin{cases} 3 - x & \text{si } x < 1 \\ 2 & \text{si } 1 \le x \le 4 \\ x - 1 & \text{si } x > 4 \end{cases}
$$

en el intervalo [1, 4]

### **Desarrollo:**

Para realizar el análisis de la función definida a trozos representada en

Figura III.4: Continuidad de una función en un intervalo cerrado

<span id="page-193-0"></span>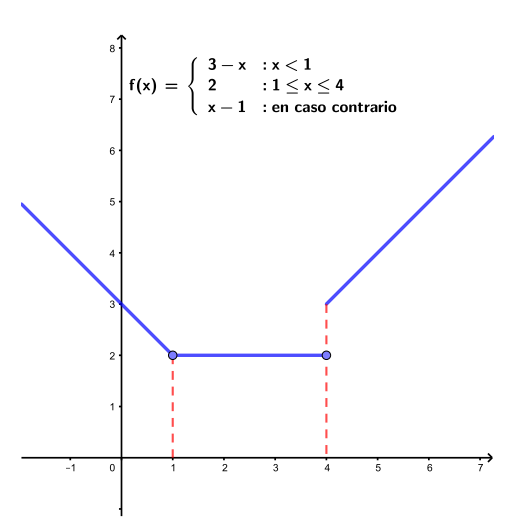

la figura [III.4,](#page-193-0) se procede a estudiar su comportamiento en cada uno de los puntos extremos del intervalo.

∗ Se procede a verificar si f(x) es continua por la derecha en x = 1, entonces se tiene que:  $f(1) = 2$  y  $\lim\limits_{x\to 1^+} f(x) = 2$ , luego se cumple que

$$
f(1) = 2 = \lim_{x \to 1^+} f(x)
$$

- ∴  $f(x)$  es continua por la derecha en  $x = 1$ .
- ∗ Se procede a verificar si f(x) es continua por la izquierda en x = 4, entonces se tiene que:  $f(4) = 2$  y  $\lim\limits_{x \to 4^{-}} f(x) = 2$ , luego se cumple que

$$
f(4) = 2 = \lim_{x \to 4^{-}} f(x)
$$

∴  $f(x)$  es continua por la izquierda en  $x = 4$ .

Por lo tanto, la función  $f(x)$  es continua en el intervalo [1, 4]

- 3. **Continuidad de una función en un intervalo semiabierto** (a, b] y [a, b), se tiene:
	- *a*) Una función  $f(x)$  es continua en un intervalo semiabierto  $(a, b]$ , si es continua en el intervalo abierto  $(a, b)$  y  $\lim_{x \to b^{-}} f(x) = f(b)$
	- *b*) Una función  $f(x)$  es continua en un intervalo semiabierto [a, b], si es continua en el intervalo abierto  $(a, b)$  y  $\lim_{x \to a^+} f(x) = f(a)$

**Ejemplo 90**<br>Analizar la continuidad de la función  $f(x) = \frac{3}{x-2}$  en el intervalo  $(2, 4]$ 

### **Desarrollo:**

El dominio de la función está dado por  $D_f = \{x \in \mathbb{R} / x \neq 2\}$ , por tanto  $f(x)$  es continua en  $(2, 4)$ .

Se verifica la continuidad de  $f(x)$  por la izquierda en  $x = 4$ 

• 
$$
f(4) = \frac{3}{4-2} = \frac{3}{2}
$$
  
\n•  $\lim_{x \to 4^{-}} f(x) = \lim_{x \to 4^{-}} \frac{3}{x-2} = \frac{3}{2}$   
\n•  $\lim_{x \to 4^{-}} f(x) = f(4)$ 

Por lo tanto,  $f(x)$  es continua en el intervalo semiabierto  $(2, 4]$ , lo que se puede evidenciar mediante la figura [III.5.](#page-194-0)

Figura III.5: Continuidad de una función en un intervalo semiabierto

<span id="page-194-0"></span>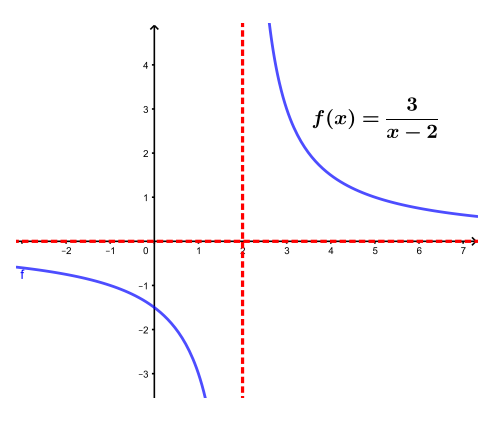

Ejercicios resueltos

**Ejemplo 91** Analizar la continuidad de la función

$$
f(x) = \begin{cases} 2 & \text{si} & -1 < x < 1 \\ x^2 + 1 & \text{si} & 1 \le x < 3 \end{cases}
$$

en el intervalo (−1, 3]

### **Desarrollo:**

Figura III.6: Continuidad de una función en un intervalo semiabierto

<span id="page-195-0"></span>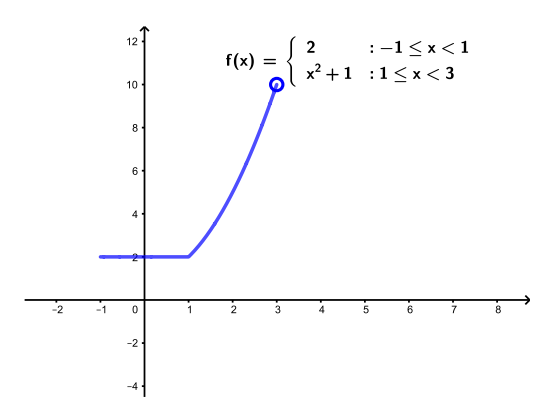

 $\blacksquare$   $f(3)$  no está definido

$$
\lim_{x \to 3^{-}} f(x) = 10
$$

Por lo tanto, f(x) no es continua en el intervalo semiabierto (−1, 3], lo que se puede evidenciar mediante la gráfica [III.6.](#page-195-0)

**Ejemplo 92** Analizar la continuidad de la función parte entera  $f(x) = [x]$ 

### **Desarrollo:**

Para realizar el análisis de la función parte entera representada en la figura [III.7,](#page-196-0) se considera el intervalo [1, 2). Donde:

∗ Se procede a verificar si  $f(x)$  es continua por la derecha en  $x = 1$ , entonces se tiene que:  $f(1) = 1$  y  $\lim_{x \to 1^+} f(x) = 1$ , luego se cumple que

$$
f(1) = 1 = \lim_{x \to 1^+} f(x)
$$

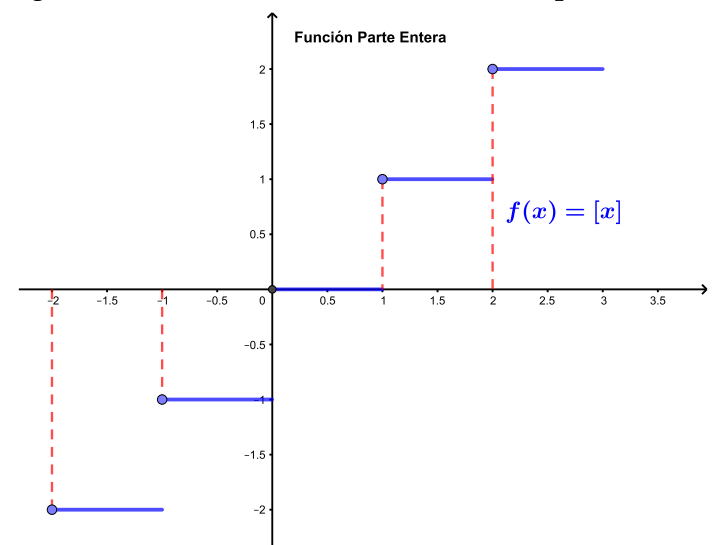

<span id="page-196-0"></span>Figura III.7: Continuidad de la función parte entera

- ∴  $f(x)$  es continua por la derecha en  $x = 1$ .
- ∗ Se procede a verificar si f(x) es continua por la izquierda en x = 2, entonces se tiene que:  $f(2) = 2$  y  $\lim\limits_{x \to 2^{-}} f(x) = 1$ , luego se tiene que

$$
f(2) \neq \lim_{x \to 2^{-}} f(x)
$$

∴  $f(x)$  no es continua por la izquierda en  $x = 2$ .

Del análisis realizado se puede concluir que la función parte entera  $f(x) = [x]$ es:

- continua en cada  $x_0 \notin \mathbb{Z}$ , y
- continua por la derecha en cada punto  $x_0 \in \mathbb{Z}$

∴  $f(x) = [x]$  es continua en cada intervalo  $[n, n+1)$   $\forall n \in \mathbb{Z}$ 

Ejercicios propuestos

Determinar la continuidad de las funciones dadas, en los intervalos indicados.

1.  $f(x) = -2x + 5$  en [-1, 1] 2.  $f(x) = \sqrt{x^2 - 2x - 3}$  en  $(-1, 0]$ 3.  $f(x) = \frac{x}{1-x}$  en  $(1, 2]$ 

4. 
$$
f(x) = \begin{cases} |x| & \text{si } x < 1 \\ 2x + 1 & \text{si } x \ge 1 \end{cases}
$$
 en el intervalo (0, 2)  
5.  $f(x) = \begin{cases} x^2 & \text{si } x < 1 \\ -2x + 3 & \text{si } 1 \le x \ge 3 \end{cases}$  en el intervalo (-2, 4)  
-3 si  $x > 3$ 

# **Propiedades sobre continuidad**

Consideremos a  $f(x)$  y  $g(x)$  como dos funciones reales continuas sobre un intervalo  $I = [a, b]$  que contiene a  $x = x_0$ , entonces:

1. 
$$
k * f(x)
$$
 es continua en  $x = x_0$   $\forall k \in \mathbb{R}$ ,

2.  $f(x) \pm g(x)$  es continua en  $x = x_0$ ,

### **Demostración:**

Como  $f(x)$  y  $g(x)$  son funciones reales continuas en  $x = x_0$ , entonces se cumple que  $\lim_{x \to x_0} f(x) = f(x_0)$  y  $\lim_{x \to x_0} g(x) = g(x_0)$ Luego,  $\lim_{x \to x_0} [f(x) + g(x)] = \lim_{x \to x_0} f(x) + \lim_{x \to x_0} g(x) = f(x_0) + g(x_0)$ ∴  $\lim_{x \to x_0} [(f + g)(x)] = (f + g)(x_0)$ 

Concluyendo que  $f(x) + g(x)$  también es continua en  $x_0$ .

- 3.  $f(x) * g(x)$  es continuas en  $x = x_0$ ,
- 4.  $\frac{f(x)}{g(x)}$  es continua sobre *I*, excepto para  $x_0 \in I$  tal que  $g(x_0) = 0$
- 5. La función  $f(x)$  definida por  $f(x) = P_n(x)$ , donde  $P_n(x)$  es un polinomio real de grado n, es continua para todo número real.

Recuerde que  $P_n(x) = a_n x^n + a_{n-1} x^{n-1} + \dots + a_2 x^2 + a_1 x + a_0$ Donde,  $a_n \neq 0$  con  $n \in \mathbb{N}$  y  $a_i \in \mathbb{R}$   $\forall i \in \{0, 1, ..., n\}$ 

6. Si  $g(x)$  es continua en  $x_0$  y  $f(x)$  es continua en  $g(x_0)$ , entonces la función compuesta  $\Big(f\circ g\Big)(x)$  es continua en  $x=x_0$ 

### **Demostración:**

Como  $g(x)$  es continua en  $x_0$  entonces  $\lim_{x\to x_0} g(x) = g(x_0)$ , lo que equivale a decir, si  $x \to x_0$  entonces  $g(x) \to g(x_0)$ , y si  $f(x)$  es continua en  $g(x_0)$ implica que

$$
\lim_{u \to g(x_0)} f(u) = f(g(x_0))
$$

Entonces:

$$
\lim_{x \to x_0} (f \circ g)(x) = \lim_{x \to x_0} f(g(x))
$$

$$
= \lim_{g(x) \to g(x_0)} f(g(x))
$$

$$
= \lim_{u \to g(x_0)} f(u)
$$

$$
= f(g(x_0))
$$

$$
= (f \circ g)(x_0)
$$

- ∴  $(f \circ g)(x)$  es continua en  $x_0$ .
- 7. Si  $f(x)$  es continua en  $x_0$  y  $g(x)$  es continua en  $f(x_0)$ , entonces la función compuesta  $\Big( g\circ f\Big) (x)$  es continua en  $x=x_0$ **Demostración:**

Como  $f(x)$  es continua en  $x_0$  entonces  $\lim_{x\to x_0} f(x) = f(x_0)$ , luego, si  $x\to x_0$ entonces  $f(x)\rightarrow f(x_0)$ , y si  $g(x)$  es continua en  $f(x_0)$  implica que

$$
\lim_{u \to f(x_0)} g(u) = g(f(x_0))
$$

Entonces:

$$
\lim_{x \to x_0} (g \circ f)(x) = \lim_{x \to x_0} g(f(x))
$$

$$
= \lim_{f(x) \to f(x_0)} g(f(x))
$$

$$
= \lim_{u \to f(x_0)} g(u) = g(f(x_0))
$$

$$
= (g \circ f)(x_0)
$$

 $\therefore \quad \Big( g \circ f \Big) (x)$  es continua en  $x_0.$ 

# **Teoremas sobre funciones continuas**

**Teorema III.1.**  
\nSi 
$$
\lim_{x \to x_0} g(x) = L y f(x)
$$
 es continua en *L*, entonces  
\n $\lim_{x \to x_0} f(g(x)) = f(L) = f\left(\lim_{x \to x_0} g(x)\right)$ 

### **Demostración:**

Por hipótesis

 $\lim_{x \to x_0} g(x) = L \Longleftrightarrow \forall \varepsilon_1 > 0$   $\exists \delta > 0/\forall x$   $0 < |x - x_0| < \delta \Leftrightarrow |g(x) - L| < \varepsilon_1$ 

Ahora como  $f$  es continua en  $L \Leftrightarrow \lim\limits_{y \to L} f(y) = f(L) \Leftrightarrow$ 

$$
\forall \varepsilon > 0 \qquad \exists \delta_1 > 0/\forall x : |y - L| < \delta_1 \Rightarrow |f(y) - f(L)| < \varepsilon
$$

Si hacemos  $\delta_1 = \varepsilon_1$  tenemos:

$$
0 < |x - x_0| < \delta \Rightarrow |g(x) - L| < \delta_1 \Rightarrow |f(g(x)) - f(L)| < \varepsilon
$$

es decir

$$
\forall \varepsilon > 0 \qquad \exists \delta > 0/\forall x : 0 < |x - x_0| < \delta \Rightarrow |f(g(x)) - f(L)| < \varepsilon \Leftrightarrow
$$

$$
\lim_{x \to x_0} f(g(x)) = f(L) = f\left(\lim_{x \to x_0} g(x)\right)
$$

Por lo tanto, se verifica la continuidad de composición de funciones que cumple la existencia del límite de una función dada.

**Teorema III.2** (Existencia y continuidad de la función inversa)**.**

La inversa de una función continua; si existe, es continua.

La demostración del teorema se realiza al verificar los siguientes enunciados.

**Lema III.1** (Weierstrass)**.**

Si  $f$  es continua en  $[a, b]$  entonces  $f$  está acotada en  $[a, b]$ .

### **Demostración:**

Para realizar la demostración se aplica el método de reducción al absurdo; esto es, se supone falsa la tesis y se llega a una contradicción.

Del lema de Weierstrass se puede identificar:

una de las mitades, entonces no lo está en la otra.

- hipótesis H)  $f$  es continua en  $[a, b]$
- tesis T)  $f$  está acotada en [a, b].

Suponemos que f(x) **no está acotada en** [a, b]. Al aplicar la bipartición del intervalo  $[a, b]$ , se tiene que, si f está acotado en

Ahora, consideremos la mitad donde f no está acotado y denotemos con  $[a_1, b_1]$ , luego dividamos este intervalo en dos partes iguales, y consideremos nuevamente la mitad donde f no está acotado y llamemos con  $[a_2, b_2]$ . Si continuamos con este proceso, se obtiene una sucesión de intervalos

<span id="page-200-0"></span>
$$
[a, b], [a_1, b_1], [a_2, b_2], \cdots, [a_n, b_n],
$$

tal que

 $a \leq a_1 \leq a_2 \cdots \leq a_n \quad \wedge \quad b \geq b_1 \geq b_2 \cdots \geq b_n$ 

Es decir, a partir de la figura [III.8](#page-200-0) se tiene el siguiente análisis:

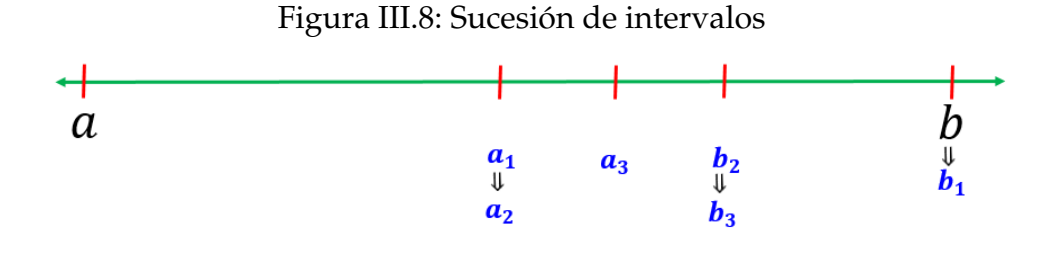

- 1. Los  $a_i$  forma una sucesión creciente y los  $b_i$  forma una sucesión decreciente.
- 2. Los  $a_i$  son siempre menores que los  $b_i$ .

Como  $|b_n - a_n|$  representa la longitud del intervalo  $[a_n, b_n]$  se analiza el comportamiento cuando  $n \to \infty$ ; es decir,  $\lim\limits_{n \to \infty} |b_n - a_n|$ Nótese que:

- La longitud del intervalo  $[a_1, b_1]$  es  $b - a$  $\frac{1}{2}$ ; porque es la mitad de la longitud del intervalo [a, b]
- La longitud del intervalo  $\left[a_2,\,b_2\right]$  es  $b - a$  $\frac{1}{2^2}$ ; porque es la mitad de la longitud del intervalo  $\left[a_1,\, b_1\right]$  que es  $b = a$  $\frac{1}{2}$ , siguiendo de esta manera se tiene que,
- La longitud del intervalo  $\left[a_n,\,b_n\right]$  es  $b - a$  $\frac{1}{2^n}$ ;
- 3. Por la explicación presentada en el numeral anterior, se tiene que:

$$
\lim_{n \to \infty} |b_n - a_n| = \lim_{n \to \infty} \frac{b - a}{2^n} = 0
$$

Resumiendo el análisis efectuado se tiene que:

- $\blacktriangleright$   $a_n$  forma una sucesión creciente y  $b_n$  forma una sucesión decreciente.
- $\blacktriangleright \forall n \in \mathbb{N}$  se cumple  $a_n < b_n$
- $\blacktriangleright \forall \varepsilon > 0 \quad \exists \, n_0 \in \mathbb{N}$  tal que  $\big|a_{n_0}-b_{n_0}\big| < \varepsilon$  que es equivalente a  $\lim_{n\to\infty} |b_n - a_n| = 0$

Luego,  $\left\{a_n\right\}_{n\in\mathbb{N}}$  y  $\left\{b_n\right\}_{n\in\mathbb{N}}$  constituyen par de sucesiones monótonas convergentes.

Por lo tanto, tienen frontera; es decir, ∃ c ∈ [a, b] tal que  $\forall n \in \mathbb{N}$  se cumple  $a_n \leq c \leq b_n$ 

# **Teorema III.3** (Weierstrass)**.**

Si  $f$  es continua en  $[a, b]$  entonces  $f$  toma sus valores máximo y mínimo en [a, b]; es decir, existen  $x_1, x_2 \in [a, b]$  tales que:

$$
m = f(x_1) \le f(x) \le f(x_2) = M \qquad \forall x \in [a, b]
$$

### **Demostración:**

La demostración se realizará por reducción al absurdo.

Sea

$$
m = \inf_{x \in [a,b]} (f(x)) \tag{***}
$$

Supongamos que no existe  $x \in [a, b]$  para el que  $f(x) = m$ .

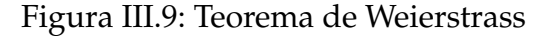

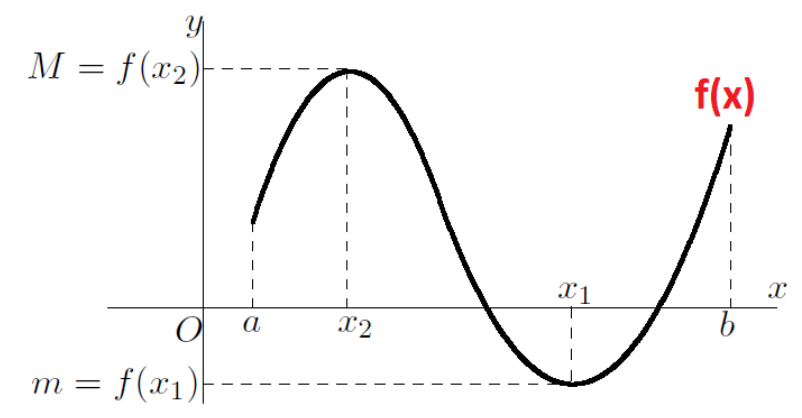

Definamos la función  $g(x)$  como  $g(x) = f(x) - m$   $\forall x \in [a, b]$ 

Es decir,  $f$  es una función estrictamente positiva en  $\left[a,b\right]$  y en este caso 1  $g(x)$ es una función continua y por lo tanto acotada en  $[a, b]$ . Entonces se cumple:

$$
0 < \frac{1}{g(x)} < H \Leftrightarrow \frac{1}{f(x) - m} < H \Leftrightarrow \frac{1}{H} < f(x) - m \Leftrightarrow m + \frac{1}{H} < f(x)
$$

Lo cual demuestra una contradicción, pues m era el ínfimo de  $f(x)$  en [a, b] de acuerdo a nuestra suposición realizada en (\*\*\*).

Este resultado nos dice que entre  $m$  y  $m+$ 1  $\frac{1}{H}$  no existen elementos del conjunto  ${f(x)}(x \in [a, b]$ , lo cual no es posible, contradiciendo la suposición establecida para la demostración.

### **Nota**

El teorema de Weierstrass solo afirma que existen el máximo y el mínimo de  $f(x)$ ; pero, no indica el cómo encontrarlos.

**Teorema III.4** (signo de una función continua)**.**

Si  $f(x)$  es una función continua en  $x_0$  y  $f(x_0) \neq 0$ , entonces existe un entorno de  $x_0$  donde  $f(x)$  tiene el mismo signo que  $f(x_0) \quad \forall x \in V_\delta(x_0)$ 

### **Demostración:**

Supongamos que  $f(x_0)$  es positivo, como se ilustra en la figura [III.10,](#page-203-0) se considera un  $\varepsilon > 0$  tal que  $0 < \varepsilon < f(x_0)$ , como  $f(x)$  es continua en  $x_0$  entonces se tiene que:

$$
|x - x_0| < \delta \quad \Rightarrow \qquad |f(x) - f(x_0)| < \varepsilon
$$
\n
$$
\begin{array}{c}\n\text{if } \\
\text{if } \\
\varepsilon < f(x) - f(x_0) < \varepsilon\n\end{array}
$$
\n
$$
\begin{array}{c}\n\text{if } \\
\text{if } \\
f(x_0) - \varepsilon < f(x) < f(x_0) + \varepsilon\n\end{array}
$$
\n
$$
\begin{array}{c}\n\text{if } \\
\text{if } \\
f(x) > f(x_0) - \varepsilon > 0\n\end{array}
$$

∴  $f(x)$  también es positivo en el entorno  $(x_0 - \delta, x_0 + \delta)$ .

<span id="page-203-0"></span>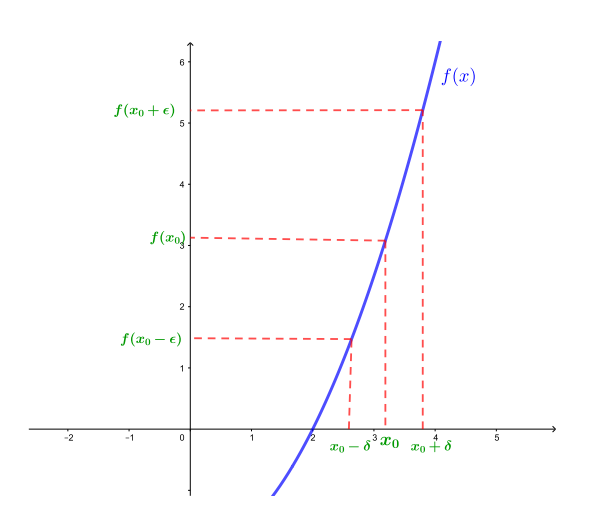

Figura III.10: Signo de una función continua

En el caso de considerar  $f(x_0) < 0$ , la demostración es de forma análoga.

**Teorema III.5** (Bolzano)**.**

Sea  $f(x)$  continua en  $[a, b] \subseteq \mathbb{R}$ , si  $f(a)$  y  $f(b)$  tienen distinto signo. Entonces, existe  $c \in ]a, b[$  tal que  $f(c) = 0$ .

### **Demostración:**

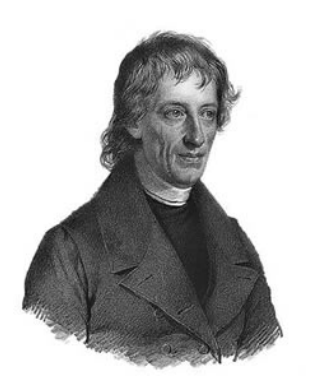

Bernard Placidus Johann Nepomuk Bolzano (1781 - 1848) fue un filósofo y matemático italiano, de origen Austriaco con importantes trabajos en el campo del análisis. Además del teorema aquí recogido también se le conoce por el teorema de Bolzano-Weierstrass.

<span id="page-204-0"></span>Figura III.11: Teorema de Bolzano

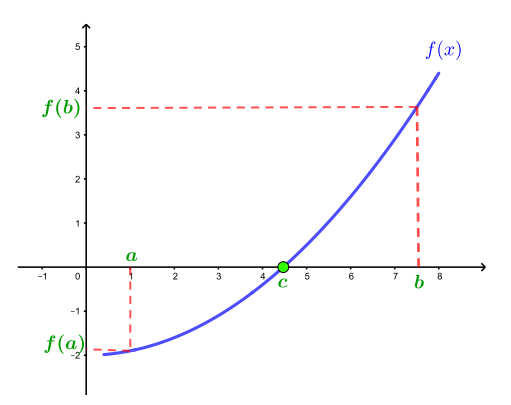

Existen varias formas de demostrar el Teorema de Bolzano, en nuestro caso se va a demostrar considerando el punto medio que divide un intervalo; para lo cual, se considera las condiciones presentadas en la figura [III.11,](#page-204-0) donde  $f(a) < 0 < f(b).$ 

Si f  $\int a + b$ 2  $\setminus$  $= 0$ , entonces  $c =$  $a + b$  $\frac{1}{2}$  y el teorema quedaría demostrado.

Pero, si no es así, entonces en uno de los intervalos  $\Big[a,$  $a + b$ 2 1 o  $a + b$ 2  $, b$ , la función toma signos contrario en sus extremos, y a éste intervalo lo denominamos con  $[a_1, b_1]$  donde se cumple  $f(a_1) f(b_1) < 0$ .

Luego, repitiendo el razonamiento anterior sobre el intervalo  $[a_1, b_1]$ , se puede determinar el valor de c, o necesitaríamos un nuevo intervalo  $[a_2, b_2]$ donde la función cambia de signo en uno de sus extremos; es decir,

$$
f(a_2) f(b_2) < 0
$$

El proceso del punto medio de un intervalo se puede repetir sucesivamente, donde se pueden presentar dos casos de análisis:

- ♦ Para algún  $n \geq 1$ , se tendría  $f\left(\frac{a_n + b_m}{2}\right)$ 2  $\setminus$  $= 0$ , entonces  $c = \frac{a_n + b_n}{2}$  $\frac{1}{2}$  y el teorema quedaría demostrado.
- ◆ Para todo  $n \geq 1$ , se tendría  $f(a_n) f(b_n) < 0$ . En este caso, se tiene una sucesión de intervalos cerrados encajados con longitud tendiendo a cero; es decir:

$$
[a, b] \supset [a_1, b_1] \supset [a_2, b_2] \supset \cdots \supset [a_n, b_n]
$$

con

$$
b_n - a_n = \frac{b - a}{2^n} \xrightarrow[n \to \infty]{} 0
$$

Aplicando la propiedad de los intervalos encajados se tiene:

$$
\bigcap_{n=1}^{\infty} [a_n, b_n] = \{c\}
$$

Como  $f(x)$  es continua en c y, puesto que  $a_n, b_n \rightarrow 0$ , en todo entorno de  $x_0$  hay puntos donde  $f(x)$  toma signos contrarios. Entonces,  $f(c) = 0$ , quedando demostrado el teorema.

### Aplicación del Teorema de Bolzano al cálculo de raíces

A partir de la demostración presentada, se puede aplicar el Teorema de Bolzano al cálculo aproximado de raíces de una ecuación; se debe tener en cuenta que:

$$
c_n = \frac{a_n + b_n}{2}
$$
 approxima a *c* con un error menor que  

$$
\varepsilon_n = \frac{b_n - a_n}{2} = \frac{b - a}{2^{n+1}} \xrightarrow[n \to \infty]{} 0
$$

#### **Ejemplo 93**

Determinar la raíz aproximada de  $f(x) = x^3 + x - 1$  en el intervalo  $[0,1]$ con un error menor de 0.01

### **Desarrollo:**

Siendo  $f(x)$  una función polinómica, entonces es continua en el intervalo [0, 1] y con signos contrarios en sus extremos; es decir,  $f(0) * f(1) = (-1) * (1) < 0$ .

Aplicando el teorema de Bolzano, existe  $c \in [0, 1]$  tal que  $f(c) = 0$ , donde c representa la raíz de la ecuación en [0, 1].

La aproximación de la raíz mediante el método de bipartición se lo presenta en la siguiente tabla, para lo cual se define un **error de aproximación** expresado por

$$
\varepsilon_n = \left| \frac{c_{n+1} - c_n}{c_{n+1}} \right|
$$

el mismo que se utiliza como un criterio para determinar los valores de la sucesión.

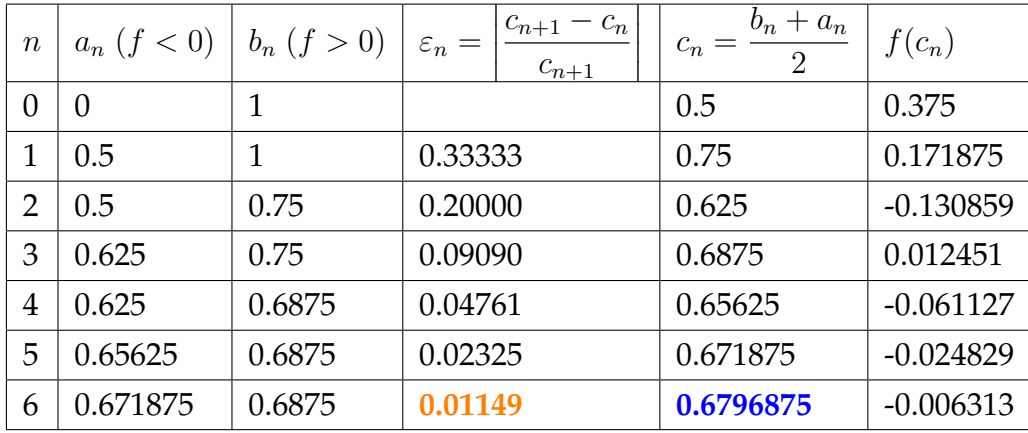

Por lo tanto, en la iteración  $n = 6$  se llega a tener el valor aproximado de la raíz que es de 0.6796875 con un error de  $\varepsilon_n = 0.01149$ , en la figura [III.12](#page-206-0) se presenta la gráfica de la función y el valor de su raíz, realizado en el software Geogebra.

Figura III.12: Raíz aproximada de  $f(x)$  por bipartición

<span id="page-206-0"></span>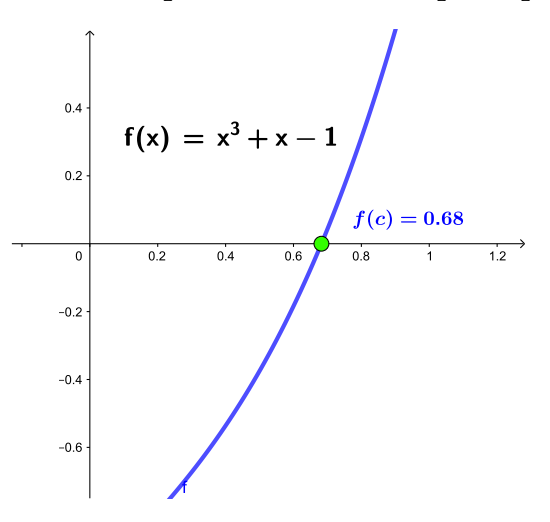

### **Nota**

Una de las aplicaciones del Teorema de Bolzano, es para encontrar las raíces de una ecuación no lineal.

**Teorema III.6** (**Darboux** - valores intermedios)**.**

Sea  $f(x)$  continua en [a, b], si  $f(a) \neq f(b)$ , entonces  $f(x)$  toma todos los valores comprendidos entre  $f(a)$  y  $f(b)$ .

### **Demostración:**

El Teorema de Darboux indica.

Si  $f : [a, b] \rightarrow \mathbb{R}$  es una función continua, entonces toma todos los valores comprendidos entre  $f(a)$  y  $f(b)$ ; es decir, para cualquier  $\beta$  comprendido entre  $f(a)$  y  $f(b)$  existe  $\alpha \in (a, b)$  tal que  $f(\alpha) = \beta$ .

<span id="page-207-0"></span>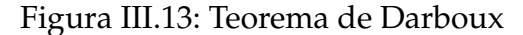

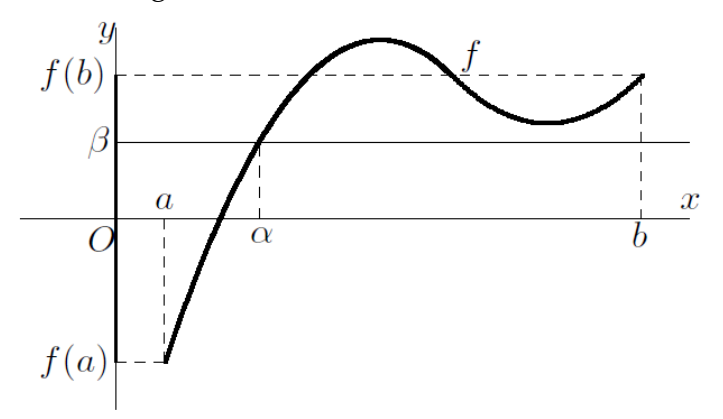

Para realizar la demostración se considera la figura [III.13,](#page-207-0) para una mejor explicación y comprensión del desarrollo.

Supongamos que  $f(a) < f(b)$  tal que se cumpla  $f(a) < \beta < f(b)$ . Entonces, se considera la función  $g : [a, b] \to \mathbb{R}$  definida por  $g(x) = f(x) - \beta$ , la misma que es una función continua porque por hipótesis  $f(x)$  es continua y  $\beta \in \mathbb{R}$ .

Luego, la función  $q(x)$  toma valores de signo contrario en sus extremos; es decir:

 $g(a) = f(a) - \beta < 0$  y  $g(b) = f(b) - \beta > 0$ 

Aplicando a  $g(x)$  el teorema de Bolzano, existe  $\alpha \in (a, b)$  tal que  $g(\alpha) =$  $f(\alpha) - \beta = 0$ ; es decir,  $f(\alpha) = \beta$  como se quería demostrar.

En el caso  $f(a) > f(b)$  la demostración es totalmente análoga. Si  $f(a) = f(b)$  el resultado es trivial.

# **Ejemplos de funciones continuas**

- 1. La función constante  $f(x) = k$  es una función continua  $\forall x = x_0 \in \mathbb{R}$ ,
- 2. La función identidad  $f(x) = x$  es una función continua  $\forall x = x_0 \in \mathbb{R}$ ,
- 3. La función polinomial definida por

$$
f(x) = a_n x^n + a_{n-1} x^{n-1} + \dots + a_1 x + a_0
$$

Donde  $a_n \neq 0$   $\forall n \in \mathbb{Z}^+$ ,

- 4. La función racional  $f(x) = \frac{g(x)}{h(x)}$  es continua en todos los puntos  $x = x_0$ donde  $h(x) \neq 0$ ,
- 5. La continuidad de la función exponencial y logarítmica
- 6. La continuidad de la función seno y coseno

## **Tipos de discontinuidad**

Puesto que la condición de continuidad puede no satisfacerse por diferentes motivos, entonces existen distintos tipos de discontinuidades:

**Definición III.2** (Tipos de discontinuidad)**.**

1. *Discontinuidad evitable o removible*

Sea f : A → R una función real, se dice que f tiene una *Discontinuidad evitable ó removible* en algún entorno del punto  $x = x_0$  si:

- 1.  $f(x_0)$  no está definido
- 2. Exista  $\lim_{x \to x_0} f(x)$

Pero  $f(x_0) \neq \lim_{x \to x_0} f(x)$ 

### 2. *Discontinuidad no evitable o irremovible*

1. Discontinuidad de primera especie Se dice que f tiene una discontinuidad de primera especie si existen los límites laterales pero estos son diferentes; es decir:

$$
\lim_{x \to x_0^+} f(x) \neq \lim_{x \to x_0^-} f(x)
$$

2. Discontinuidad de segunda especie Diremos que f tiene una discontinuidad de segunda especie en el punto  $x = x_0$ , si no existe  $\lim_{x \to x_0} f(x)$ ; o si uno de los límites laterales es ±∞

**Ejemplo 94** Analizar las discontinuidades presentadas en la figura [III.14](#page-209-0)

### Figura III.14: Análisis de discontinuidad en un punto

<span id="page-209-0"></span>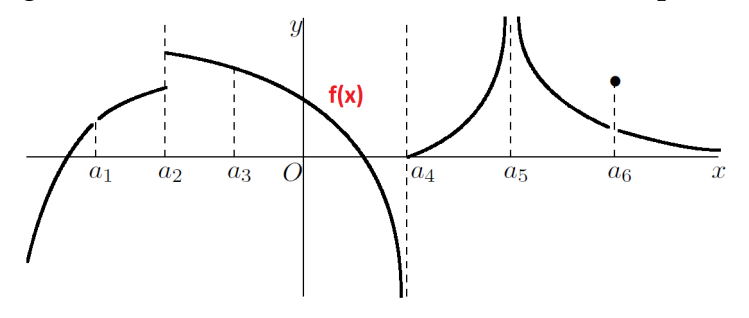

Al analizar la figura [III.14](#page-209-0) se puede determinar la continuidad o el tipo de discontinuidad en cada uno de los puntos; por ejemplo:

- En los puntos  $a_1$  y  $a_6$  la función  $f(x)$  tiene una discontinuidad evitable; porque se puede evidenciar que los límites laterales en cada uno de los puntos son iguales.
- En el punto  $a_2$  la función  $f(x)$  tiene una discontinuidad de primera especie; porque, si existen los límites laterales pero estos son diferentes.
- En el punto  $a_3$  la función  $f(x)$  es continua.
- En los puntos  $a_4$  y  $a_5$  la función  $f(x)$  tiene una discontinuidad de segunda especie; porque, al menos uno de sus límites laterales es infinito (no está determinado).

### **Discontinuidad evitable de una función en un punto**

Sea f : A ⊆ R → R una función real, con *discontinua evitable* en algún punto  $a \in \mathbb{R}$ . Entonces, se puede redefinir a la función en dicho punto para convertirla en una función continua. Concretamente, si  $f(x)$  tiene una discontinuidad evitable en  $a \in \mathbb{R}$ , entonces se define la función:

$$
\widehat{f}(x) = \begin{cases}\nf(x) & \text{si } x \neq a \\
\lim_{x \to a} f(x) & \text{si } x = a\n\end{cases}
$$

entonces la función  $\widehat{f}(x)$  es continua en a.

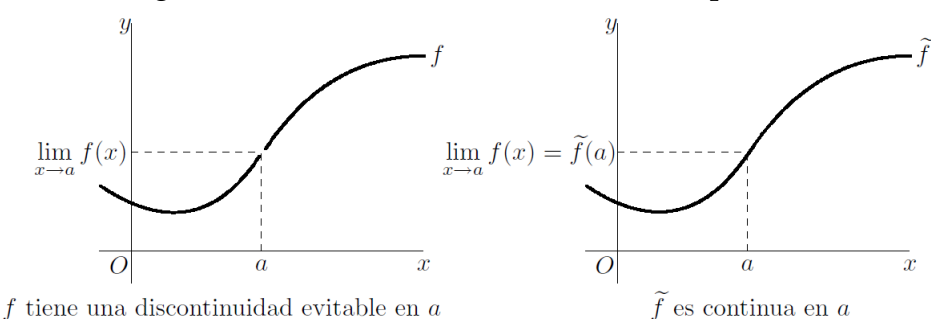

### Figura III.15: Continuidad evitable en un punto

Ejercicios resueltos

**Ejemplo 95**<br>Determinar la continuidad de  $f(x) = \frac{x^2 - 1}{x - 1}$  $x - 1$ 

### **Desarrollo**

La función  $f(x) = \frac{x^2 - 1}{x-1}$  $\frac{x}{x-1}$  tiene una discontinuidad evitable en  $x=1$  ya que la función no está definida en  $x = 1$  pero

$$
\lim_{x \to 1} \frac{x^2 - 1}{x - 1} = \lim_{x \to 1} \frac{(x - 1)(x + 1)}{(x - 1)}
$$

$$
= \lim_{x \to 1} x + 1
$$

$$
= 2
$$

**Ejemplo 96**<br>Determinar la continuidad de  $f(x) = \frac{|x|}{x}$ 

### **Desarrollo**

Se procede a verificar que la función tiene una discontinuidad inevitable de primera especie.

$$
\lim_{x \to 0^-} \frac{|x|}{x} = -1
$$

$$
\lim_{x \to 0^+} \frac{|x|}{x} = 1
$$

Como  $\lim_{x\to 0^-}$  $|x|$  $\overline{x}$  $\neq \lim_{x\to 0^+}$  $|x|$  $\frac{z}{x}$ .

Figura III.16: Discontinuidad inevitable de primera especie

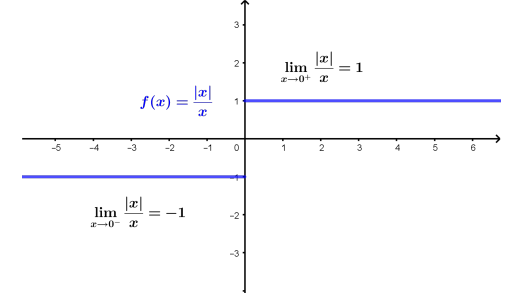

**Ejemplo 97** Determinar la continuidad de  $f(x) = e^{1/x}$ 

### **Desarrollo**

$$
\lim_{x \to 0^-} e^{1/x} = 0
$$

$$
\lim_{x \to 0^+} e^{1/x} = +\infty
$$

Como  $\lim_{x\to 0^-} e^{1/x} \neq \lim_{x\to 0^+} e^{1/x}.$ 

Por lo tanto, la función tiene una discontinuidad inevitable de segunda especie.

Utilizando el software Geogebra realizamos un análisis de la función según su gráfica

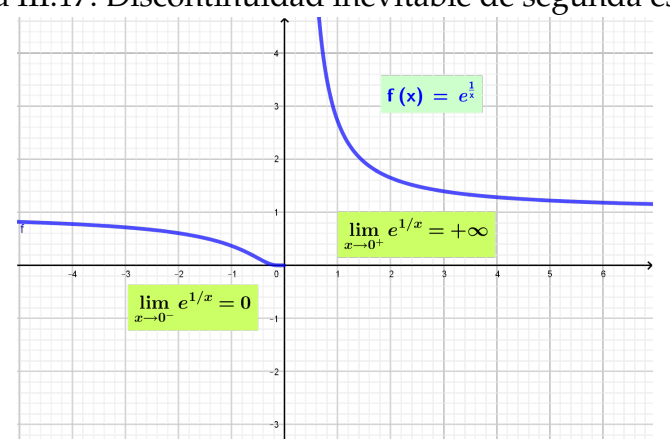

Figura III.17: Discontinuidad inevitable de segunda especie

### **Ejemplo 98**

Probar que, si  $f : [0, 1] \rightarrow [0, 1]$  es continua, entonces existe un punto  $x \in [0, 1]$  tal que  $f(x) = x$ .

### **Desarrollo**

Definamos una función  $f : [0, 1] \rightarrow \mathbb{R}$  como  $g(x) = f(x) - x$ ; luego,  $g(x)$  es función continua porque  $f(x)$  lo es. Además,  $0 \le f(x) \le 1$ , entonces se tiene que

$$
g(0) = f(0) - 0 = f(x) \ge 0
$$
  

$$
g(1) = f(1) - 1 \le 0
$$

Si  $q(0) = 0$ , entonces  $f(0) = 0$ ; Si  $q(1) = 0$ , entonces  $f(1) = 1$ ;

si no, entonces  $g(0) > 0 > g(1)$  y por el teorema de Bolzano existirá algún  $x \in (0, 1)$  tal que  $g(x) = 0$ , es decir  $f(x) = x$ 

### Cuestionario

- 1. Indicar si son ciertas o falsas las siguientes afirmaciones. Justificar su respuesta
	- *a*) Si  $f(x)$  es continua en [a, b]  $y f(a) < f(b)$  entonces su imagen es el intervalo  $[f(a), f(b)]$ .
	- *b*) Toda función continua está acotada.
	- *c*) Toda función continua definida en un intervalo acotado está acotada.
- 2. Probar que si  $f : [0, 1] \rightarrow [0, 1]$  es continua, entonces existe un punto  $c \in [0, 1]$  tal que  $f(c) = c$ .
- 3. Si  $f(x) = [x]$  es la función parte entera y  $q(x) = cos(x)$ . Determine los puntos en que la función  $(f \circ g)(x)$  es discontinua.
- 4. Demostrar que todo polinomio de grado impar tiene al menos una raíz real.
- 5. Presente al menos tres funciones, en las que se verifique que, en el teorema de Weierstrass es fundamental que el intervalo sea cerrado y acotado.

6. Probar que  $\lim\limits_{x\to 0}sen\left(\frac{1}{x}\right)$  $\overline{x}$  $\setminus$ no existe.

7. Probar que 
$$
\lim_{x \to 0} x^2 \operatorname{sen} \left( \frac{1}{x} \right) = 0
$$

- 8. Demostrar que  $\lim_{x\to 0}$  $sen(|x|)$  $\frac{x^{(1)}+1}{x}$  no existe.
- 9. Sea  $f : [0,2] \to \mathbb{R}$  una función continua tal que  $f(0) = f(2)$ . Demostrar que existen  $x, y \in [0, 2]$  tales que  $|x - y| = 1$  y  $f(x) = f(y)$ .
- 10. Sea  $f : \mathbb{R} \to \mathbb{R}$  una función continua tal que  $\lim_{x \to +\infty} f(x) = +\infty$  y lím  $f(x) = -\infty$ . Demostrar que ∀ y ∈ R  $\exists x \in \mathbb{R}$  tal que  $f(x) = y$ .
- 11. Sea  $f : [a, b]$  ⊂  $\mathbb{R} \to \mathbb{R}$  una función continua. Realice un análisis sobre la misma.
- 12. Sea  $f : [a, b] \subset \mathbb{R} \to \mathbb{R}$  una función tal que  $|f(x) f(y)| \leq (x y)^2$  para todos los  $x, y \in [a, b]$ . ¿Está f acotada?
- 13. Sea  $f : [0, 1] \subset \mathbb{R} \to \mathbb{R}$  una función continua tal que  $f(0) = f(1)$ . Probar que existe  $x \in \left[0, \frac{1}{2}\right]$  $\frac{1}{2}$  tal que  $f(x) = f\left(x + \frac{1}{2}\right)$  $\frac{1}{2}$

### Ejercicios Propuestos Continuidad

- 1. El precio de un parqueadero en la ciudad de Ambato es de 1 usd la primera hora o fracción y de 1.5 usd las restantes horas. Expresa el precio total del estacionamiento de un vehículo en función del tiempo de estancia, estudia la continuidad de esta función e interpreta el resultado.
- 2. Estudia la continuidad y clasifica las discontinuidades (en el caso de existir) de las siguientes funciones:

a) 
$$
f(x) = \begin{cases} \sin\left(\frac{3}{2x}\right) & \text{si } x < 0 \\ 0 & \text{si } x \ge 0 \end{cases}
$$
  
\nb)  $f(x) = \begin{cases} \frac{1}{1-x^3} & \text{si } x < 0 \\ 1-x & \text{si } x \ge 0 \end{cases}$   
\nc)  $f(x) = \frac{e^{3/2x}}{e^{3/2x} + 1}$   
\nd)  $f(x) = \frac{(x+1)|x-3|e^{1/|x-3|}}{x^3 - 2x^2 - 3x}$   
\ne)  $f(x) = \frac{4-2x}{(1+3^{1/x}) (x^3 - x^2 - 2x)}$   
\nf)  $f(x) = \frac{\log(x^3 - 2x^2 + x) e^{1/(x-1)}}{x-1}$   
\ng)  $h(x) = \begin{cases} f(x) & \text{si } x \in Dom(f) \\ 1 & \text{si } x \notin Dom(f) \end{cases}$   
\nh) Sea  $f(x) = \frac{x+|x|}{2}$  y  $g(x) = \begin{cases} x & \text{si } x < 0 \\ x^2 & \text{si } x \ge 0 \\ x^2 & \text{si } x \ge 0 \end{cases}$   
\nEstudia la continuidad de  $f(x)$ ,  $g(x)$ ,  $(f \circ g)(x)$  y  $(g \circ f)(x)$ 

3. Determinar si existen, la acotación de la función, los máximos y mínimos en el intervalo que se indica.

a) 
$$
f(x) = \frac{2}{x+1}
$$
 en el intervalo [-2, 2]  
\nb)  $f(x) = \frac{x}{|x|+2}$   $\forall x \in \mathbb{R}$   
\nc)  $f(x) = e^{-3/x^2}$   $\forall x \in \mathbb{R}$   
\nd)  $f(x) = x + [x]$  en el intervalo [-1, 1]  
\ne)  $f(x) = \frac{1+x}{1+x^3}$  en el intervalo [0, 5]
4. Determine el valor de  $k$  para que la siguiente función sea continua

$$
f(x) = \begin{cases} \sqrt{x+k} & \text{si } x \le 3\\ kx - 1 & \text{si } x > 3 \end{cases}
$$

5. Determine los valores de a y b para que la siguiente función sea continua

$$
f(x) = \begin{cases} ax + 3 & \text{si } x \le -4 \\ x^2 - 4 & \text{si } -4 < x < 1 \\ bx + 4 & \text{si } x \ge 1 \end{cases}
$$

6. Determine los valores de  $a \, y \, b$  para que la siguiente función sea continua

$$
f(x) = \begin{cases} ax + b & \text{si } x \le 0 \\ 3xb - 2 & \text{si } 0 < x < 3 \\ 2a - x & \text{si } x \ge 3 \end{cases}
$$

7. Determine los valores de a y b para que la siguiente función sea continua en  $x = 1$  y discontinua en  $x = 2$ 

$$
f(x) = \begin{cases} ax - b & \text{si } x \le 1 \\ 3x & \text{si } 1 < x < 2 \\ bx^2 - a & \text{si } x \ge 2 \end{cases}
$$

- 8. Si  $f(x) = \frac{1}{ax^2 2ax + 1}$ , determine los valores de *a* para que la función sea continua en  $[0,1]$
- 9. Aplicar el método de bipartición para hallar, con un error menor que 0,01; una raíz de cada una de las ecuaciones:
	- *a*)  $5x^3 2x + 13 = 0$ *b*)  $cos(x) = x$
	- *c*)  $sin(x) = x$
	- *d*)  $tan(x) = x$
- 10. Para las funciones dadas, determinar algún  $m \in \mathbb{Z}$  tal que la función  $f(x)$ tenga algún cero en el intervalo  $[m, m+1]$ .

a) 
$$
f(x) = x^3 - x + 5
$$
  
b)  $f(x) = x^4 + 4x^3 - 2x + 2$ 

*c*)  $f(x) = x^5 + 5x^4 + 2x + 1$ 

- 11. Un vehículo se desplaza de la ciudad Ambato a la ciudad Latacunga, y al día siguiente regresa saliendo y llegando ambos días a la misma hora. Probar que existe un lugar en la carretera en el que, en ambos días pasa a la misma hora.
- 12. Una persona inicia a las 08:00 a escalar el volcán Cotopaxi desde el primer refugio; llega a la cima y pernocta allí, al día siguiente comienza el descenso al primer refugio a la misma hora y por la misma ruta del ascenso. Determine, si existe, la hora a la que estuvo los dos días a la misma altura.

I.- Determinar los valores de x para los cuales la función es discontinua y construir la gráfica:

1. 
$$
f(x) = \begin{cases} 1+x & \text{si } x \le -2 \\ 2-x & \text{si } -2 < x \le 2 \\ 2x-1 & \text{si } x > 2 \end{cases}
$$

**Rpta.** Discont.en  $x = -2, x = 2$ .

2. 
$$
f(x) = \begin{cases} \frac{sen(x)}{x} & \text{si } x \neq 0 \\ 0 & \text{si } x = 0 \end{cases}
$$

**Rpta.** Discont. en  $x = 0$ 

3. 
$$
f(x) = \begin{cases} \frac{-|x| + x}{2} & \text{si } x < 0 \\ 2 & \text{si } x = 0 \end{cases}
$$

**Rpta.** Discont. en  $x = 0$ 

4. 
$$
f(x) = \frac{3x^3 + 2x^2 - 6x + 1}{x^2 - x}
$$

**Rpta.** Discont. en  $x = 0, x = 1$ 

5. 
$$
f(x) = \frac{2x - |x|}{3x + |x|}
$$
  
216

**Rpta.** Discont. en  $x = 0$ 

6. 
$$
f(x) = \begin{cases} \frac{x^3 - x^2 + 2x - 2}{2} & \text{si } x \neq 1 \\ 4 & \text{si } x = 1 \end{cases}
$$

Rpta. Discount. en 
$$
x = 1
$$

7. 
$$
f(x) = \begin{cases} x^2 + 2 & \text{si } x \le 0 \\ 2 \frac{\text{sen}(x)}{x} & \text{si } x > 0 \end{cases}
$$

**Rpta.** Cont. en todo R

8. 
$$
f(x) = \begin{cases} \frac{3x^2 - 7x + 2}{x - 2} & \text{si } x \neq 0 \\ 3 & \text{si } x = 0 \end{cases}
$$

**Rpta.** Discont. en  $x = 0, x = 2$ 

9. 
$$
f(x) = \begin{cases} \frac{x^2 - x - 2}{|x^2 - 4|} & \text{si } x \neq \pm 2 \\ \frac{3}{4} & \text{si } x = \pm 2 \end{cases}
$$

**Rpta.** Discont. en ±2

10. 
$$
f(x) = \begin{cases} x^2 - 9 & \text{si } x \le 3 \\ x & \text{si } x > 3 \end{cases}
$$

**Rpta.**Discont.en  $x = 3$ 

11. 
$$
f(x) = \begin{cases} \frac{sen(x) - sen(a)}{x - a} & \text{si } x \neq a \\ \cos(a) & \text{si } x = a \end{cases}
$$

**Rpta.** Cont. en  $x = a$ 

12. 
$$
f(x) = \begin{cases} \frac{-|x| + x}{2} & \text{si } x < 0 \\ 2 & \text{si } x = 0 \end{cases}
$$

**217**

**Rpta.** Discont. en  $x = 0$ 

13. 
$$
f(x) = \begin{cases} \frac{\cos(mx) - \cos(nx)}{x^2} & \text{si } x \neq 0 \\ \frac{m^2 - n^2}{2} & \text{si } x = 0 \end{cases}
$$

**Rpta.** Discont. en  $x = 0$ 

14. 
$$
f(x) = \begin{cases} \frac{1 + \cos(\pi x)}{x^2 - 2x + 1} & \text{si } x \neq 1 \\ \frac{\pi^2}{2} & \text{si } x = 1 \end{cases}
$$

**Rpta.** Cont. en ∀x

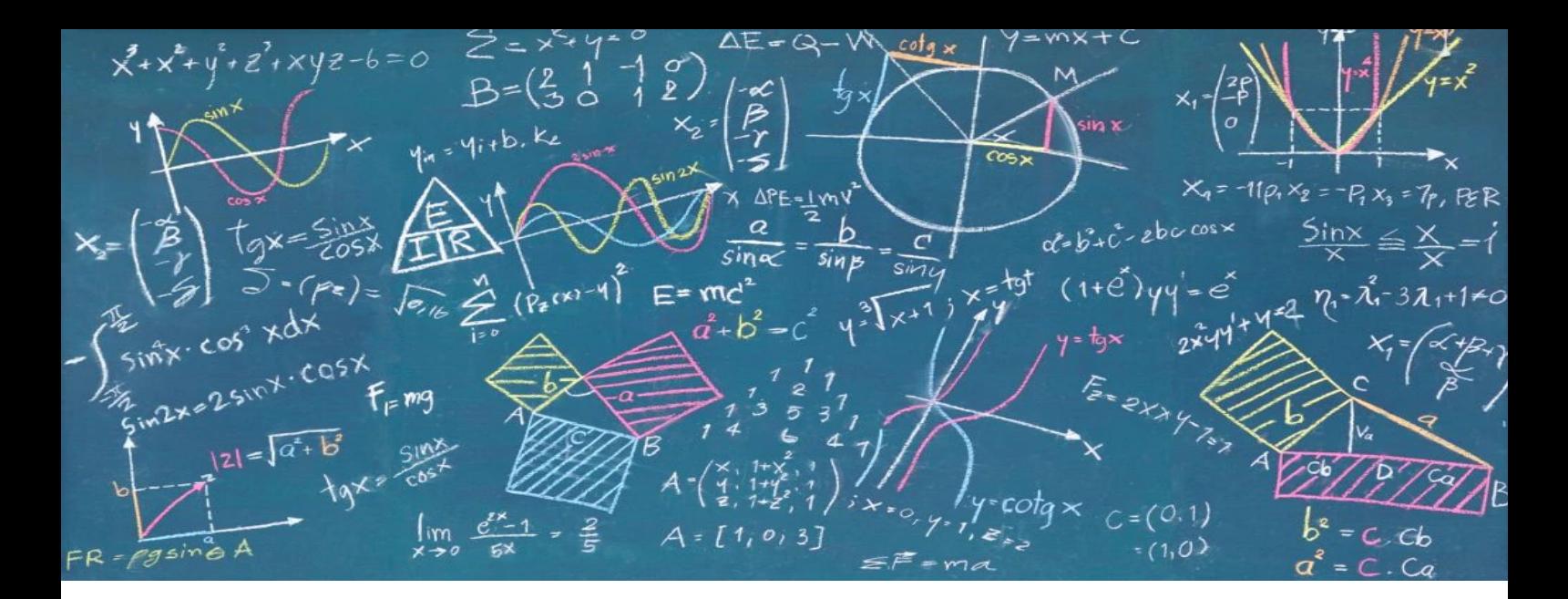

## CAPÍTULO IV COMPENDIO DE EJERCICIOS

1. Se considera la función:

$$
f(x) = \left(1 + \frac{2}{x}\right)^{x/2}
$$

*a*) Dibujar su gráfica, y a la vista de misma conjeturar el resultado de los siguientes límites:

| 1) $\lim_{x \to -\infty} f(x)$ | 4) $\lim_{x \to -2^+} f(x)$ |
|--------------------------------|-----------------------------|
| 2) $\lim_{x \to +\infty} f(x)$ | 5) $\lim_{x \to 2} f(x)$    |
| 3) $\lim_{x \to -2^-} f(x)$    | 6) $\lim_{x \to 0} f(x)$    |

- 2. Para la función:  $f(x) = \ln(x^2 1)$  Representar la gráfica. A la vista de la gráfica, ¿qué tipo de asíntotas crees que tiene la función?
- 3. Clasificar las discontinuidades de las siguientes funciones en los puntos que se indica.

a) 
$$
f(x) = \frac{\text{sen}(x)}{x}
$$
 en  $x = 0$   
\nb)  $g(x) = \frac{1}{2^{1/x}}$  en  $x = 0$   
\nc)  $h(x) = \frac{1}{1 + e^{\frac{1}{1-x}}}$  en  $x = 1$ 

4. Hallar los puntos de discontinuidad y estudiar el carácter de dichas discontinuidades en la función:

$$
f(x) = \begin{cases} \frac{x+1}{x^2 - 1}, & \text{si } x < 0; \\ \frac{1}{e^{1/(x^2 - 1)}}, & \text{si } x \ge 0 \end{cases}
$$

1. Calcular los siguientes límites si existen:

a) 
$$
\lim_{x \to 1} \frac{x^3 - 3x + 2}{x^4 - 4x + 3}
$$
  
\nf)  $\lim_{x \to a} \frac{x^n - a^n}{x - a}$   $n \in \mathbb{N}$   
\nb)  $\lim_{x \to a} \frac{\text{sen}(x) - \text{sen}(a)}{x - a}$   
\ng)  $\lim_{x \to 1} \frac{\sqrt[n]{x} - 1}{\sqrt[n]{x} - 1}$   $n, m \in \mathbb{Z}$   
\nc)  $\lim_{x \to \infty} \frac{x^2 - 3x + 2}{e^{2x}}$   
\nh)  $\lim_{x \to 0} \frac{\text{tg}(x) - \text{sen}(x)}{x^3}$   
\n4)  $\lim_{x \to \infty} \frac{\log(x^2 - 1)}{x + 2}$   
\ni)  $\lim_{x \to \pi/4} \frac{\text{sen}(x) - \cos(x)}{1 - \text{tg}(x)}$   
\n5)  $\lim_{x \to 0} \frac{\text{ts}(1)}{x^3}$   
\n6)  $\lim_{x \to 0} \frac{\text{sen}(x) - \cos(x)}{1 - \text{tg}(x)}$   
\n7)  $\lim_{x \to 0} x^2 e^{1/x^2}$   
\n8)  $\lim_{x \to \infty} \frac{\text{sen}(x) - \cos(x)}{1 - \text{tg}(x)}$   
\n9)  $\lim_{x \to \infty} \frac{\text{sen}(x) - \text{res}(x)}{1 - \text{tg}(x)}$   
\n10)  $\lim_{x \to \infty} \frac{\text{sen}(x) - \text{res}(x)}{1 - \text{tg}(x)}$   
\n21)  $\lim_{x \to 0} x^2 e^{1/x^2}$   
\n33.

**221**

*l*) 
$$
\lim_{x \to \infty} \sqrt[x]{x^2}
$$
  
\n*m*)  $\lim_{x \to 0} \left(\frac{1}{x}\right)^{\text{tg}(x)}$   
\n*n*)  $\lim_{x \to 0} \left(\frac{1}{x}\right)^{\text{tg}(x)}$   
\n*n*)  $\lim_{x \to 0} (\cos(x))^{1/\text{sen } x}$   
\n*n*)  $\lim_{x \to 0} (\cos(x))^{1/\text{sen } x}$   
\n*p*)  $\lim_{x \to \pi/2} \sec(x) - \text{tg}(x)$ 

2. Dada la función:

$$
f(x) = \begin{cases} \frac{x^2 + 1}{x + 3} & \text{si } x < 0 \\ \frac{1}{e^{1/(x^2 - 1)}} & \text{si } x \ge 0 \end{cases}
$$

Calcular todas sus asíntotas

3. Las siguientes funciones no están definidas en  $x = 0$ . Determinar, cuando sea posible, su valor en dicho punto de modo que sean continuas.

a) 
$$
f(x) = \frac{(1+x)^n - 1}{x}
$$
  
b)  $h(x) = \frac{e^x - e^{-x}}{x}$   
c)  $j(x) = \frac{\log(1+x) - \log(1-x)}{x}$   
d)  $k(x) = x^2 \operatorname{sen} \left(\frac{1}{x}\right)$ 

## **Referencias**

- [1] Thomas, G. (2006). *"Cálculo en una variable"*. Editorial Pearson.
- [2] Stewart, J. (2002). *"Cálculo trascendentes tempranas"*. Editorial Thomson.
- [3] Roland E. Larson, Robert P. Hostetler and Bruce H. (1999). *"Cálculo y geometría analítica"*. Volumen 2 - 6a. Edición. Mc Graw Hill.
- [4] Leithold L. (1998). *"El cálculo"*. 7ma. Edición. Oxford University Press.Thomas/ Finney.
- [5] Stewart J. (2008). "Cálculo de una variable: Trascendentes tempranas". 6<sup>a</sup>. Edición CENGAGE Learning.
- [6] Edwin J. Purcelll (2000). *"Cálculo diferencial e integral"*. Serie AWLL Pearson Educación.
- [7] Zill, D. G. (1996). *"Cálculo con Geometría Analítica"*. Grupo Editorial Iberoamérica.
- [8] García A., López A. (1994). *"Cálculo I. Teoría y problemas de Análisis Matemático de una variable".* 2ª edición. Ed. CLAGSA, Madrid.
- [9] Espinoza R., Eduardo. (2012). "Análisis Matemático 1". 5ª edición. Ed. Impreso en el Perú.
- [10] LAZARO, P. M. (1997). *"Números Reales"*. 2da. Edic. Edit. Moshera SRL Lima-Perú.
- [11] Reyes, M. y Mata, A. (2007). *"Cálculo Infinitesimal". Guía de clase*. Fundación general de la UPM, Madrid. [http://www.dma.fi.upm.es/](http://www.dma.fi.upm.es/personal/mreyes/Calculo/index.html) [personal/mreyes/Calculo/index.html](http://www.dma.fi.upm.es/personal/mreyes/Calculo/index.html)
- [12] Ortega, J. M. (1993). *"Introducción al análisis matemático"*. Vol. 5. Servicio de Publicaciones de la Universidad Autónoma de Barcelona-España.
- [13] Giménez, C. A. (2015). *"Didáctica del análisis matemático: una revisión de las investigaciones sobre su enseñanza y aprendizaje en el contexto de la SEIEM: periodo 1997-2014"*. Universidad de La Laguna.
- [14] Escardó, E. L. (2012). *"Principios de análisis matemático"*. Reverté.
- [15] Machín, M. C. (2005). *"Enseñanza y aprendizaje del análisis matemático haciendo uso del CAS"*. Sociedad Española de Investigación en Educación Matemática, SEIEM.
- [16] Takeuchi, Y. (2008). *"Análisis matemático"*. Universidad Nacional de Colombia.
- [17] Fuentes, A. (2016). *"Álgebra. Un análisis matemático preliminar al cálculo"*. Lulu.com
- [18] Favieri, A., Williner, B., y Scorzo, R. (2016). *"Propuesta de actividades didácticas de Análisis Matemático I con uso de software matemático"*. XI Congreso de Tecnología en Educación y Educación en Tecnología.
- [19] Rossini, G. L. (2018). *"Análisis Matemático para Ciencias Exactas y Naturales: Funciones de una variable real"*.
- [20] Flores, J., Neira, V., Carrillo, F., y Peñaloza, T. (2019). *"Funciones reales de variable real: mediación de la calculadora científica"*.
- [21] Díaz, Y., Cruz, M., Velázquez, Y., y Molina, S. A. (2019). *"Estrategias didácticas para desarrollar el proceso de enseñanza-aprendizaje de los contenidos de las derivadas de funciones reales de una variable real y aplicaciones"*. Revista Épsilon, 103, 7-23.
- [22] Apostol, T. (1982). *"Calculus"*. Vol.I. Buenos Aires. Reverté.
- [23] Bartle, R. G. y Sherbert. (1996). *"Introducción al Análisis Matemático de una variable"*. México. Limusa.
- [24] Bers, L. (1972). *"Cálculo Diferencial e Integral"*. México. Interamericana.
- [25] De Burgos, J. (1996). *"Cálculo Infinitesimal de una Variable"*. Madrid. Mc-GrawHill.
- [26] Lang, S.(1990). *"Cálculo I"*. México. Addison-Wesley Iberoamericana.
- [27] Leithold, L. (1990). *"Cálculo con Geometría Analítica"*. 6a ed. México. Harla.
- [28] Noriega, R. (1991). *"Cálculo Diferencial e Integral"*. Editorial Docencia, Buenos Aires.
- [29] Piskunov, N. (1987). *"Cálculo Diferencial e Integral"*. Tomo I. Moscú. Mir.
- [30] Pita Ruiz, C. (1998). *"Cálculo de una Variable"*. México. Prentice-Hall.
- [31] Protter-Morrey. (1989). *"Cálculo y geometría Analítica"*. Fondo Educativo Latinoamericano, México.
- [32] Spivak, M. (1990). *"Calculus"*. Barcelona. Reverté.
- [33] Stein, K., Barcellos, A. (1995). *"Cálculo y Geometría Analítica"*. I. Bogotá. Mc Graw-Hill.
- [34] Haeussler, E. (2009). *"Matemáticas para Administración y Economía"*. Pearson Education, México. [https://www.dropbox.com/s/](https://www.dropbox.com/s/iy5py0jsspmzcc9/HaeusslerMatematicas_para_Administ.pdf?dl=0) [iy5py0jsspmzcc9/HaeusslerMatematicas\\_para\\_Administ.](https://www.dropbox.com/s/iy5py0jsspmzcc9/HaeusslerMatematicas_para_Administ.pdf?dl=0) [pdf?dl=0](https://www.dropbox.com/s/iy5py0jsspmzcc9/HaeusslerMatematicas_para_Administ.pdf?dl=0)
- [35] Thomas, E. (2010). *"Cálculo una variable"*. Ed. Pearson Educación, México.
- [36] Purcell, E., Varbeg, D. y Rigdon, S. (2007). *"Cálculo Diferencial e Integral"*. Ed. Pearson Educación, México.
- [37] Larson, R, y Edwards, B. (2010). *"Cálculo 1 de una variable"*. The McGraw-Hill Companies, Inc. México.
- [38] Stewart, J. (2010). *"Cálculo de una variable: Conceptos y contextos"*. Cengage Learning Editores. Santa Fe. México D.F. [https://drive.google.]( https://drive.google.com/file/d/1igG2N_EiV3I7CtRy1osnRytTXLc4cYuV/view?usp=sharing) [com/file/d/1igG2N\\_EiV3I7CtRy1osnRytTXLc4cYuV/view?]( https://drive.google.com/file/d/1igG2N_EiV3I7CtRy1osnRytTXLc4cYuV/view?usp=sharing) [usp=sharing]( https://drive.google.com/file/d/1igG2N_EiV3I7CtRy1osnRytTXLc4cYuV/view?usp=sharing)
- [39] Zill, D. y Wright, W. (2011). *"CÁLCULO Trascendentes tempranas"*. McGRAW-HILL/Interamericana. [https://www.academia.edu/](https://www.academia.edu/28111384/C%C3%A1lculo_Trascendentes_Tempranas_4th_Ed_Dennis_G_Zill_pdf ) [28111384/C%C3%A1lculo\\_Trascendentes\\_Tempranas\\_4th\\_Ed\\_](https://www.academia.edu/28111384/C%C3%A1lculo_Trascendentes_Tempranas_4th_Ed_Dennis_G_Zill_pdf ) [Dennis\\_G\\_Zill\\_pdf](https://www.academia.edu/28111384/C%C3%A1lculo_Trascendentes_Tempranas_4th_Ed_Dennis_G_Zill_pdf )
- [40] Thomas, G. (2006). *"Cálculo una variable"*. Editorial Pearson.
- [41] Stewart, J. (2002). *"Cálculo trascendentes tempranas"*. Editorial Thomson.
- [42] Roland, L., Robert, H., Bruce, E., David, H., y Lorenzo, A. R. (1999). *"Cálculo y geometría analítica"*. Volumen 2 - 6a. Edicion. Mc Graw Hill.
- [43] Leithold L. (1998). *"El cálculo"*. 7ma. Edición. Oxford University Press.
- [44] Stewart J. (2008). "Cálculo de una variable: Trascendentes tempranas". 6<sup>a</sup>. Edición CENGAGE Learning.
- [45] Purcelll, Edwin J. (2000), *"Cálculo diferencial e integral"*. Serie AWLL Pearson Educación
- [46] Zill, D. G. (1996). *"Cálculo con Geometría Analítica"*. Grupo Editorial Iberoamérica.

## **Introducción al análisis matemático real**

Este libro presenta una Introducción al análisis matemático real, donde el foco de estudio se centra en una revisión teórica y práctica en temas como: Funciones reales, límites y continuidad de la función real de variable real; donde la temática se presenta bajo la metodología didáctica basada en la utilización del software matemático como un recurso didáctico que permite al estudiante analizar, interpretar y concluir sobre el estudio de funciones.

La presente obra intenta generar un puente didáctico entre los conocimientos estudiados en los años de bachillerato y primeros niveles de carreras universitarias; en este contexto, la metodología didáctica inicia desde la conceptualización a través de ejemplos gráficos y numéricos de las definiciones, teoremas y propiedades, para posteriormente ser formalizados mediante la utilización simbólica propia de la matemática.

*Los autores*

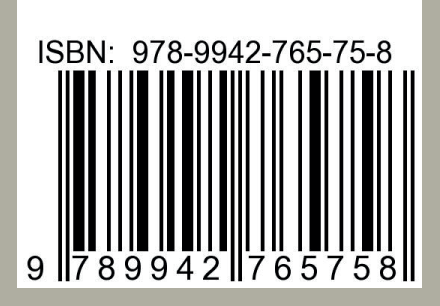

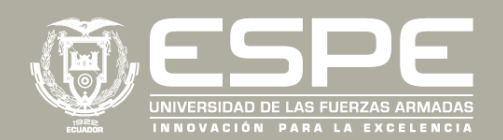